### and Apple Macintosh Applications Version: RTF Version 1.5 **Microsoft Technical** Support **Application Note Rich Text Format (RTF) Specification and** Subject: **Sample RTF Reader Program** 11/97 - GC0165 Contents:

Microsoft® MS®-DOS, Windows®, Windows NT®,

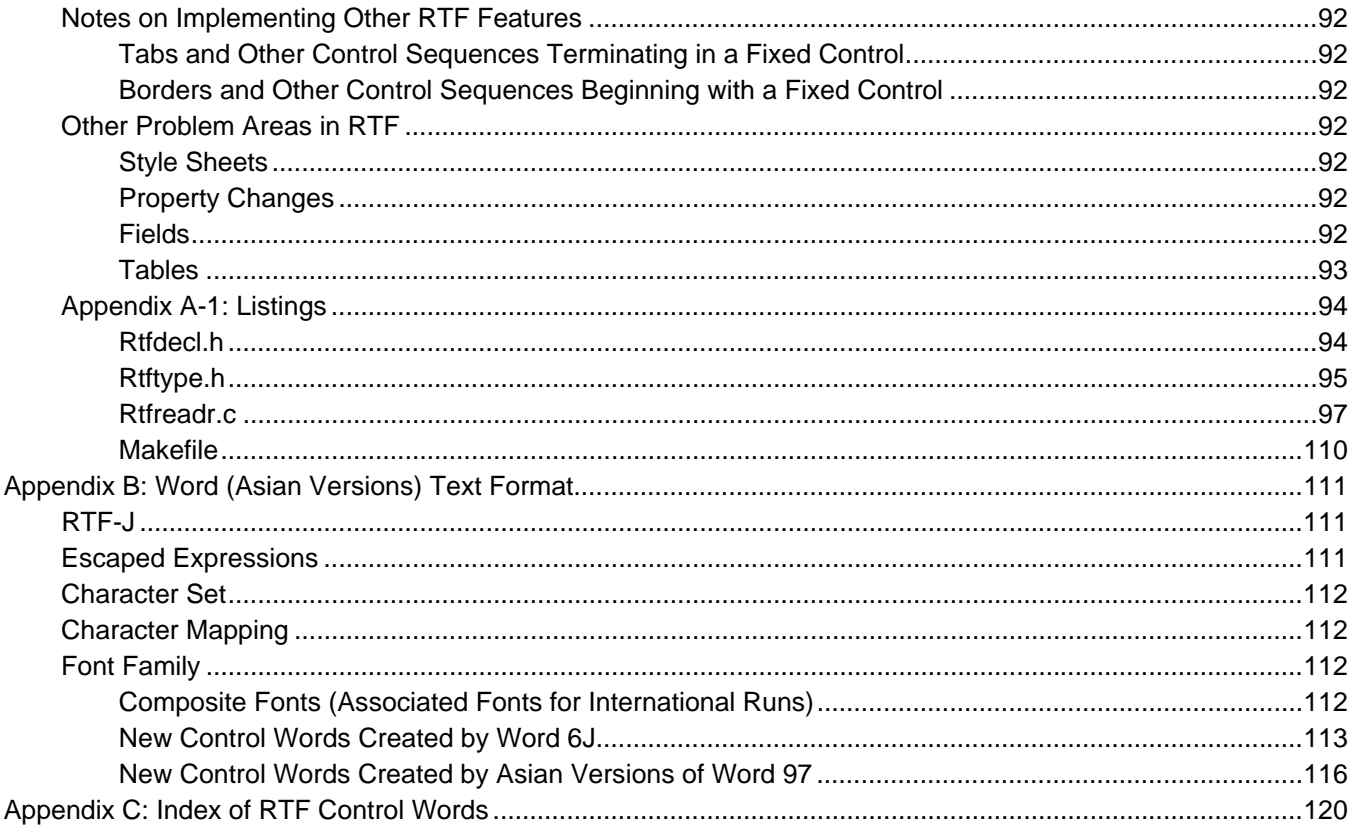

# <span id="page-2-0"></span>**INTRODUCTION**

The Rich Text Format (RTF) Specification is a method of encoding formatted text and graphics for easy transfer between applications. Currently, users depend on special translation software to move wordprocessing documents between different MS-DOS®, Windows, OS/2, Macintosh, and Power Macintosh applications.

The RTF Specification provides a format for text and graphics interchange that can be used with different output devices, operating environments, and operating systems. RTF uses the ANSI, PC-8, Macintosh, or IBM PC character set to control the representation and formatting of a document, both on the screen and in print. With the RTF Specification, documents created under different operating systems and with different software applications can be transferred between those operating systems and applications. RTF files created in Word 6.0 (and later) for the Macintosh and Power Macintosh have a file type of "RTF."

Software that takes a formatted file and turns it into an RTF file is called a writer. An RTF writer separates the application's control information from the actual text and writes a new file containing the text and the RTF groups associated with that text. Software that translates an RTF file into a formatted file is called a reader.

Included with the RTF specification is a sample RTF reader application (see "Appendix A: Sample RTF Reader Application" beginning on page 89 of this document). It is designed for use with the specification to assist those users developing their own RTF readers. The file included with this Application Note, Rtfreadr.exe, contains the sample RTF reader program itself. This file and its use are described in Appendix A. The sample RTF reader is not a for-sale product, and Microsoft does not provide technical or any other type of support for the sample RTF reader code or the RTF specification.

RTF Version 1.5 has been updated to include all new control words introduced by Microsoft Word for Windows 95 version 7.0 and Word 97 for Windows.

# <span id="page-2-1"></span>**RTF SYNTAX**

An RTF file consists of unformatted text, control words, control symbols, and groups. For ease of transport, a standard RTF file can consist of only 7-bit ASCII characters. (Converters that communicate with Microsoft Word for Windows or Microsoft Word for the Macintosh should expect 8-bit characters.) There is no set maximum line length for an RTF file.

A *control word* is a specially formatted command that RTF uses to mark printer control codes and information that applications use to manage documents. A control word cannot be longer than 32 characters. A control word takes the following form:

\LetterSequence*<*Delimiter*>*

Note that a backslash begins each control word.

The LetterSequence is made up of lowercase alphabetic characters between "a" and "z" inclusive. RTF is case sensitive, and all RTF control words must be lowercase.

The delimiter marks the end of an RTF control word, and can be one of the following:

- A space. In this case, the space is part of the control word.
- A digit or a hyphen (-), which indicates that a numeric parameter follows. The subsequent digital sequence is then delimited by a space or any character other than a letter or a digit. The parameter can be a positive or a negative number. The range of the values for the number is generally –32767 through 32767. However, Word tends to restrict the range to –31680 through 31680. Word allows values in the range - 2,147,483,648 to 2,147,483,648 for a small number of keywords (specifically **\bin**, **\revdttm,** and some picture properties). An RTF parser must handle an arbitrary string of digits as a legal value for a keyword. If a numeric parameter immediately follows the control word, this parameter becomes part of the control word. The control word is then delimited by a space or a nonalphabetic or nonnumeric character in the same manner as any other control word.

 Any character other than a letter or a digit. In this case, the delimiting character terminates the control word but is not actually part of the control word.

If a space delimits the control word, the space does not appear in the document. Any characters following the delimiter, including spaces, will appear in the document. For this reason, you should use spaces only where necessary; do not use spaces merely to break up RTF code.

A *control symbol* consists of a backslash followed by a single, nonalphabetic character. For example, \**~** represents a nonbreaking space. Control symbols take no delimiters.

A *group* consists of text and control words or control symbols enclosed in braces ({ }). The opening brace ({ ) indicates the start of the group and the closing brace ( }) indicates the end of the group. Each group specifies the text affected by the group and the different attributes of that text. The RTF file can also include groups for fonts, styles, screen color, pictures, footnotes, comments (annotations), headers and footers, summary information, fields, and bookmarks, as well as document-, section-, paragraph-, and character-formatting properties. If the font, file, style, screen-color, revision mark, and summary-information groups and documentformatting properties are included, they must precede the first plain-text character in the document. These groups form the RTF file header. If the group for fonts is included, it should precede the group for styles. If any group is not used, it can be omitted. The groups are discussed in the following sections.

The control properties of certain control words (such as bold, italic, keep together, and so on) have only two states. When such a control word has no parameter or has a nonzero parameter, it is assumed that the control word turns on the property. When such a control word has a parameter of 0 , it is assumed that the control word turns off the property. For example, \**b** turns on bold, whereas \**b0** turns off bold.

Certain control words, referred to as *destinations*, mark the beginning of a collection of related text that could appear at another position, or destination, within the document. Destinations may also be text that is used but should not appear within the document at all. An example of a destination is the \footnote group, where the footnote text follows the control word. Page breaks cannot occur in destination text. Destination control words and their following text must be enclosed in braces. No other control words or text may appear within the destination group. Destinations added after the RTF Specification published in the March 1987 *Microsoft Systems Journal* may be preceded by the control symbol \**\***. This control symbol identifies destinations whose related text should be ignored if the RTF reader does not recognize the destination. (RTF writers should follow the convention of using this control symbol when adding new destinations or groups.) Destinations whose related text should be inserted into the document even if the RTF reader does not recognize the destination should not use \**\***. All destinations that were not included in the March 1987 revision of the RTF Specification are shown with \**\*** as part of the control word.

Formatting specified within a group affects only the text within that group. Generally, text within a group inherits the formatting of the text in the preceding group. However, Microsoft implementations of RTF assume that the footnote, annotation, header, and footer groups (described later in this chapter) do not inherit the formatting of the preceding text. Therefore, to ensure that these groups are always formatted correctly, you should set the formatting within these groups to the default with the **\sectd, \pard,** and **\plain** control words, and then add any desired formatting.

The control words, control symbols, and braces constitute control information. All other characters in the file are plain text. Here is an example of plain text that does not exist within a group:

```
{\rtf\ansi\deff0{\fonttbl{\f0\froman Tms Rmn;}{\f1\fdecor 
Symbol;}{\f2\fswiss Helv;}}{\colortbl;\red0\green0\blue0;
\red0\green0\blue255;\red0\green255\blue255;\red0\green255\
blue0;\red255\green0\blue255;\red255\green0\blue0;\red255\
green255\blue0;\red255\green255\blue255;}{\stylesheet{\fs20 \snext0Normal;}}{\info{\author John
Doe} 
{\creatment\yr1990\mo7\dy30\hr10\min48}{\version1}{\edmins0}{\nof }{\nof }{\nof }{\nof }{\nof }{\nof }\fs20 This is plain text.\par}
```
The phrase "This is plain text" is not part of a group and is treated as document text.

As previously mentioned, the backslash (\) and braces ({ }) have special meaning in RTF. To use these characters as text, precede them with a backslash, as in  $\mathcal{N}$ ,  $\mathcal{N}$ , and  $\mathcal{N}$ .

# <span id="page-4-0"></span>**CONVENTIONS OF AN RTF READER**

The reader of an RTF stream is concerned with the following:

- Separating control information from plain text.
- Acting on control information.
- Collecting and properly inserting text into the document, as directed by the current group state.

Acting on control information is designed to be a relatively simple process. Some control information simply contributes special characters to the plain text stream. Other information serves to change the *program state*, which includes properties of the document as a whole, or to change any of a collection of *group states*, which apply to parts of the document.

As previously mentioned, a group state can specify the following:

- The *destination*, or part of the document that the plain text is constructing.
- Character-formatting properties, such as bold or italic.
- Paragraph-formatting properties, such as justified or centered.
- Section-formatting properties, such as the number of columns.
- Table-formatting properties, which define the number of cells and dimensions of a table row.

In practice, an RTF reader will evaluate each character it reads in sequence as follows:

- If the character is an opening brace ({), the reader stores its current state on the stack. If the character is a closing brace (}), the reader retrieves the current state from the stack.
- If the character is a backslash (\), the reader collects the control word or control symbol and its parameter, if any, and looks up the control word or control symbol in a table that maps control words to actions. It then carries out the action prescribed in the table. (The possible actions are discussed below.) The read pointer is left before or after a control-word delimiter, as appropriate.
- If the character is anything other than an opening brace ({), closing brace (}), or backslash (\), the reader assumes that the character is plain text and writes the character to the current destination using the current formatting properties.

If the RTF reader cannot find a particular control word or control symbol in the look-up table described above, the control word or control symbol should be ignored. If a control word or control symbol is preceded by an opening brace ({), it is part of a group. The current state should be saved on the stack, but no state change should occur. When a closing brace (}) is encountered, the current state should be retrieved from the stack, thereby resetting the current state. If the \**\*** control symbol precedes a control word, then it defines a destination group and was itself preceded by an opening brace ({). The RTF reader should discard all text up to and including the closing brace (}) that closes this group. All RTF readers must recognize all destinations defined in the March 1987 RTF Specification. The reader may skip past the group, but it is not allowed to simply discard the control word. Destinations defined since March 1987 are marked with the \\* control symbol.

*Note All RTF readers must implement the \\* control symbol so that they can read RTF files written by newer RTF writers.* 

For control words or control symbols that the RTF reader can find in the look-up table, the possible actions are as follows.

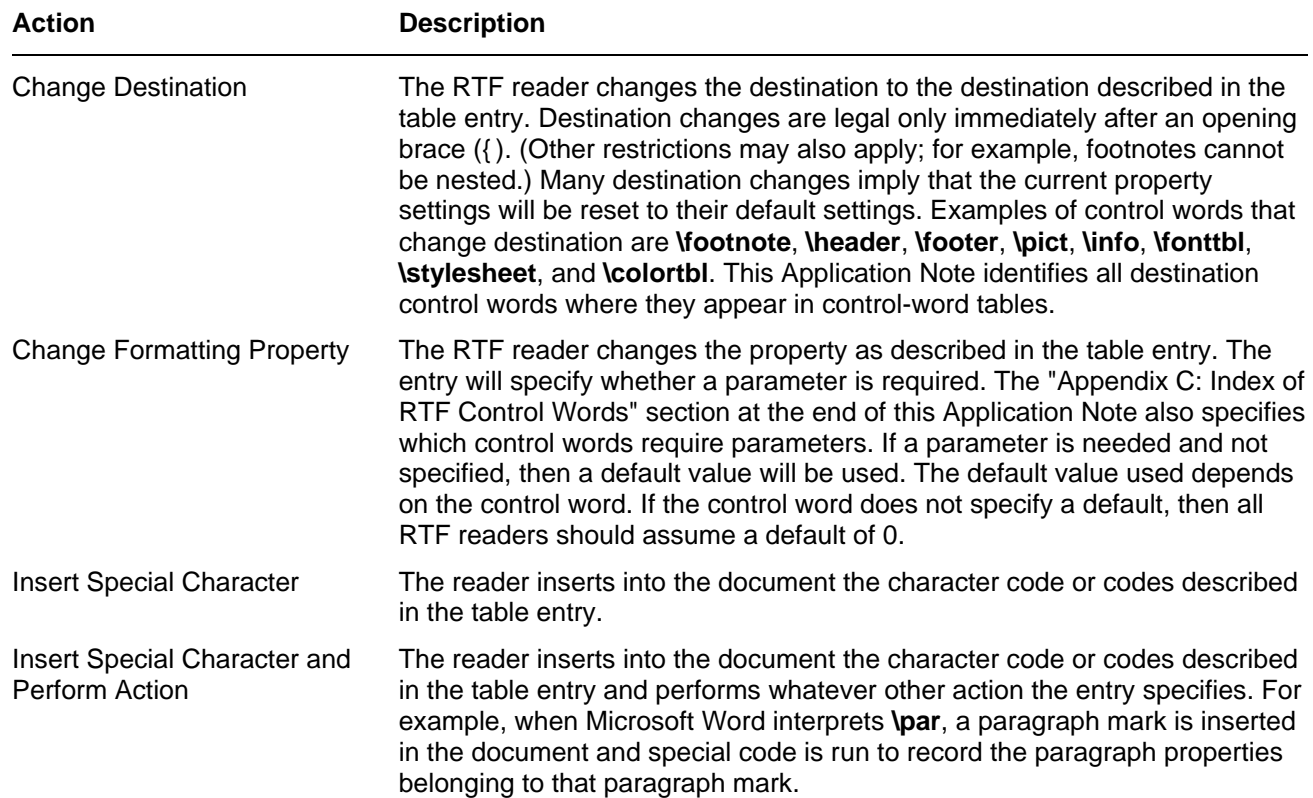

## <span id="page-5-0"></span>**FORMAL SYNTAX**

This Application Note describes RTF using the following syntax, based on Backus-Naur Form.

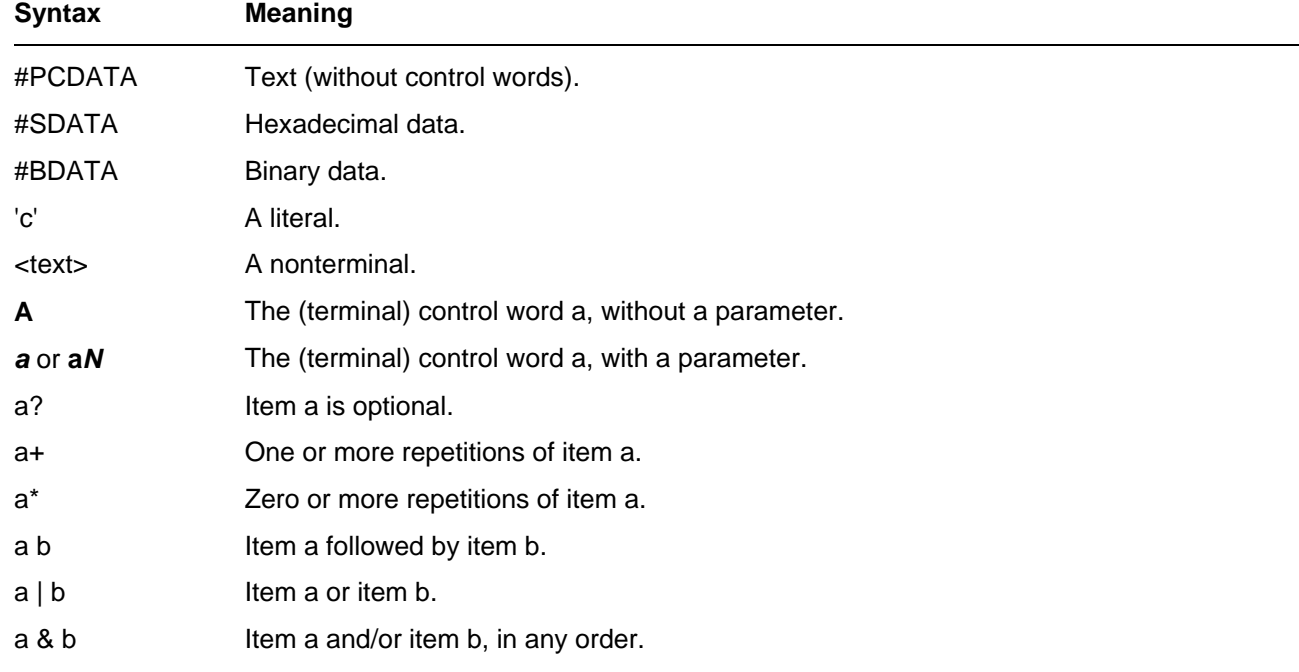

# <span id="page-6-0"></span>**CONTENTS OF AN RTF FILE**

An RTF file has the following syntax:

<File> '{' <header> <document>'}'

This syntax is the standard RTF syntax; any RTF reader must be able to correctly interpret RTF written to this syntax. It is worth mentioning again that RTF readers do not have to use all control words, but they must be able to harmlessly ignore unknown (or unused) control words, and they must correctly skip over destinations marked with the **\\*** control symbol. There may, however, be RTF writers that generate RTF that does not conform to this syntax, and as such, RTF readers should be robust enough to handle some minor variations. Nonetheless, if an RTF writer generates RTF conforming to this specification, then any correct RTF reader should be able to interpret it.

## <span id="page-6-1"></span>**Header**

The header has the following syntax:

<header> *\rtf* <charset> *\deff*? <fonttbl> <filetbl>? <colortbl>? <stylesheet>? <listtables>? <revtbl>?

Each of the various header tables should appear, if they exist, in the above order. Document properties can occur before and between the header tables. A property must be defined before being referenced. Specifically:

- The style sheet must occur before any style usage.
- The font table must precede any reference to a font.
- The **\deff** keyword must precede any text without an explicit reference to a font, because it specifies the font to use in such cases.

### <span id="page-6-2"></span>**RTF Version**

An entire RTF file is considered a group and must be enclosed in braces. The \**rtf***N* control word must follow the opening brace. The numeric parameter *N* identifies the major version of the RTF Specification used. The RTF standard described in this Application Note, although titled as version 1.5, continues to correspond syntactically to RTF Specification version 1. Therefore, the numeric parameter *N* for the \**rtf** control word should still be emitted as 1.

## <span id="page-6-3"></span>**Character Set**

After specifying the RTF version, you must declare the character set used in this document. The control word for the character set must precede any plain text or any table control words. The RTF Specification currently supports the following character sets.

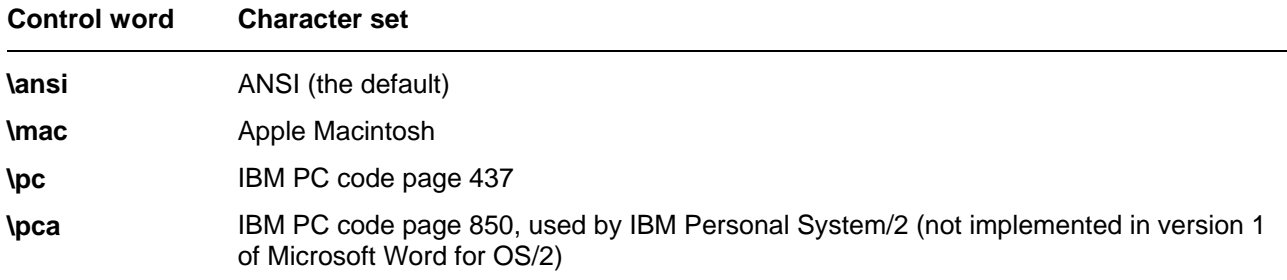

### <span id="page-7-0"></span>**Unicode RTF**

Word 97 is a partially Unicode-enabled application. Text is handled using the 16-bit Unicode character encoding scheme. Expressing this text in RTF requires a new mechanism, because until this release (version 1.5), RTF has only handled 7-bit characters directly and 8-bit characters encoded as hexadecimal. The Unicode mechanism described here can be applied to any RTF destination or body text.

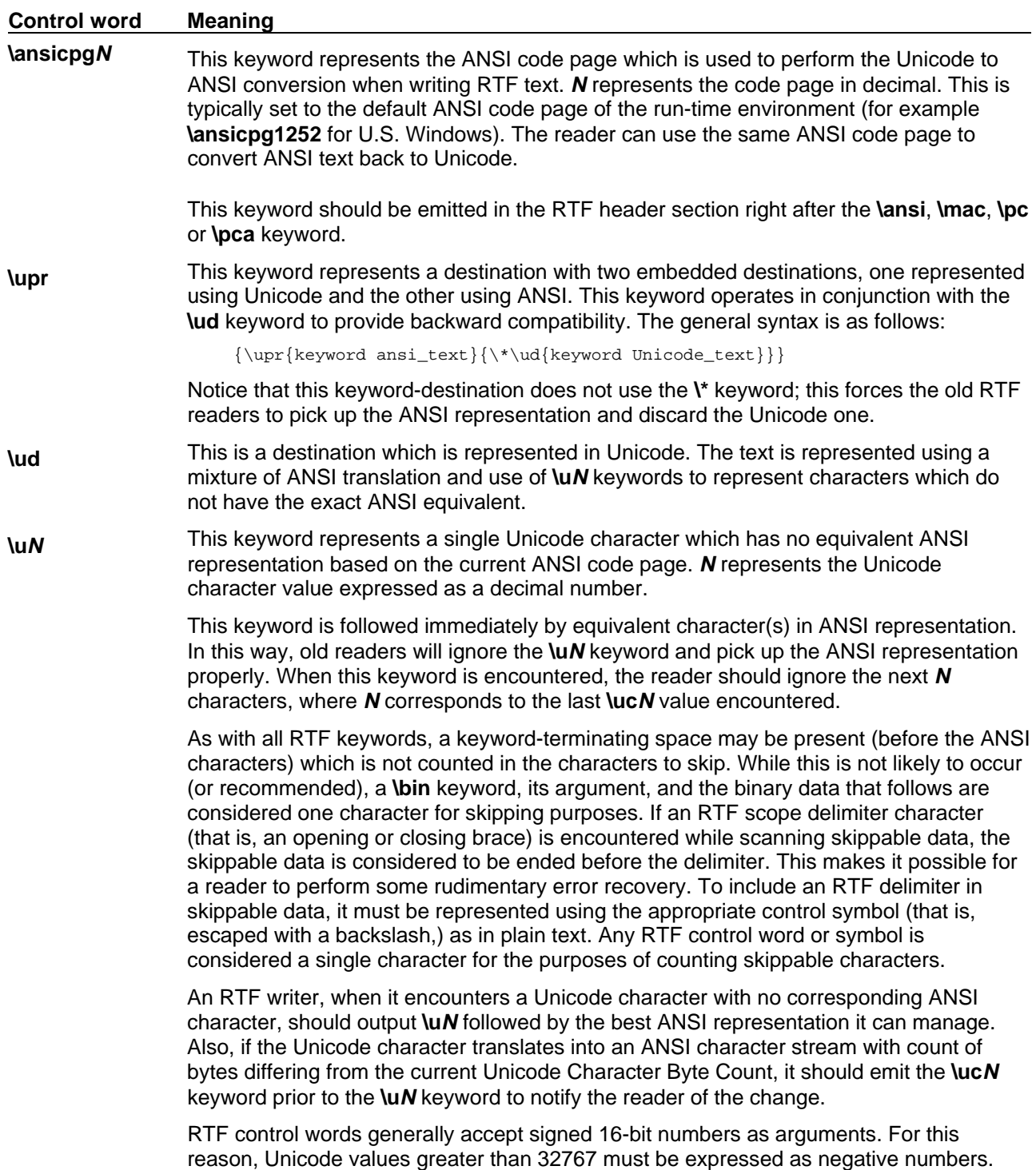

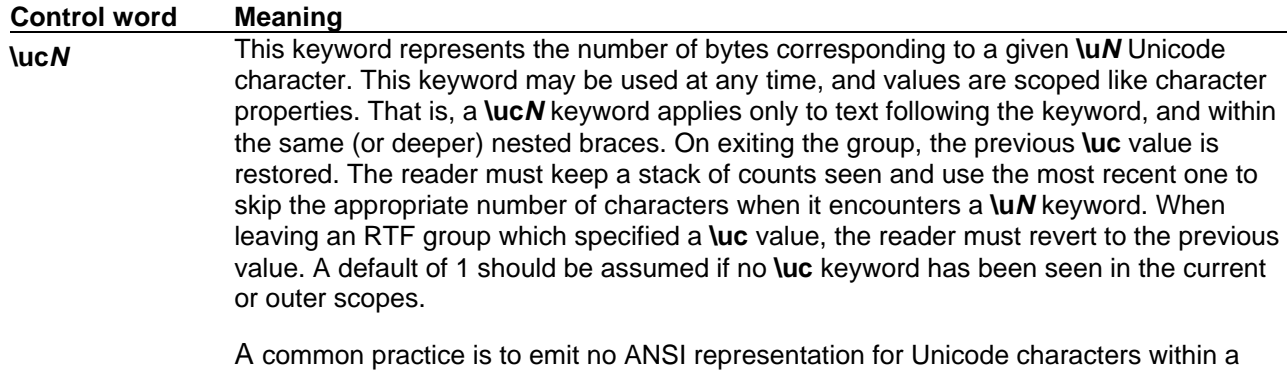

Unicode destination context (that is, inside a **\ud** destination.). Typically, the destination will contain a **\uc0** control sequence. There is no need to reset the count on leaving the **\ud** destination as the scoping rules will ensure the previous value is restored.

### *Document Text*

Document text should be emitted as ANSI characters. If there are Unicode characters that do not have corresponding ANSI characters, they should be output using the **\uc***N* and **\u***N* keywords.

For example, the text **LabValue** (Unicode characters 0x004c, 0x0061, 0x0062, 0x0393, 0x0056, 0x0061, 0x006c, 0x0075, 0x0065) should be represented as follows (assuming a previous \**ucl)**:

Lab\u915Gvalue

### *Destination Text*

Destination text is defined as any text represented in an RTF destination. A good example is the bookmark name in the **\bkmkstart** destination.

Any destination containing Unicode characters should be emitted as two destinations within a **\upr** destination to ensure that old readers can read it properly and that no Unicode character encoding is lost when read with a new reader.

For example, a bookmark name **LabValue** (Unicode characters 0x004c, 0x0061, 0x0062, 0x0393, 0x0056, 0x0061, 0x006c, 0x0075, 0x0065) should be represented as follows:

 ${\upr}^*\bkmkstart \nLabGValue}{\*\ud{\*\bkmkstart \nLab\u915 \nValue}}$ 

The first sub-destination contains only ANSI characters and is the representation that old readers will see. The second sub-destination is a **\\*\ud** destination which contains a second copy of the **\bkmkstart** destination. This copy can contain Unicode characters and is the representation that Unicode-aware readers must pay attention to, ignoring the ANSI-only version.

## <span id="page-8-0"></span>**Font Table**

The \**fonttbl** control word introduces the font table group. Unique **\f***N* control words define each font available in the document, and are used to reference that font throughout the document. This group has the syntax listed in the following table.

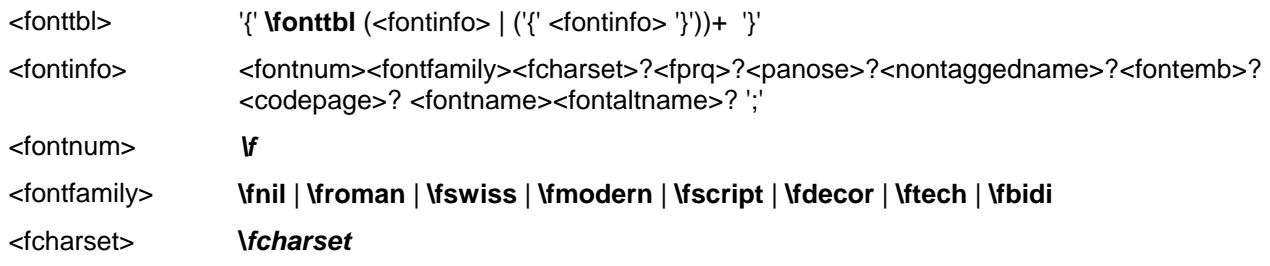

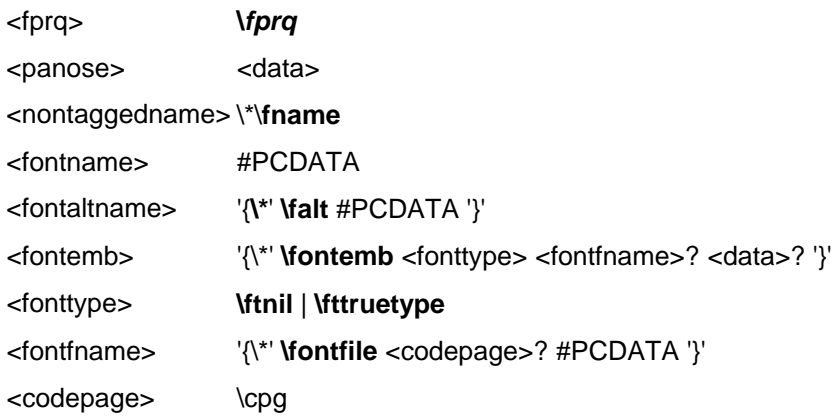

Note for <fontemb> that either <fontfname> or <data> must be present, although both may be present.

All fonts available to the RTF writer can be included in the font table, even if the document doesn't use all the fonts.

RTF also supports font families, so that applications can attempt to intelligently choose fonts if the exact font is not present on the reading system. RTF uses the following control words to describe the various font families.

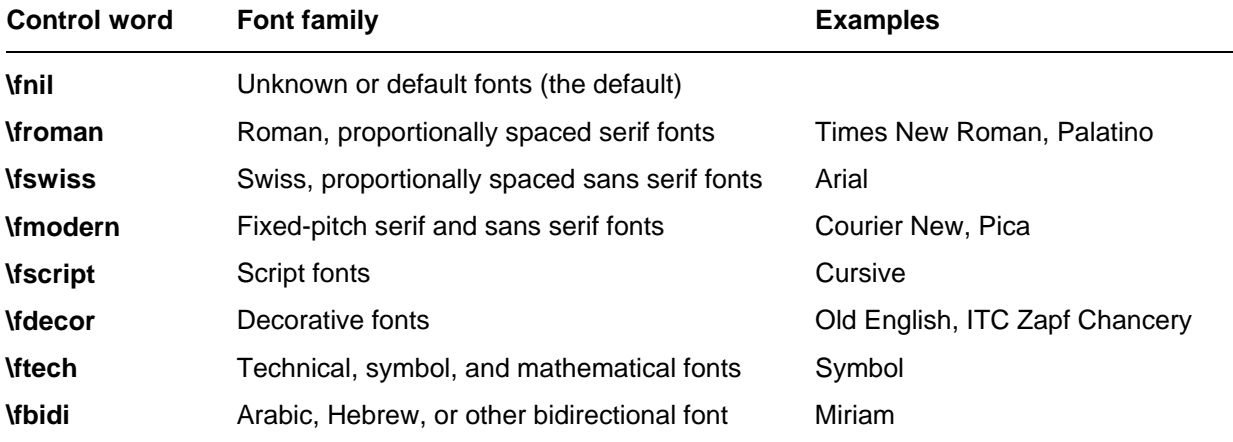

If an RTF file uses a default font, the default font number is specified with the \**deff***N* control word, which must precede the font-table group. The RTF writer supplies the default font number used in the creation of the document as the numeric argument *N*. The RTF reader then translates this number through the font table into the most similar font available on the reader's system.

The following control words specify the character set, alternative font name, pitch of a font in the font table, and non-tagged font name.

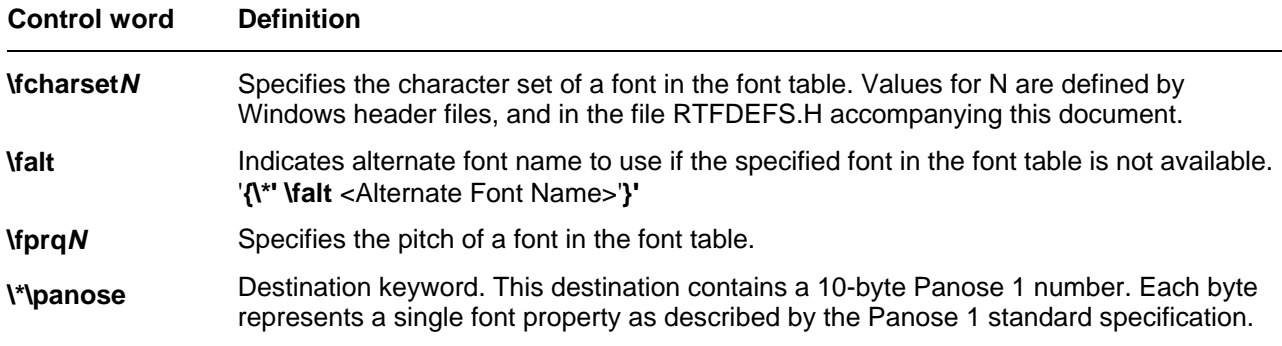

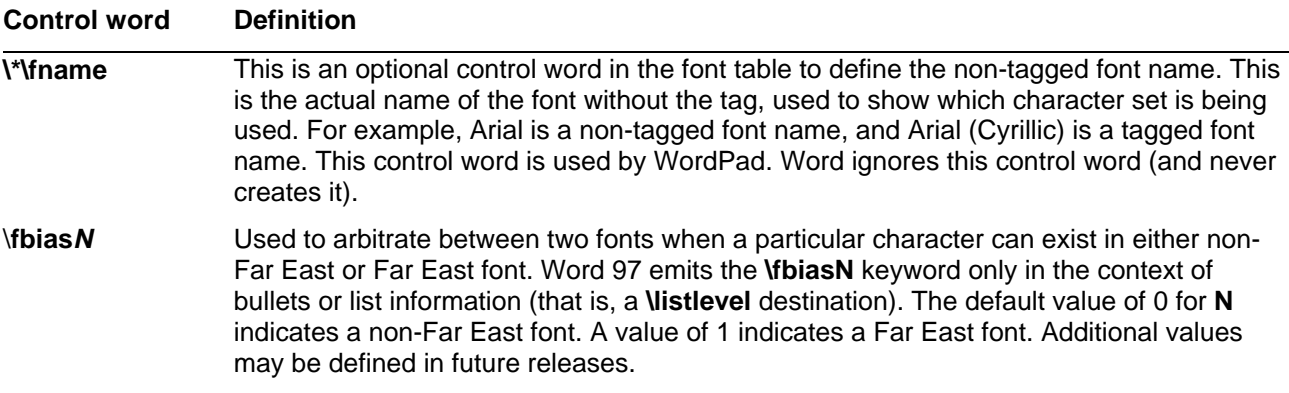

If **\fprq** is specified, the *N* argument can be one of the following values.

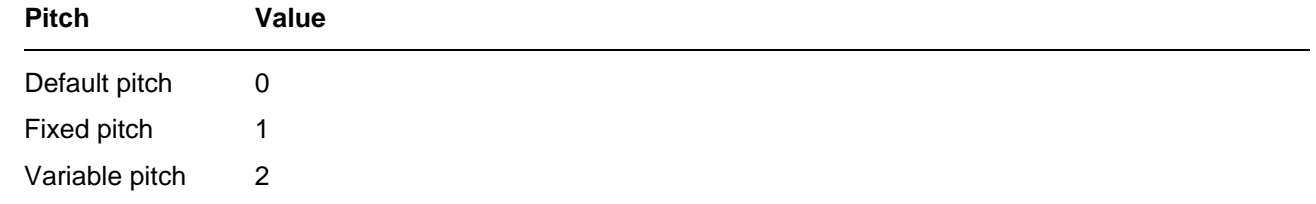

### *Font Embedding*

RTF supports embedded fonts with the \**fontemb** group located inside a font definition. An embedded font can be specified by a file name, or the actual font data may be located inside the group. If a file name is specified, it is contained in the \**fontfile** group. The \**cpg** control word can be used to specify the character set for the file name.

RTF supports  $TrueType<sub>®</sub>$  and other embedded fonts. The type of the embedded font is described by the following control words.

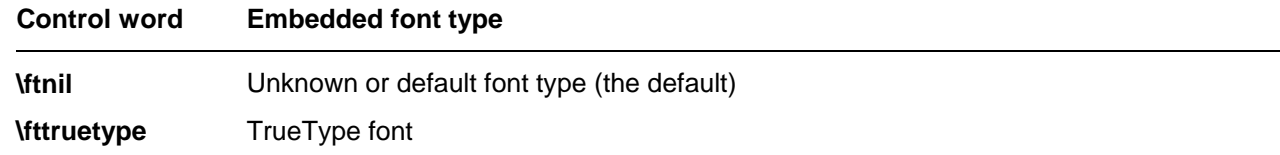

### *Code Page Support*

A font may have a different character set from the character set of the document. For example, the Symbol font has the same characters in the same positions both on the Macintosh and in Windows. RTF describes this with the \**cpg** control word, which names the character set used by the font. In addition, file names (used in field instructions and in embedded fonts) may not necessarily be the same as the character set of the document; the \**cpg** control word can change the character set for these file names as well. However, all RTF documents must still declare a character set (that is, **\ansi, \mac, \pc,** or **\pca**) to maintain backward compatibility with earlier RTF readers.

The table below describes valid values for \**cpg**.

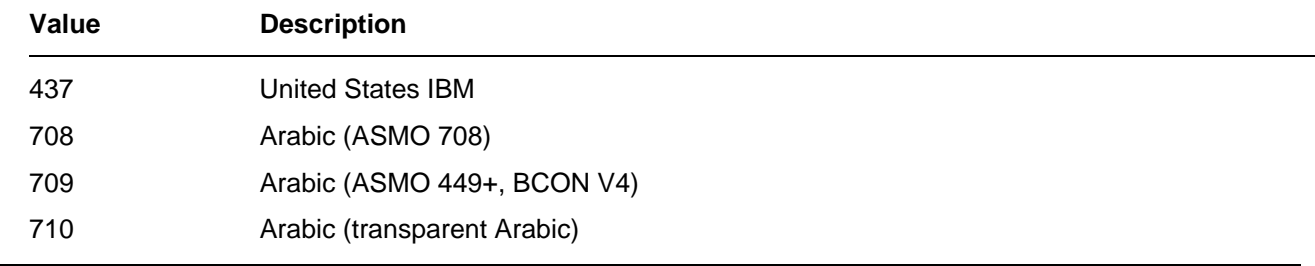

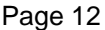

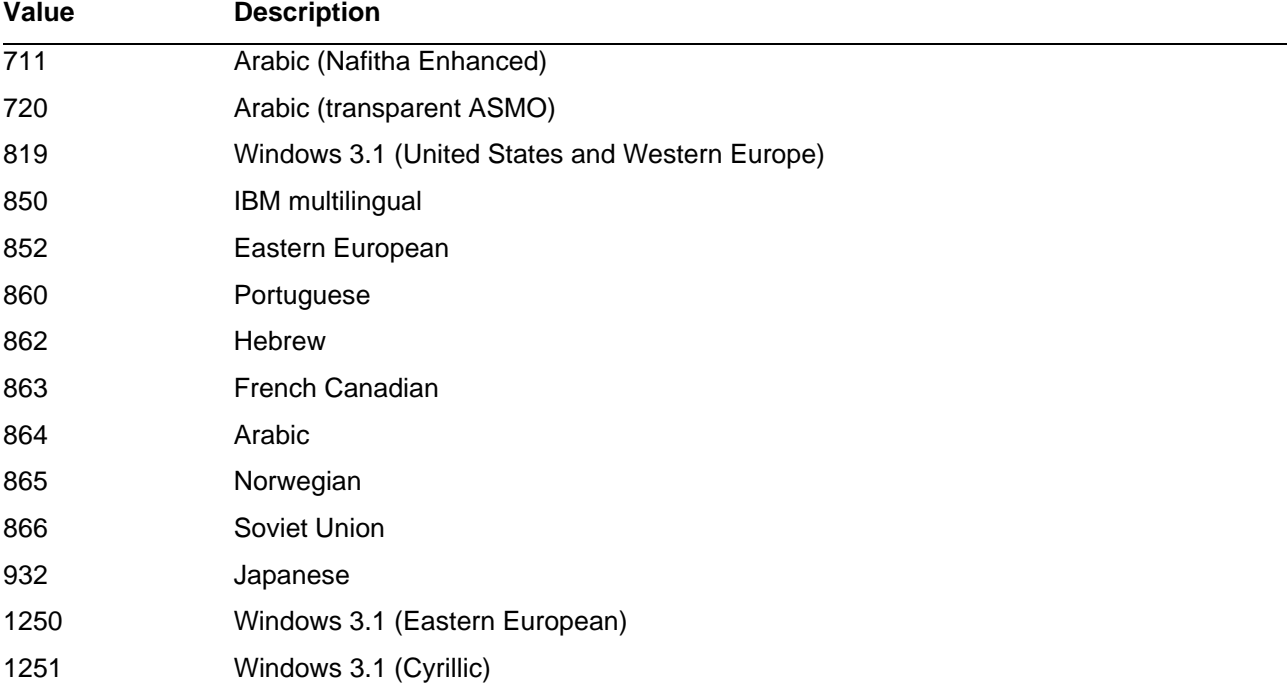

## <span id="page-11-0"></span>**File Table**

The **\filetbl** control word introduces the file table destination. The only time a file table is created in RTF is when the document contains subdocuments. This group defines the files referenced in the document and has the following syntax:

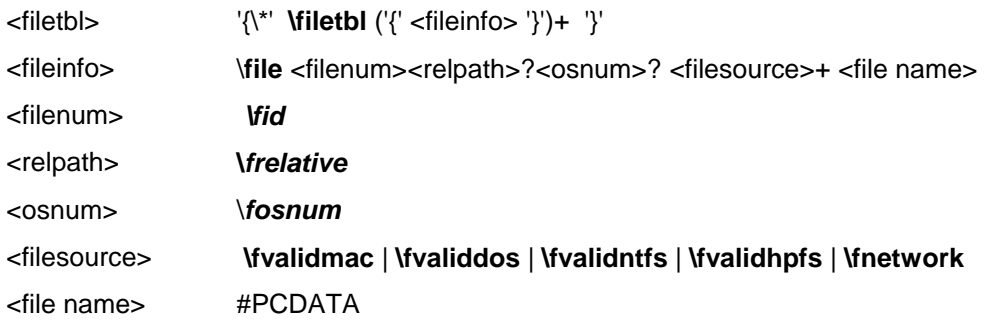

Note that the file name can be any valid alphanumeric string for the named file system, indicating the complete path and file name.

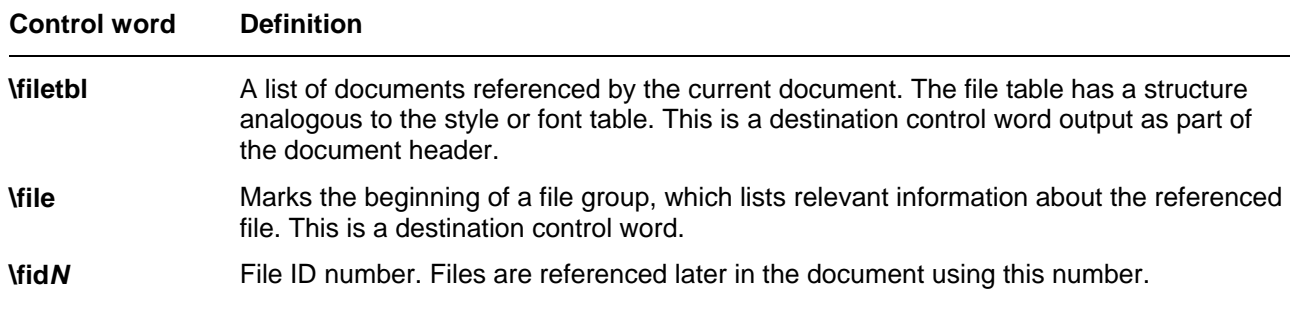

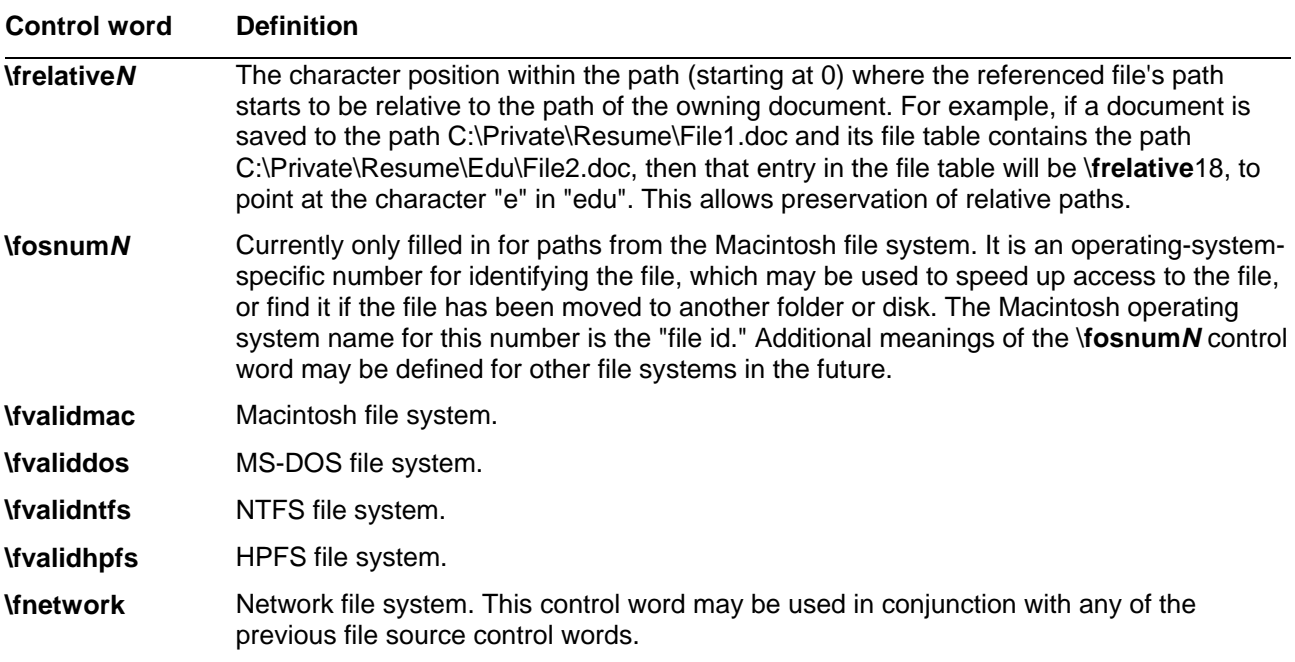

### <span id="page-12-0"></span>**Color Table**

The \**colortbl** control word introduces the color table group, which defines screen colors, character colors, and other color information. This group has the following syntax:

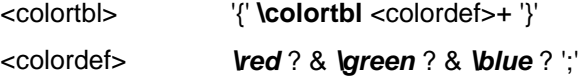

The following are valid control words for this group.

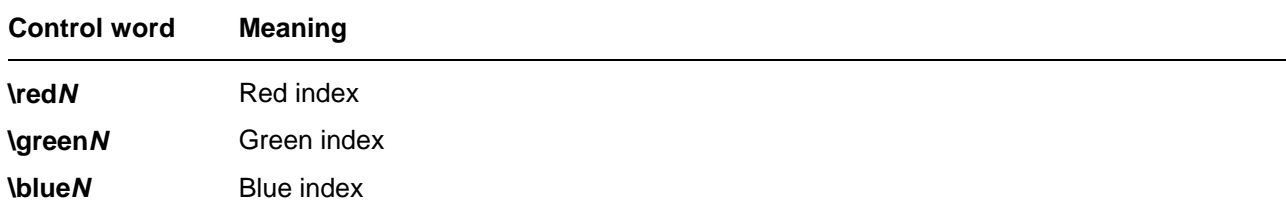

Each definition must be delimited by a semicolon, even if the definition is omitted. If a color definition is omitted, the RTF reader uses its default color. The example below defines the default color table used by Word. The first color is omitted, as shown by the semicolon following the **\colortbl** control word. The missing definition indicates that color 0 is the "auto" color.

 ${\color}:\red0\gred0\blacksquare0:\red0\gred0\glthinspace\blue255:\red0\gred0\gred0\gr~\red0\gr~\red0\gr~\red0\gr~\red0\gr~\red0\gr~\red0\gr~\red0\gr~\red0\gr~\red0\gr~\red0\gr~\red0\gr~\red0\gr~\red0\gr~\red0\gr~\red0\gr~\red0\gr~\red0\gr~\red0\gr~\red0\gr~\red0\gr~\red0\gr~\red0\gr~\red0\gr~\red0\gr~\red0\gr~\red0\gr~\red0\gr~\red0\gr~\red0\gr$ d255\green0\blue255;\red255\green0\blue0;\red255\green255\blue0;\red255\green255\blue255;\red0\gre en0\blue128;\red0\green128\blue128;\red0\green128\blue0;\red128\green0\blue128;\red128\green0\blue 0;\red128\green128\blue0;\red128\green128\blue128;\red192\green192\blue192;}

The foreground and background colors use indexes into the color table to define a color. For more information on color setup, see your Windows documentation.

The following example defines a block of text in color (where supported). Note that the **cf**/**cb** index is the index of an entry in the color table, which represents a red/green/blue color combination.

{\f1\cb1\cf2 This is colored text. The background is color 1 and the foreground is color 2.}

If the file is translated for software that does not display color, the reader ignores the color table group.

## <span id="page-13-0"></span>**Style Sheet**

The \**stylesheet** control word introduces the style sheet group, which contains definitions and descriptions of the various styles used in the document. All styles in the document's style sheet can be included, even if not all the styles are used. In RTF, a style is a form of shorthand used to specify a set of character, paragraph, or section formatting.

The style-sheet group has the following syntax:

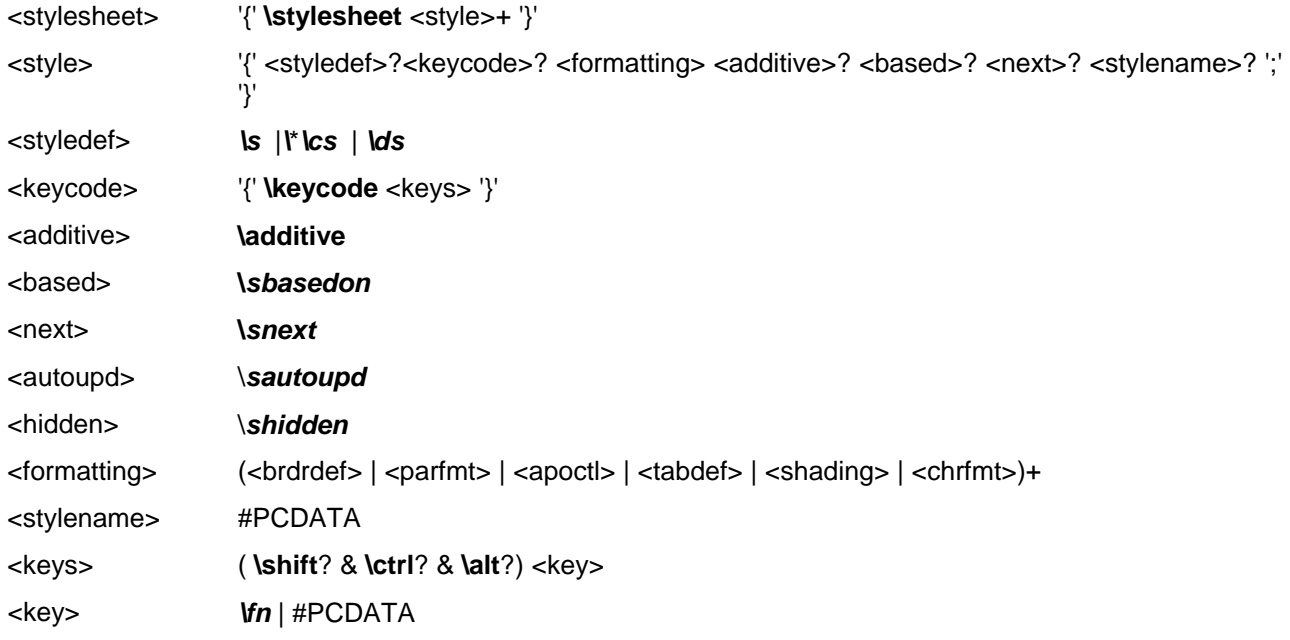

For <style>, both <styledef> and <stylename> are optional; the default is paragraph style 0. Note for <stylename> that Microsoft Word for the Macintosh interprets commas in #PCDATA as separating style synonyms. Also, for <key>, the data must be exactly one character.

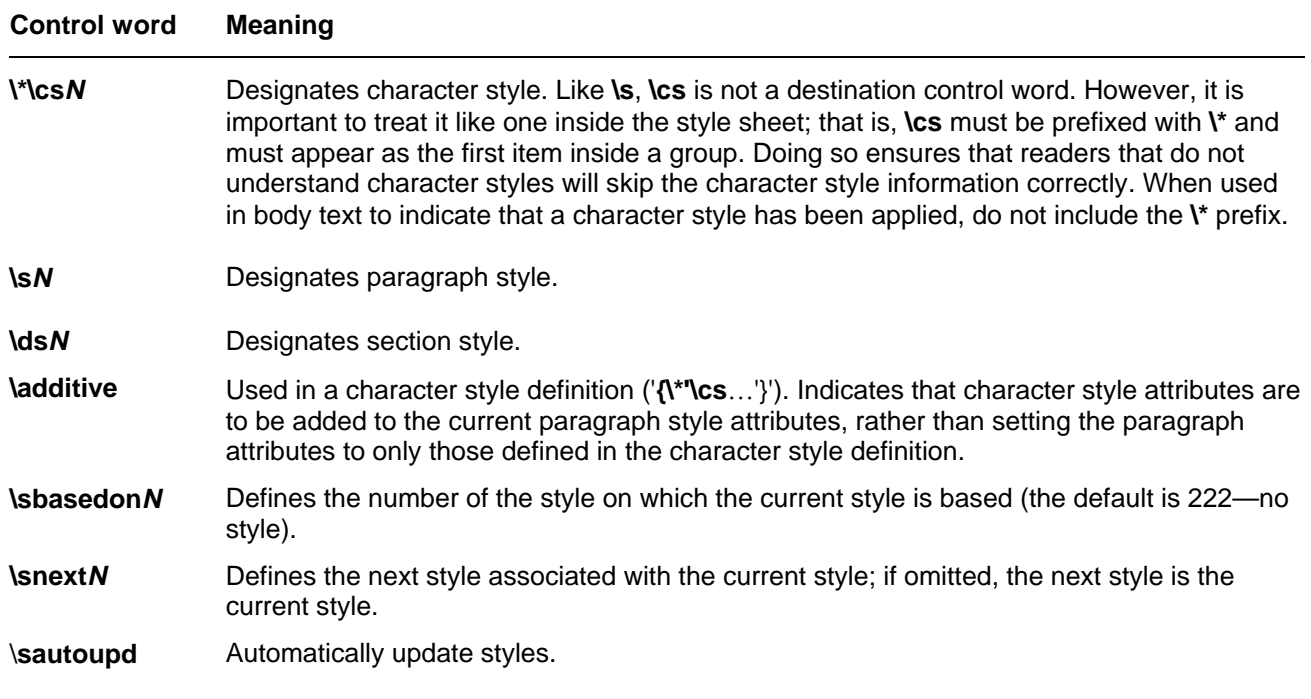

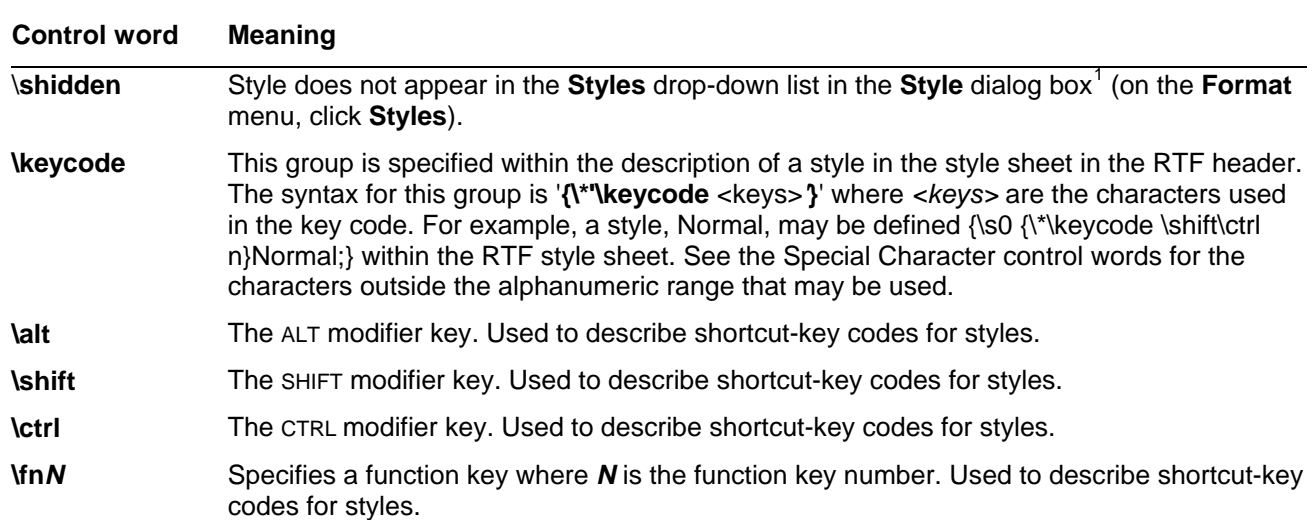

The following is an example of an RTF style sheet

```
{\stylesheet{\fs20 \sbasedon222\snext0{\*\keycode \shift\ctrl n} 
Normal;}{\s1\qr \fs20 \sbasedon0\snext1 FLUSHRIGHT;}{\s2\fi-720\li720\fs20\ri2880\sbasedon0\snext2 
IND;}}
```
#### and RTF paragraphs to which the styles are applied:

```
\widowctrl\ftnbj\ftnrestart \sectd \linex0\endnhere \pard\plain 
\fs20 This is Normal style. 
\par \pard\plain \s1\qr\fs20 
This is right justified. I call this style FLUSHRIGHT. 
\par \pard\plain \s2\fi-720\li720\fs20\ri2880 
This is an indented paragraph. I call this style IND. It produces 
a hanging indent. 
\par}
```
Some of the control words in this example are discussed in later sections. In the example, note that the properties of the style were emitted following the application of the style. This was done for two reasons: (1) to allow RTF readers that don't support styles to still retain all formatting; and, (2) to allow the additive model for styles, where additional property changes are "added" on top of the defined style. Some RTF readers may not "apply" a style upon only encountering the style number without the accompanying formatting information because of this.

### **List Table**

 $\overline{a}$ 

<span id="page-14-0"></span>Word 97 stores bullets and numbering information very differently from earlier versions of Word. In Word 6.0, for example, number formatting data is stored individually with each paragraph. In Word 97, however, all of the formatting information is stored in a pair of document-wide list tables which act as a style sheet, and each individual paragraph stores only an index to one of the tables, like a style index.

There are two list tables in Word: the List table (destination **\listtable**), and the List Override table (destination **\listoverridetable).**

The first table Word stores is the List table. A List table is a list of lists (destination **\list**). Each list contains a number of list properties that pertain to the entire list, and a list of levels (destination \**listlevel)**, each of which contains properties that pertain only to that level.

<span id="page-14-1"></span> $1$  The hidden style property can only be accessed using Visual Basic for Applications.

### *Top-level List Properties*

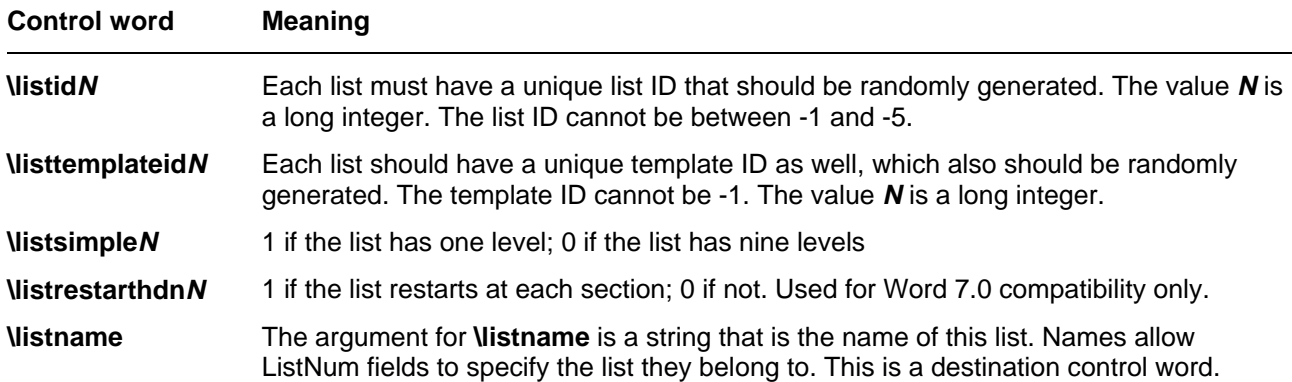

### *List Levels*

Each list consists of either one or nine list levels depending upon whether the **\listsimple** flag is set. Each list level contains a number of properties that specify the formatting for that level, such as the start-at value, the text string surrounding the number, its justification and indents, and so on.

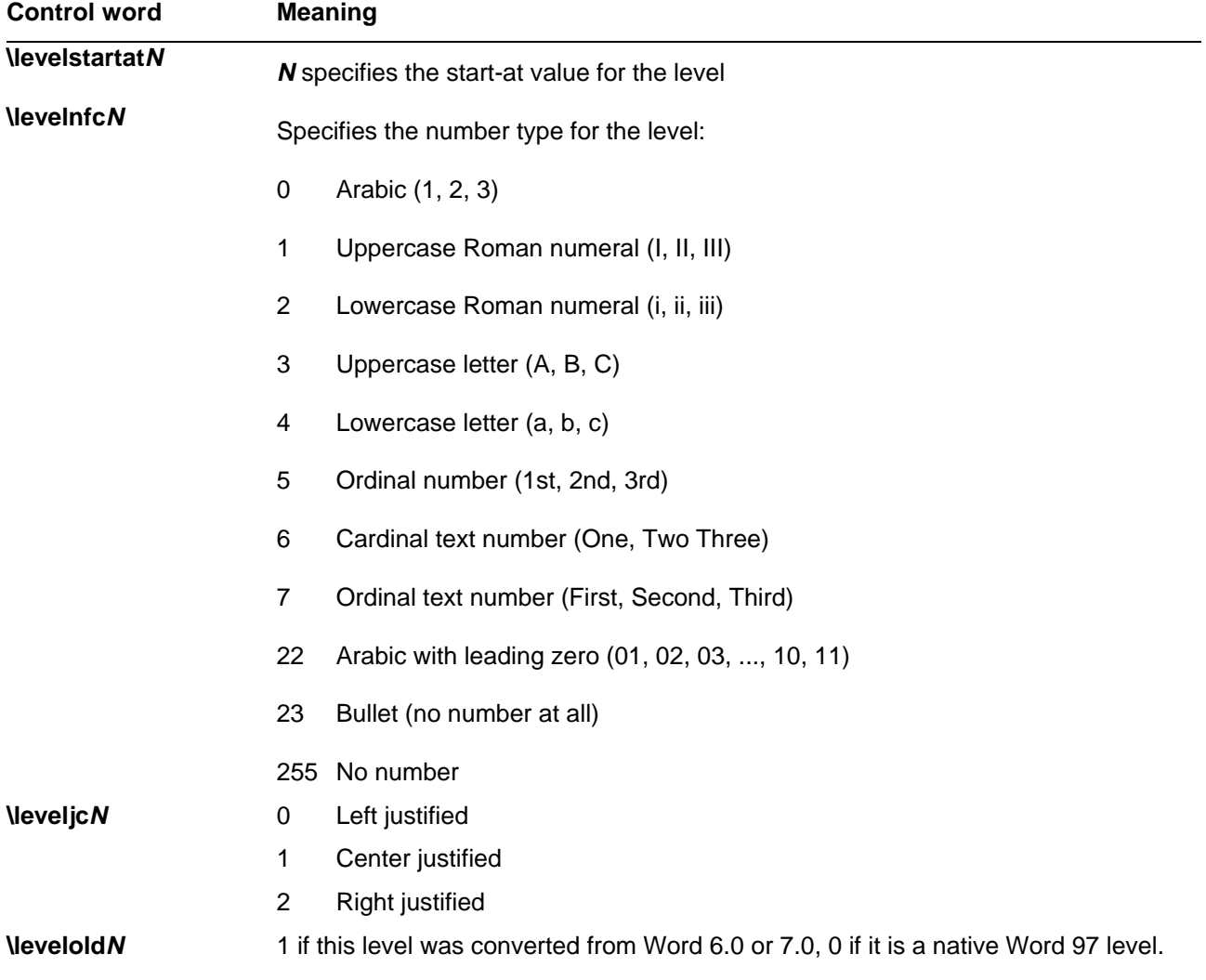

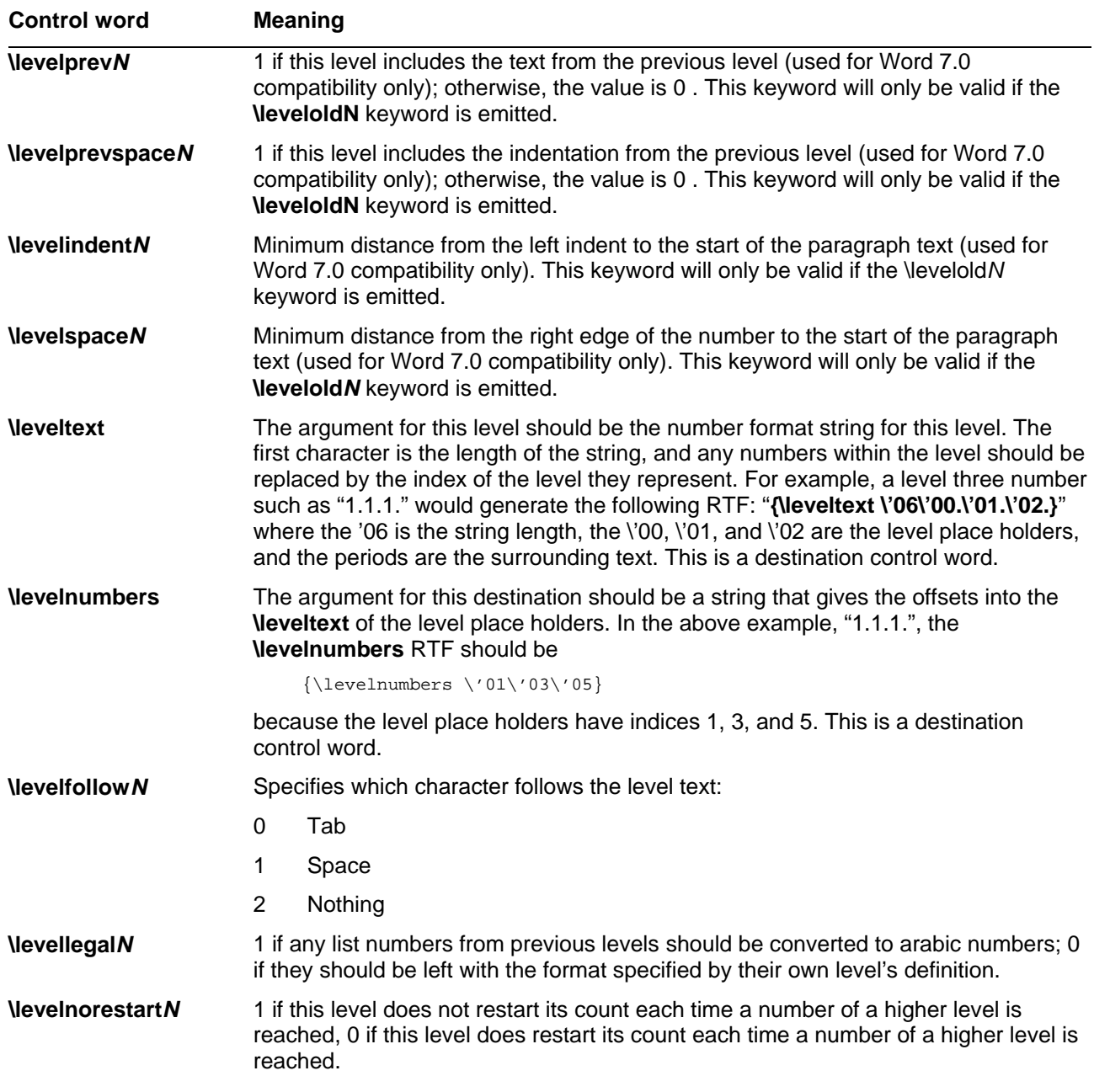

In addition to all of these properties, each list level can contain any character properties (all of which affect all text for that level) and any combination of three paragraph properties: left indents, first line left indents, and tabs—each of which must be of a special type: **jclisttab**. These paragraph properties will be automatically applied to any paragraph in the list.

#### *List Override Table*

The List Override table is a list of list overrides (destination \**listoverride**). Each list override contains the **listid** of one of the lists in the List table, as well as a list of any properties it chooses to override. Each paragraph will contain a list override index (keyword **ls**) which is a 1-based index into this table. Most list overrides don't override any properties—instead, they provide a level of indirection to a list. There are generally two types of list overrides: (1) formatting overrides, which allow a paragraph to be part of a list and are numbered along with the other members of the list, but have different formatting properties; and, (2) start-at overrides, which allow a paragraph to share the formatting properties of a list, but have a different start-at values. The first element in the document with each list override index takes the start-at value that the list override specifies as its value, while each subsequent element is assigned the number succeeding the previous element of the list.

List overrides have a few top-level keywords, including a \**listoverridecount**, which contains a count of the number of levels whose format is overridden. This \**listoverridecount** should always be either 1 or 9, depending upon whether the list to be overridden is simple or multilevel. All of the actual override information is stored within a list of list override levels (destination \**lfolevel**).

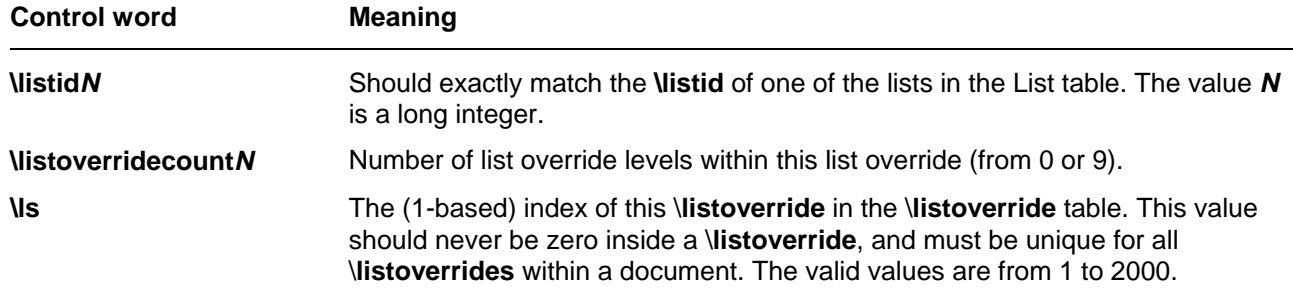

#### *List Override Level*

Each list override level contains flags to specify whether the formatting or start-at values are being overridden for each level. If the format flag (**listoverrideformat**) is given, the **lfolevel** should also contain a list level (**listlevel**). If the start-at flag (**listoverridestart**) is given, a start-at value must be provided. If the start-at is overridden but the format is not, then a **levelstartat** should be provided in the **lfolevel** itself. If both start-at and format are overridden, put the **levelstartat** inside the **listlevel** contained in the **lfolevel**.

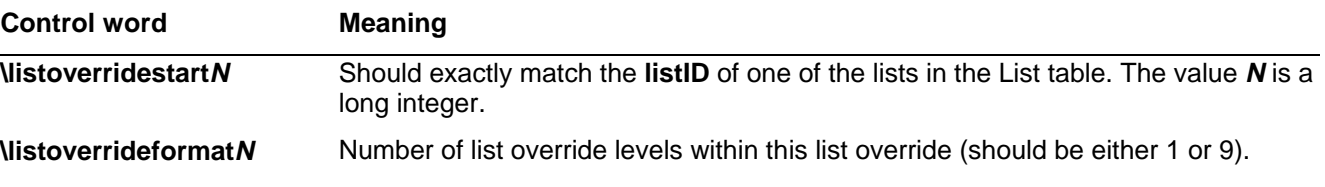

### <span id="page-17-0"></span>**Track Changes (Revision Marks)**

This table allows tracking of multiple authors and reviewers of a document, and is used in conjunction with the character properties for tracking changes (using revision marks).

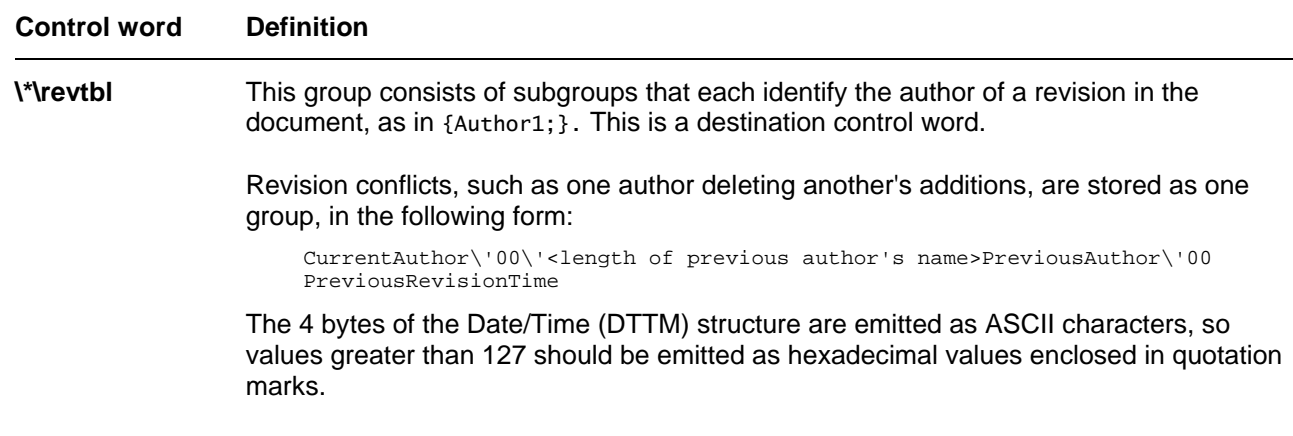

All time references for revision marks use the following bit field structure, DTTM.

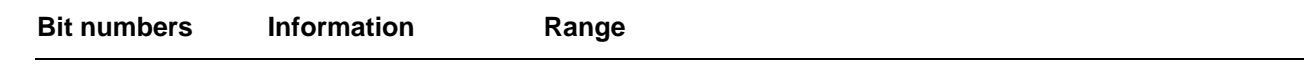

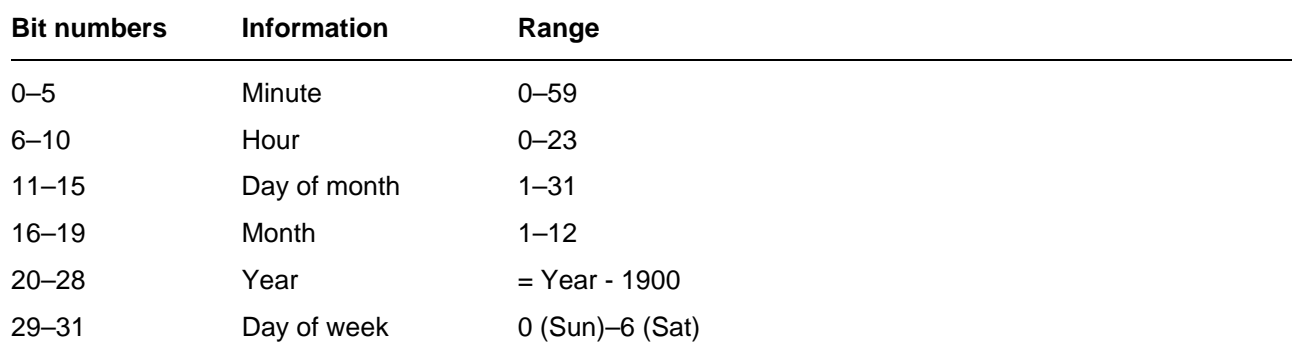

## <span id="page-18-0"></span>**Document Area**

Once the RTF header is defined, the RTF reader has enough information to correctly read the actual document text. The document area has the following syntax.

<document> <info>? <docfmt>\* <section>+

### <span id="page-18-1"></span>**Information Group**

The \**info** control word introduces the information group, which contains information about the document. This can include the title, author, keywords, comments, and other information specific to the file. This information is for use by a document-management utility, if available.

This group has the following syntax.

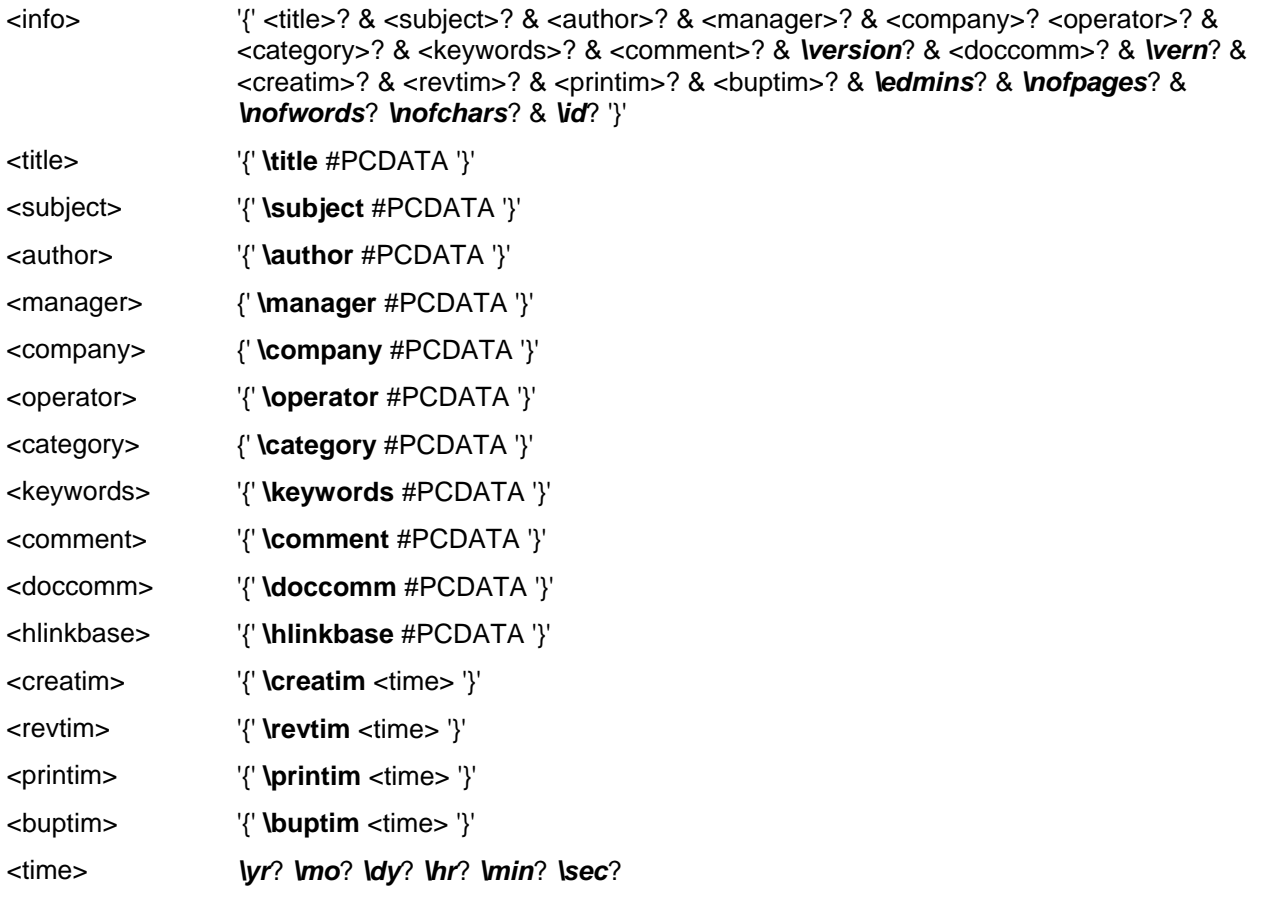

Some applications, such as Word, ask the user to type this information when saving the document in its native format. If the document is then saved as an RTF file or translated into RTF, the RTF writer specifies this information using the following control words. These control words are destinations and both the control words and the text should be enclosed in braces ({ }).

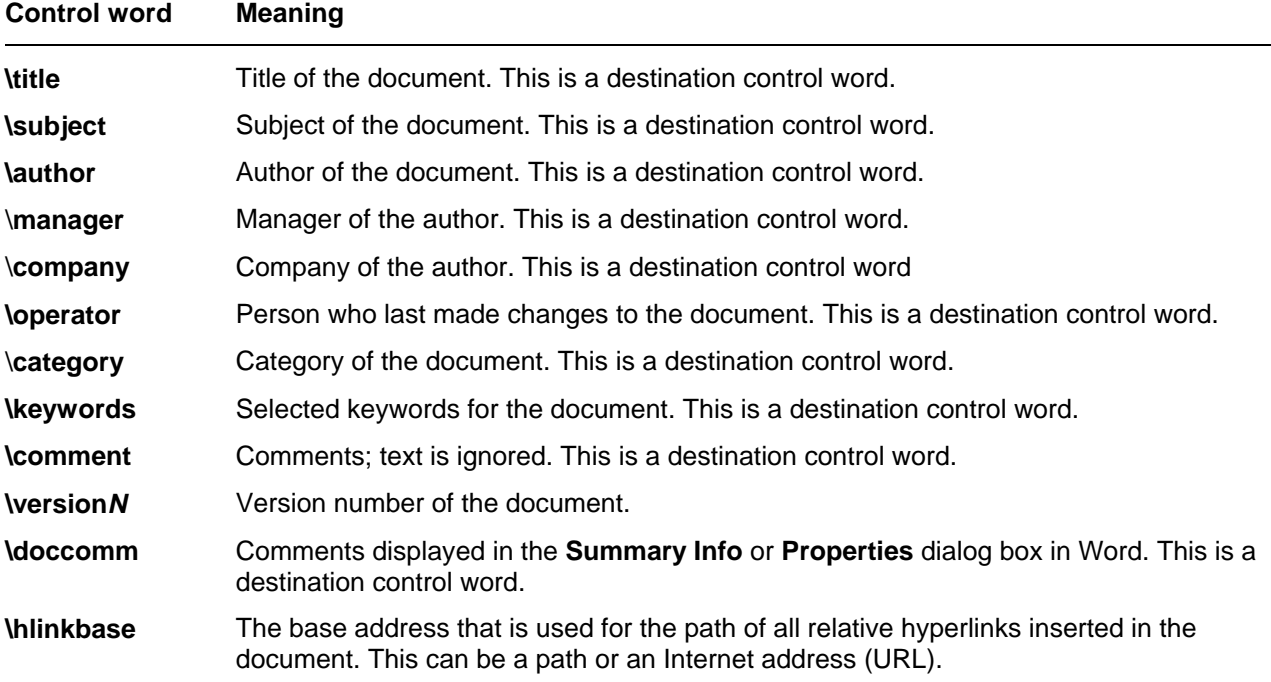

The **\userprops** control word introduces the user-defined document properties. Unique **\propname** control words define each user-defined property in the document. The group has the following syntax.

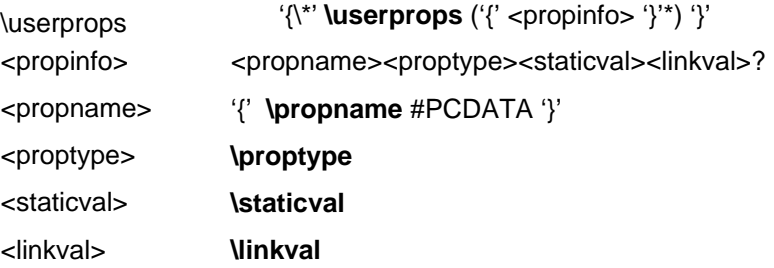

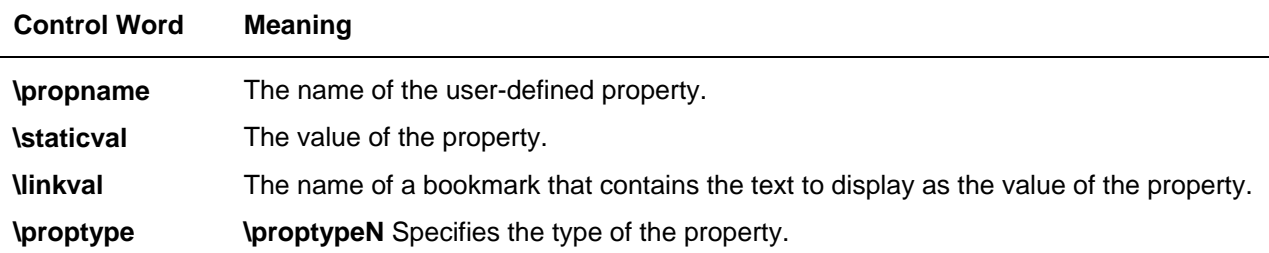

For **\proptype,** the *N* argument can have the following values.

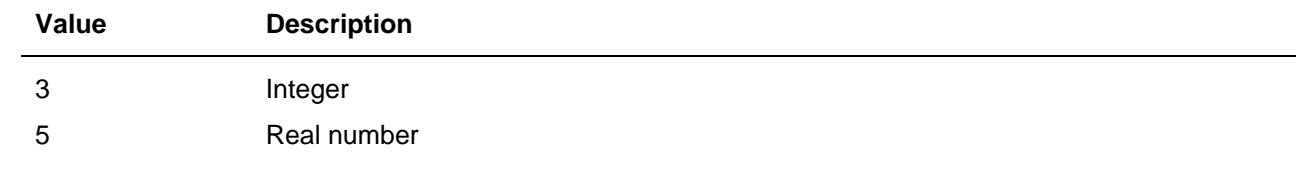

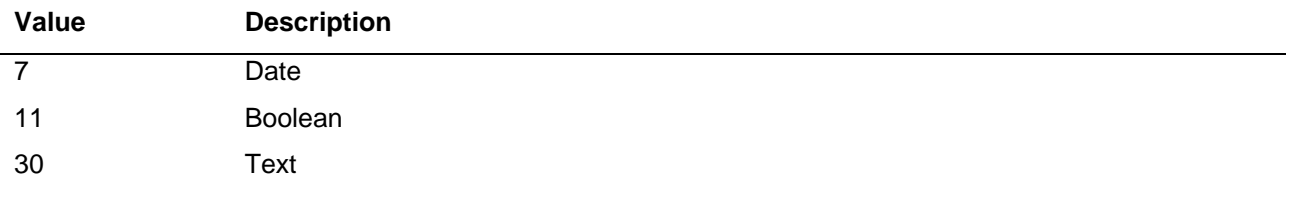

The RTF writer may automatically enter other control words, including the following.

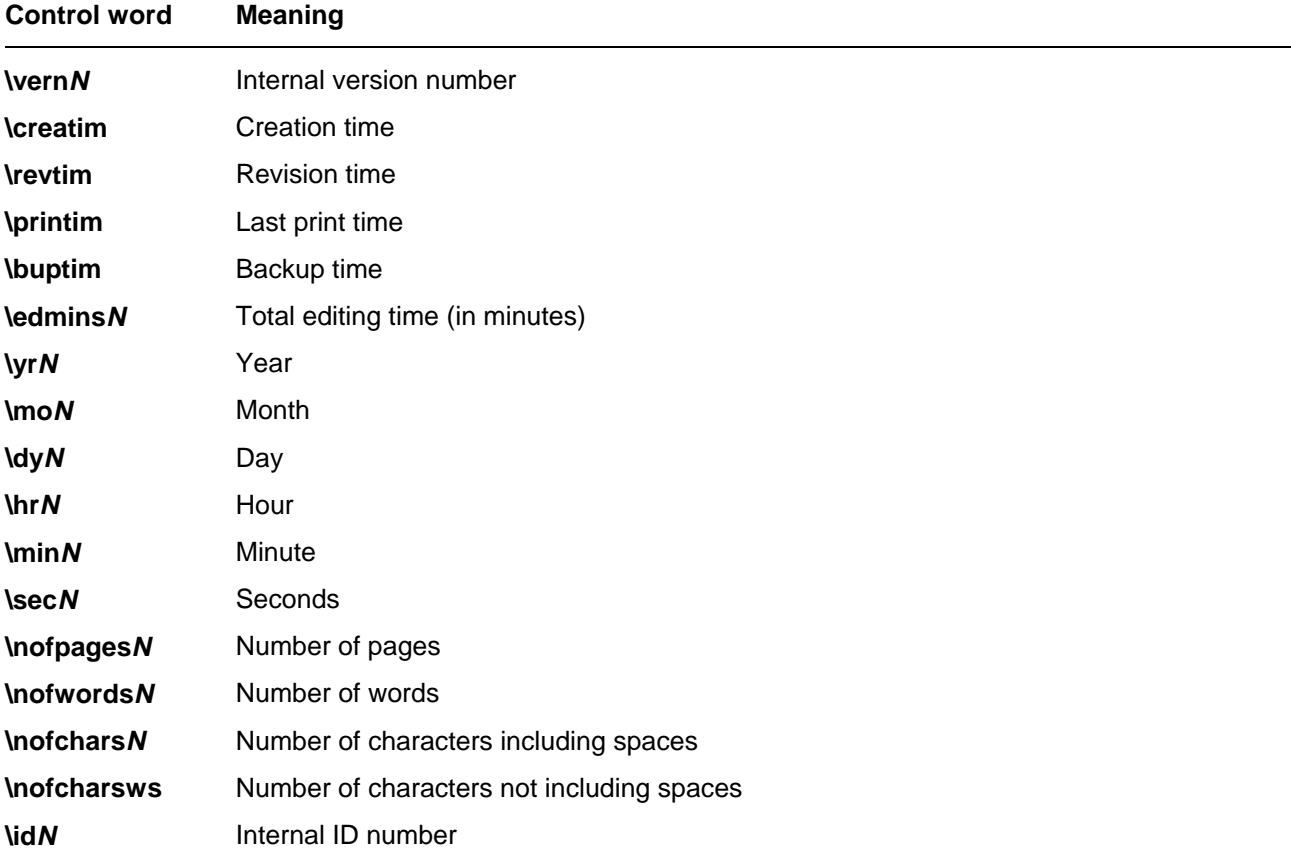

Any control word described in the previous table that does not have a numeric parameter specifies a date; all dates are specified with the \**yr \mo \dy \hr \min \sec** controls. An example of an information group follows:

```
{\info{\title The Panda's Thumb}{\author Stephen J Gould}{\keywords 
science natural history }}
```
## <span id="page-20-0"></span>**Document Formatting Properties**

After the information group (if there are any), there may be some document formatting control words (described as <docfmt> in the document area syntax description). These control words specify the attributes of the document, such as margins and footnote placement. These attributes must precede the first plain-text character in the document.

The control words that specify document formatting are listed in the following table (measurements are in twips; a twip is one-twentieth of a point). For omitted control words, RTF uses the default values.

**Control word Meaning** 

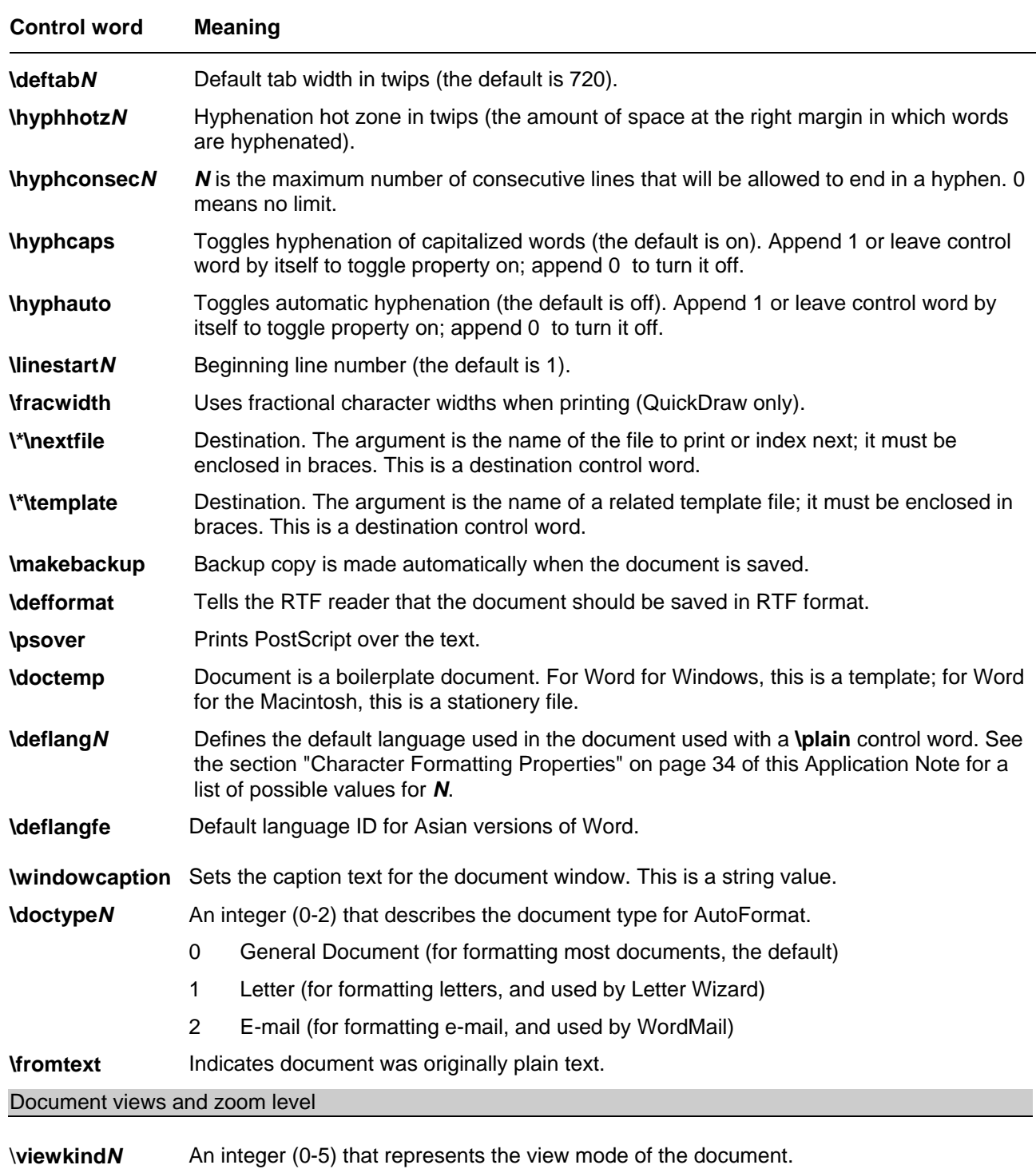

- 0 None
- 1 Page Layout view
- 2 Outline view
- 3 Master Document view
- 4 Normal view
- 5 Online Layout view

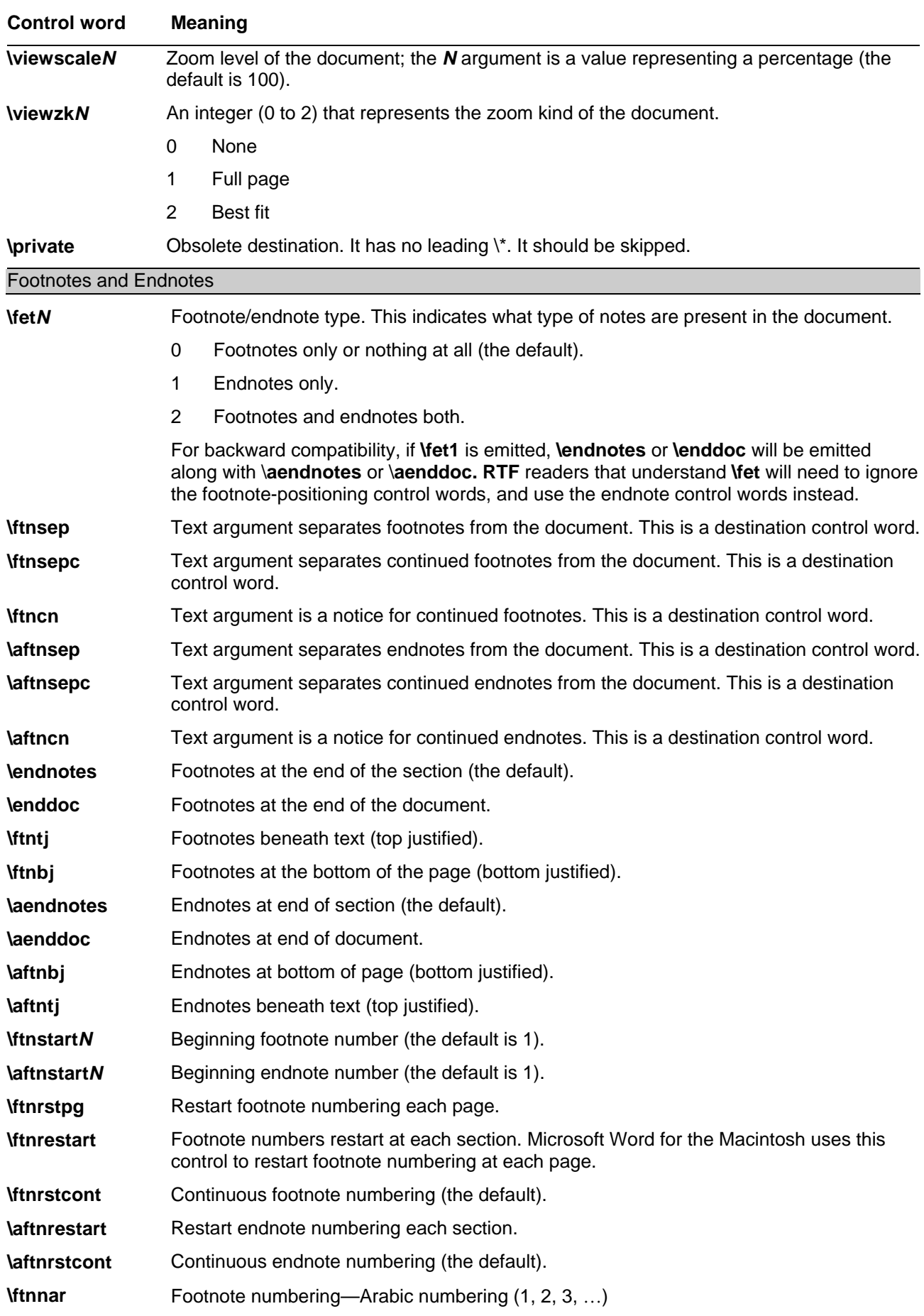

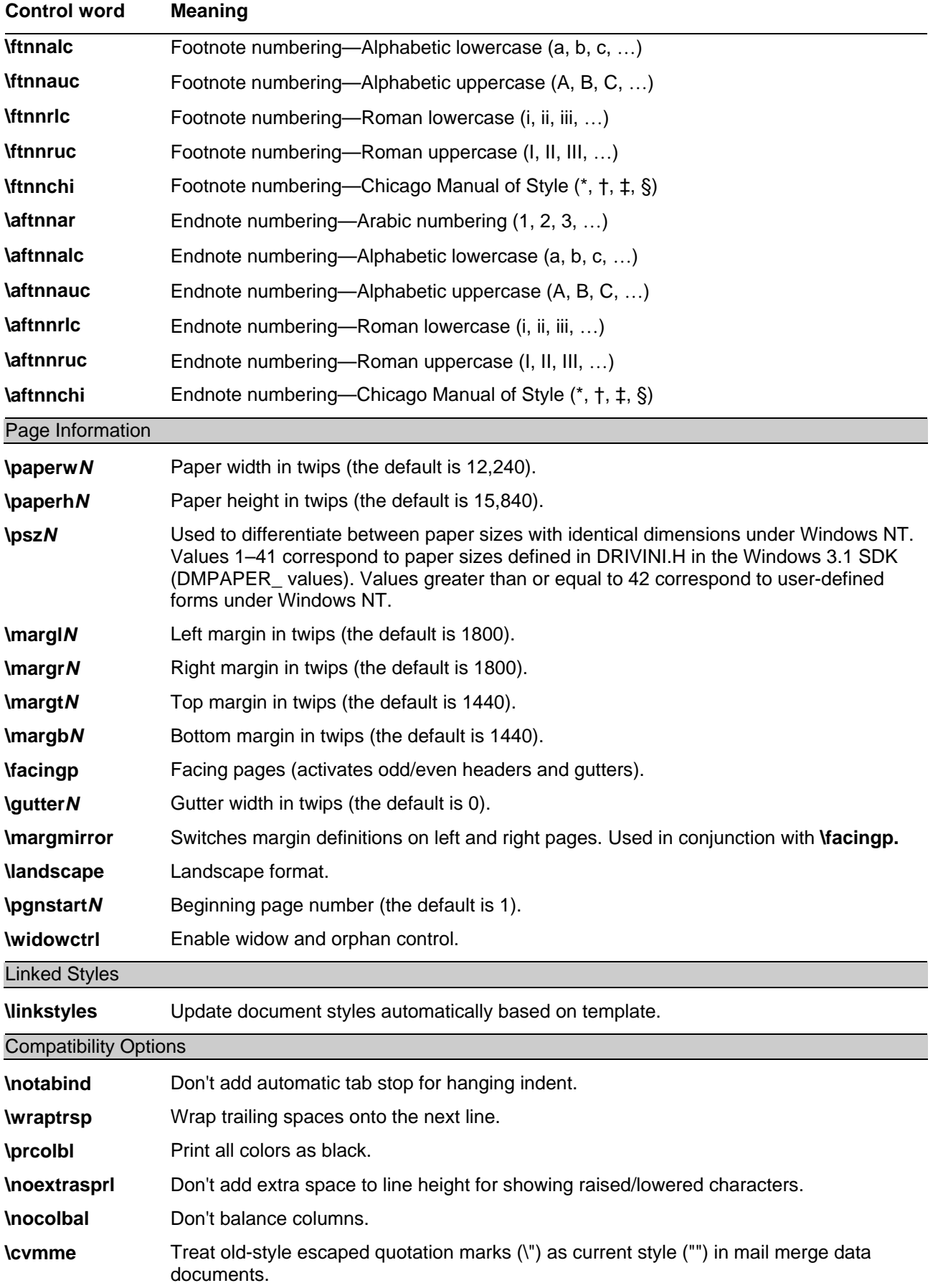

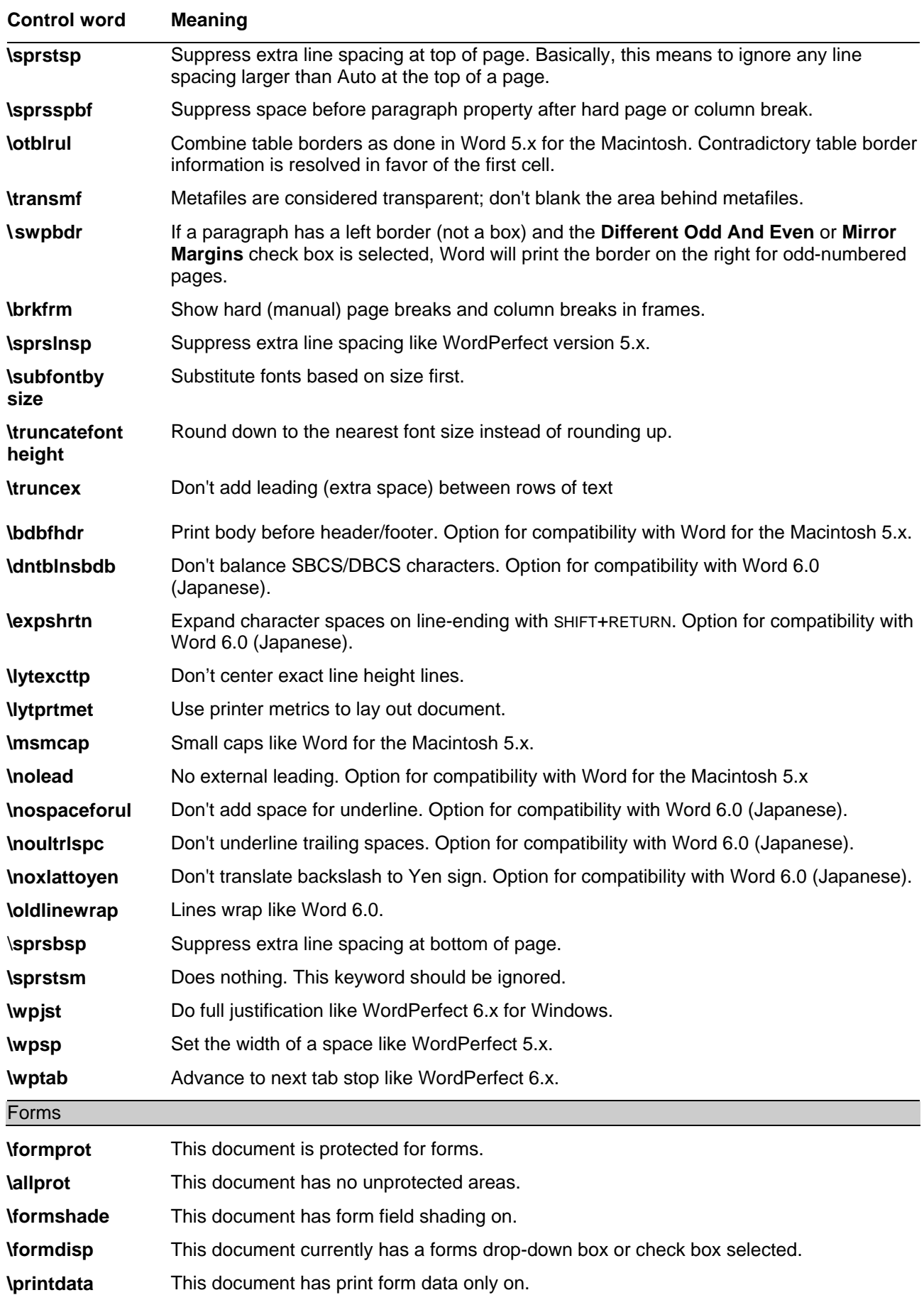

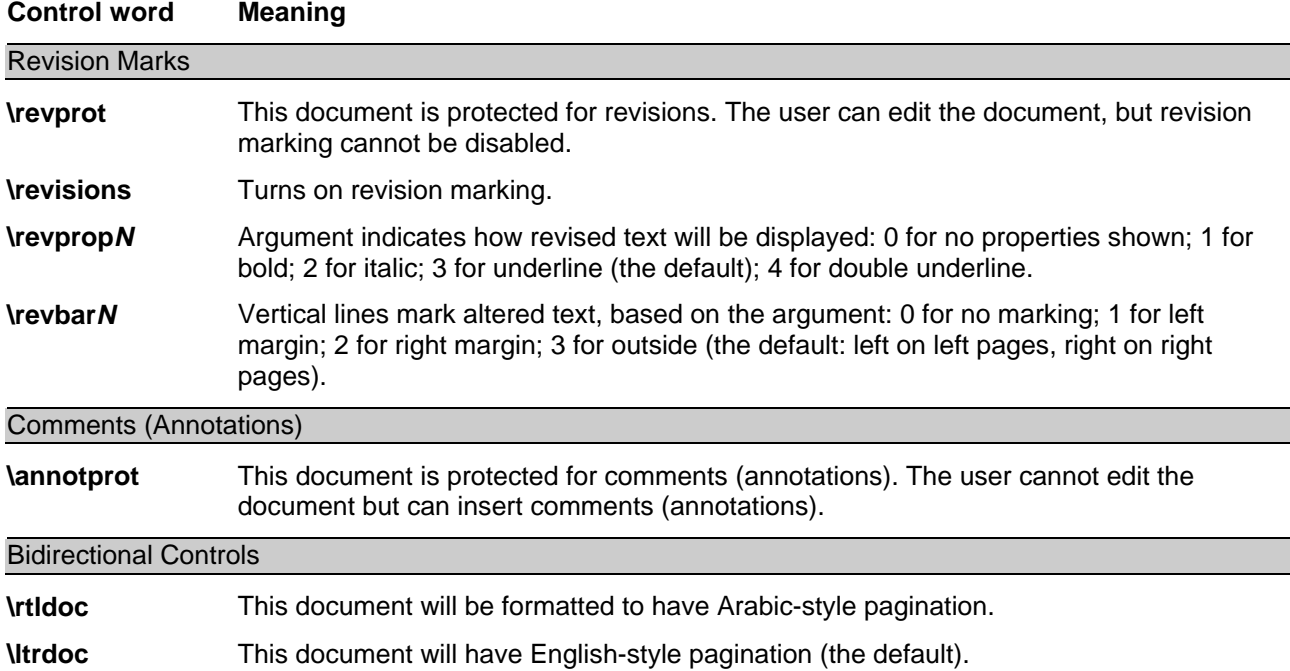

Note that the three document-protection control words (**\formprot**, **\revprot**, and **\annotprot**) are mutually exclusive; only one of the three can apply to any given document. Also, there is currently no method for storing passwords in RTF, so any document that associates a password with a protection level will lose the password protection in RTF.

For more information about bidirectional controls, see "Bidirectional Language Support" in this Application Note.

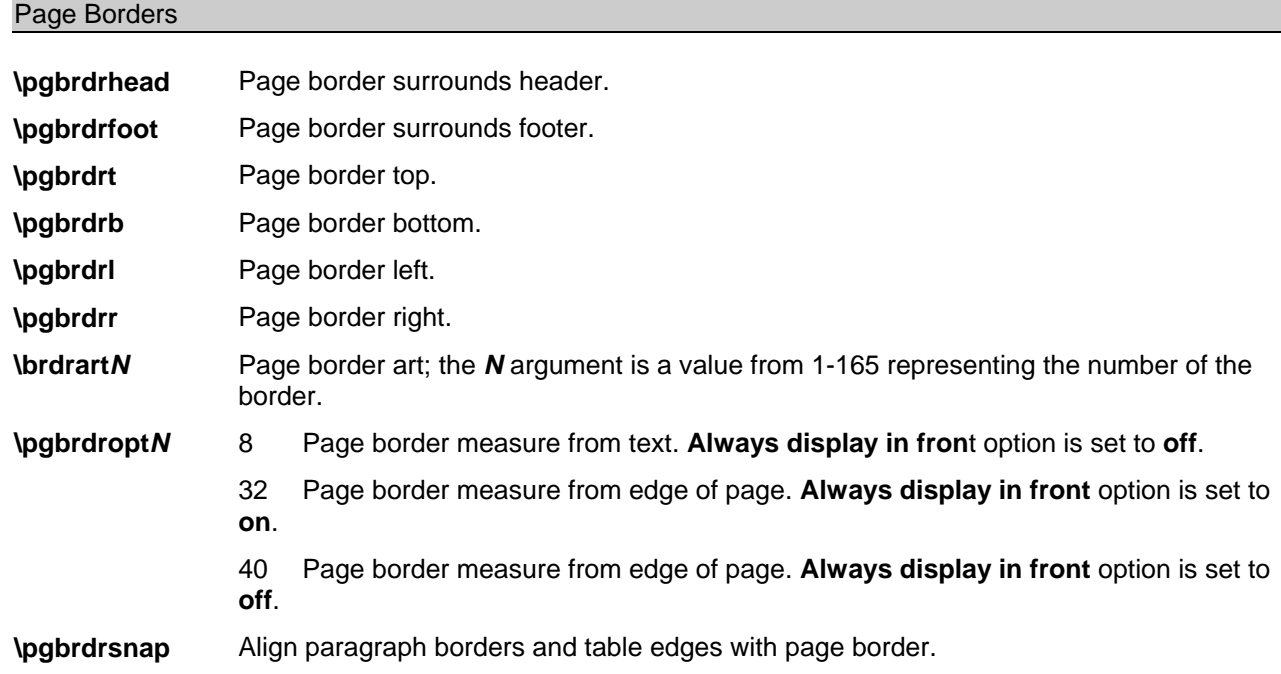

The color, width, border style, and border spacing keywords for page borders are the same as the keywords defined for paragraph borders.

### <span id="page-25-0"></span>**Section Text**

Each section in the RTF file has the following syntax:

<section> <secfmt>\* <hdrftr>? <para>+ (\**sect** <section>)?

#### *Section Formatting Properties*

At the beginning of each section, there may be some section-formatting control words (described as <secfmt> in the section text syntax description). These control words specify section-formatting properties, which apply to the text *following* the control word, with the exception of the section-break control words (those beginning with \**sbk**). Section-break control words describe the break *preceding* the text. These control words can appear anywhere in the section, not just at the start.

Note that if the **\sectd** control word is not present, the current section inherits all section properties defined in the previous section.

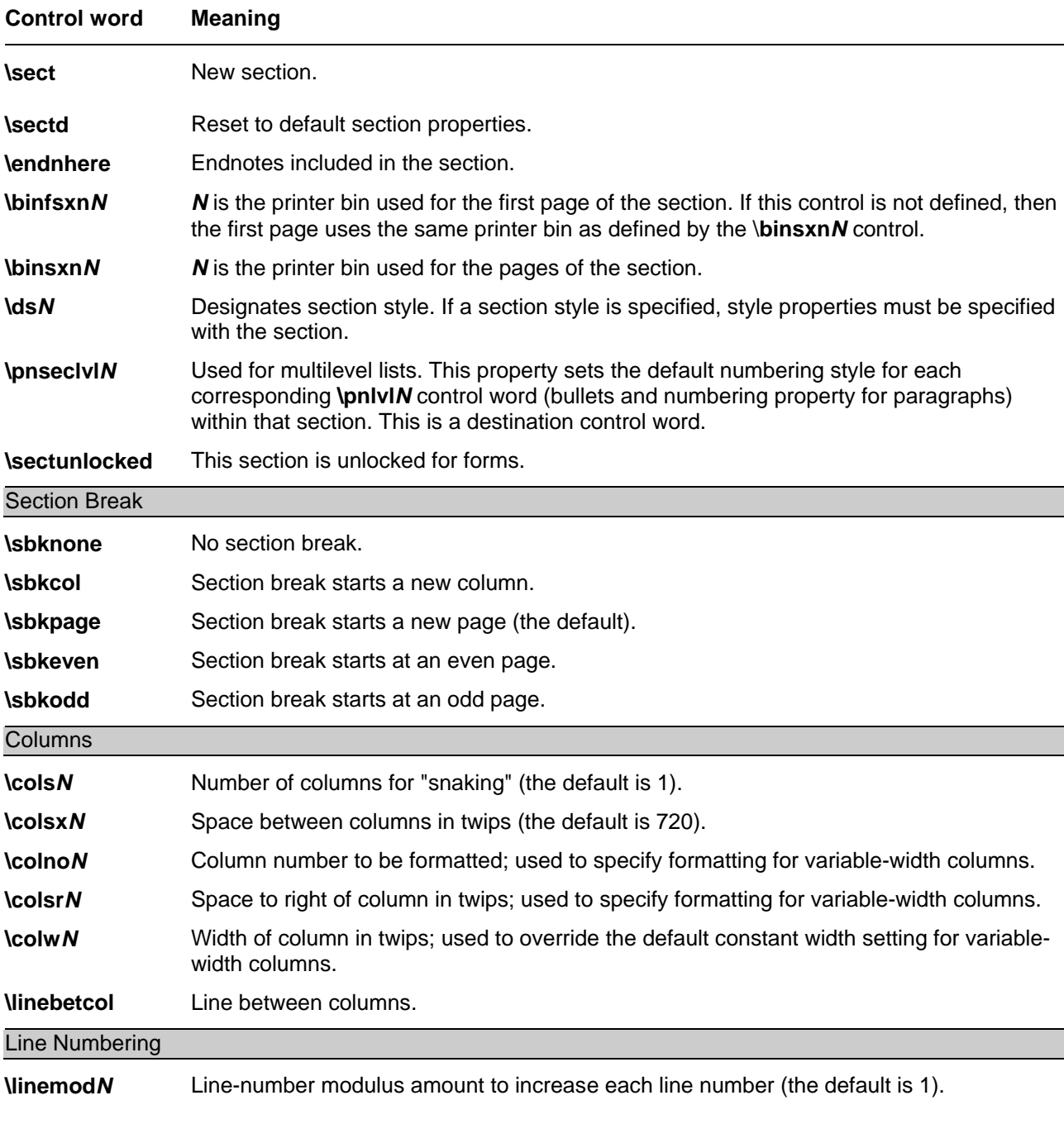

The section-formatting control words are listed in the following table.

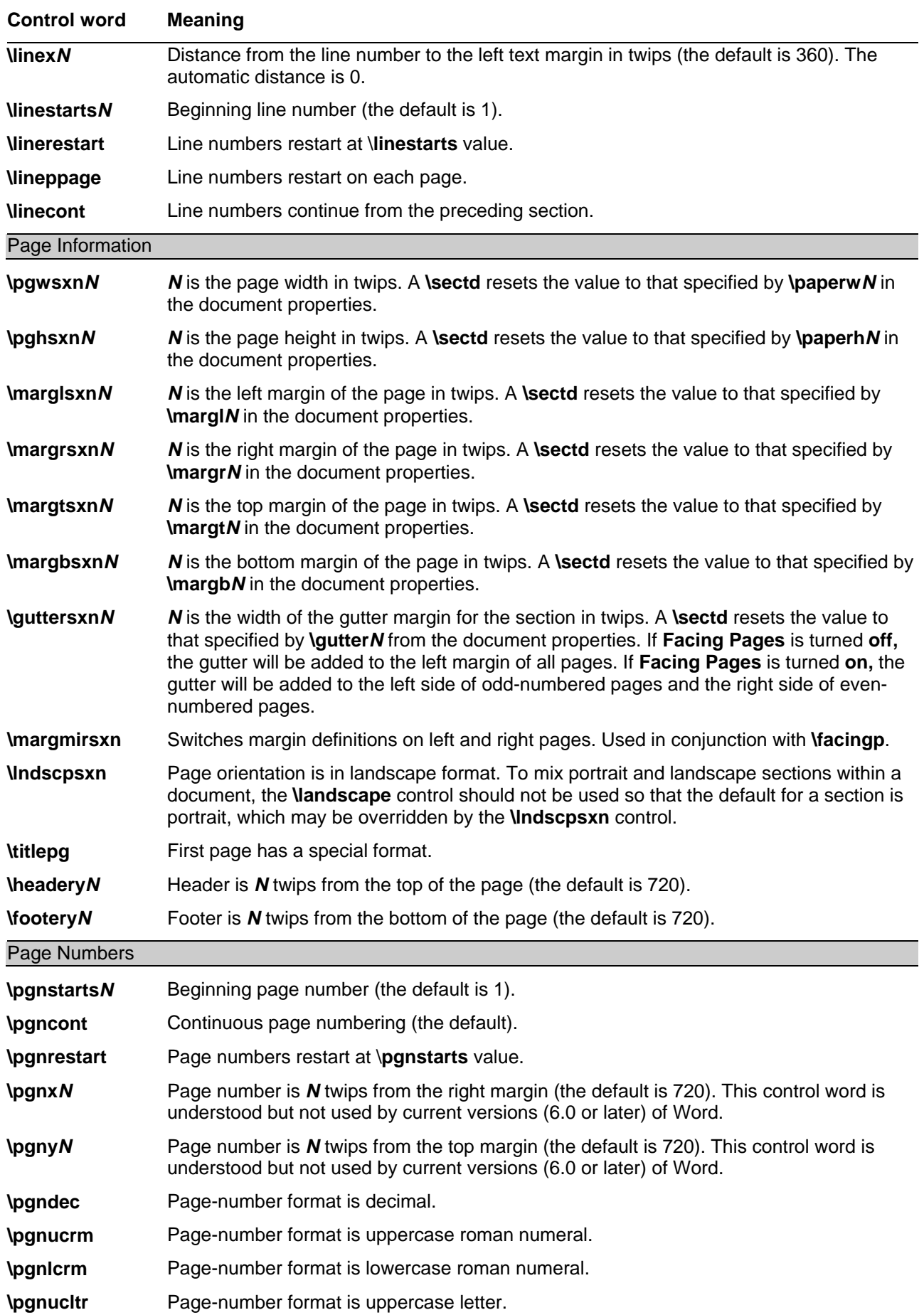

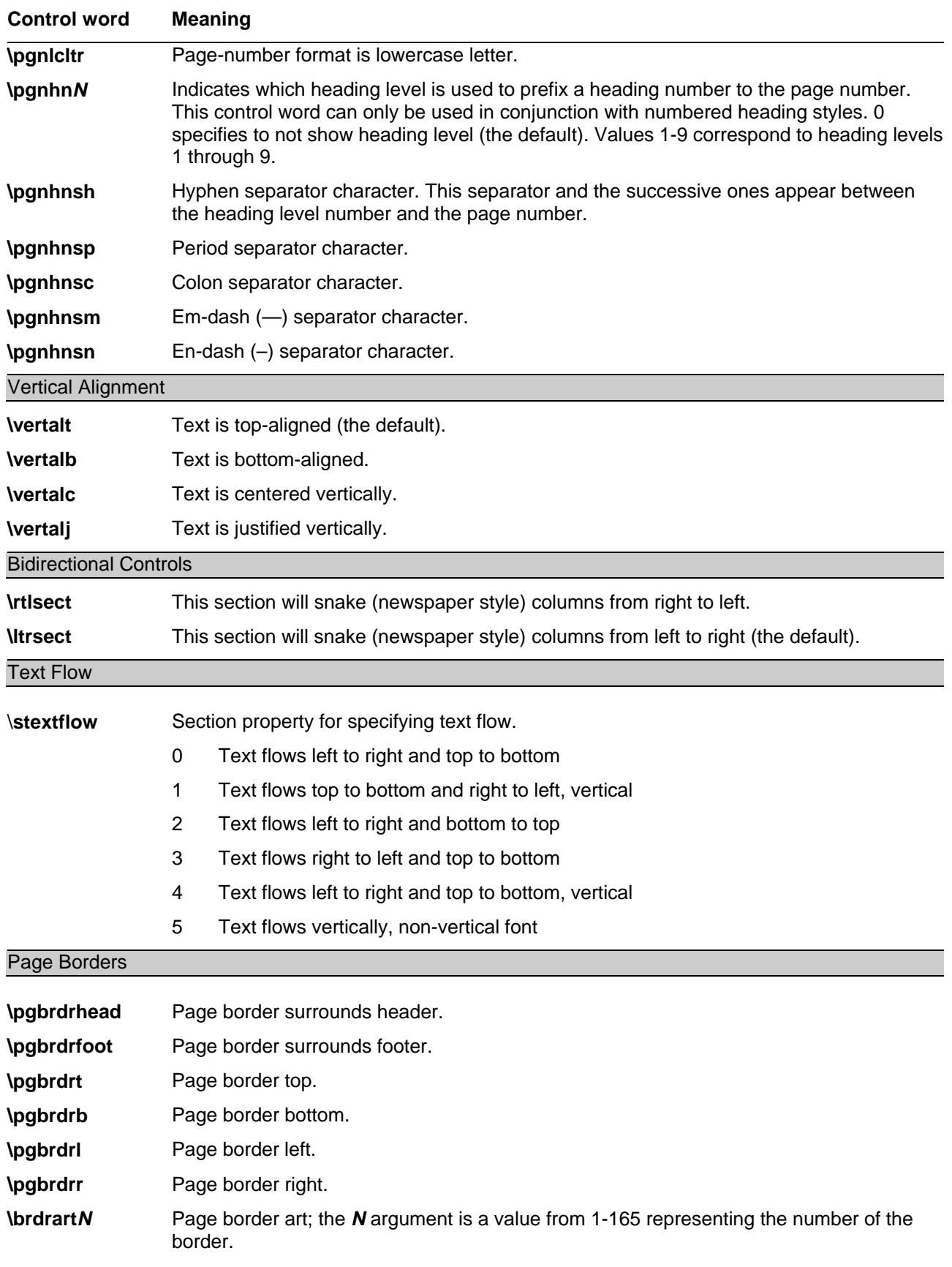

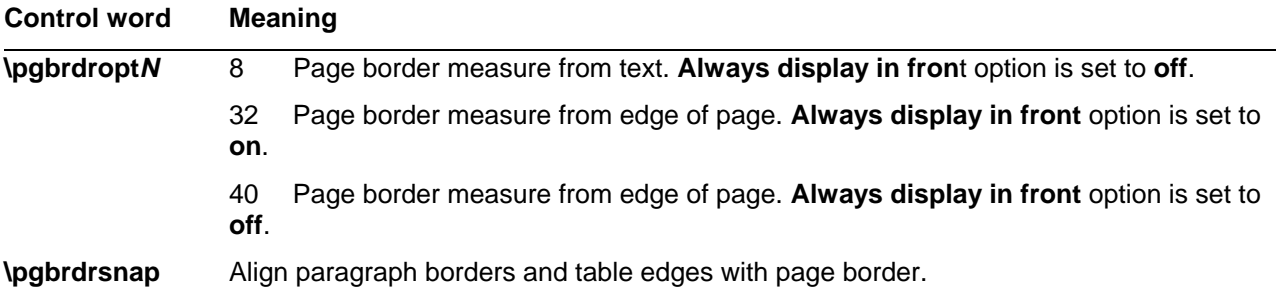

The color, width, border style, and border spacing keywords for page borders are the same as the keywords defined for paragraph borders.

### *Headers and Footers*

Headers and footers are RTF destinations. Each section in the document can have its own set of headers and footers. If no headers or footers are defined for a given section, the headers and footers from the previous section (if any) are used. Headers and footers have the following syntax:

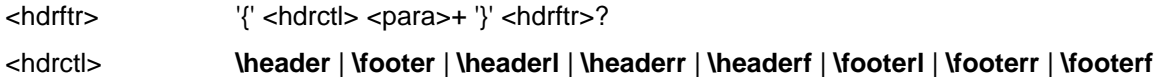

Note that each separate <hdrftr> group must have a distinct <hdrctl> introducing it.

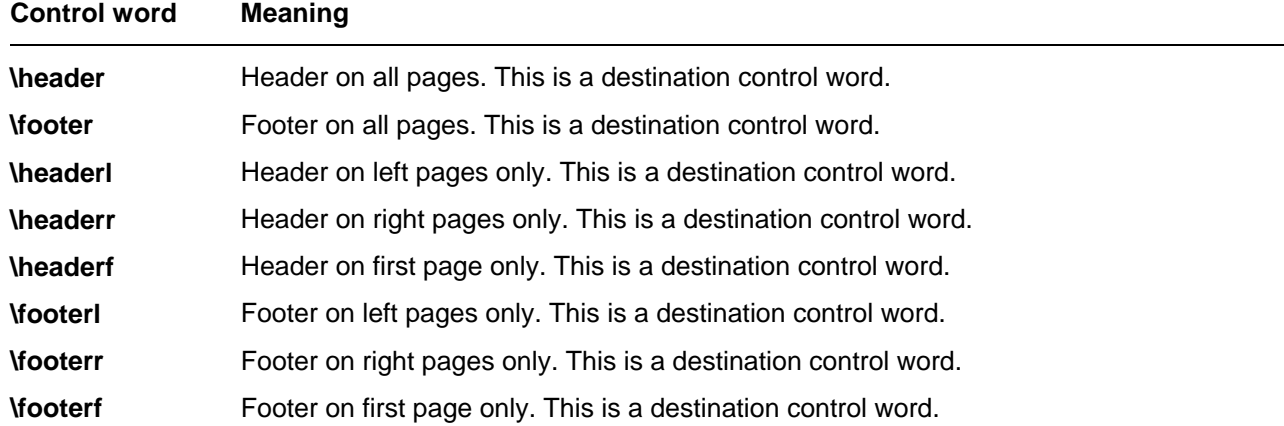

The \**headerl**, \**headerr**, \**footerl,** and \**footerr** control words are used in conjunction with the \**facingp** control word, and the \**headerf** and \**footerf** control words are used in conjunction with the \**titlepg** control word. Many RTF readers will not function correctly if the appropriate document properties are not set. In particular, if **\facingp** is not set, then only **\header** and **\footer** should be used; if **\facingp** is set, then only **\headerl**, **\headerr**, **\footerl**, and **\footerr** should be used. Combining both **\facingp** and **\titlepg** is allowed. You should not use **\header** to set the headers for both pages when **\facingp** is set. You can use **\headerf** if **\titlepg** is not set, but no header will appear. For more information, see "Document Formatting Properties" on page 20 and "Section Formatting Properties" on page 26 of this Application Note.

If the previous section had a first page header or footer and had \**titlepg** set, and the current section does not, then the previous section's first page header or footer is disabled. However, it is not destroyed; if subsequent sections have \**titlepg** set, then the first page header or footer is restored.

## <span id="page-29-0"></span>**Paragraph Text**

There are two kinds of paragraphs: plain and table. A table is a collection of paragraphs, and a table row is a continuous sequence of paragraphs partitioned into cells. The \**intbl** paragraph-formatting control word

identifies the paragraph as part of a table. For more information, see "Table Definitions" on page 40 of this Application Note. This control is inherited between paragraphs that do not have paragraph properties reset with \**pard**.

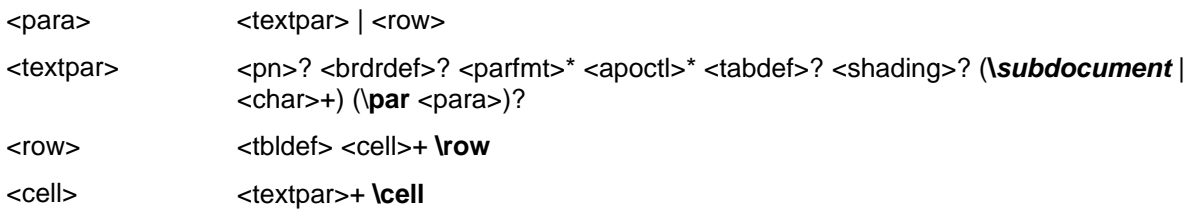

### *Paragraph Formatting Properties*

These control words (described as <parfmt> in the paragraph-text syntax description) specify generic paragraph formatting properties. These control words can appear anywhere in the body of the paragraph, not just at the beginning.

Note that if the **\pard** control word is not present, the current paragraph inherits all paragraph properties defined in the previous paragraph.

The paragraph-formatting control words are listed in the following table.

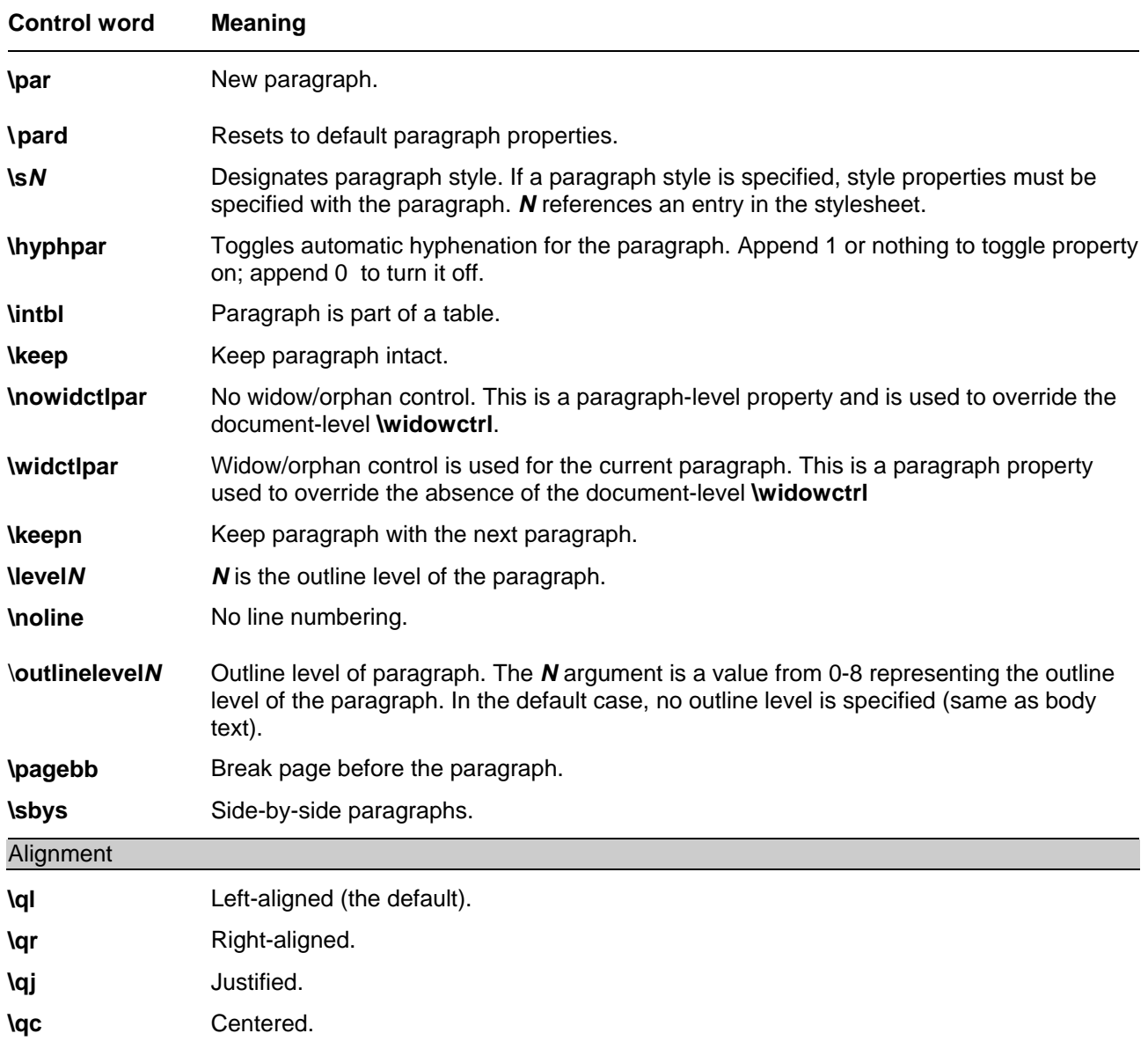

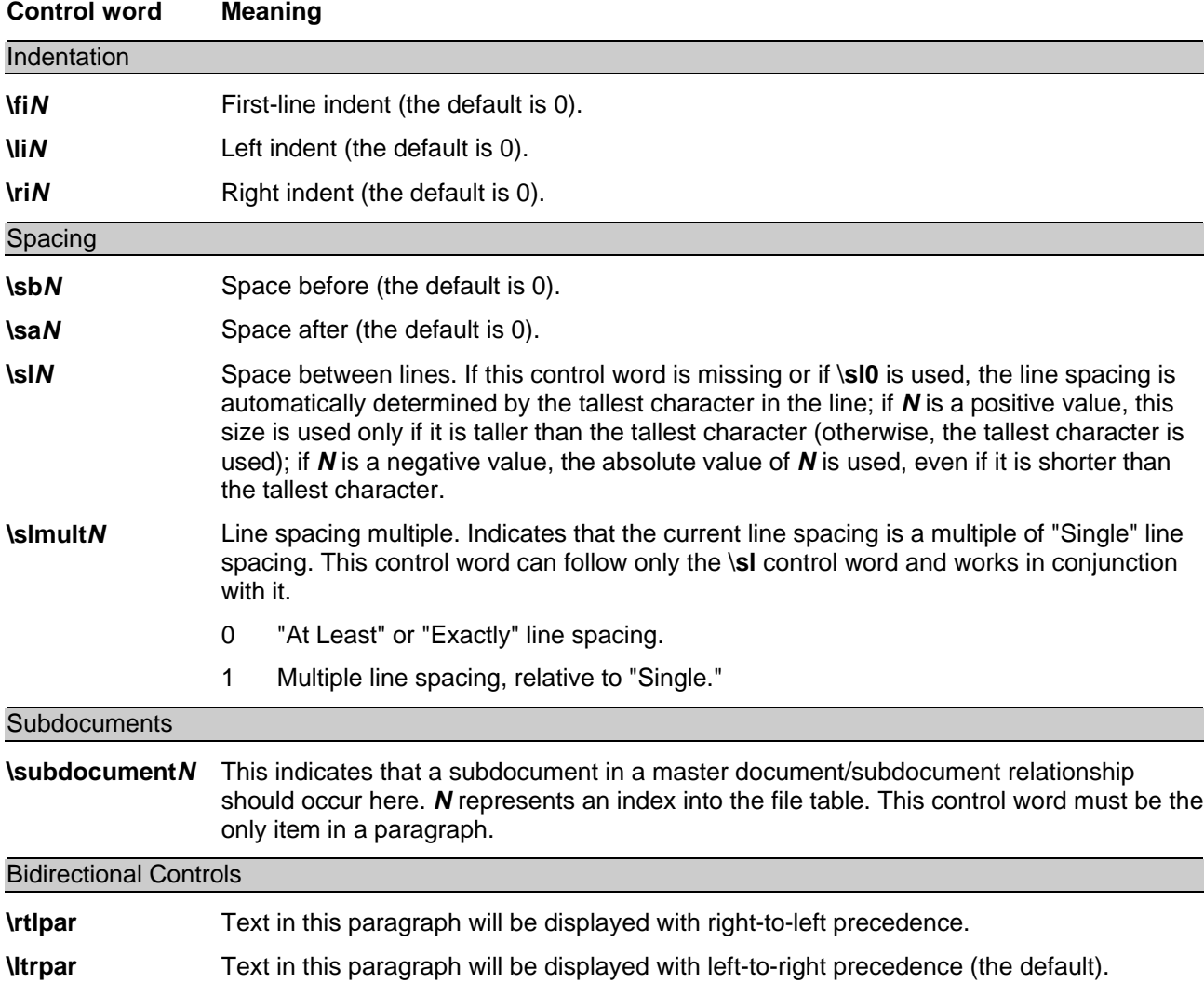

### *Tabs*

Any paragraph may have its own set of tabs. Tabs must follow this syntax:

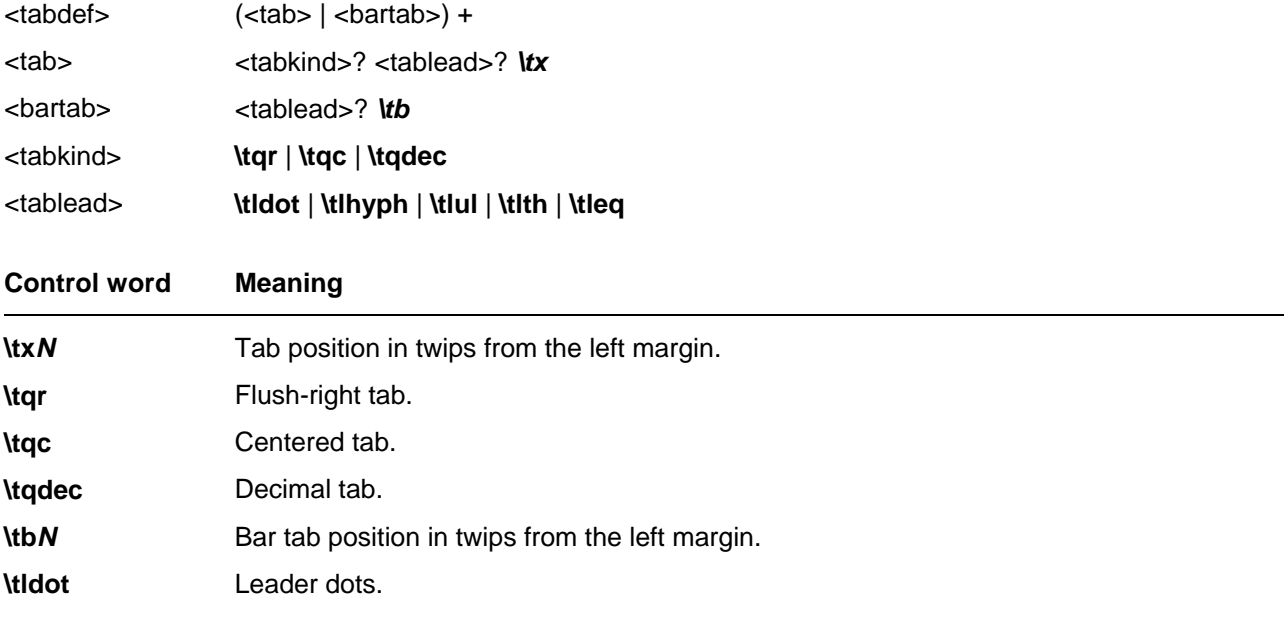

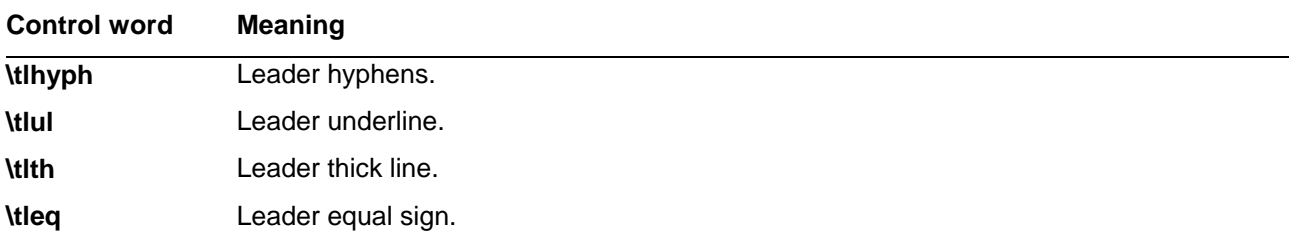

#### *Bullets and Numbering*

#### *Word 6.0/95 RTF*

To provide compatibility with existing RTF readers, all applications that can automatically format paragraphs with bullets or numbers will also emit the generated text as plain text in the \**pntext** group. This will allow existing RTF readers to capture the plain text and safely ignore the autonumber instructions. This group precedes all bulleted or numbered paragraphs, and will contain all the text and formatting that would be autogenerated. It should precede the '{'\\*\pn ... '}' destination, and it is the responsibility of RTF readers that understand the '**{'\\*\pn '}'** destination to ignore the \**pntext** group.

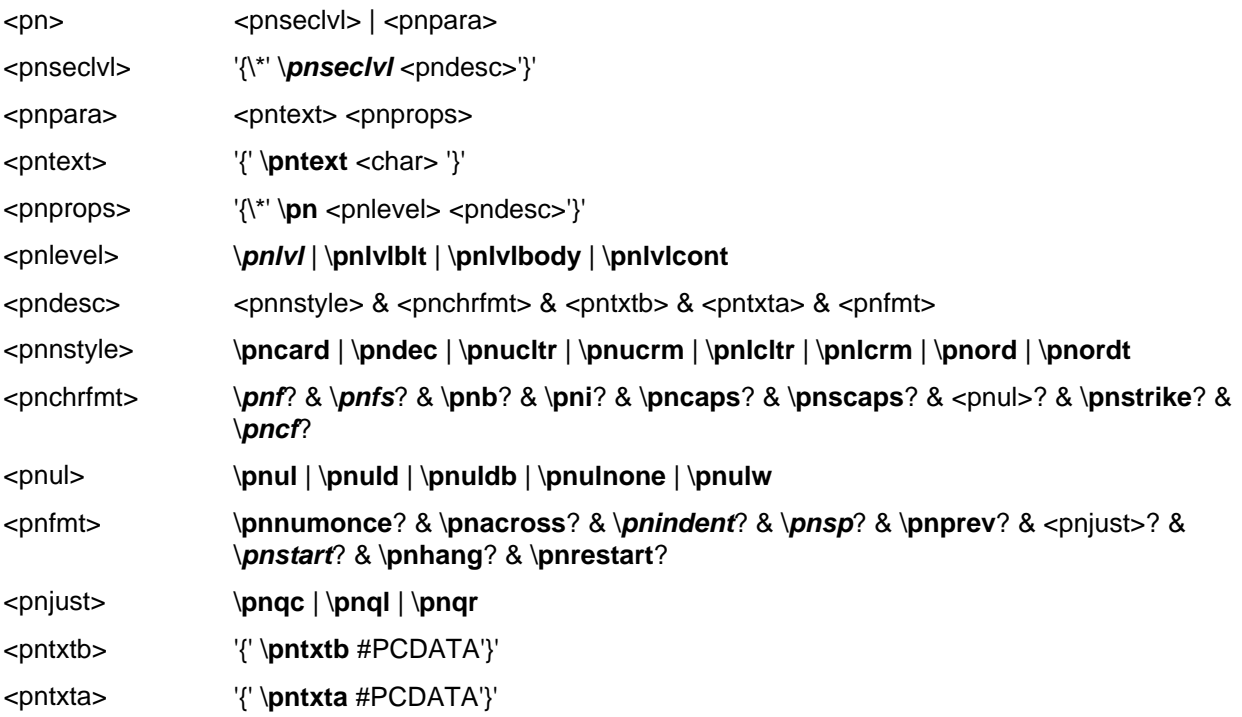

Settings below marked with an asterisk can be turned off by appending 0 to the control word.

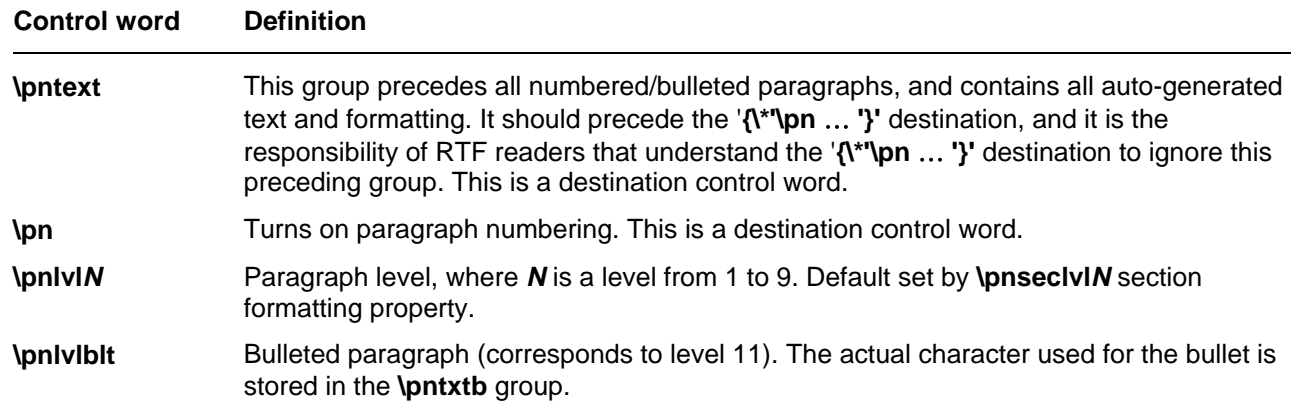

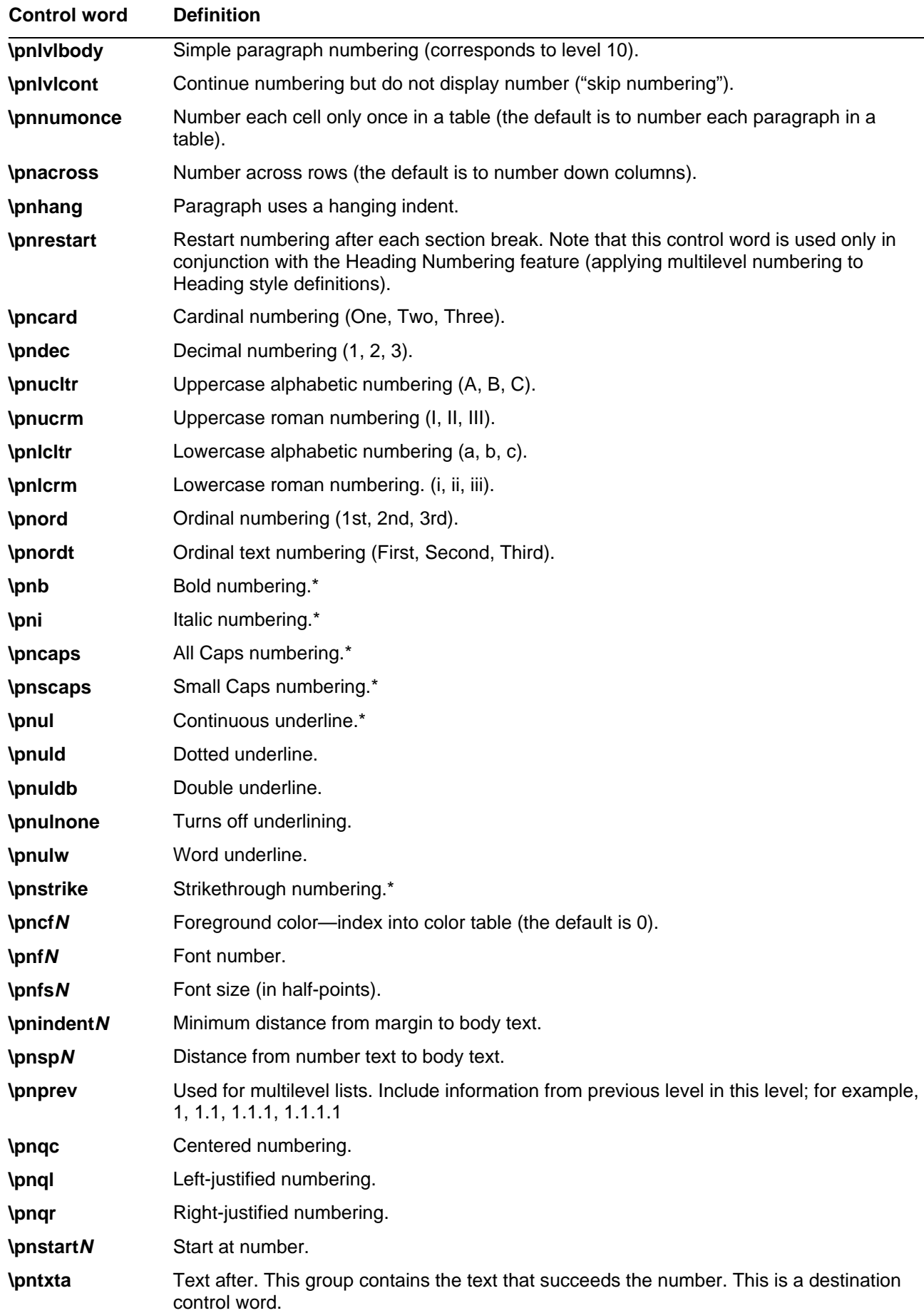

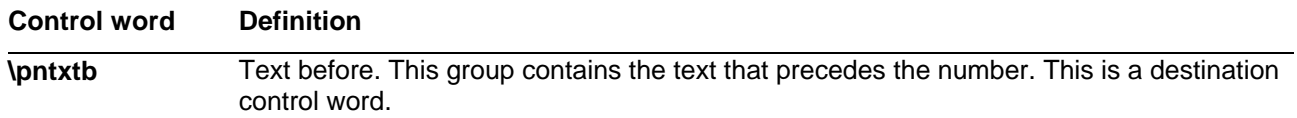

Note that there is a limit of 32 characters total for the sum of text before and text after for simple numbering. Multilevel numbering has a limit of 64 characters total for the sum of all levels.

#### *Word 97 RTF*

Each paragraph that is part of a list must contain some keyword to indicate which list it's in, and which level of the list it belongs to. Word 97 also provides the flat text representation of each number (in the \**listtext** destination); so, RTF readers that don't understand Word 97 numbering will get the paragraph number, along with appropriate character properties, inserted into their document at the beginning of the paragraph. Any RTF reader that does understand Word 97 numbering should ignore the entire \**listtext** destination.

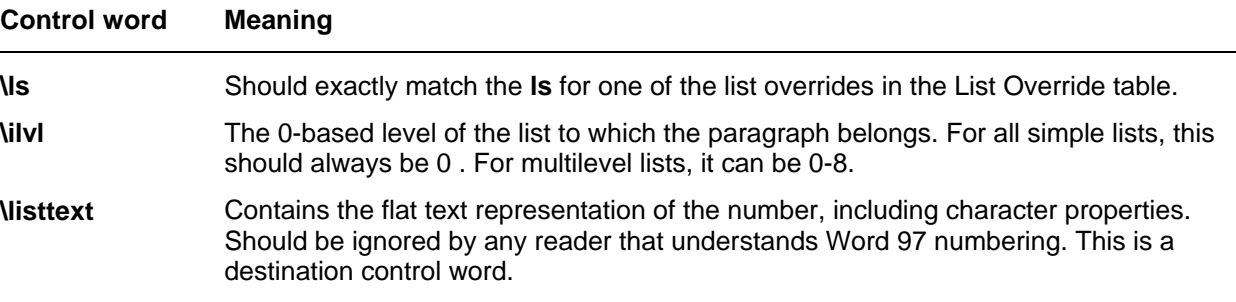

#### *REVISION MARKS FOR PARAGRAPH NUMBERS*

Paragraph numbers and ListNum fields track revision information with special properties applied to the paragraph mark and ListNum field, respectively. The special properties hold the "old" value of the number—the value it held when revision-mark tracking began. At display time, Word checks the number's current value and compares it with this "old" value to tell if it has changed. If the numbers are different, the old value shows up as deleted and the new value as inserted; if the numbers are the same, Word displays the new value normally, with no revision information. If there was no old value, the new value shows up as inserted. The following table lists the RTF specifications for these special properties.

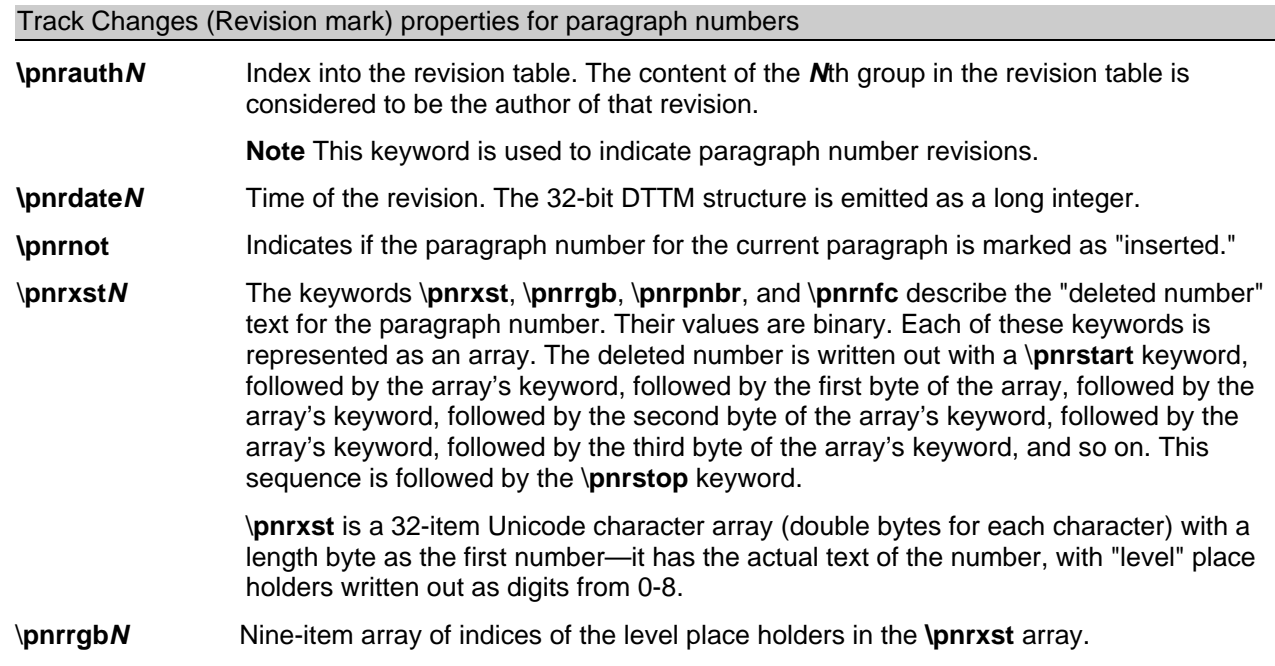

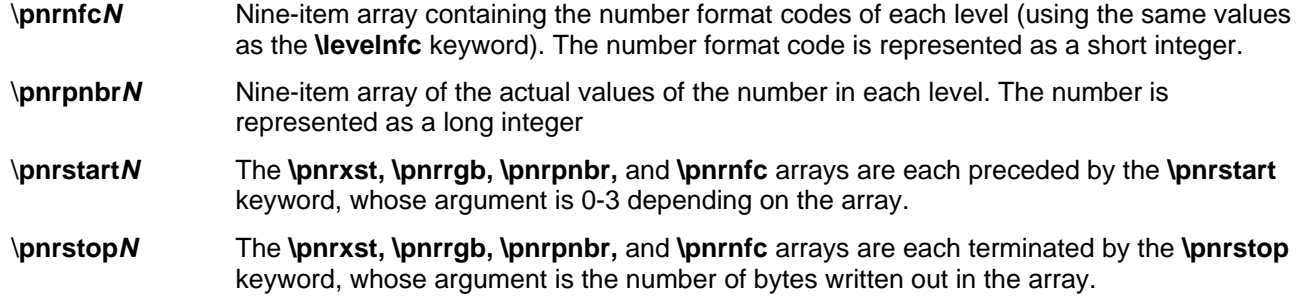

#### **Example**:

Let's take an example of the number "3-4b." which represents the third level of the list. The following table lists the values of each array.

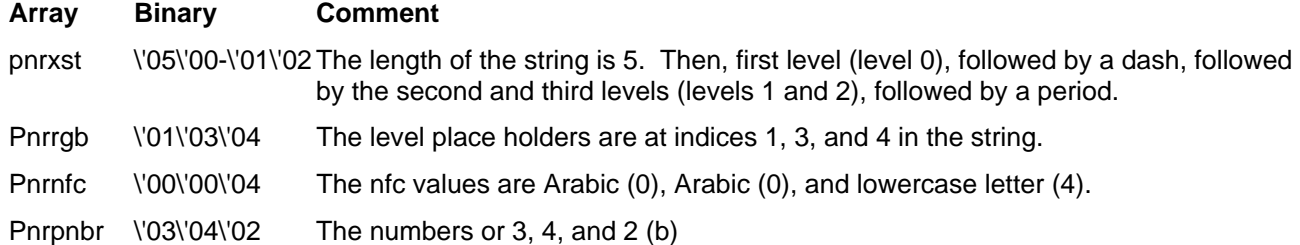

#### Here is the RTF for this number:

```
\pnrstart0
```
\pnrxst0\pnrxst5\pnrxst0\pnrxst1\pnrxst0\pnrxst45\pnrxst0\pnrxst2\pnrxst0\pnrxst3\pnrxst0\pnrxst46 \pnrstop12

\pnrstart1

\pnrrgb1\pnrrgb3\pnrrgb4 \pnrrgb0\pnrrgb0\pnrrgb0 \pnrrgb0\pnrrgb0\pnrrgb0 \pnrstop9

\pnrstart2

\pnrnfc0\pnrnfc0\pnrnfc0\pnrnfc0\pnrnfc0\pnrnfc4 \pnrnfc0\pnrnfc0\pnrnfc0\pnrnfc0\pnrnfc0\pnrnfc0 \pnrnfc0\pnrnfc0\pnrnfc0\pnrnfc0\pnrnfc0\pnrnfc0 \pnrstop18

\pnrstart3

\pnrpnbr0\pnrpnbr0\pnrpnbr0\pnrpnbr3 \pnrpnbr0\pnrpnbr0\pnrpnbr0\pnrpnbr4 \pnrpnbr0\pnrpnbr0\pnrpnbr0\pnrpnbr2 \pnrpnbr0\pnrpnbr0\pnrpnbr0\pnrpnbr0 \pnrpnbr0\pnrpnbr0\pnrpnbr0\pnrpnbr0 \pnrpnbr0\pnrpnbr0\pnrpnbr0\pnrpnbr0 \pnrpnbr0\pnrpnbr0\pnrpnbr0\pnrpnbr0 \pnrpnbr0\pnrpnbr0\pnrpnbr0\pnrpnbr0 \pnrpnbr0\pnrpnbr0\pnrpnbr0\pnrpnbr0
#### \pnrstop36

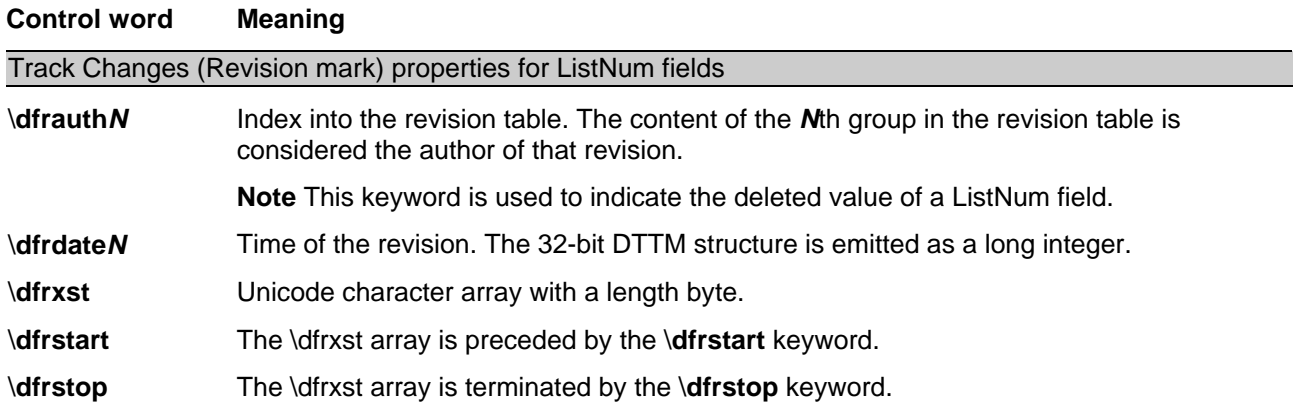

#### **Example**:

Let's take the sample example from above. The deleted value is "3-4b." The RTF would then be  $\label{thm:main} $$\dfrstart0\dfrxst0\dfrxst5\dfrxst0\dfrxst51\dfrxst0\dfrxst45\dfrxst45\dfrxst0\dfrxst52$$$ \dfrxst0\dfrxst66\dfrxst0\dfrxst46\dfrstop10

where 5 is the length byte, 51 is Unicode for "3", 45 is Unicode for "-", 52 is Unicode for "4", and so on.

### *Paragraph Borders*

Paragraph borders have the following syntax:

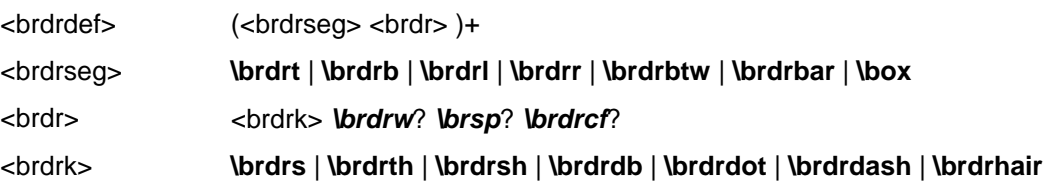

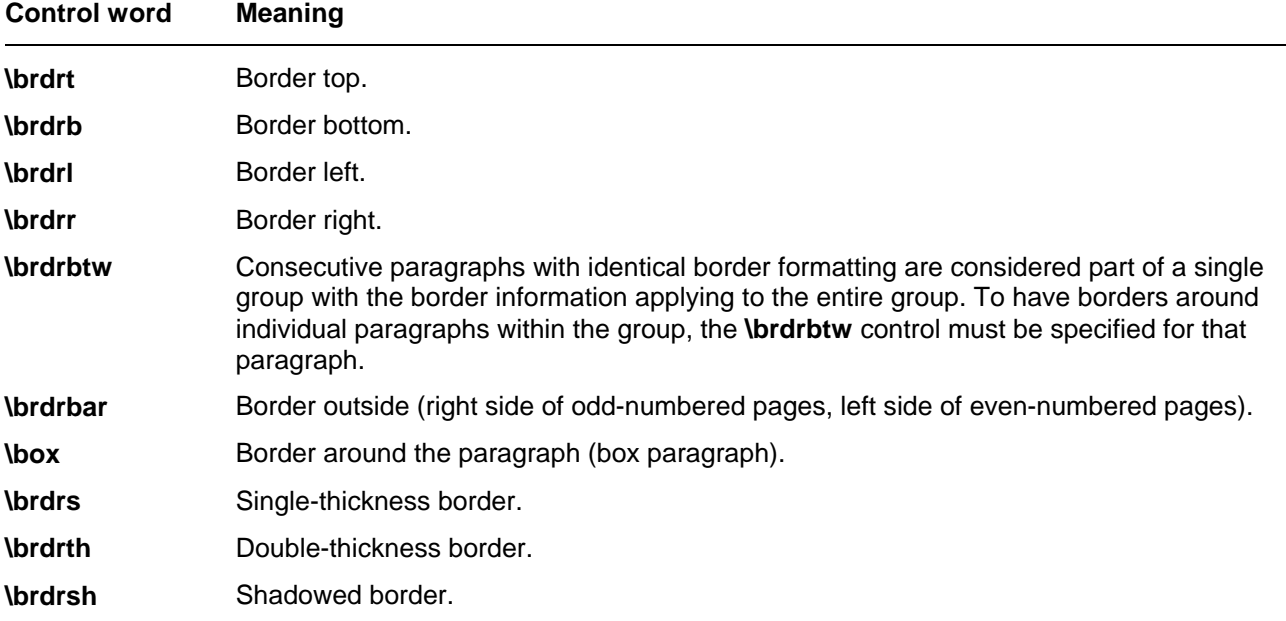

Microsoft Product Support Services

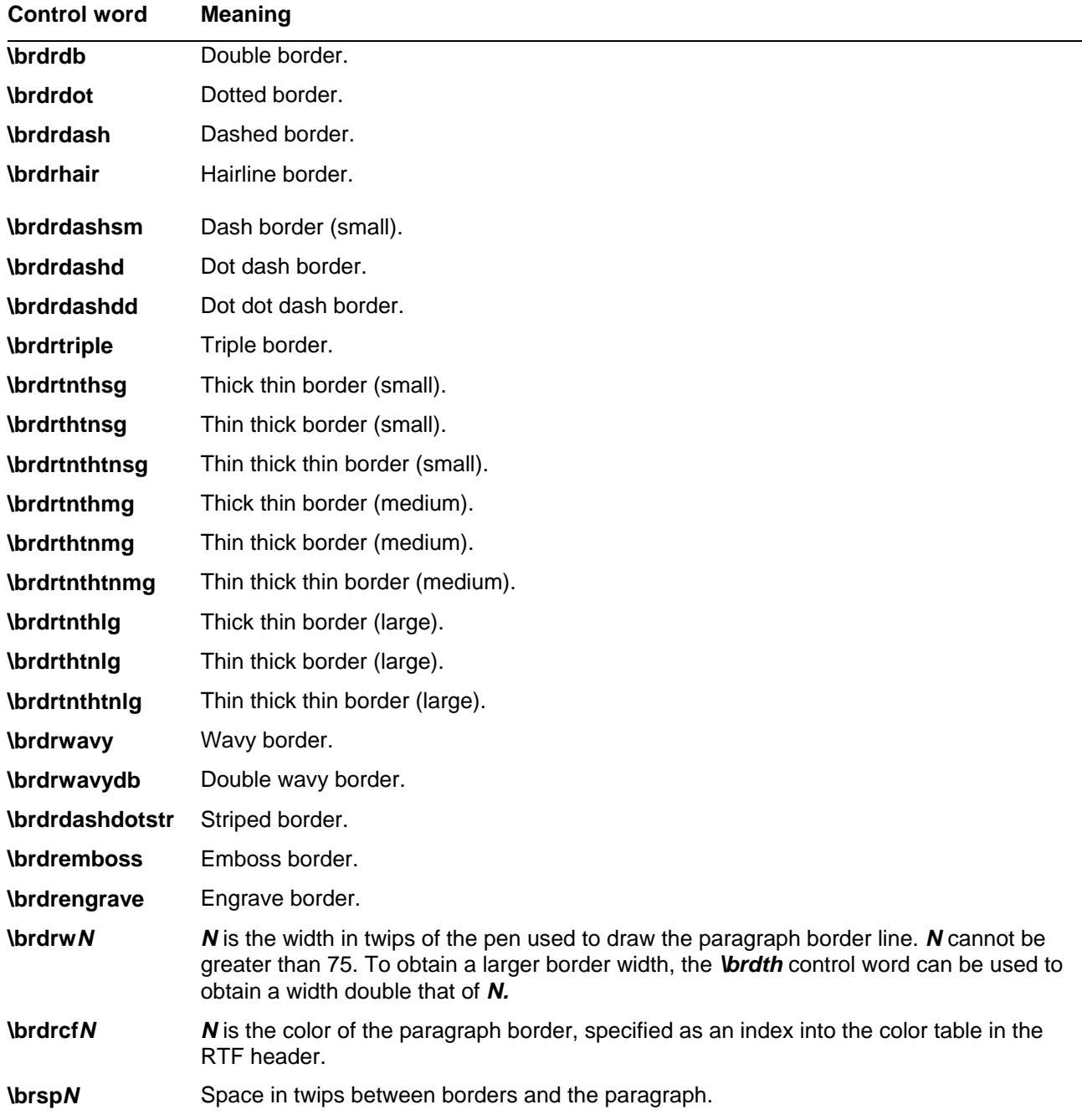

## *Paragraph Shading*

Paragraph shading has the following syntax:

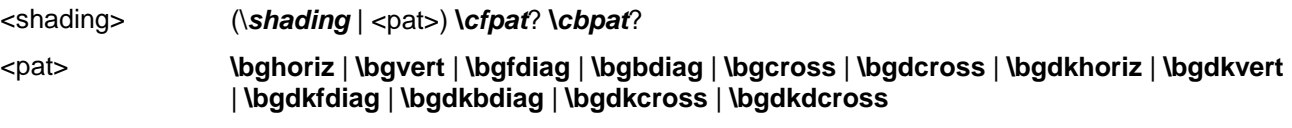

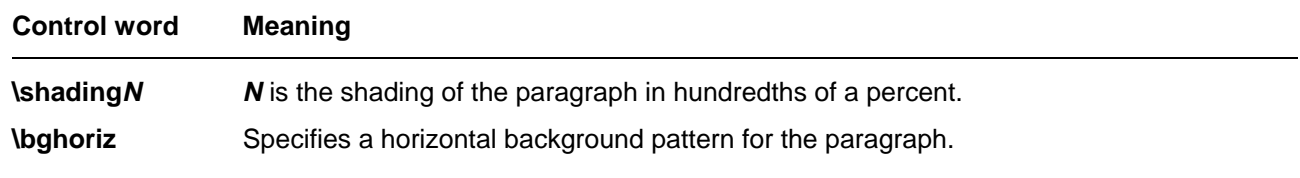

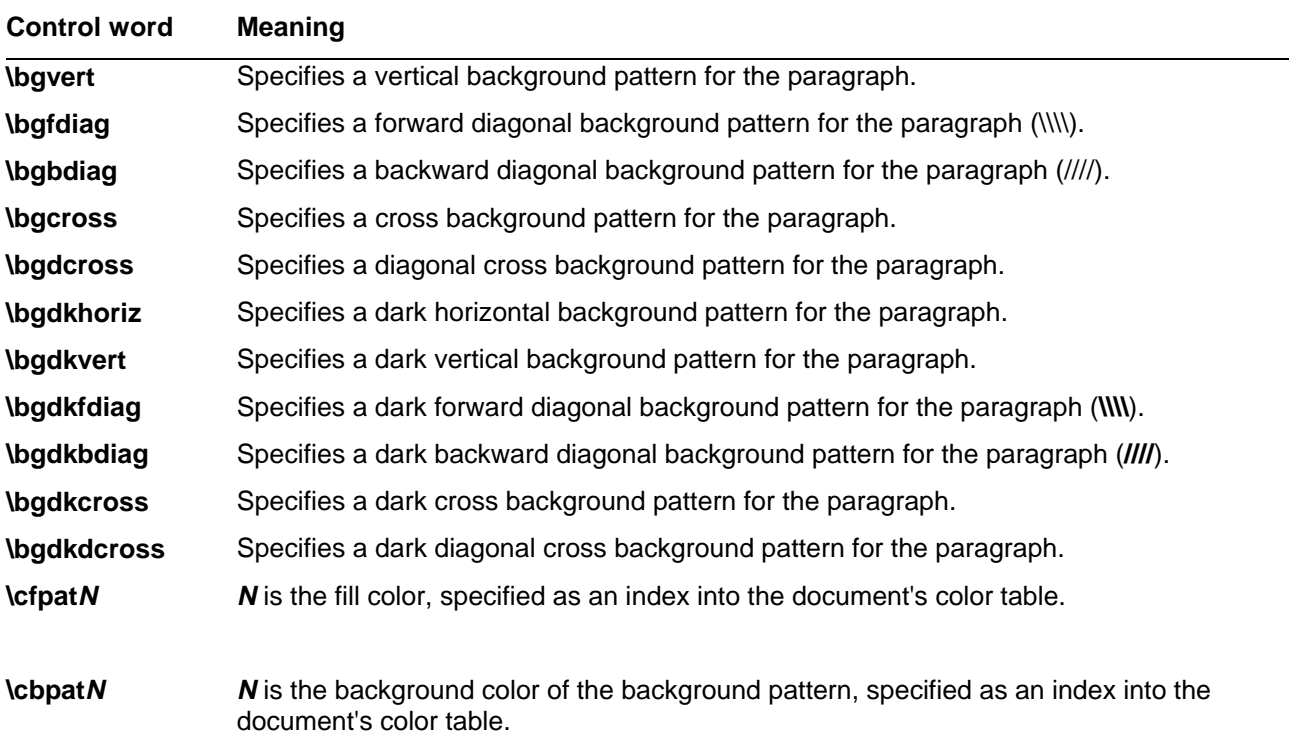

## *Positioned Objects and Frames*

The following paragraph-formatting control words specify the location of a paragraph on the page. Consecutive paragraphs with the same frame formatting are considered part of the same frame. For two framed paragraphs to appear at the same position on a page, they must be separated by a paragraph with different or no frame information.

Note that if any paragraph in a table row has any of these control words specified, then all paragraphs in the table row must have the same control words specified, either by inheriting the properties from the previous paragraph or by re-specifying the controls.

Paragraph positioning has the following syntax:

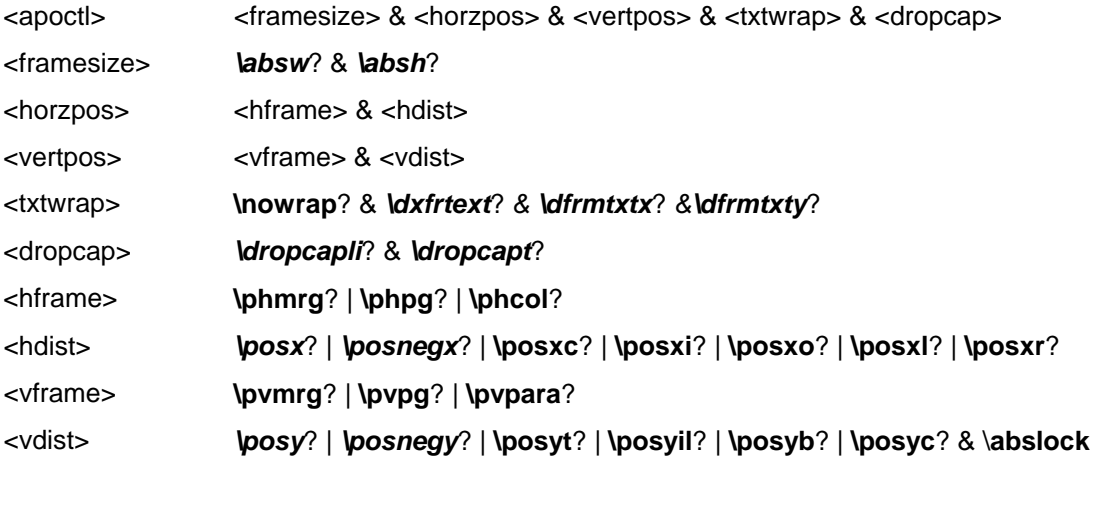

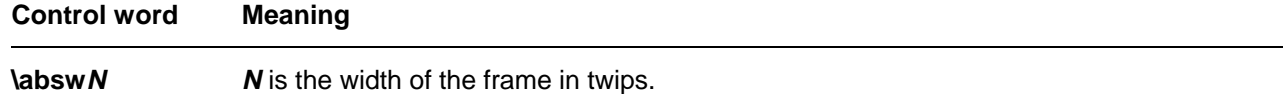

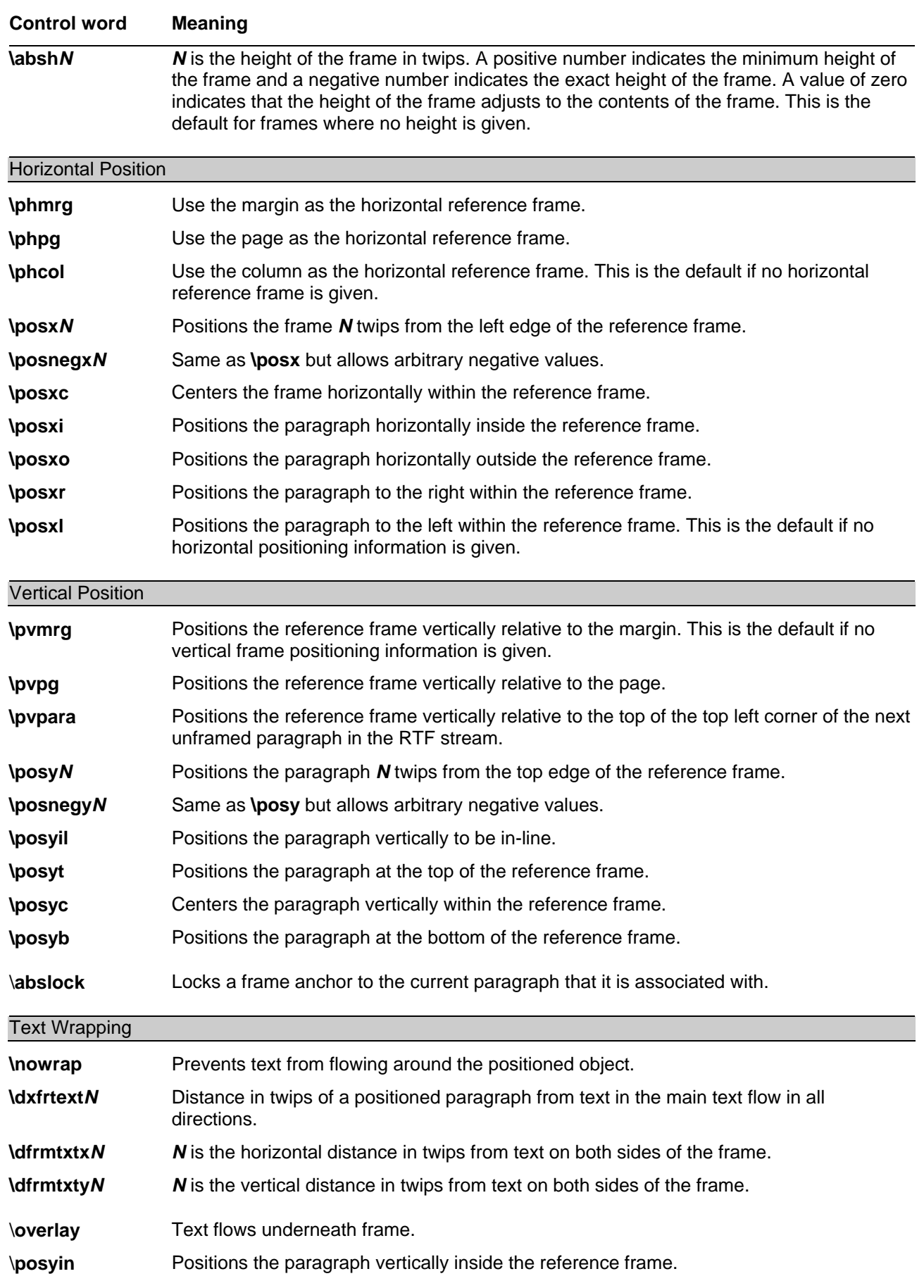

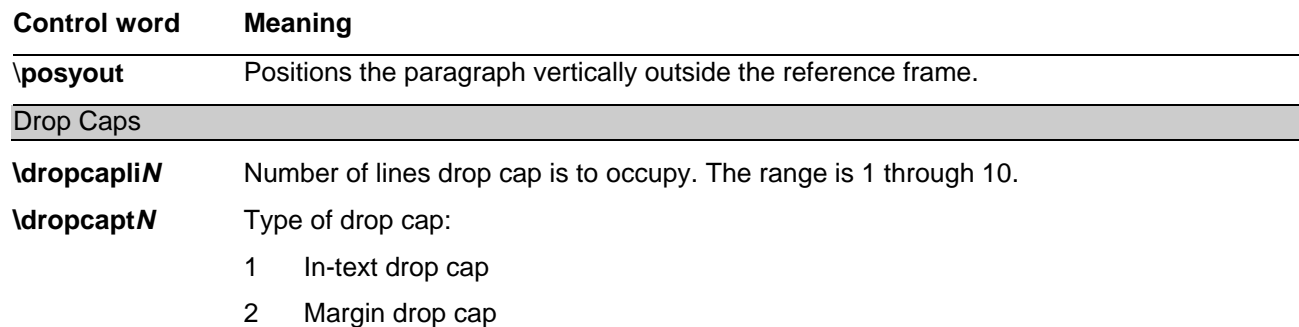

The following is an example of absolute-positioned text in a document:

\par \pard \pvpg\phpg\posxc\posyt\absw5040\dxfrtest173 First APO para

\par \pard \phmrg\posxo\posyc\dxfrtext1152 Second APO para

### *Table Definitions*

There is no RTF table group; instead, tables are specified as paragraph properties. A table is represented as a sequence of table rows. A table row is a continuous sequence of paragraphs partitioned into cells. The table row begins with the \**trowd** control word and ends with the \**row** control word. Every paragraph that is contained in a table row must have the \**intbl** control word specified or inherited from the previous paragraph. A cell may have more than one paragraph in it; the cell is terminated by a cell mark (the \**cell** control word), and the row is terminated by a row mark (the \**row** control word). Table rows can also be positioned. In this case, every paragraph in a table row must have the same positioning controls (see the <apoctl> controls on page 29 of this Application Note). Table properties may be inherited from the previous row; therefore, a series of table rows may be introduced by a single <tbldef>.

An RTF table row has the following syntax, as shown in the general paragraph-text syntax shown on page 23 of this Application Note.

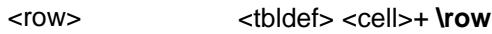

<cell> <textpar>+ **\cell** 

A table definition has the following syntax:

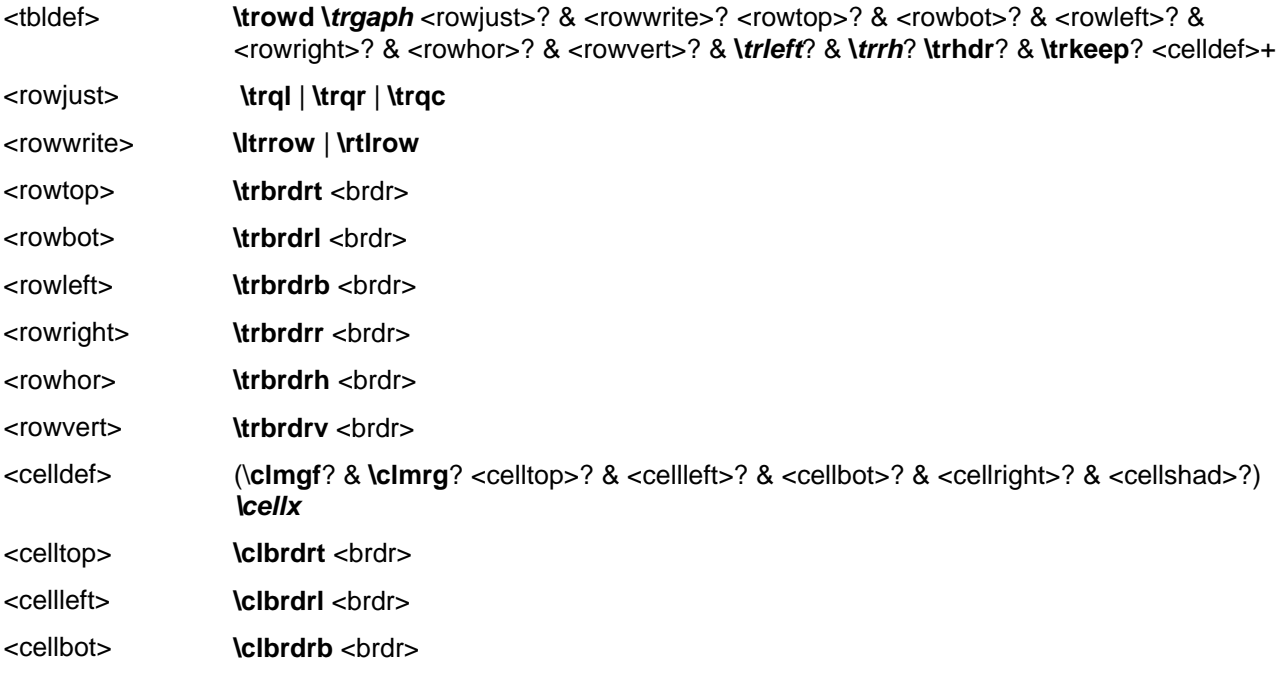

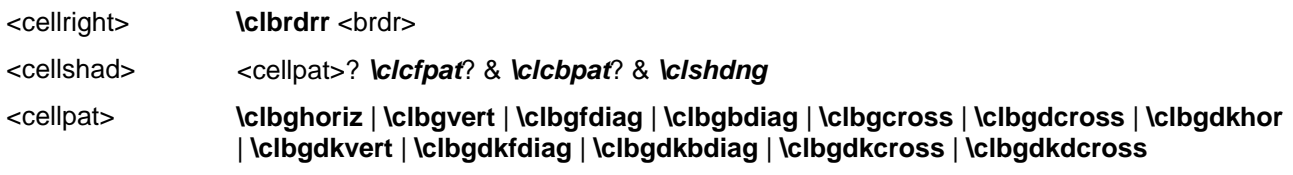

Note for <tbldef> that the number of **\cellx**s must match the number of \**cell**s in the \**row**.

The following control words further define options for each row of the table.

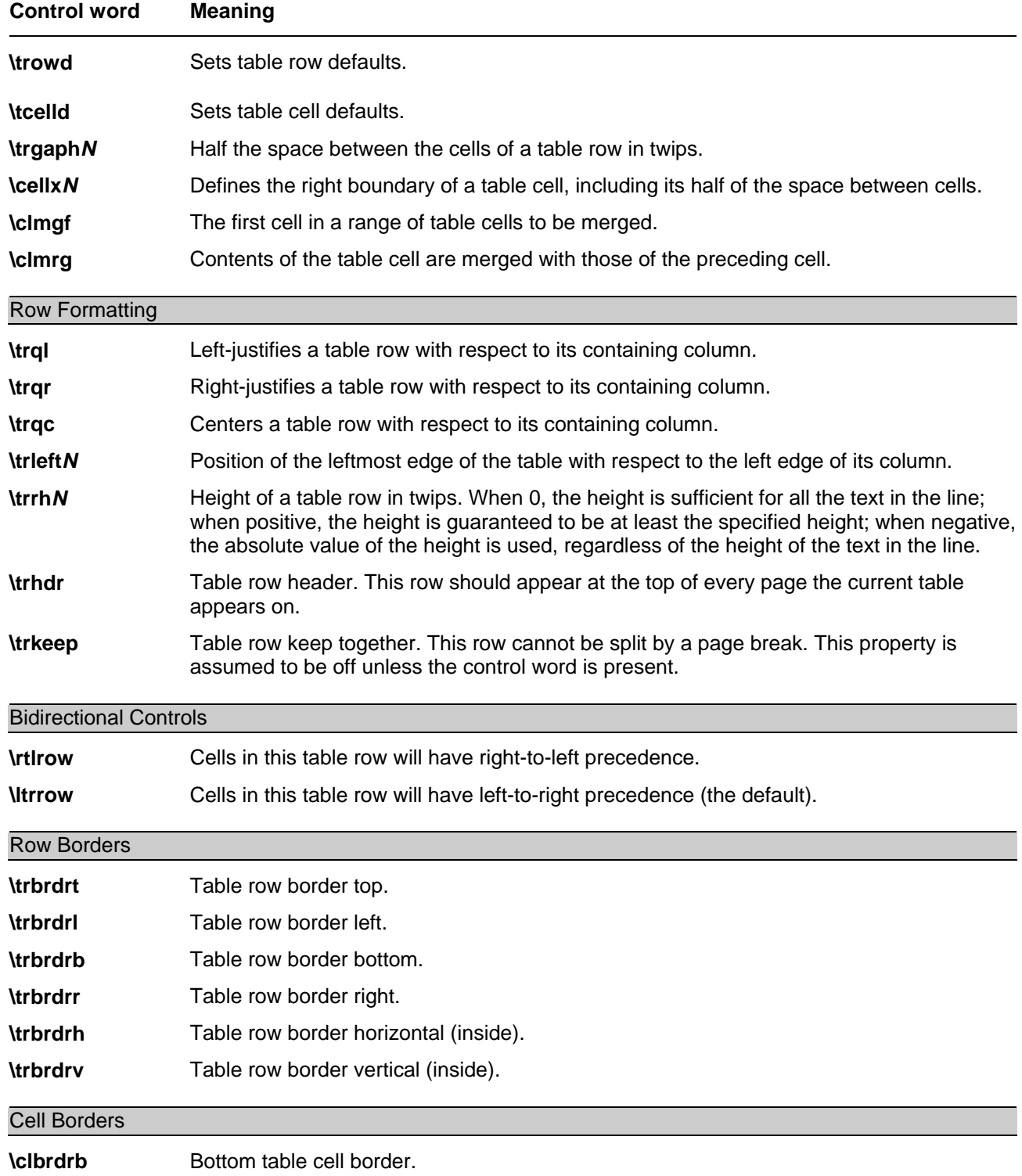

Microsoft Product Support Services

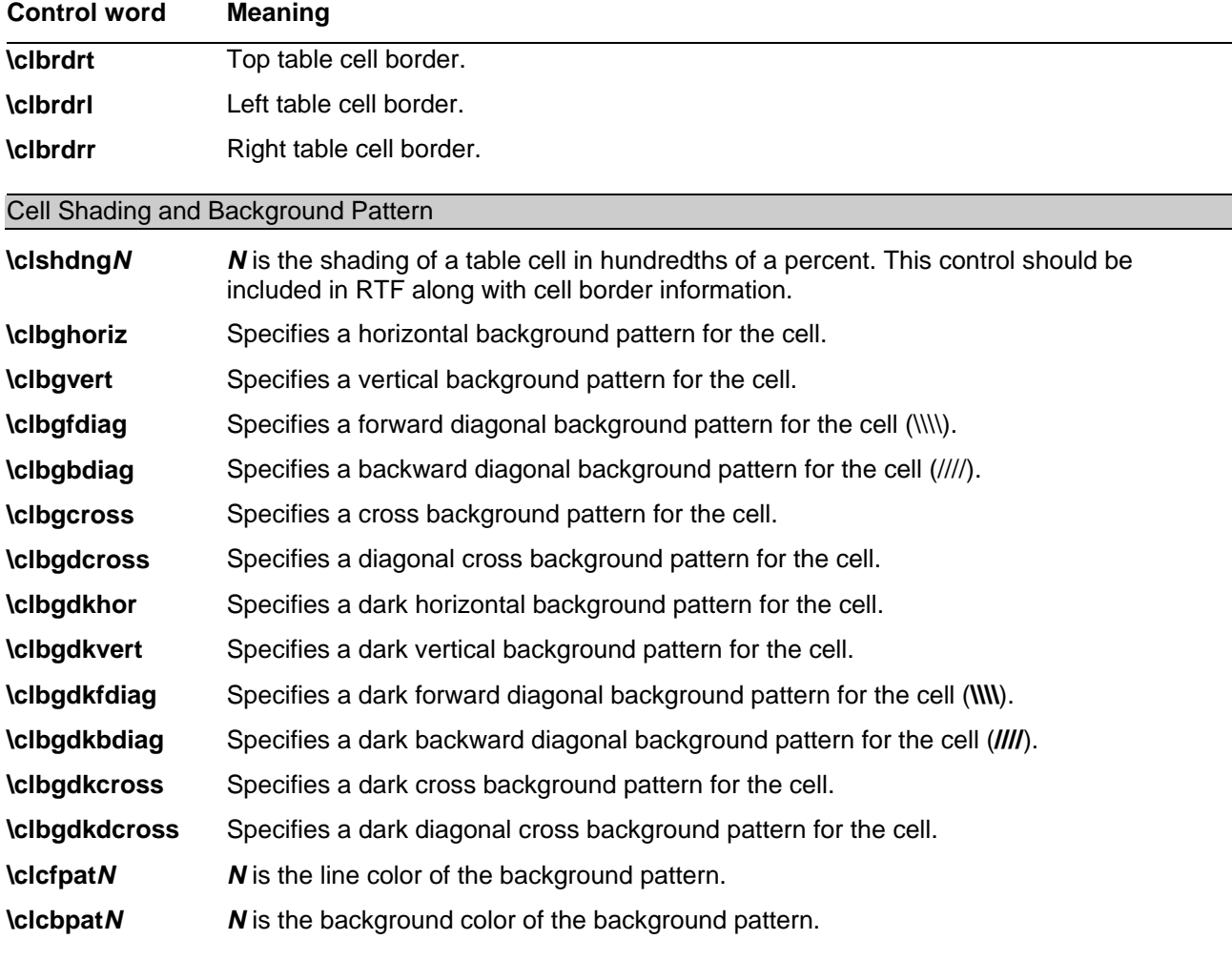

#### Vertical Text Alignment

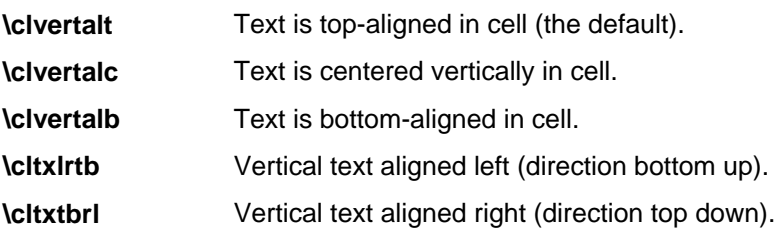

#### The following is an example of table text:

\par \trowd \trqc\trgaph108\trrh280\trleft36 \clbrdrt\brdrth \clbrdrl\brdrth \clbrdrb\brdrdb \clbrdrr\brdrdb \cellx3636\clbrdrt\brdrth \clbrdrl\brdrdb \clbrdrb\brdrdb \clbrdrr\brdrdb \cellx7236\clbrdrt\brdrth \clbrdrl\brdrdb \clbrdrb\brdrdb \clbrdrr\brdrdb \cellx10836\pard \intbl \cell \pard \intbl \cell \pard \intbl \cell \pard \intbl \row \trowd \trqc\trgaph108\trrh280\trleft36 \clbrdrt\brdrdb \clbrdrl\brdrth \clbrdrb \brdrsh\brdrs \clbrdrr\brdrdb \cellx3636\clbrdrt\brdrdb \clbrdr \brdrdb \clbrdrb\brdrsh\brdrs \clbrdrr\brdrdb

\cellx7236\clbrdrt\brdrdb \clbrdr \brdrdb \clbrdrb\brdrsh\brdrs \clbrdrr\brdrdb \cellx10836\pard \intbl \cell \pard \intbl \cell \pard \intbl \cell \pard \intbl \cell \pard \intbl \cell \pard \intbl \cell \pard \intbl \cell \pard \intbl \cell \pard \intbl \cell \pard \intbl \cell \pard \intbl \cell \pard \intbl \cell \intbl \row \pard

# **Character Text**

Character text has the following syntax:

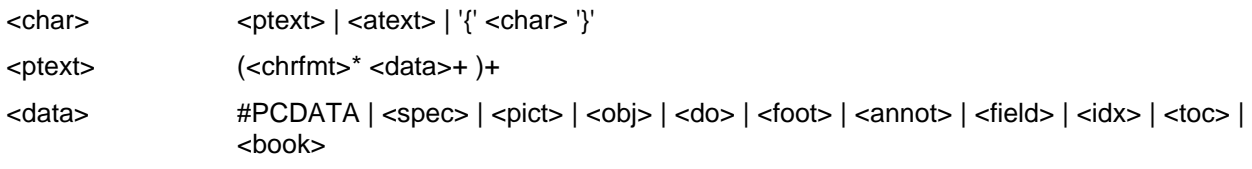

## *Font (character) Formatting Properties*

These control words (described as <chrfmt> in the syntax description) change font (character) formatting properties. A control word preceding plain text turns on the specified attribute. Some control words (indicated in the following table by an asterisk following the description) can be turned off by the control word followed by 0 . For example, **\b** turns on bold, while \**b0** turns off bold.

The font (character)-formatting control words are listed in the following table.

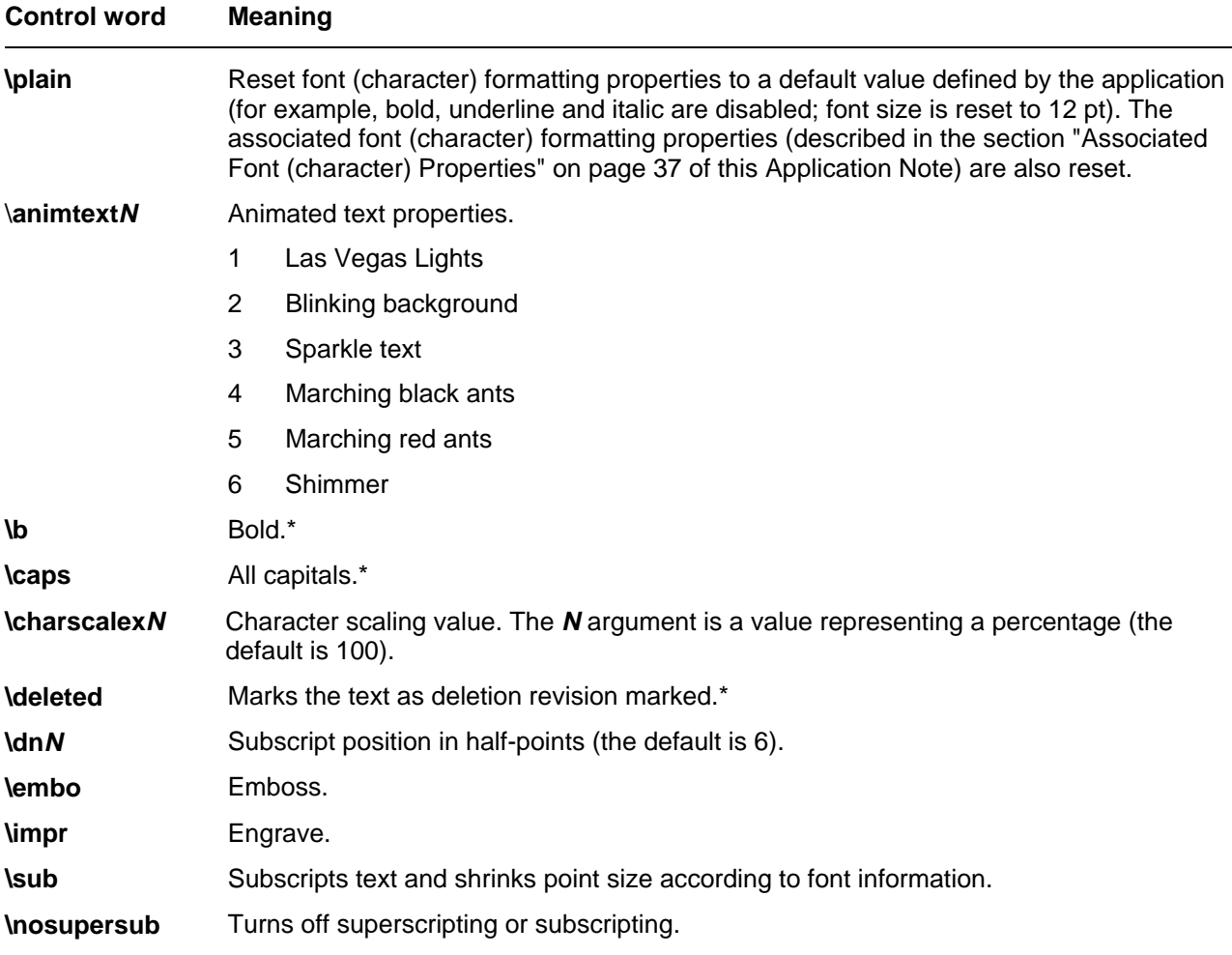

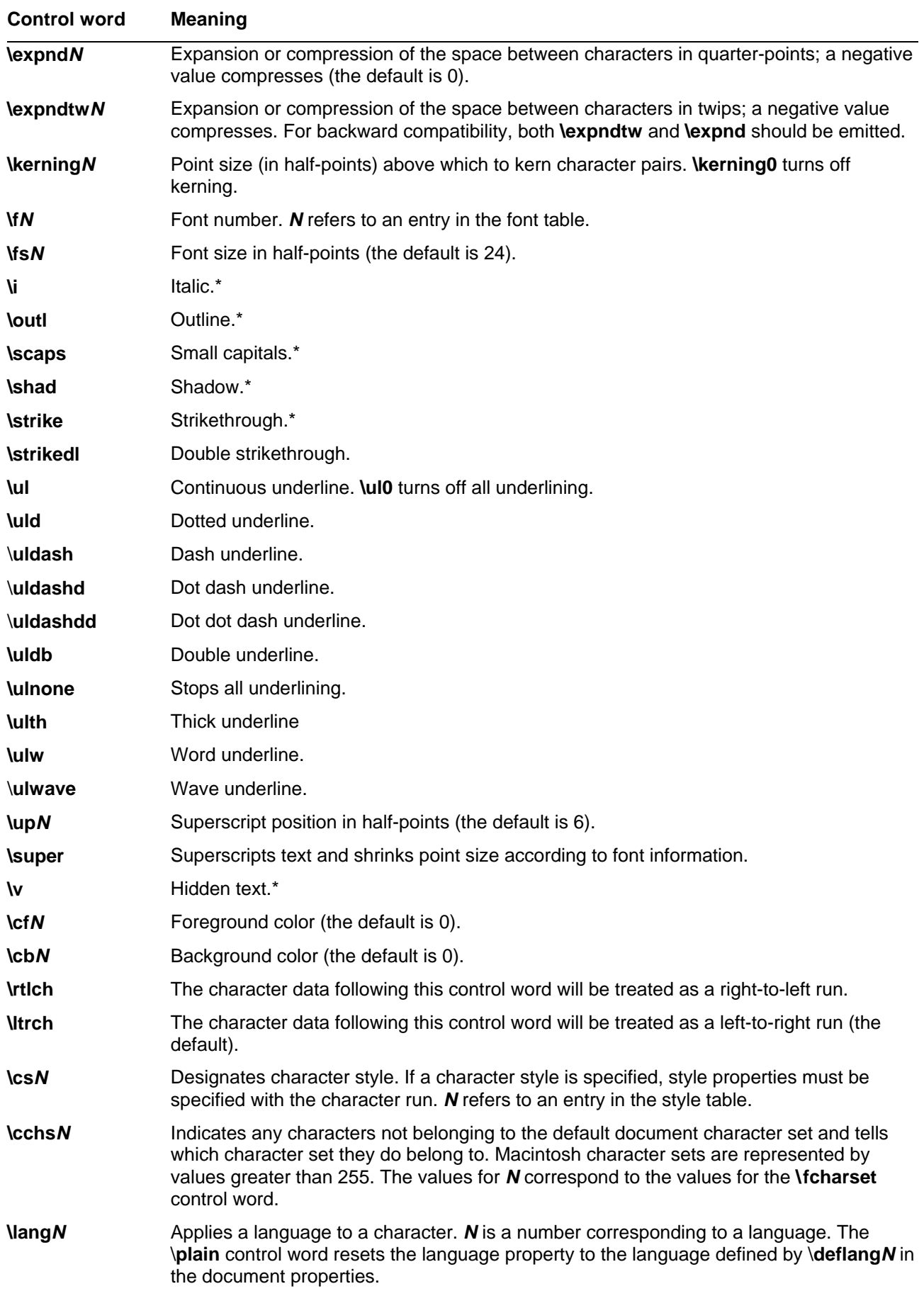

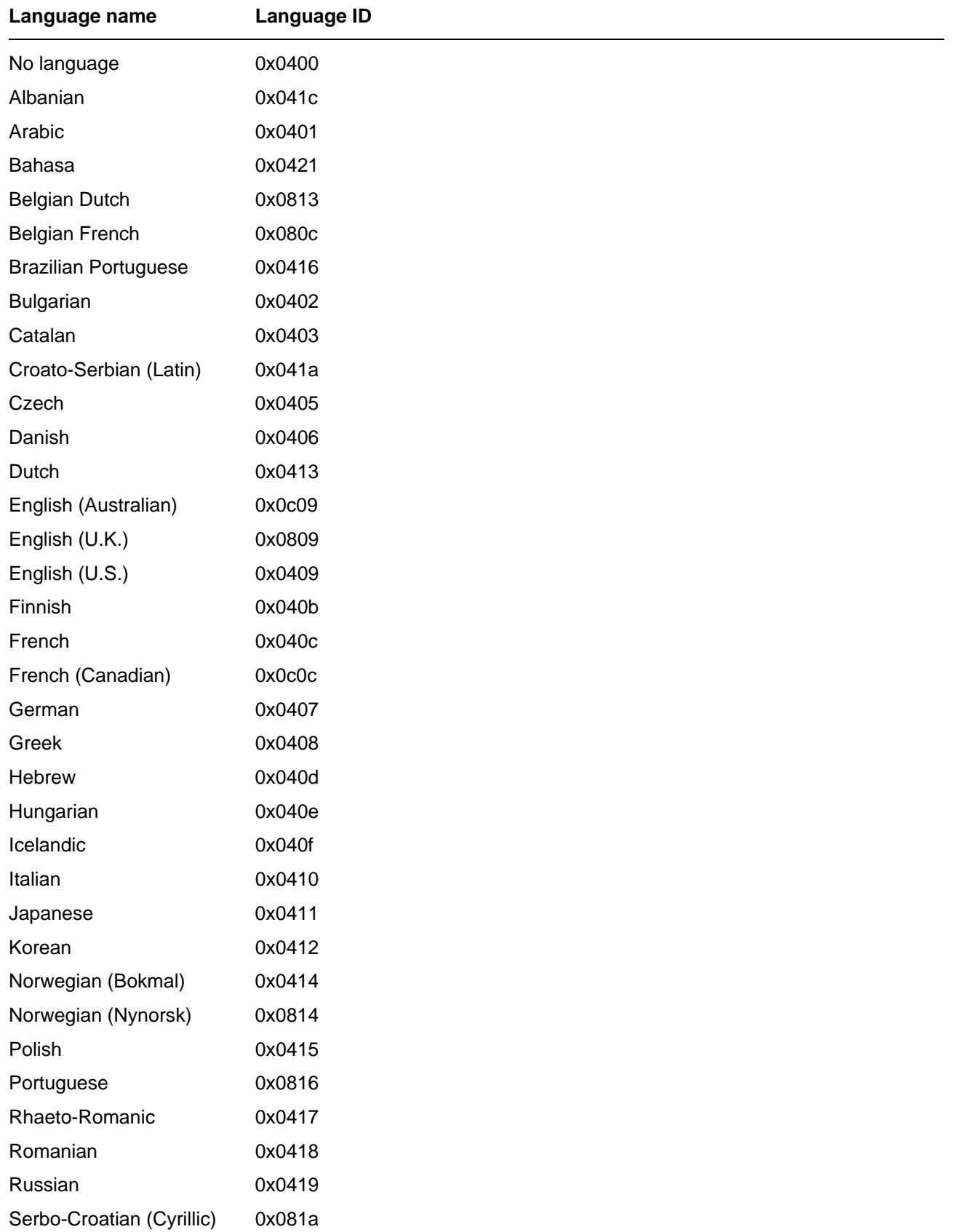

The following table defines the standard languages used by Microsoft. This table was generated by the Unicode group for use with TrueType and Unicode.

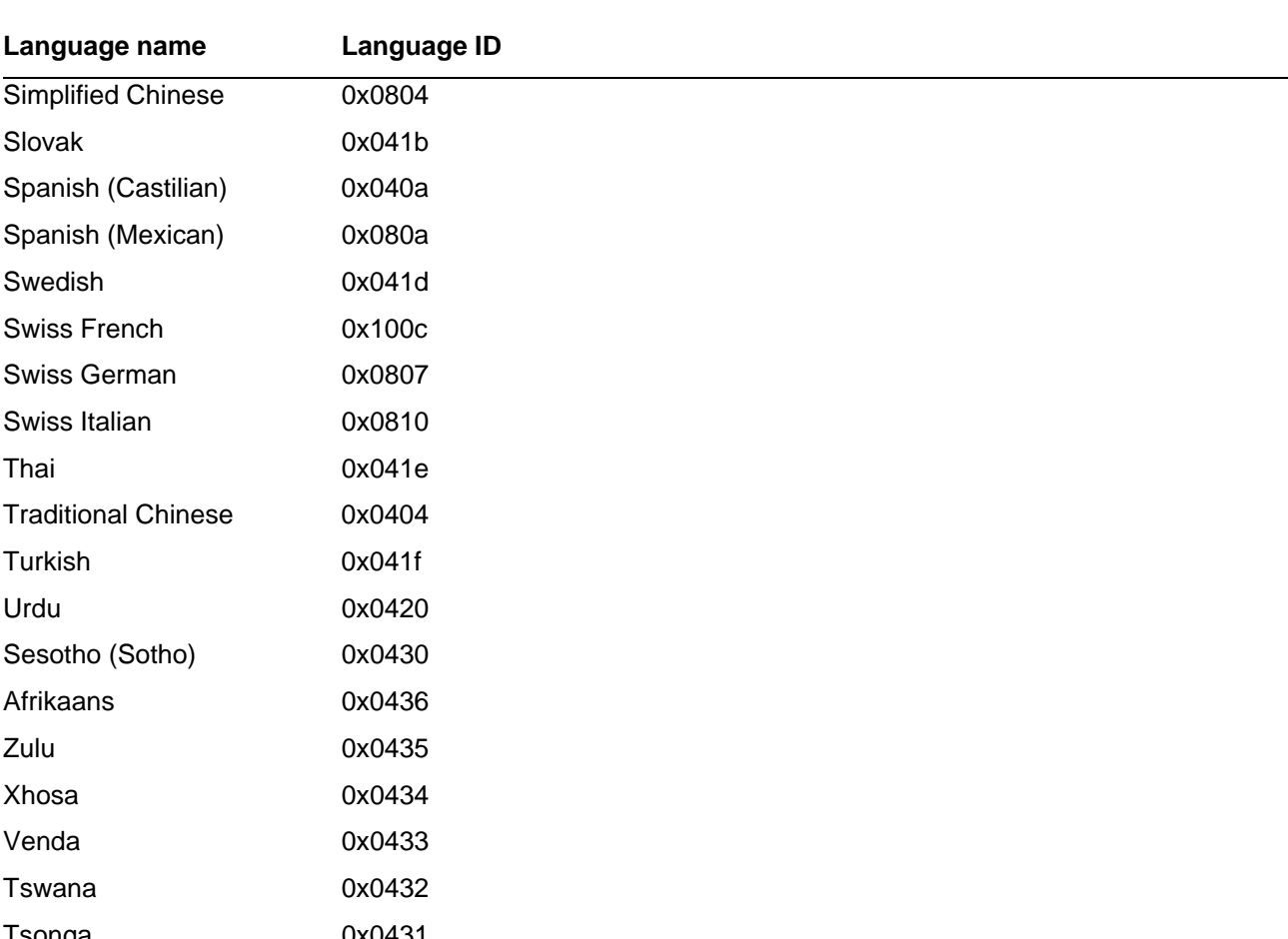

Tsonga 0x0431 Farsi (Persian) 0x0429

To read negative \**expnd** values from Word for the Macintosh, an RTF reader should use only the low-order 6 bits of the value read. Word for the Macintosh does not emit negative values for \**expnd**. Instead, it treats values from 57 through 63 as –7 through –1, respectively (the low-order 6 bits of 57 through 63 are the same as  $-7$  through  $-1$ ).

## *Character Borders and Shading*

Character shading has the following syntax.

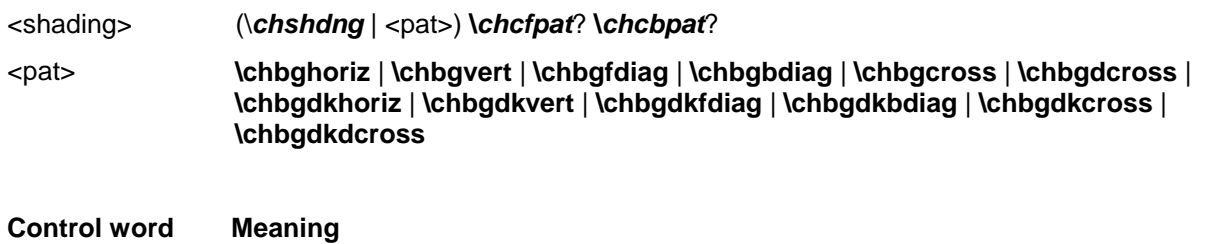

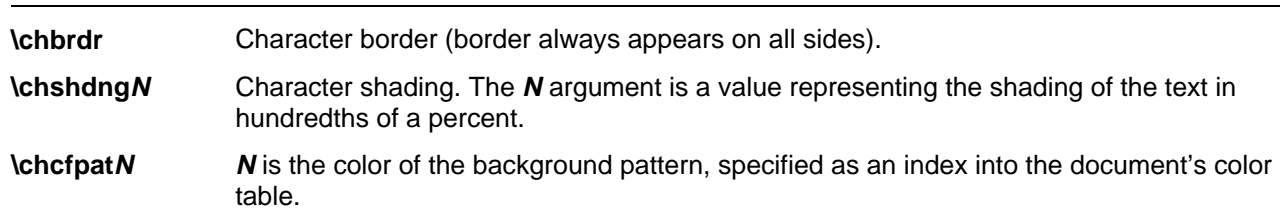

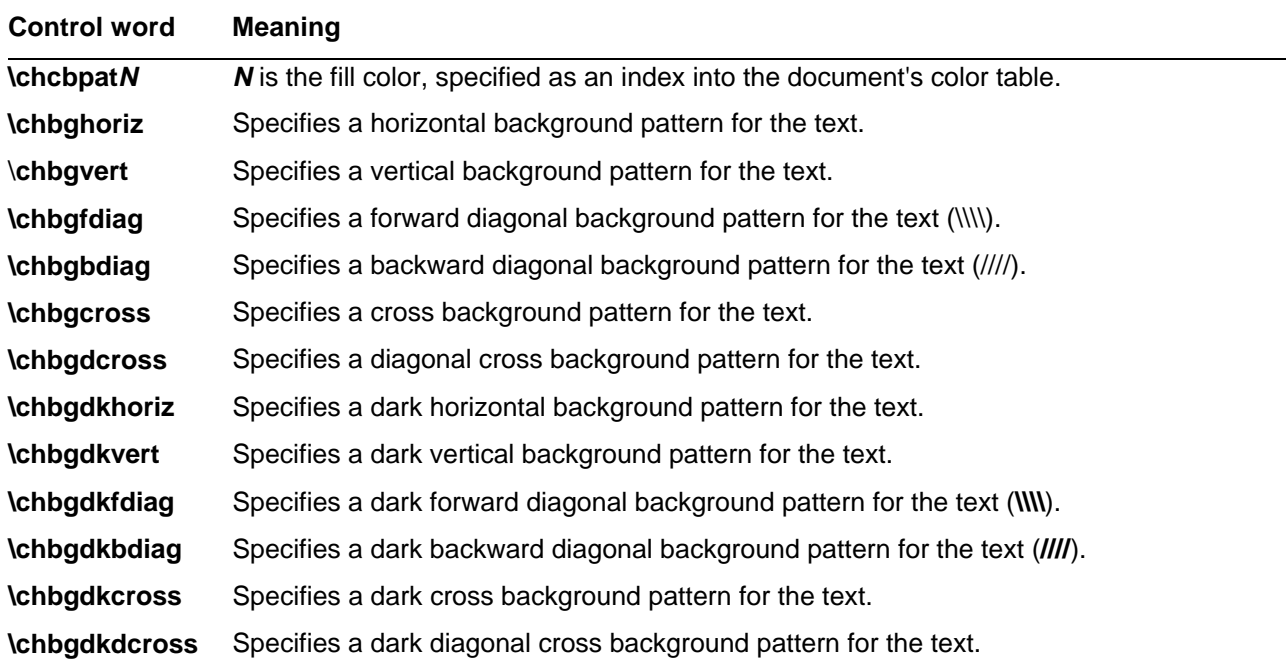

The color, width, and border style keywords for character borders are the same as the keywords for paragraph borders.

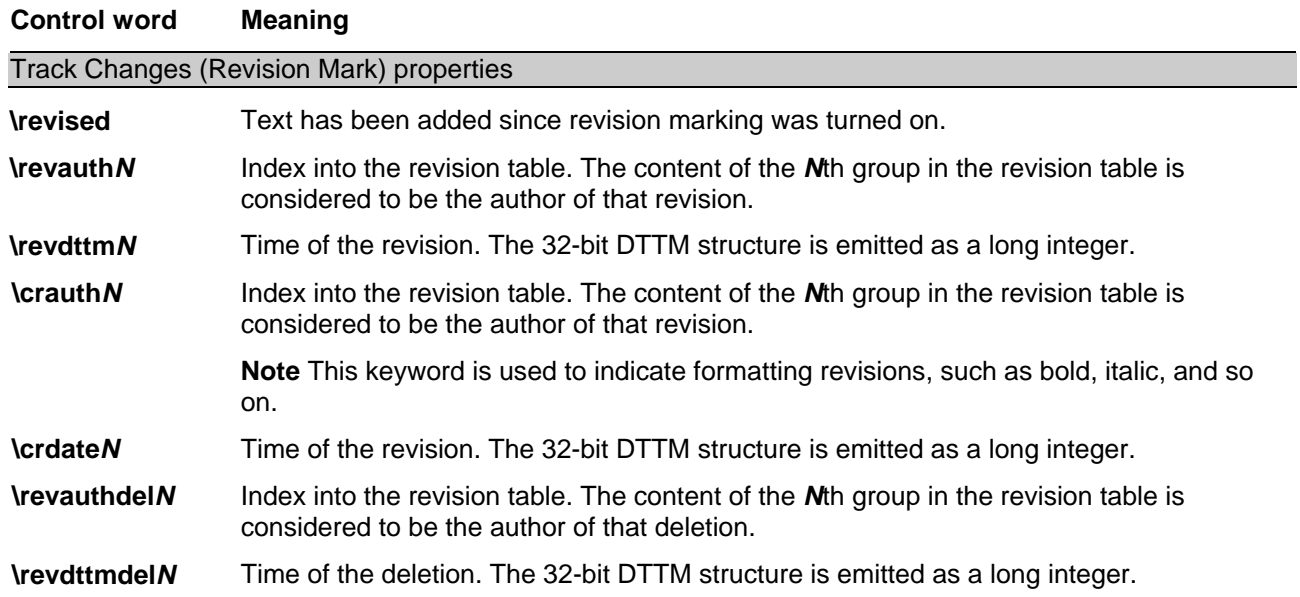

## *Associated Character Properties*

Bidirectional-aware text processors often need to associate a Latin (or other left-to-right) font with an Arabic or Hebrew (or other right-to-left) font. The association is needed to match commonly used pairs of fonts in name, size, and other attributes. Although RTF defines a broad variety of associated character properties, any implementation may choose not to implement a particular associated character property and share the property between the Latin and Arabic fonts.

Property association uses the following syntax:

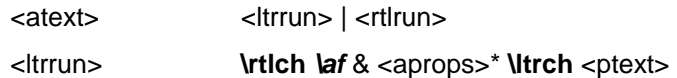

<rtlrun> **\ltrch** *\af* & <aprops>\* **\rtlch** <ptext>

Here are some examples of property association:

\ltrch\af2\ab\au\rtlch\u Sample Text

This is a right-to-left run. Text will use the default bidirectional font, and will be underlined. The left-to-right font associated with this run is font 2 (in the font table) with bolding and underlining.

\plain\rtlch\ltrch Sample Text

This is a left-to-right run. The right-to-left font and the left-to-right font use the default font (specified by \**deff**).

\rtlch\af5\ab\ai\ltrch\u Sample Text

This is a left-to-right run. The right-to-left font is font 5, bold and italicized. The left-to-right font is the default font, underlined. If the reader does not support underlining in the associated font, both fonts will be underlined.

The property association control words (described as <aprops> in the syntax description) are listed in the following table. Some control words (indicated in the following table by an asterisk following the description) can be turned off by the control word followed by 0 .

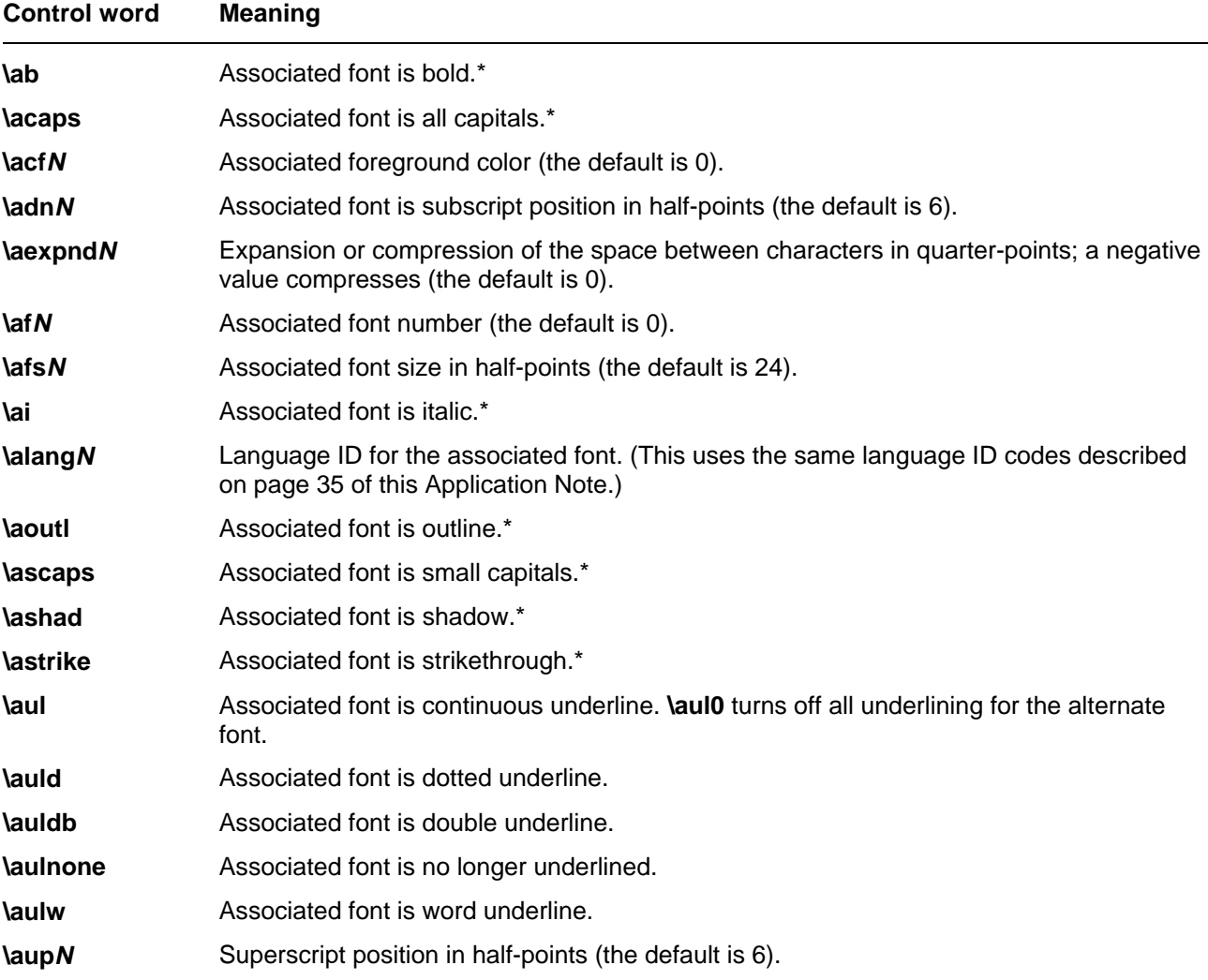

## *Highlighting*

l,

This property applies highlighting to text. The formatting is not a character format, so it cannot be part of a style definition.

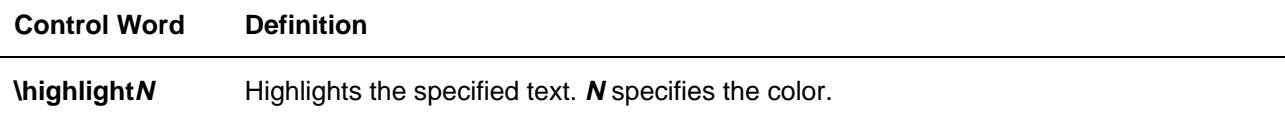

For **\highlight**, the *N* argument can have the following values:

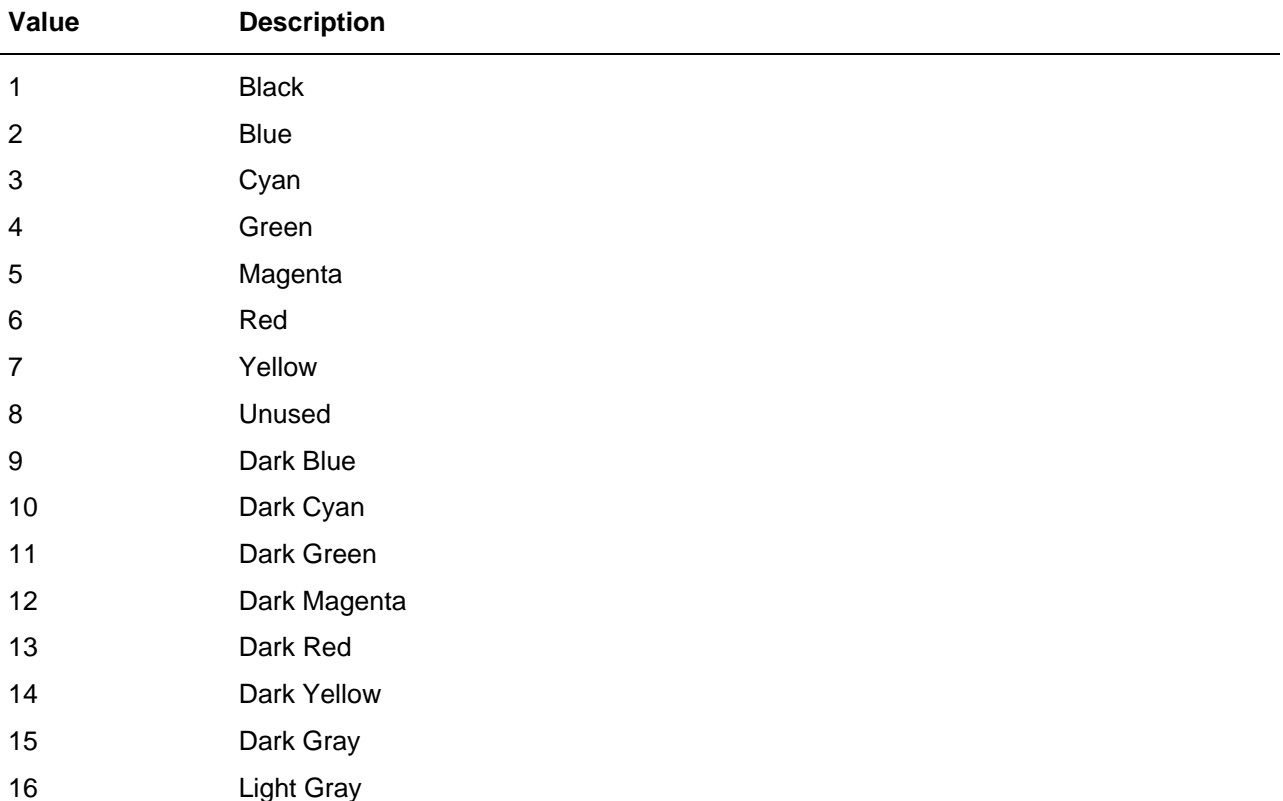

### *Special Characters*

The RTF Specification includes control words for special characters (described as <spec> in the character-text syntax description). If a special-character control word is not recognized by the RTF reader, it is ignored, and the text following it is considered plain text. The RTF Specification is flexible enough to allow new special characters to be added for interchange with other software.

The special RTF characters are listed in the following table.

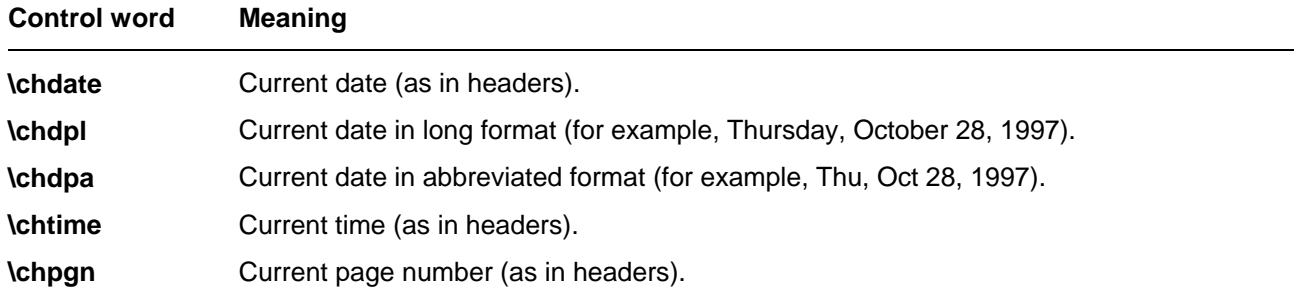

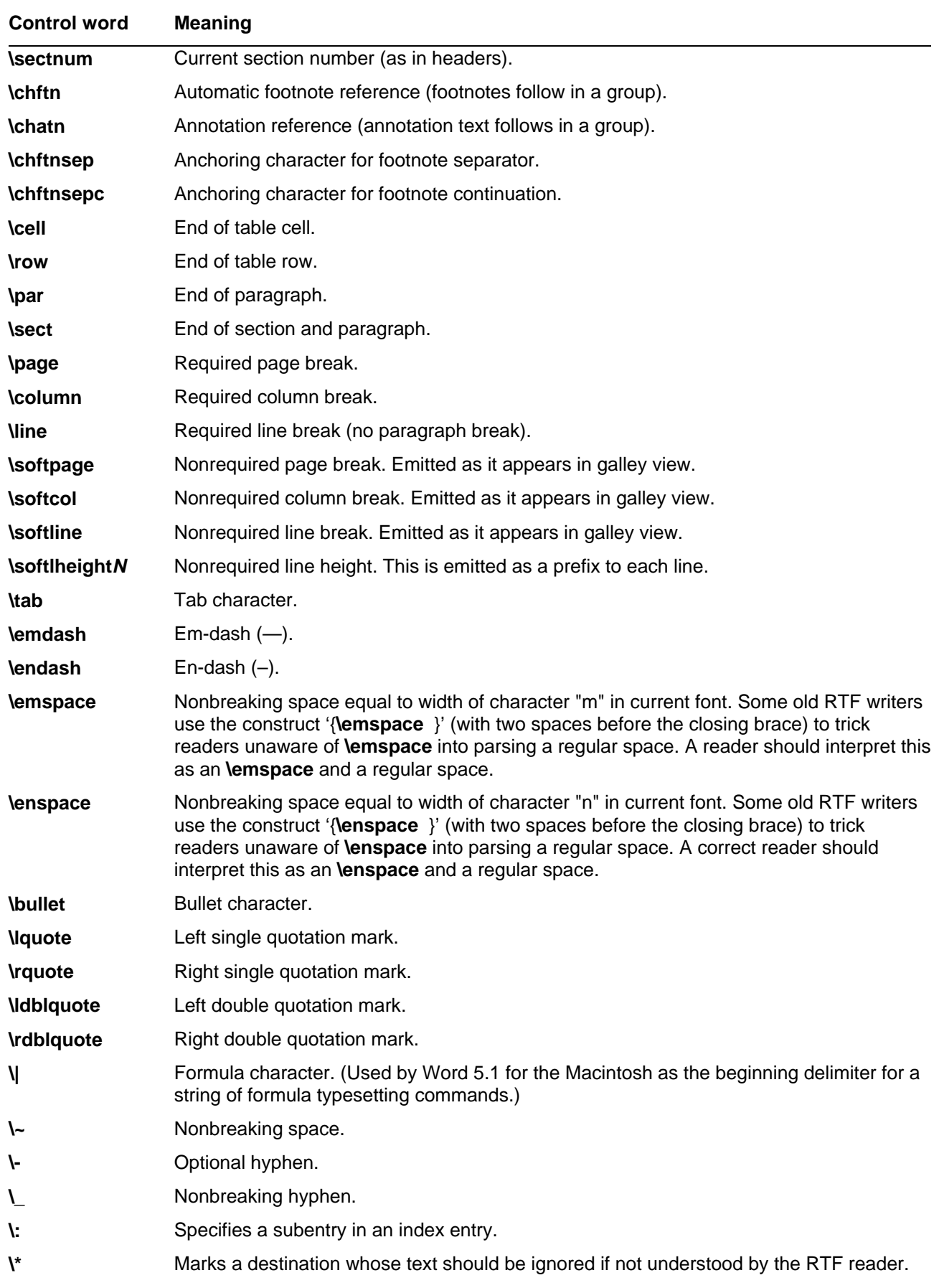

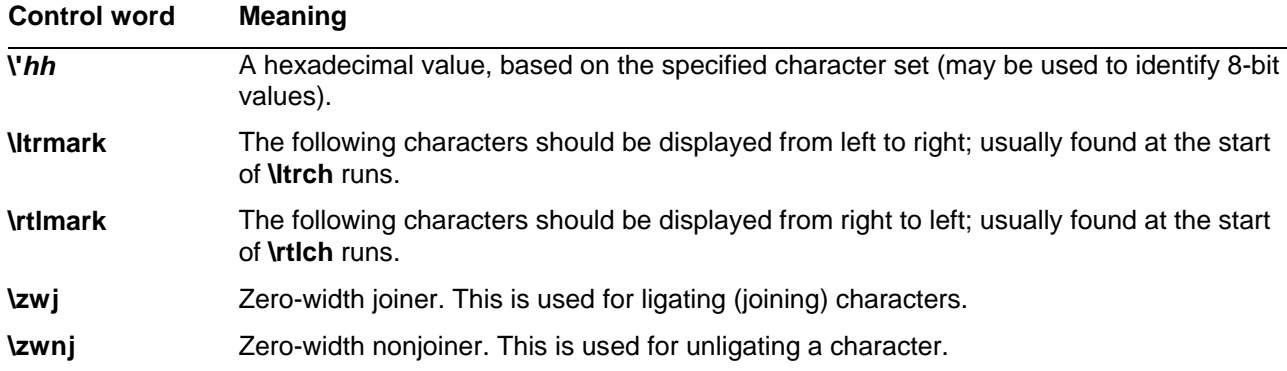

A carriage return (character value 13) or linefeed (character value 10) will be treated as a **\par** control if the character is preceded by a backslash. You must include the backslash; otherwise, RTF ignores the control word. (You may also want to insert a carriage-return/linefeed pair without backslashes at least every 255 characters for better text transmission over communication lines.)

A tab (character value 9) should be treated as a \**tab** control word. Not all RTF readers understand this; therefore, an RTF writer should always emit the control word for tabs.

The following are the code values for the special characters listed.

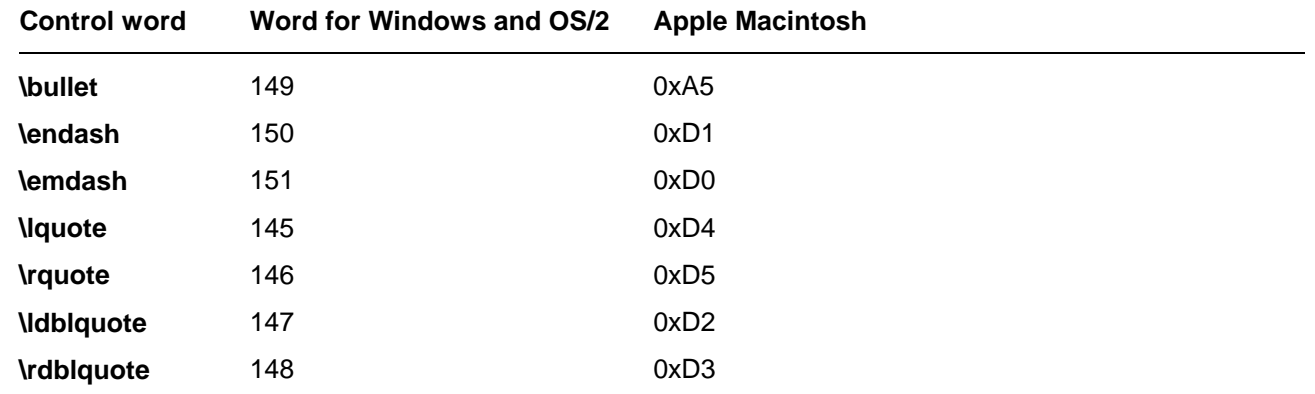

## **Document Variables**

Document variables are definable and accessed through macros. The group has the following syntax.

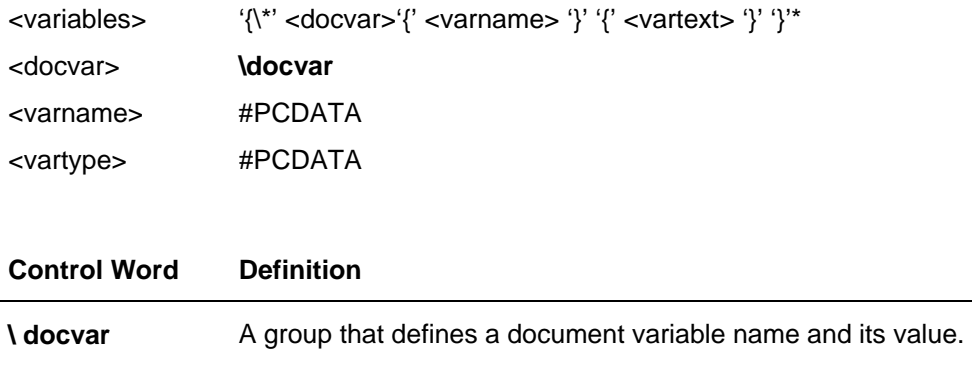

## **Bookmarks**

This destination may specify one of two control words: \**\*\bkmkstart**, which indicates the start of the specified bookmark, and \**\*\bkmkend**, which indicates the end of the specified bookmark.

Bookmarks have the following syntax:

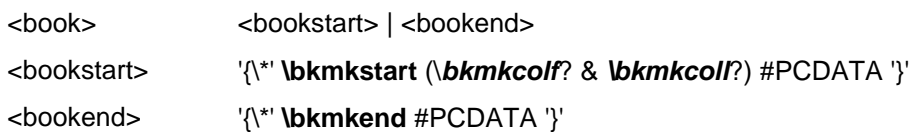

A bookmark is shown in the following example:

\pard\plain \fs20 Kuhn believes that science, rather than discovering in experience certain structured relationships, actually creates (or already participates in) a presupposed structure to which it fits the data. {\bkmkstart paradigm} Kuhn calls such a presupposed structure a paradigm.{\bkmkend paradigm}

The bookmark start and the bookmark end are matched with the bookmark tag. In the example, the bookmark tag is "paradigm." Each bookmark start should have a matching bookmark end; however, the bookmark start and the bookmark end may be in any order.

**\bkmkcolf***N* is used to denote the first column of a table covered by a bookmark. If it is not included, the first column is assumed. \**bkmkcoll***N* is used to denote the last column. If it is not used, the last column is assumed. These controls are used within the **\\*\bkmkstart** destination following the **\bkmkstart** control. For example, {\\*\bkmkstart\bkmkcolf2\bkmkcoll5 Table1} places the bookmark "Table1" on columns 2 through 5 of a table.

# **Pictures**

**Control Word Meaning** 

An RTF file can include pictures created with other applications. These pictures can be in hexadecimal (the default) or binary format. Pictures are destinations, and begin with the \**pict** control word. The **\pict** keyword is preceded by **\\*\shppict** destination control keyword as described in the following example. A picture destination has the following syntax:

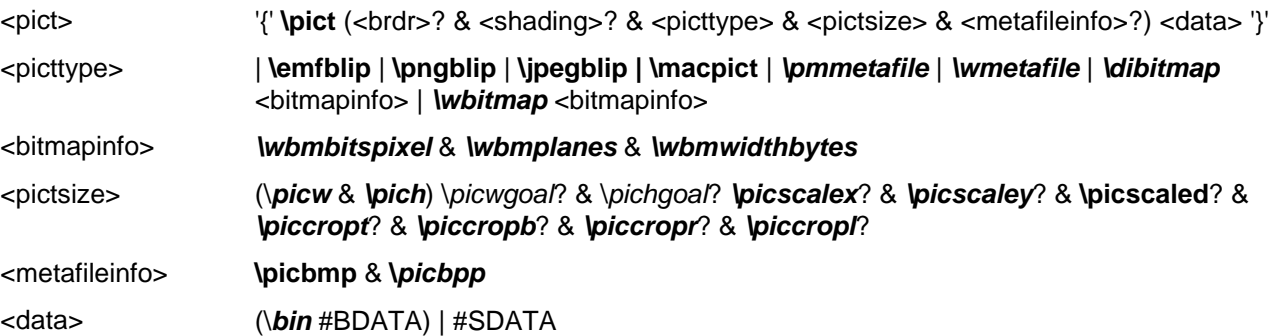

These control words are described in the following table. Some measurements in this table are in twips; a twip is one-twentieth of a point.

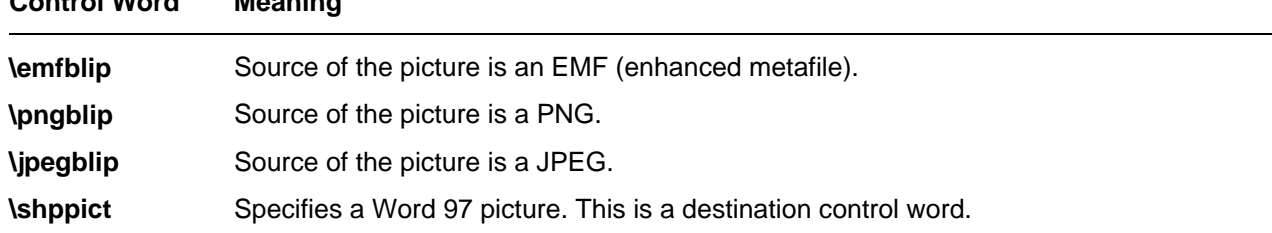

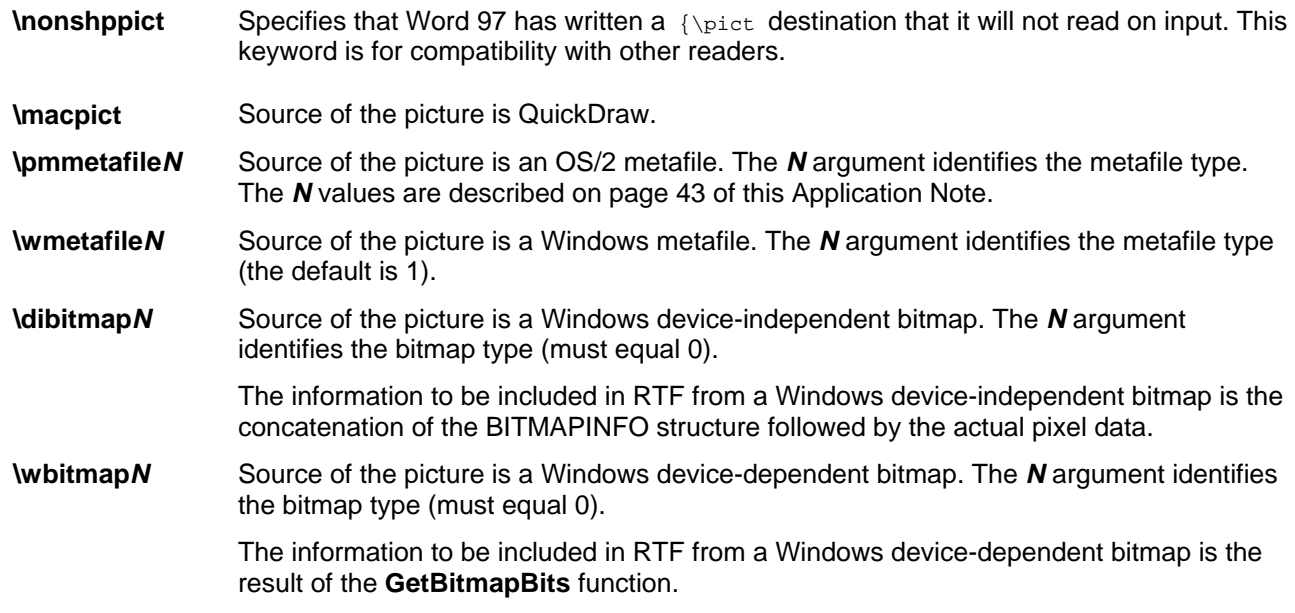

#### **Example**:

 $\{\n\times\{\phi\} \mathcal{L} \mathcal{L}$ 

For more information on the **GetDIBits** and **GetBitmapBits** functions and the structure of Windows deviceindependent and device-dependent bitmaps, see *Volume 1* and *Volume 2* of the *Programmer's Reference* in the Microsoft Windows 3.1 Software Development Kit. For best device-independence and interoperability with Microsoft products, however, use of the \**wbitmap** and \**dibitmap** control words is discouraged. Rather, bitmaps should be embedded within Windows metafiles and the \**wmetafile** control word used. For more information on embedding bitmaps within metafiles, see *Volume 1* and *Volume 2* of the *Programmer's Reference* in the Microsoft Windows 3.1 Software Development Kit.

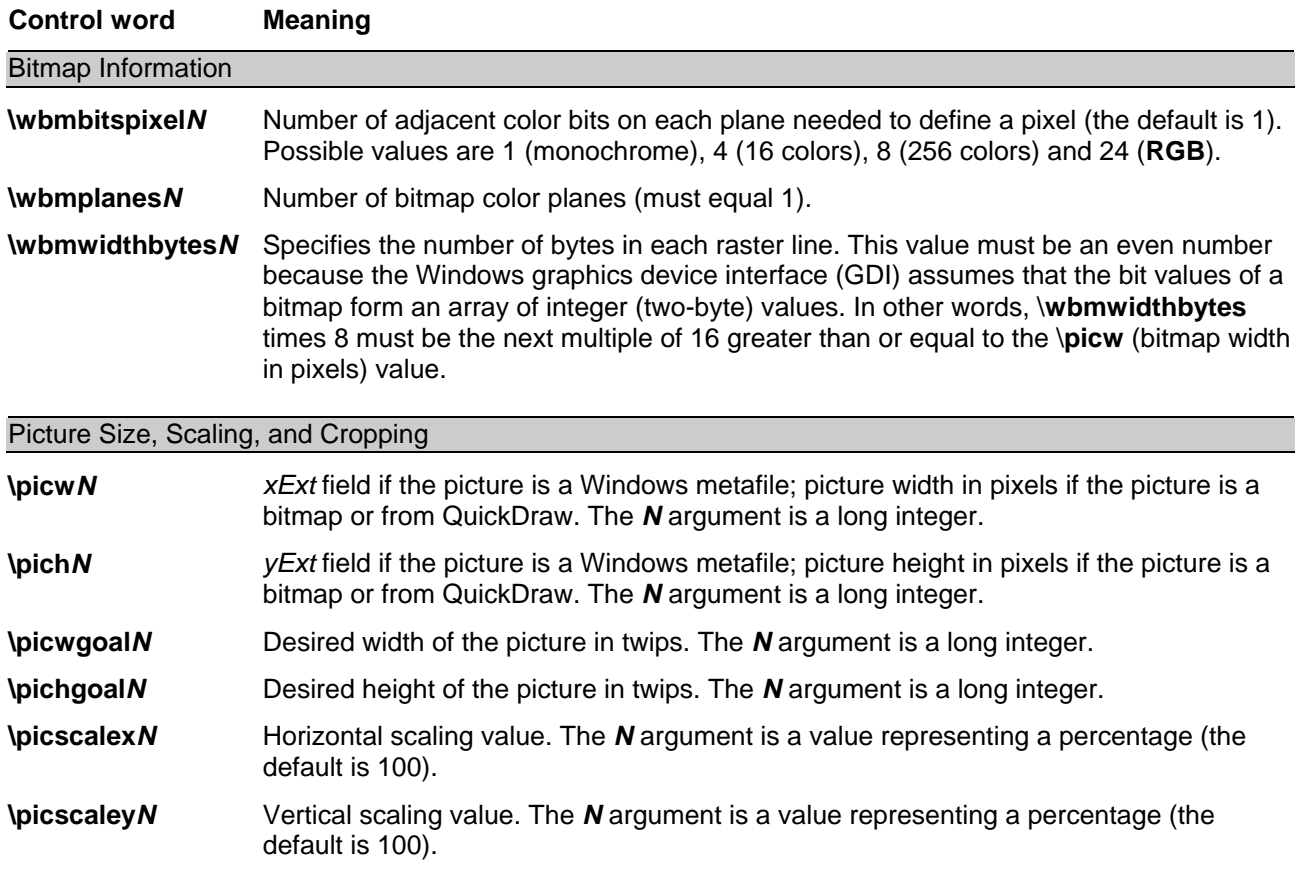

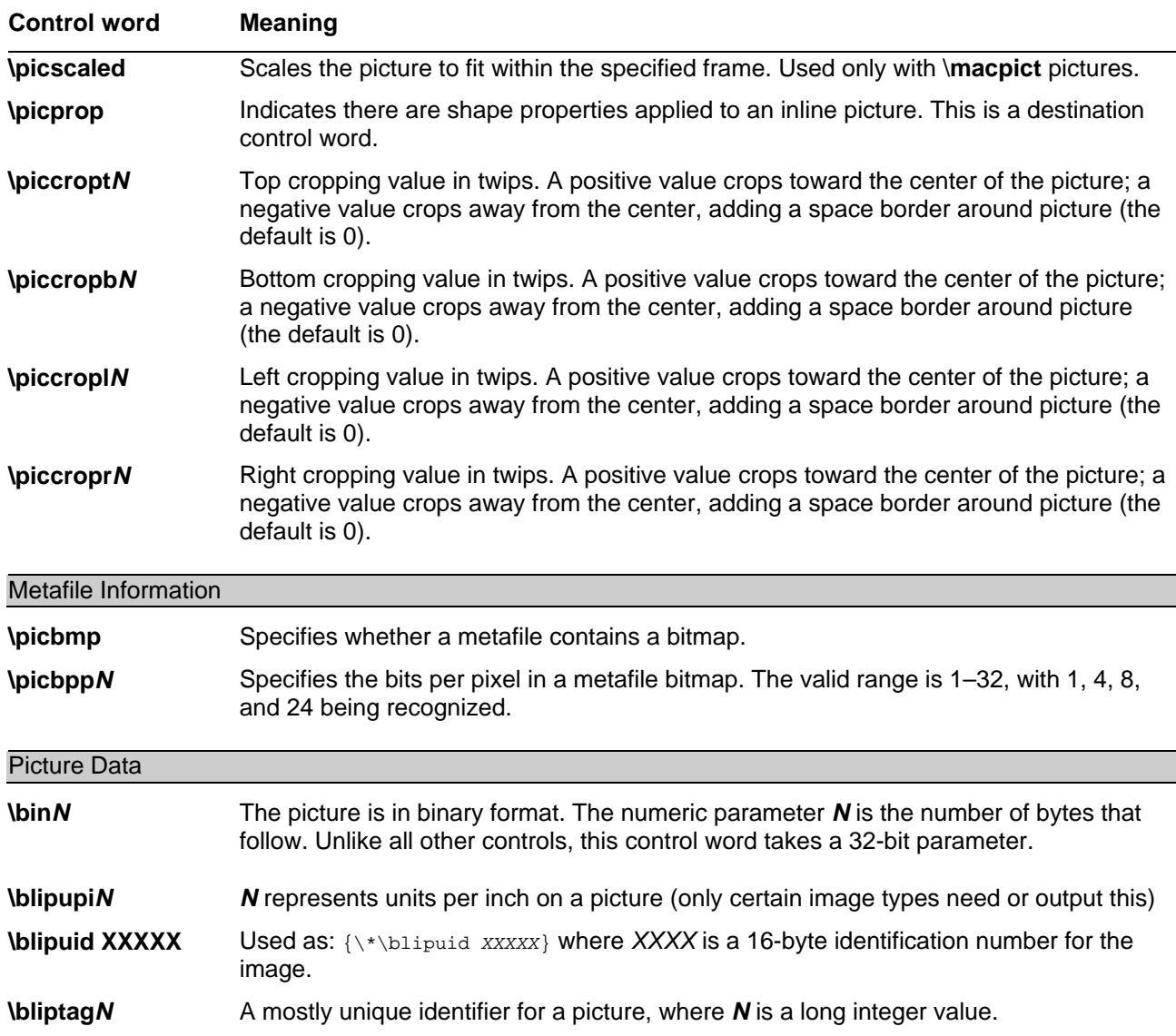

The \**wbitmap** control word is optional. If no other picture type is specified, the picture is assumed to be a Windows bitmap. If \**wmetafile** is specified, the *N* argument can be one of the following types.

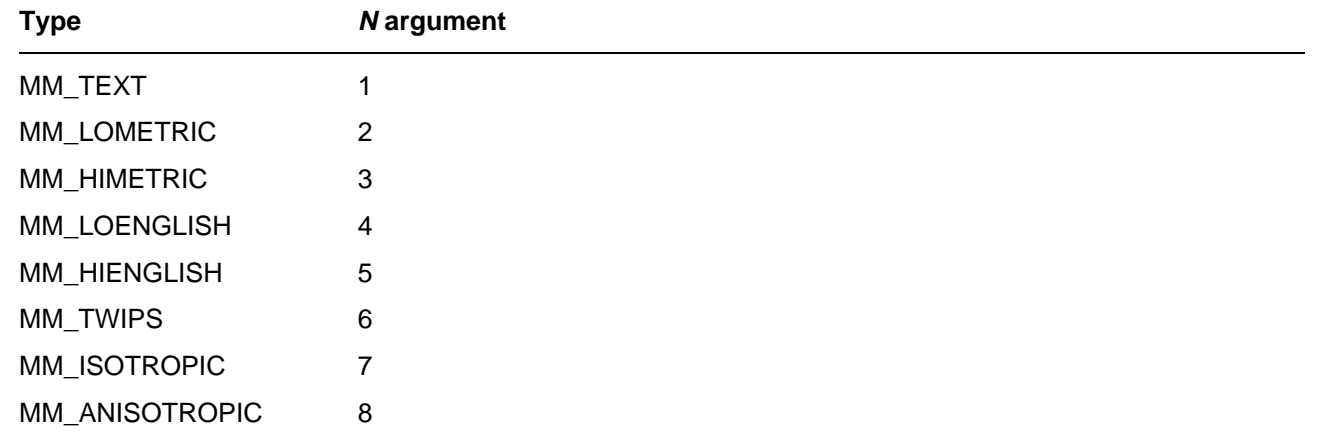

For more information about these types, see volume 1 of the *Programmer's Reference* in the Microsoft Windows 3.1 Software Development Kit.

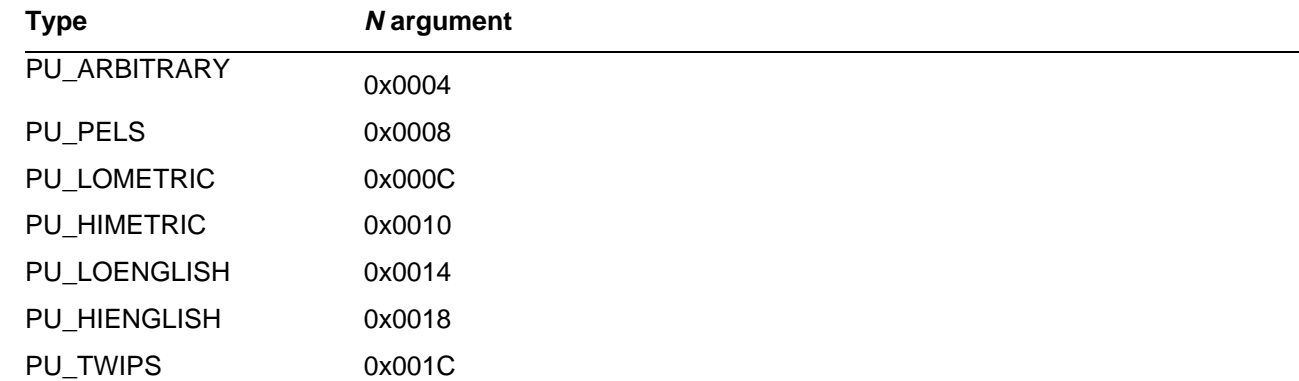

If \**pmmetafile** is specified, the *N* argument can be one of the following types.

For more information about these types, see volume 2 of the *OS/2 Programmer's Reference*.

Be careful with spaces following control words when dealing with pictures in binary format. When reading files, RTF considers the first space after a control word the delimiter and subsequent spaces part of the document text. Therefore, any extra spaces are attached to the picture, with unpredictable results.

RTF writers should not use the carriage-return/linefeed (CR/LF) combination to break up pictures in binary format. If they do, the CR/LF combination is treated as literal text and considered part of the picture data.

The picture in hexadecimal or binary format follows the picture-destination control words. The following example illustrates the destination format:

{\pict\wbitmap0\picw170\pich77\wbmbitspixel1\wbmplanes1\wbmwidthbytes22

```
\picwgoal505 
\pichgoal221 
\picscalex172 
\picscaley172 
49f2000000000273023d1101a030 
3901000a000000000273023d98 
0048000200000275 
02040000200010275023e000000000 
273023d000002b90002b90002 
b90002b90002b9 
0002b90002b90002b90002b90002b90002 
b92222b90002b90002b90 
002b90002b9 
0002b90002b90002b90002b9000
```
# **Objects**

Microsoft OLE links, Microsoft OLE embedded objects, and Macintosh Edition Manager subscriber objects are represented in RTF as objects. Objects are destinations that contain a data part and a result part. The data part is generally hidden to the application that produced the document. A separate application uses the data and supplies the appearance of the data. This appearance is the result part of the object.

The representation of objects in RTF is designed to allow RTF readers that don't understand objects or don't use a particular type of object to use the current result in place of the object. This allows the appearance of the object to be maintained through the conversion even though the object functionality is lost. Each object comes with optional information about the object, a required destination that contains the object data, and an optional result that contains the current appearance of the object. This result contains standard RTF. It is an important responsibility of the RTF writer to provide the result so that existing RTF readers that either do not support objects or that do not support the particular type of object will be able to display the object.

When the object is an OLE embedded or linked object, the data part of the object is the structure produced by the **OLESaveToStream** function. Some OLE clients rely on the OLE system to render the object and a copy of the result is not available to the RTF writer for that application. For these cases, the object result can be extracted from the structure produced by the **OLESaveToStream function.** For information about the **OLESaveToStream** function, see the Microsoft Object Linking and Embedding Software Development Kit.

The syntax for this destination is:

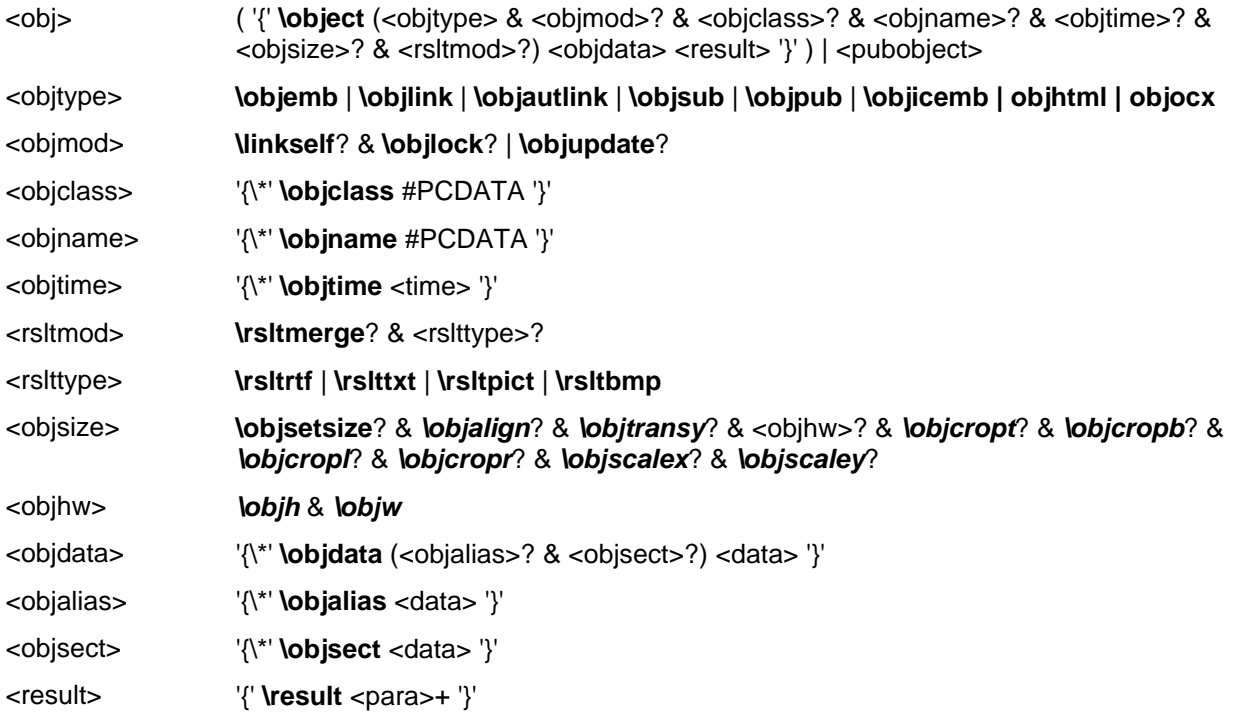

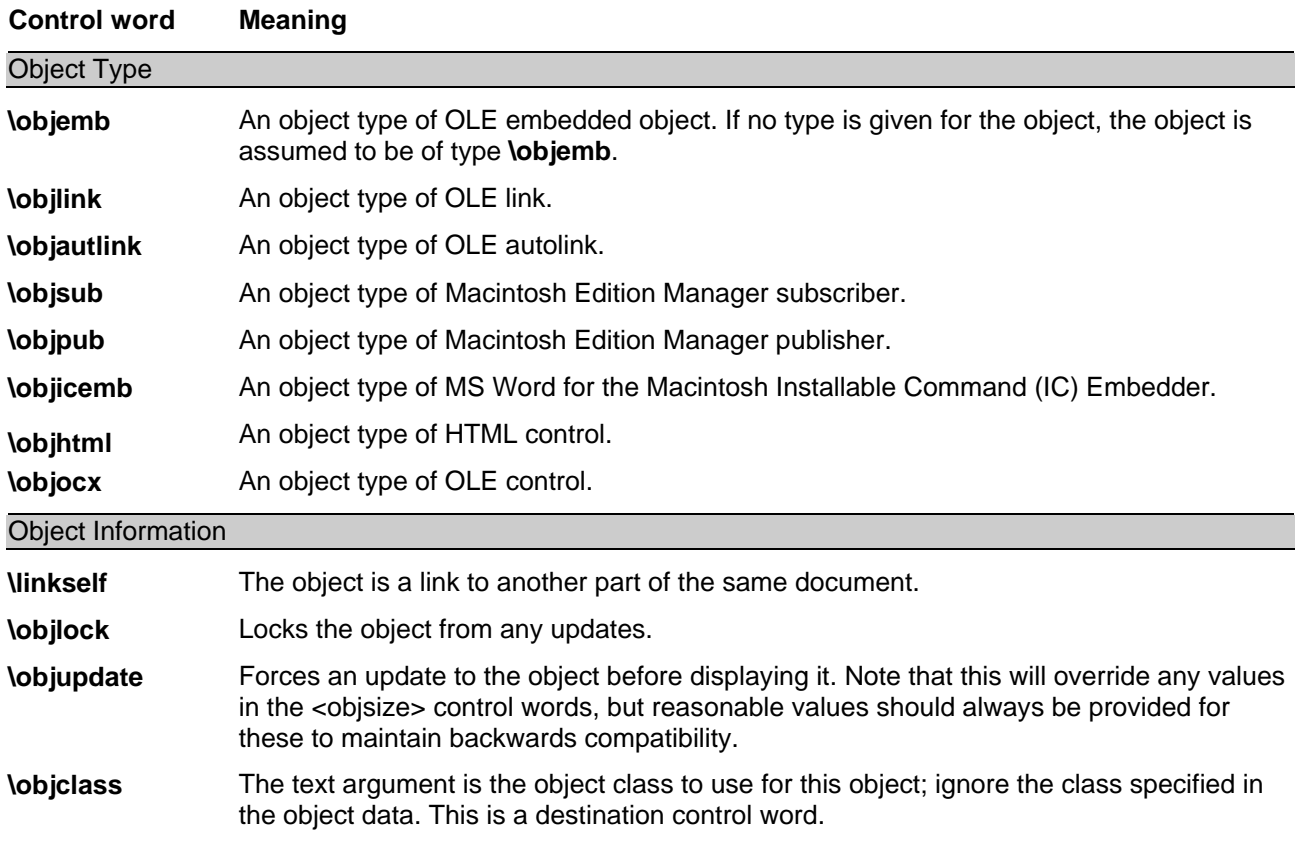

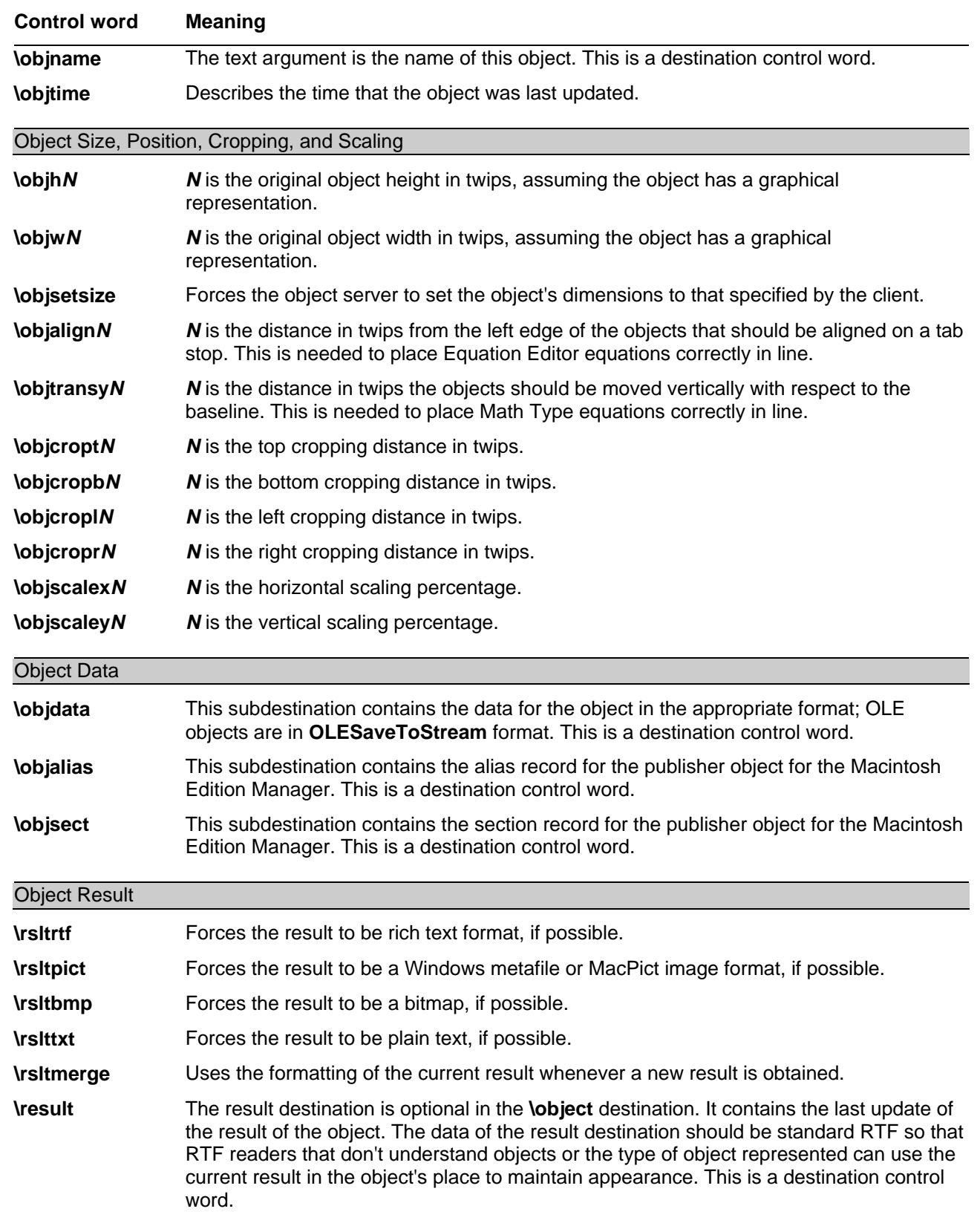

When Word is used as an editor for Mail, the following control word can be emitted. It is not seen in other situations.

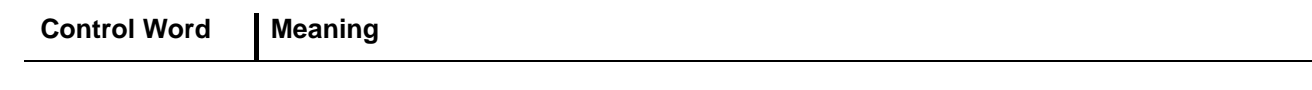

**\objattph** Object attachment placeholder. Used in the RTF stream when Word is started as a mail editor and the message contains attachments. The control word tells where in the text stream the attachment should be placed. It does not define the actual attachment.

### *Macintosh Edition Manager Publisher Objects*

Word for the Macintosh writes publisher objects for the Macintosh Edition Manager in terms of bookmarks (see "Bookmarks" on page 41 of this Application Note). The range of publisher objects are marked as bookmarks, so these controls are all used within the **\bkmkstart** destination. The RTF syntax for a publisher object is:

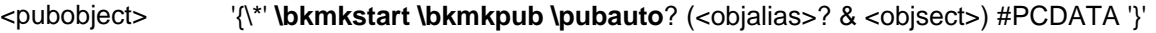

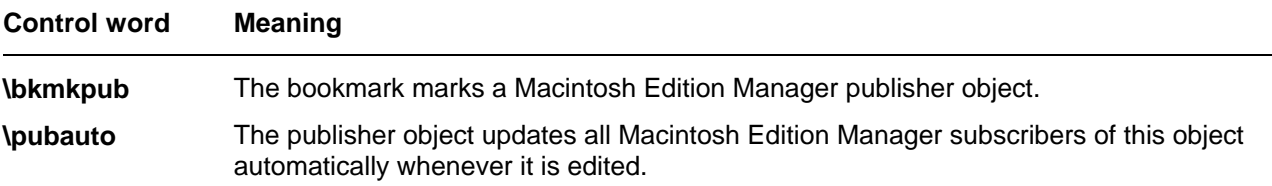

# **Drawing Objects**

#### *Word 6.0/95 RTF*

Drawing objects and the drawing primitives enumerated within drawing object groups use the syntax described by the following tables.

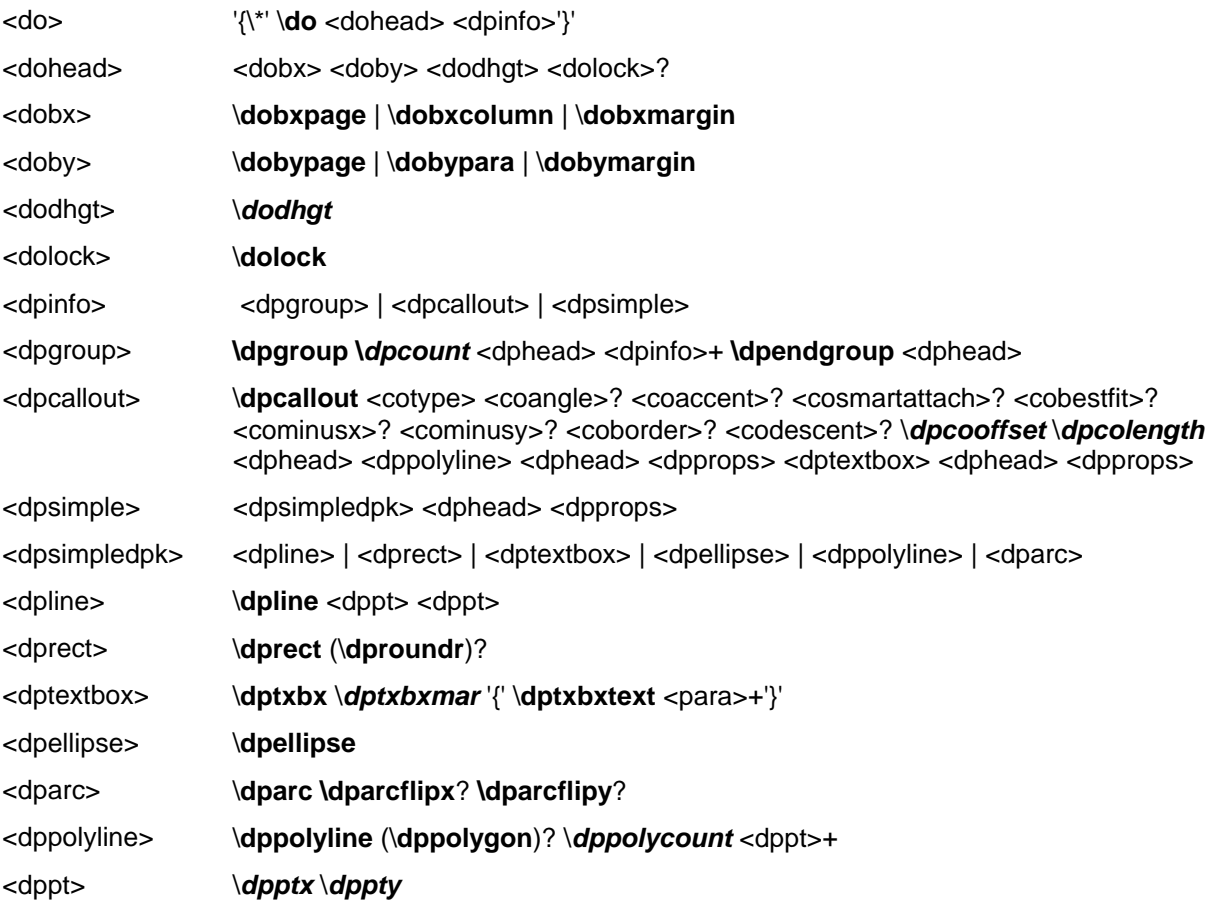

#### <dphead> \*dpx* \*dpy* \*dpxsize* \*dpysize*

Note that in <dpgroup> the number of <dpinfo>s is equal to the argument of **\dpcount**, whereas in <dppolyline> the number of <dppt>s is equal to the argument of \**dppolycount.**

The following elements of the drawing-object syntax pertain specifically to callout objects:

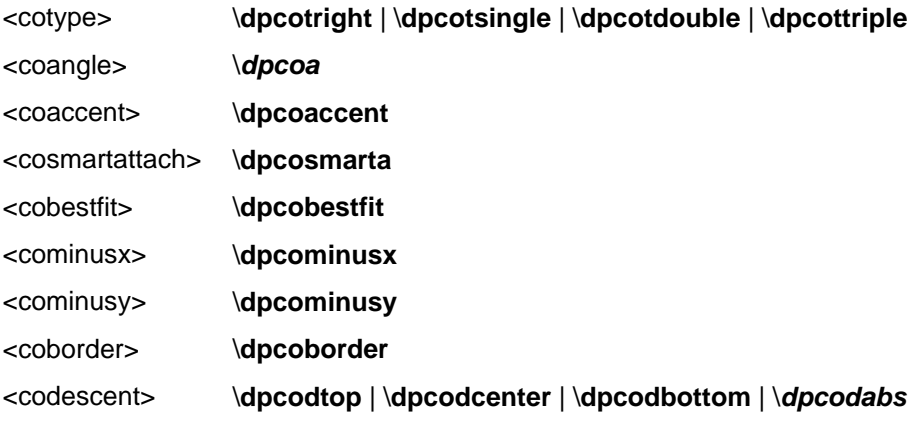

The remaining elements of the drawing object syntax are properties applied to individual drawn primitives:

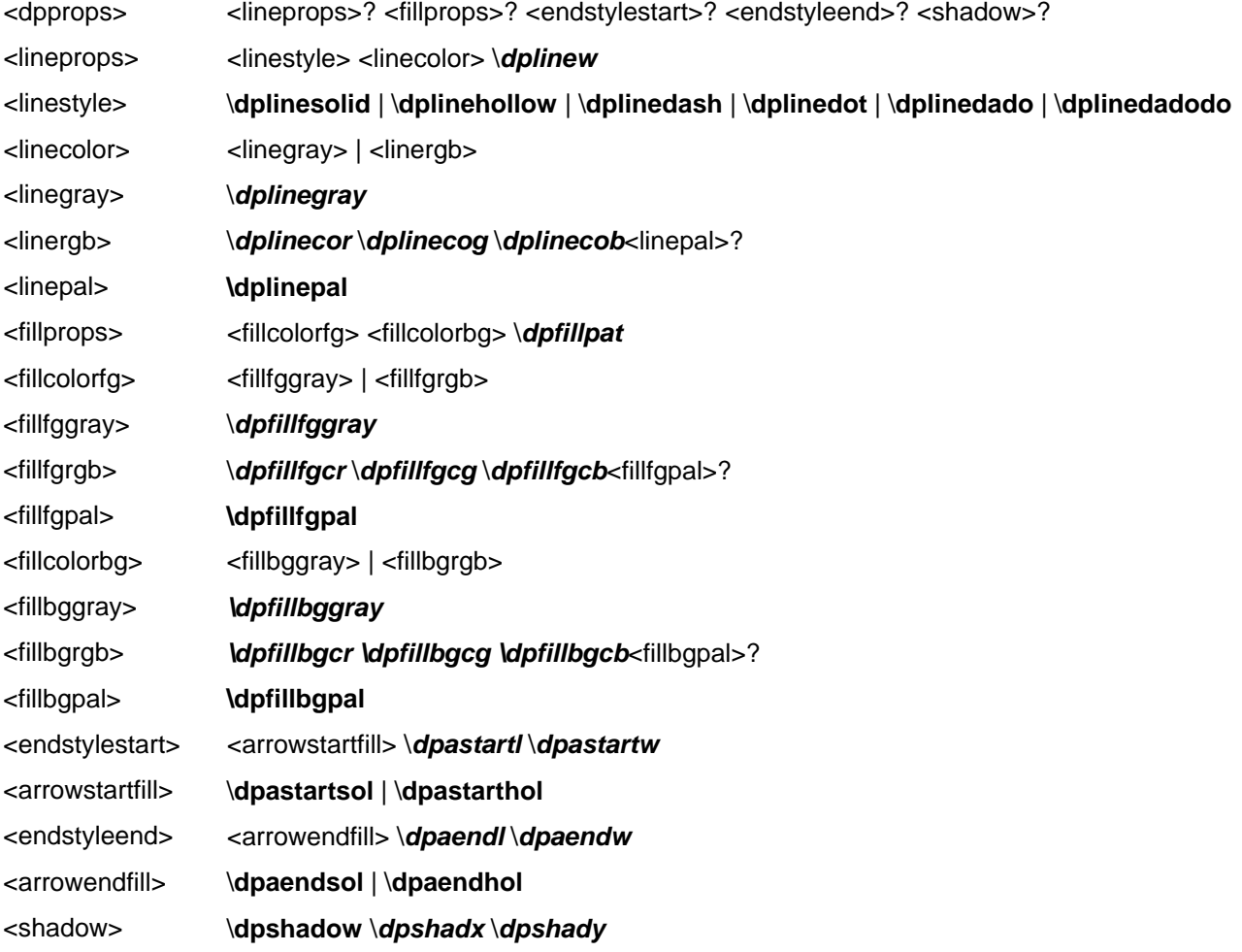

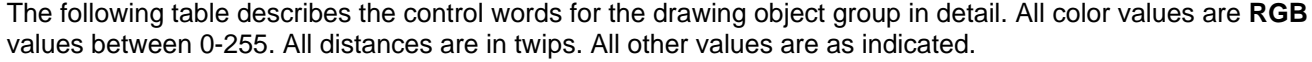

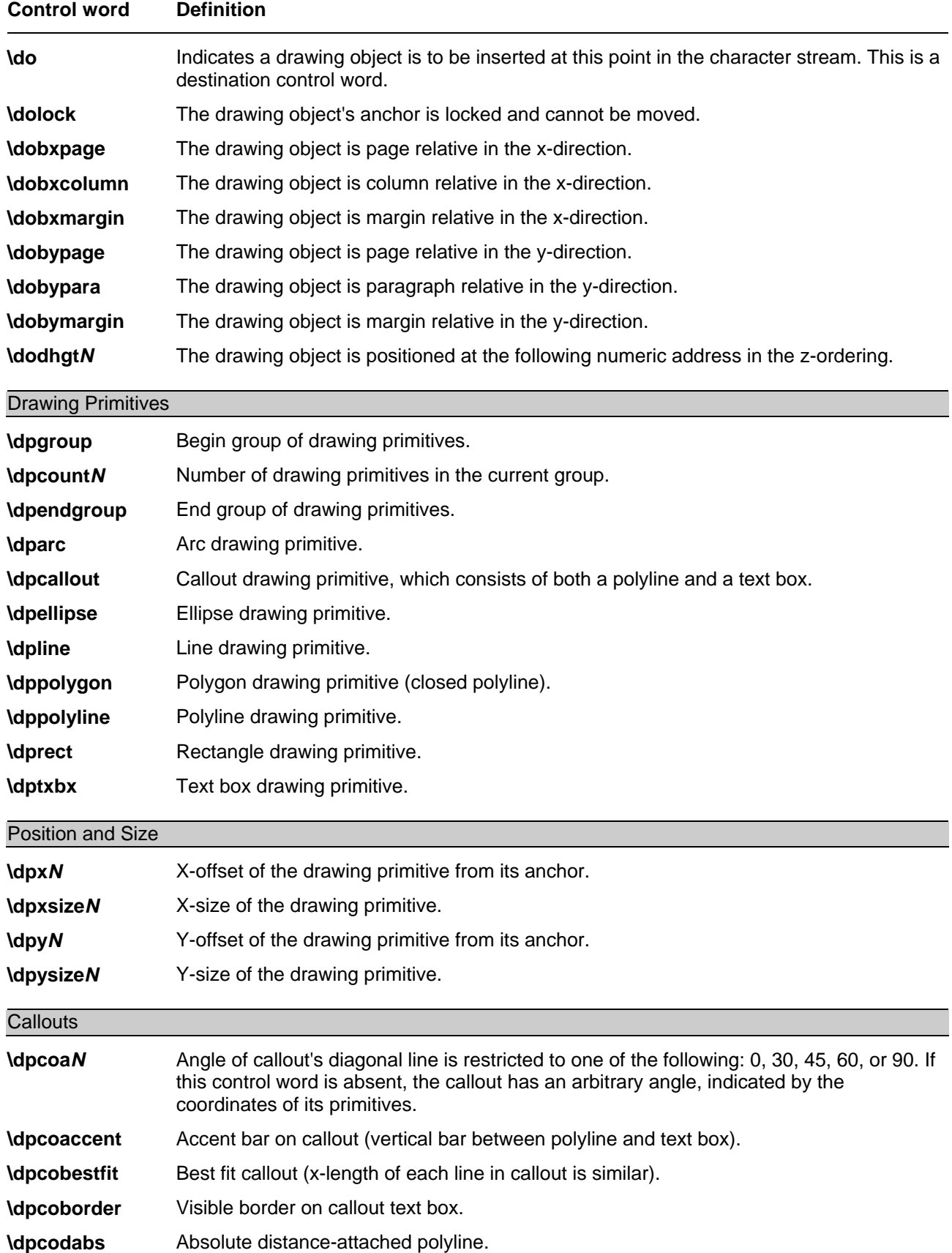

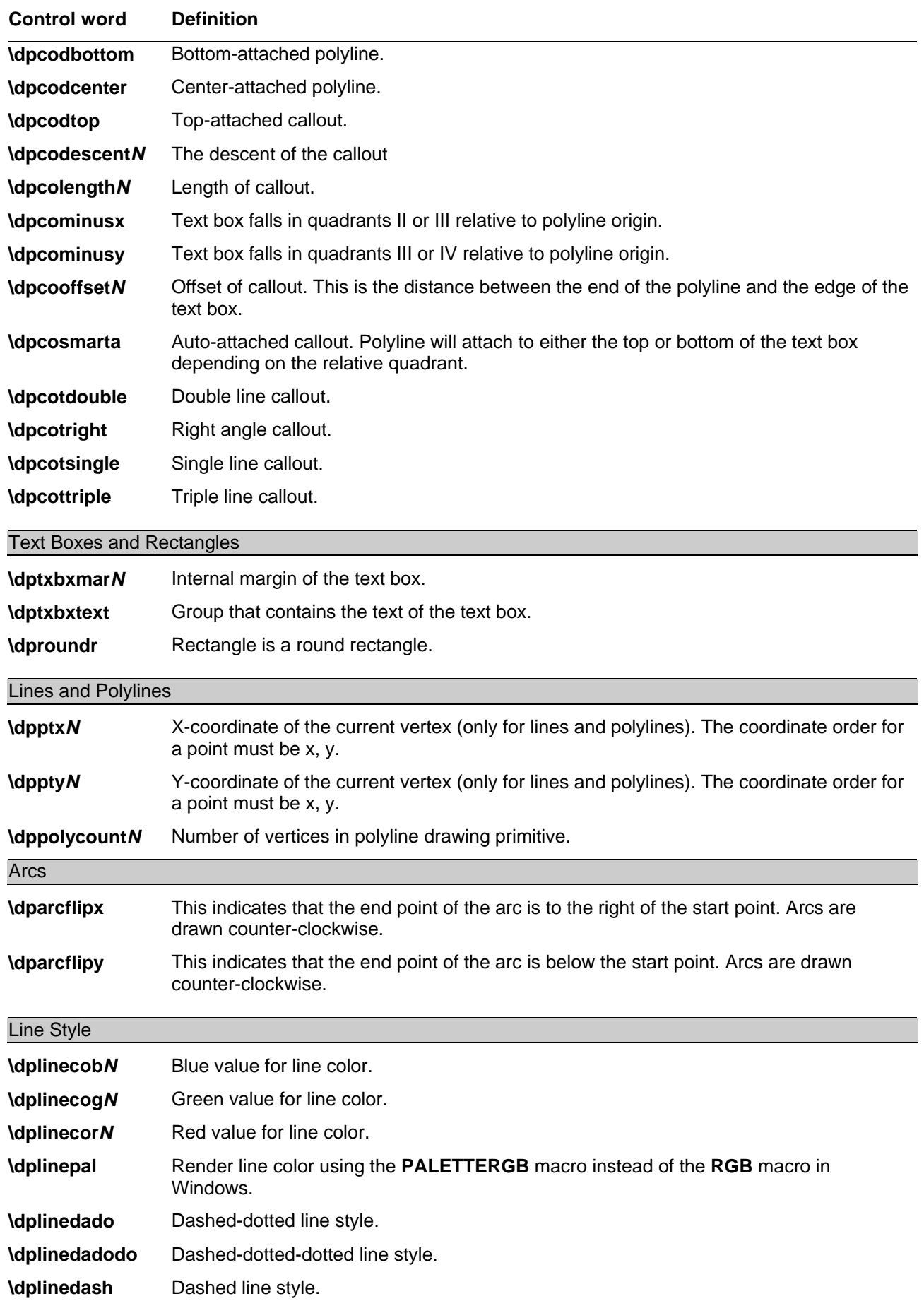

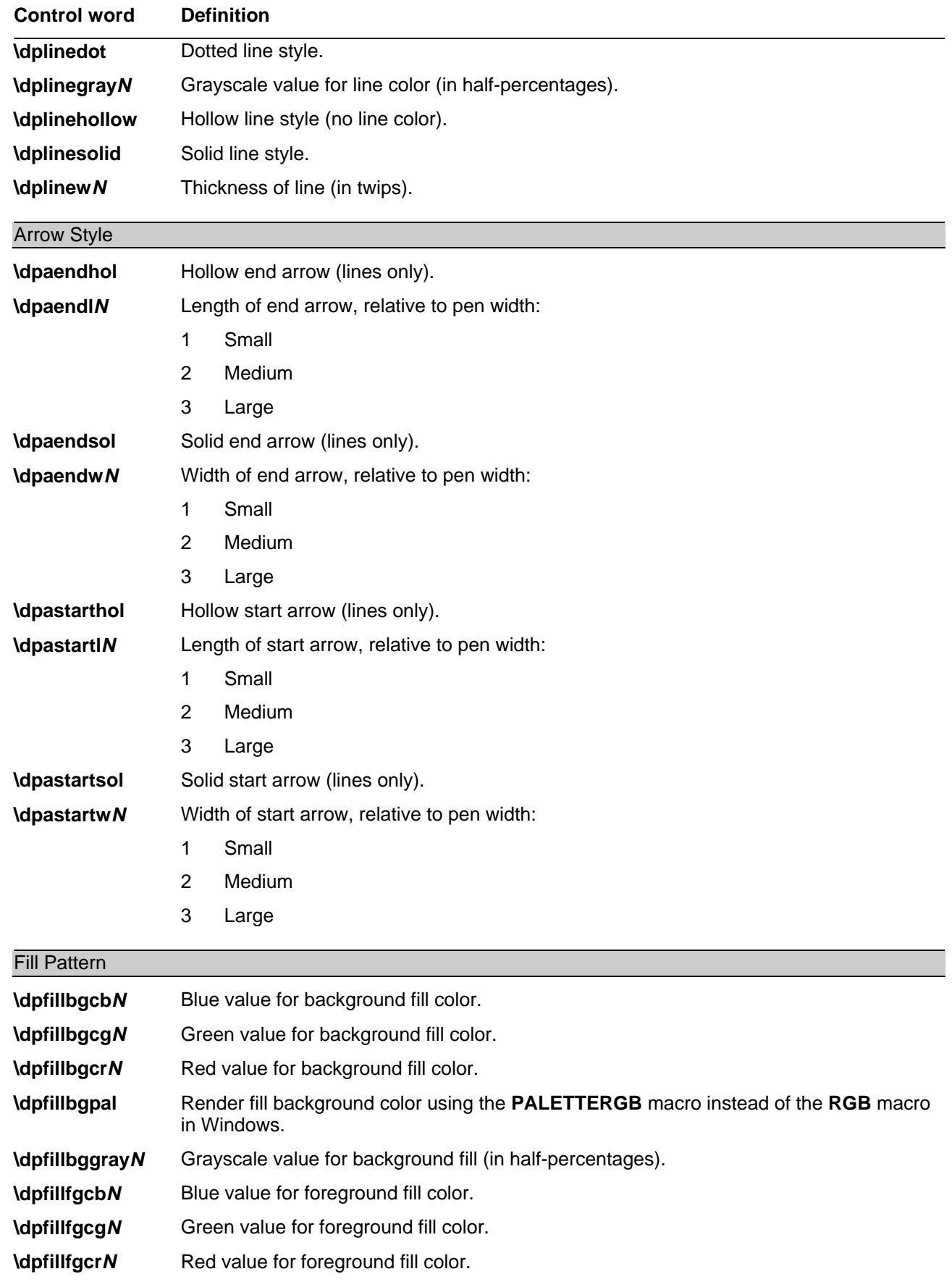

Windows.

**\dpfillfgpal** Render fill foreground color using the **PALETTERGB** macro instead of the **RGB** macro in

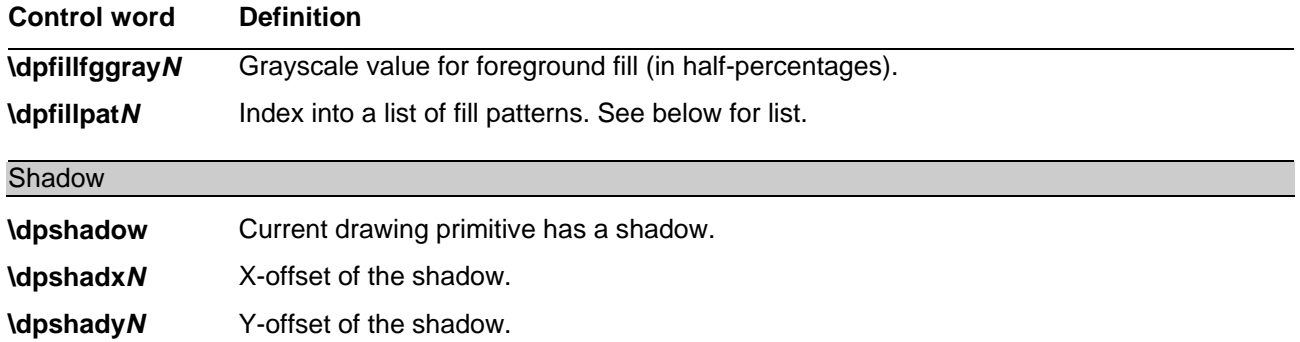

The following values are available for specifying fill patterns in drawing objects with the **\dpfillpat** control word.

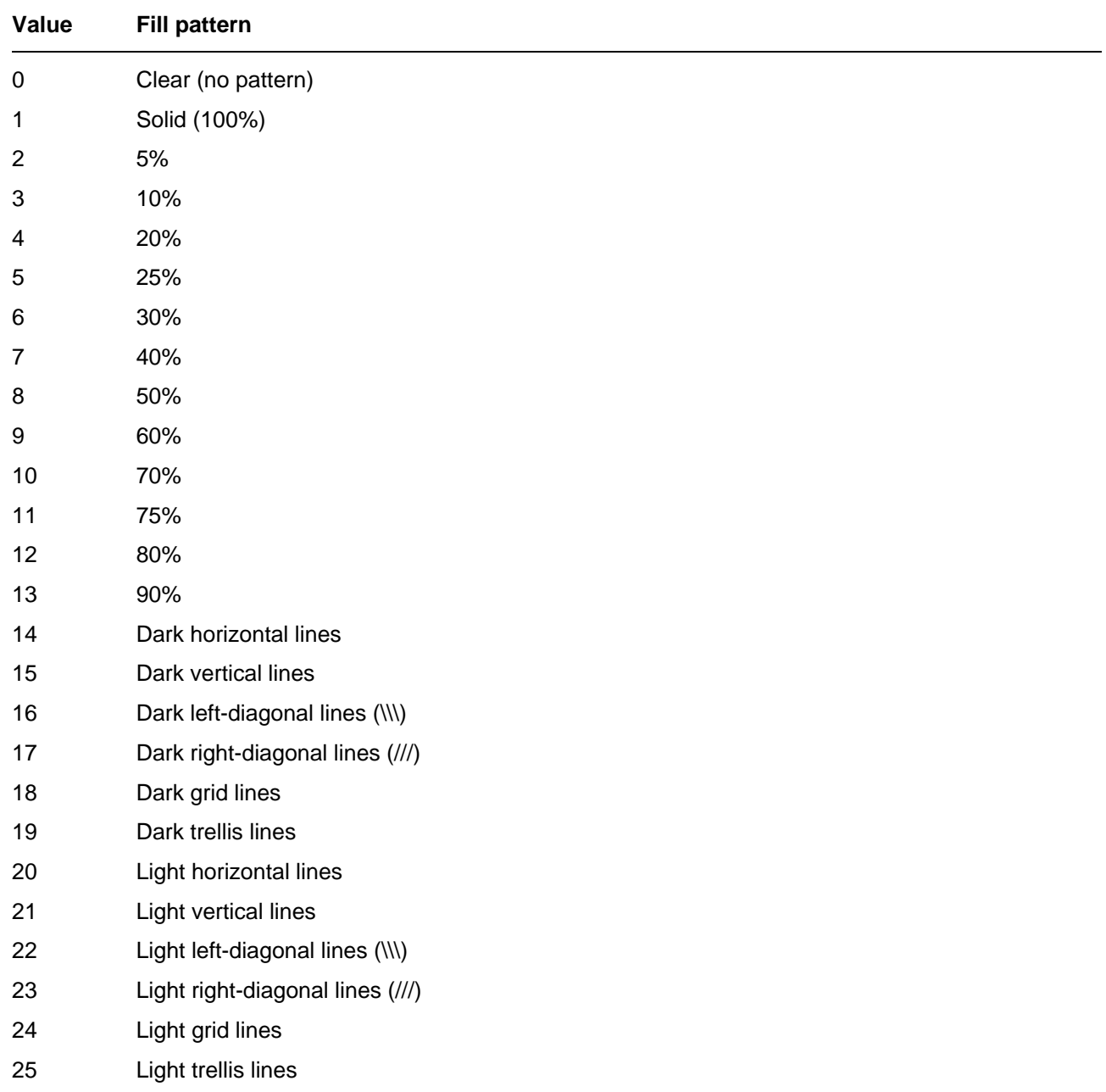

# **Word 97 RTF for Drawing Objects (Shapes)**

### *Basic Format*

The basic format for drawing objects in RTF is as follows

 $\{\ \simeq\ \ldots\ ,\ \ \{\ \simeq\ \{\ \simeq\ \ldots\ ,\ \} \ \ \} \ \}$  $\label{eq:subst} \quad \{ \ \verb|\shprslt |\dots . . . . . . . . . . |}$ 

The first destination (**\shp**) is always present. This control word groups everything related to a shape together. Following the destination change, comes basic information regarding the shape. The following keywords with values can appear in any order after the "{ \shp" control word.

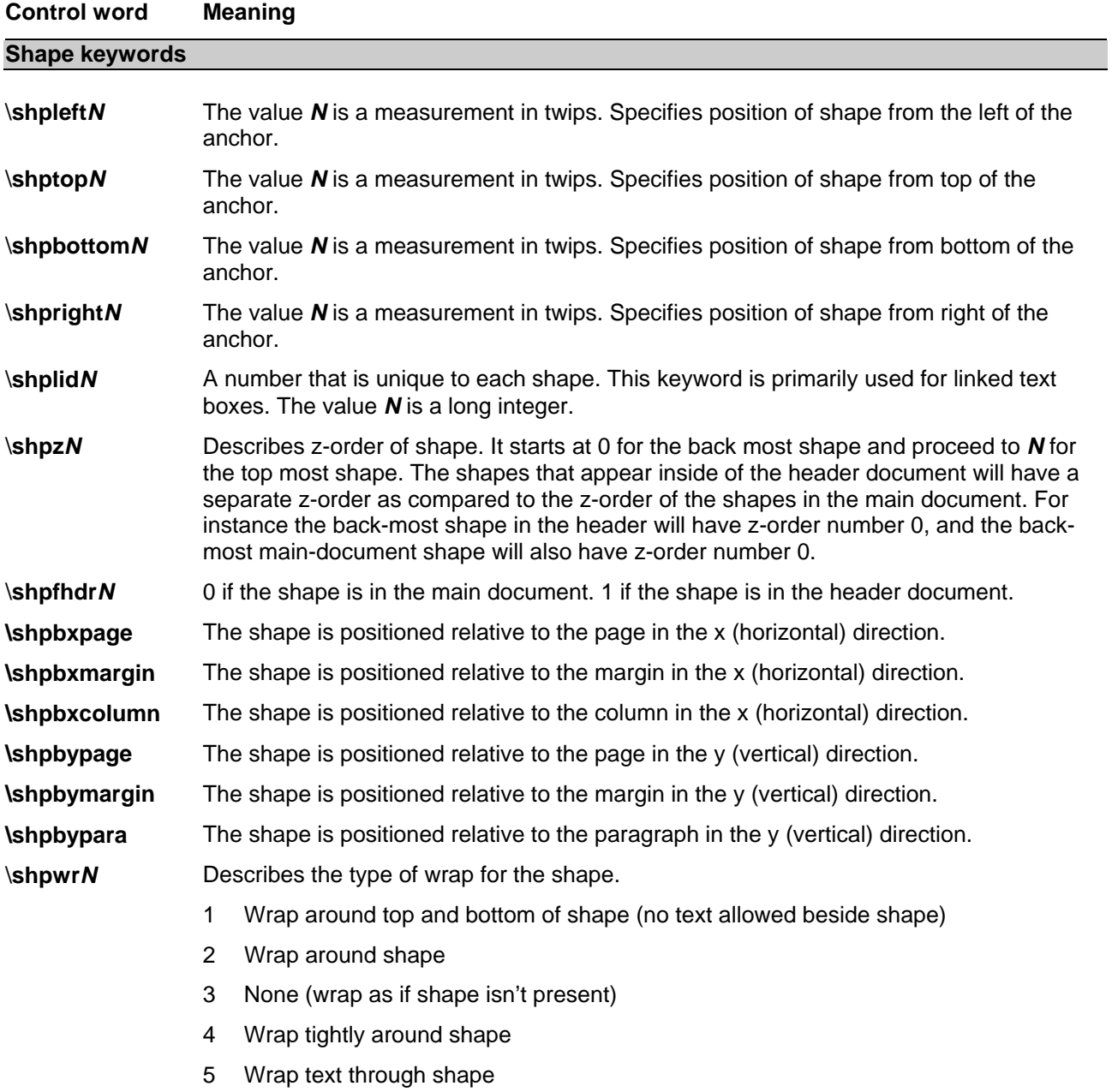

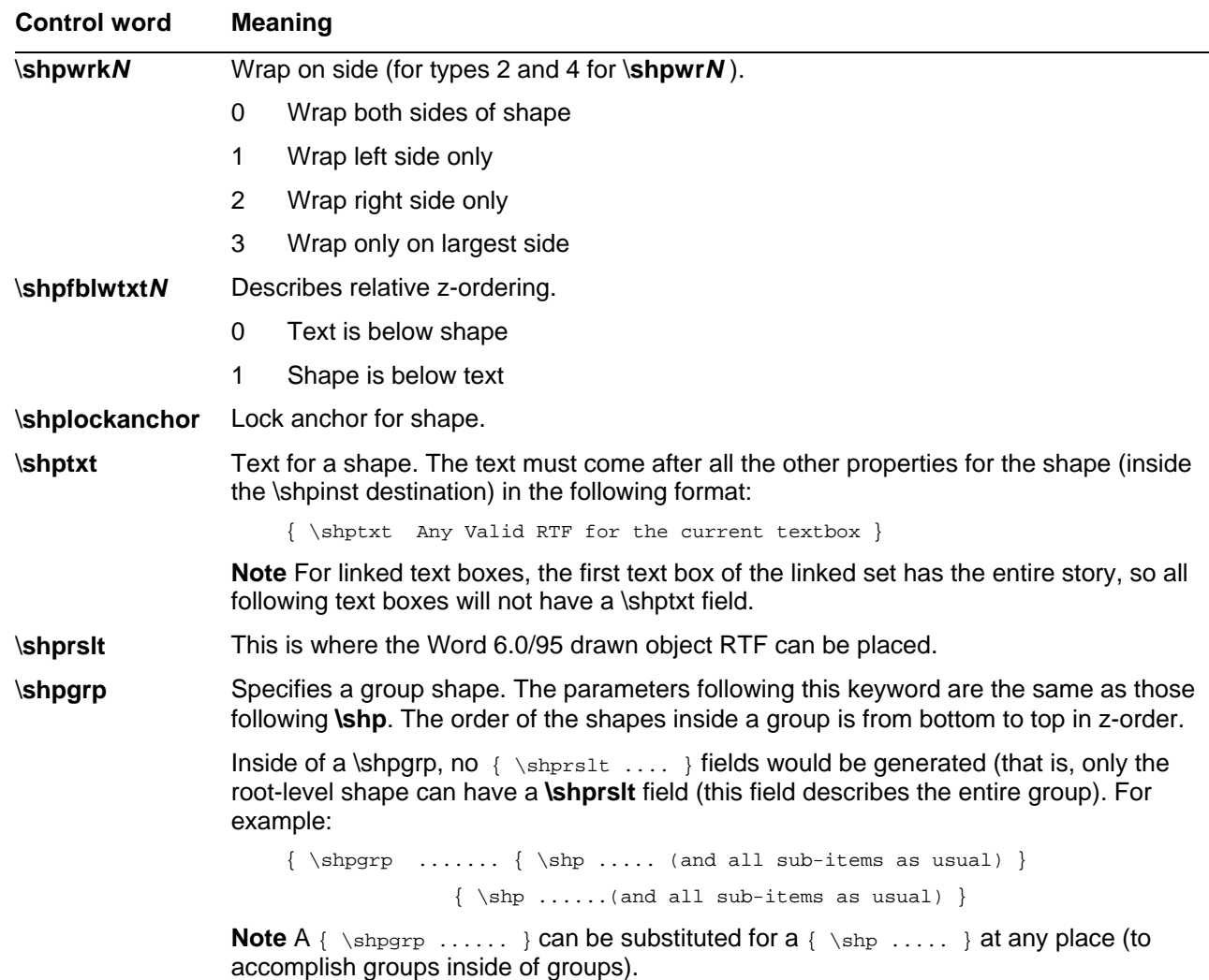

With the exception of **\shplid,** these do not apply for shapes that are within a group. For more information about groups, see the "Introduction" section of this Applicaiton Note.

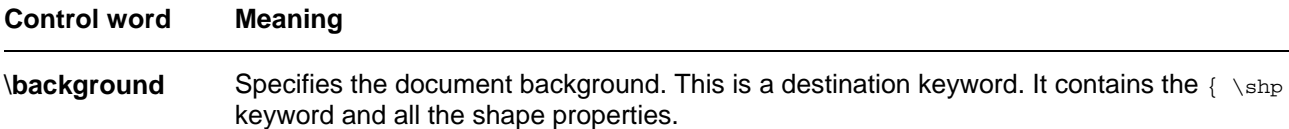

### *Drawing Object Properties*

The  $\{\ \mathrm{shp}\ ,\ldots,\ldots.$  control word is followed by  $\{\ \mathrm{shpinst}$ 

The bulk of a shape is defined as a series of properties. Following the  $\{\ \times\$  shpinst is a list of all the properties of a shape each in the following format:

{ \sp { \sn PropertyName } { \sv PropertyValueInformation } }

The control word for the drawing object property is **\sp.** Each property has a pair of name (**\sn**) and value (**\sv**) control words placed in the shape property group. For example, the vertical flip property is represented as:

 $\{\simeq\ {\sf sn}\ \text{FlipV}\{\simeq\ 1\} \}$ 

Here, the name of the property is **fFlipV** and the value is 1, which indicates **True**. All shape properties follow this basic format. Only properties that have been explicitly set for a shape are written out in RTF format. Other properties assume the default values (a property may be set to the default value explicitly).

The following table describes all the names of properties for drawing objects along with the type of their corresponding value.

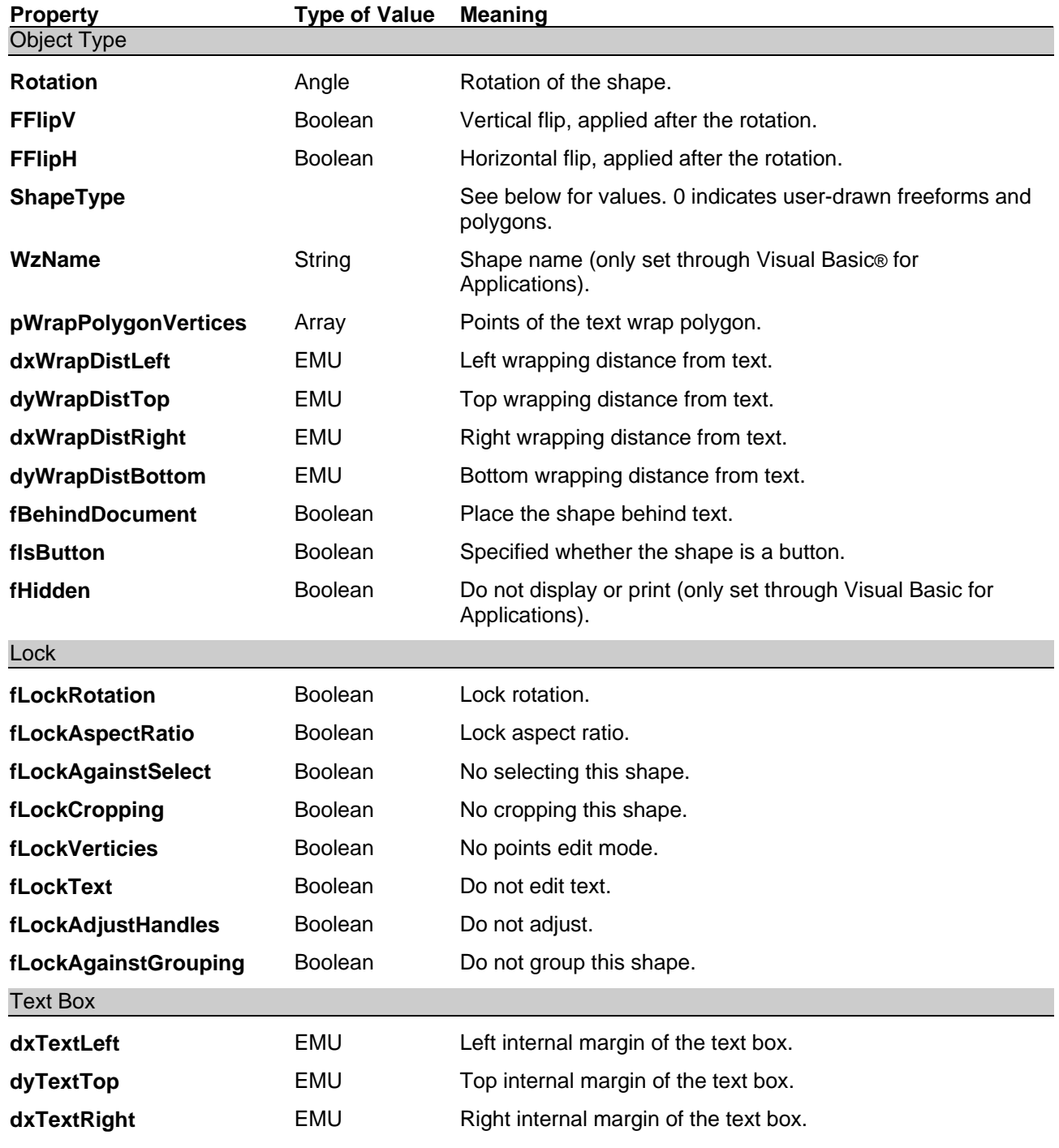

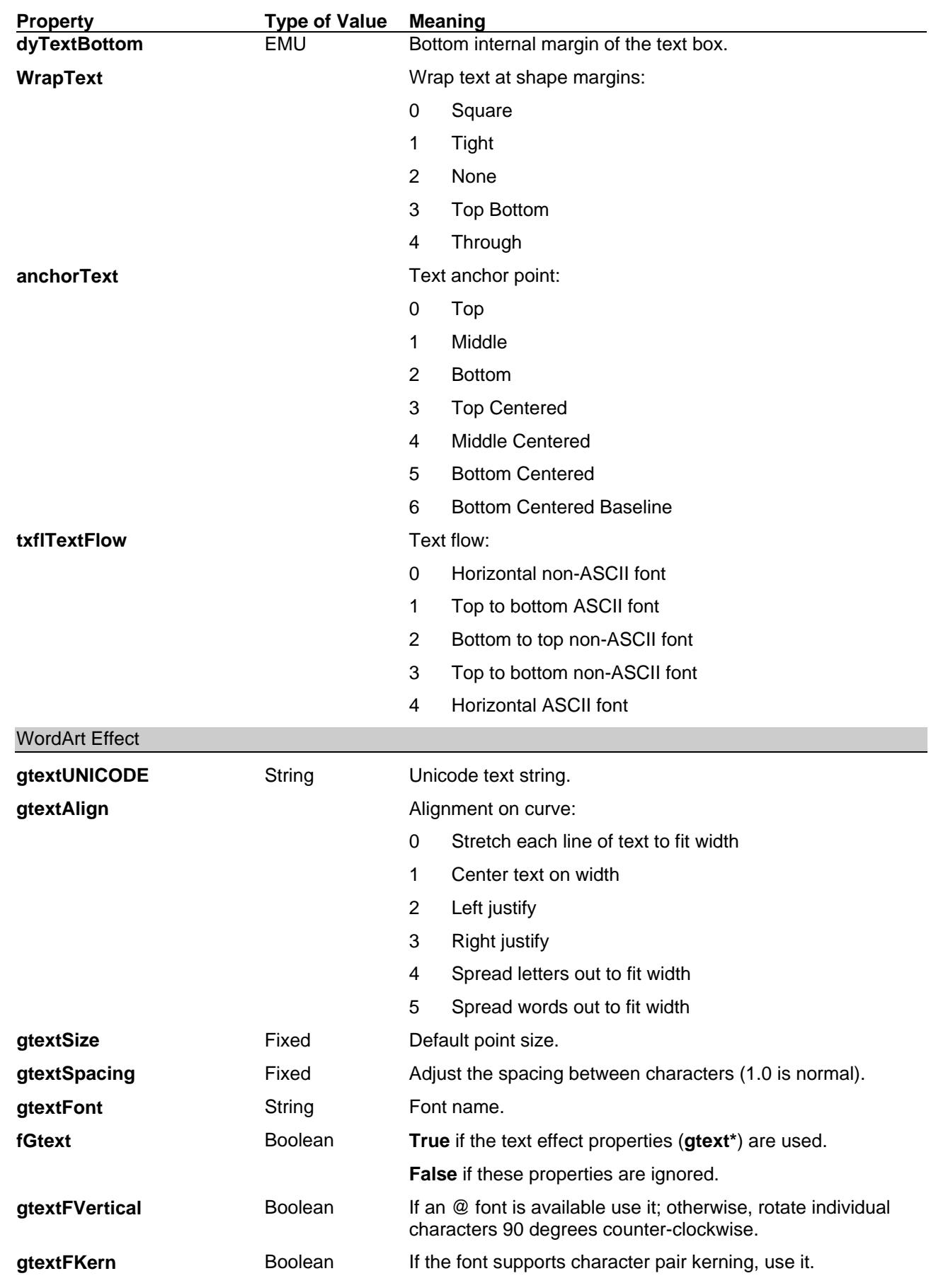

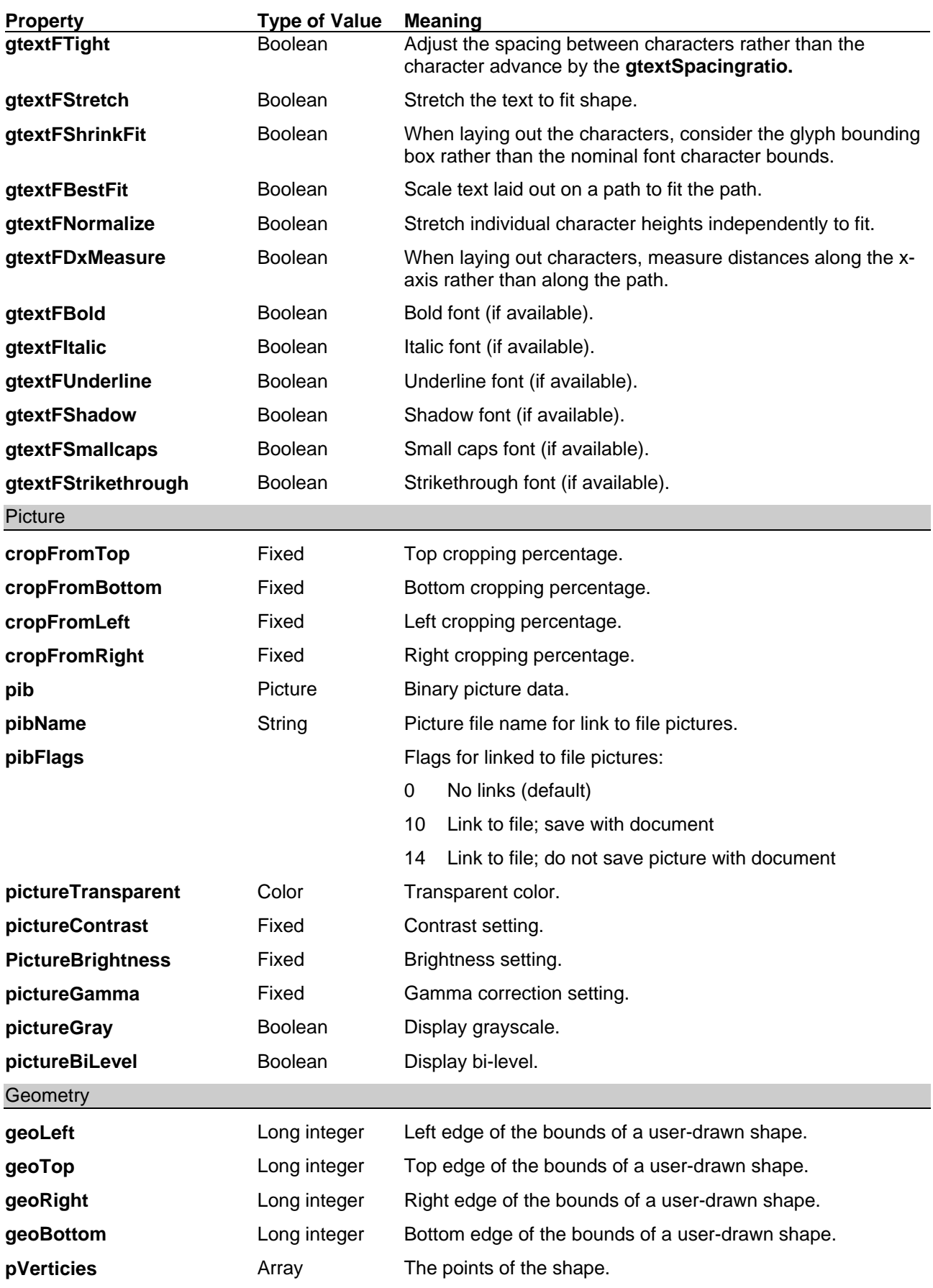

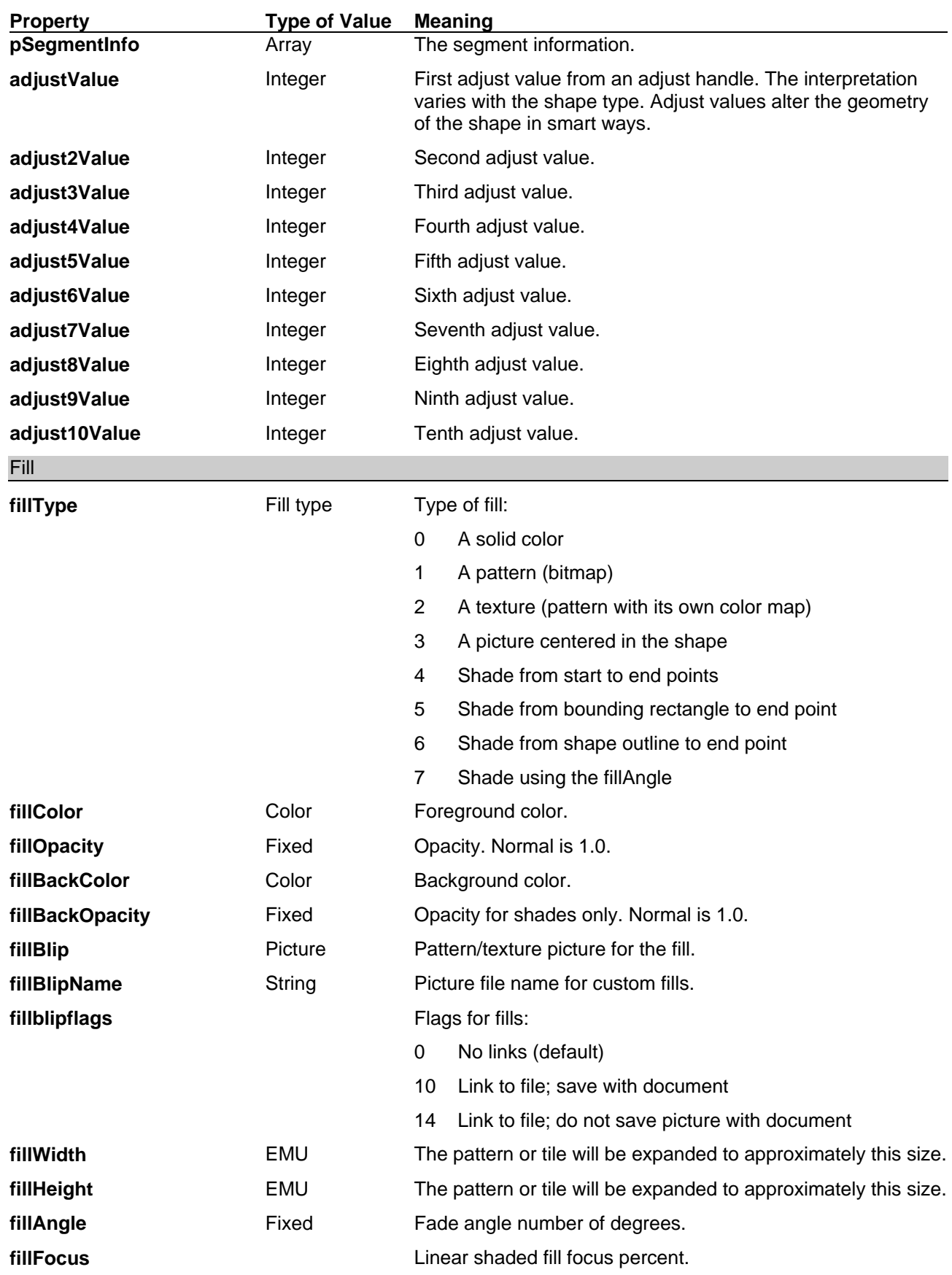

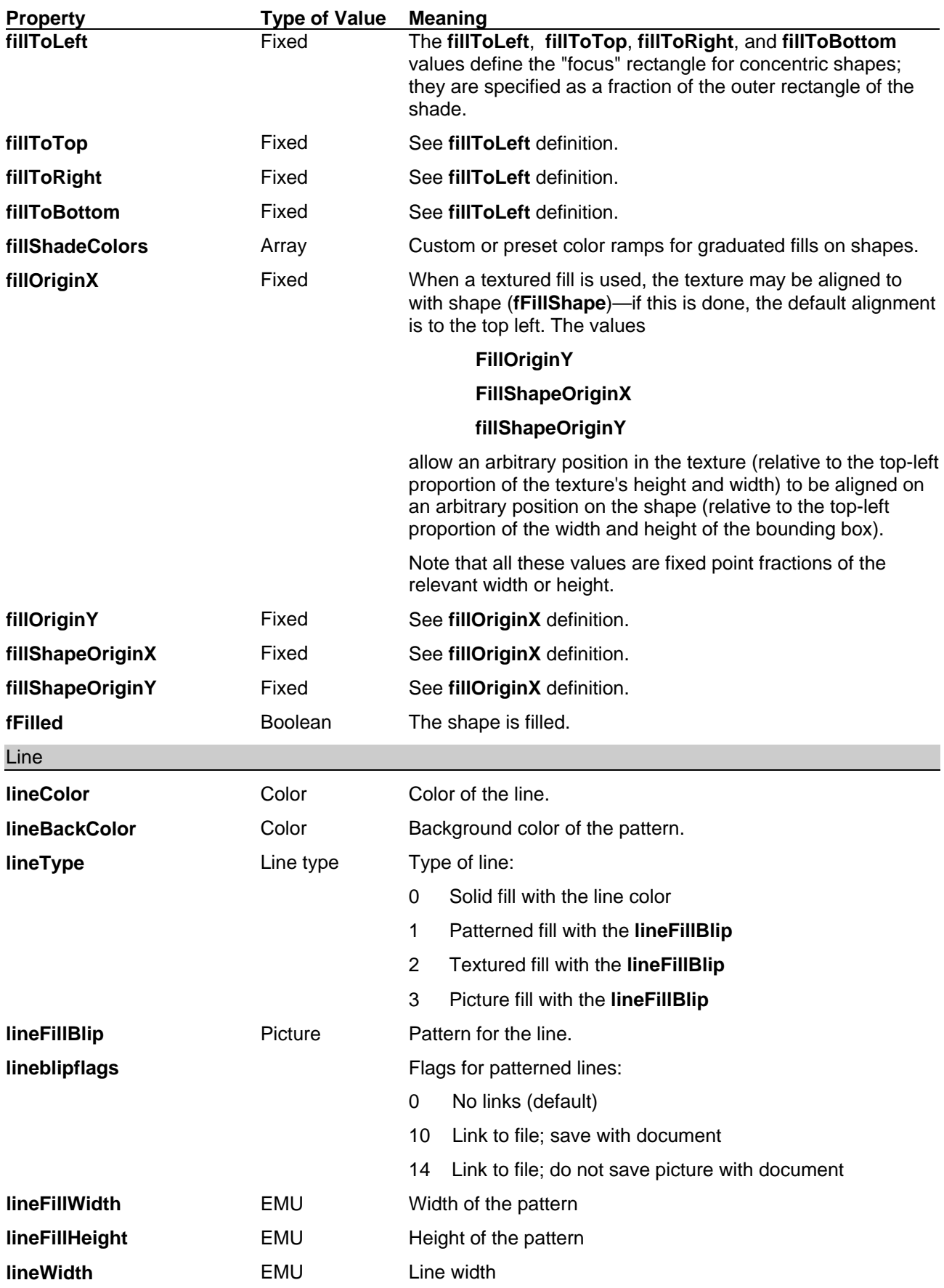

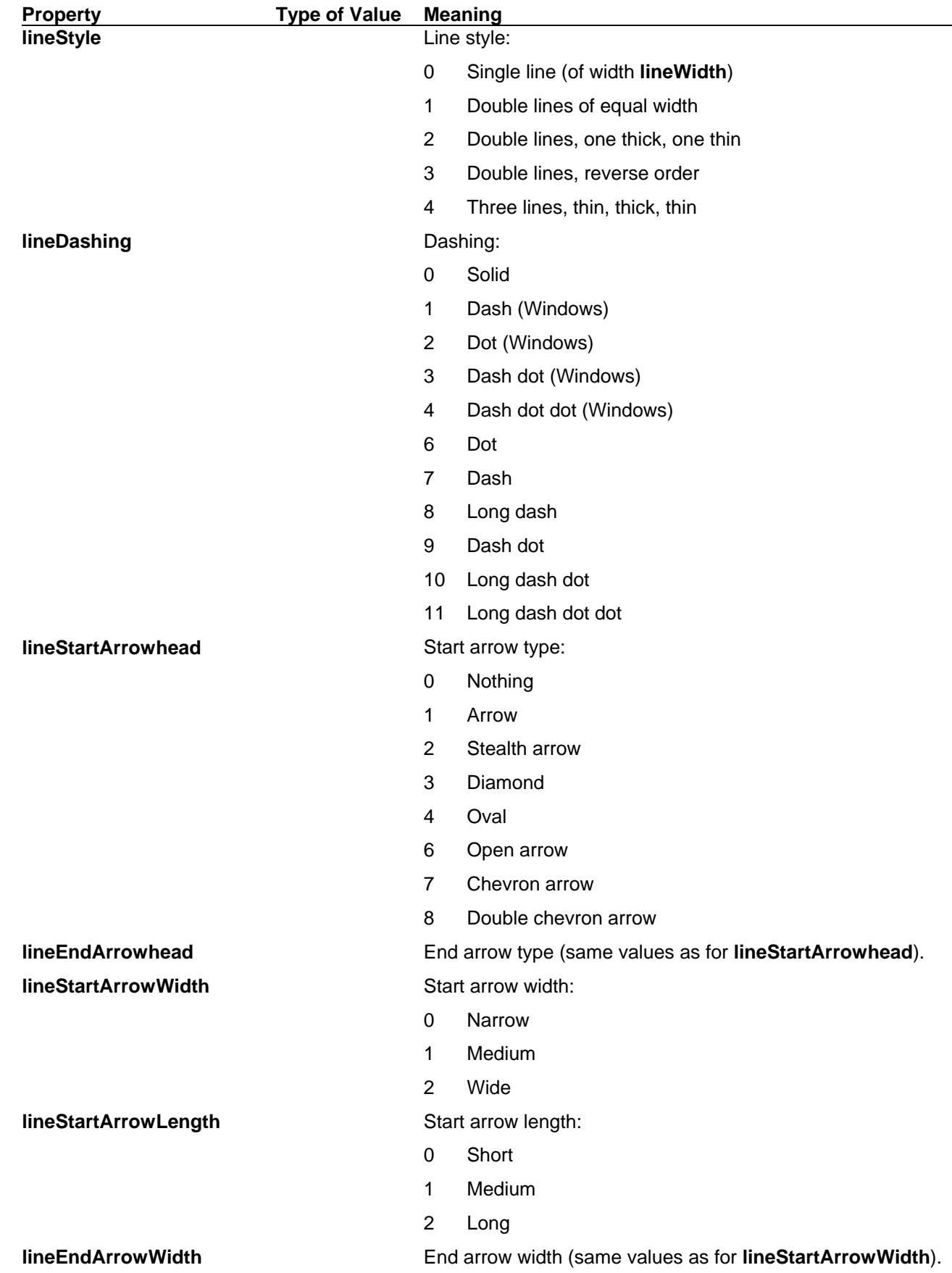
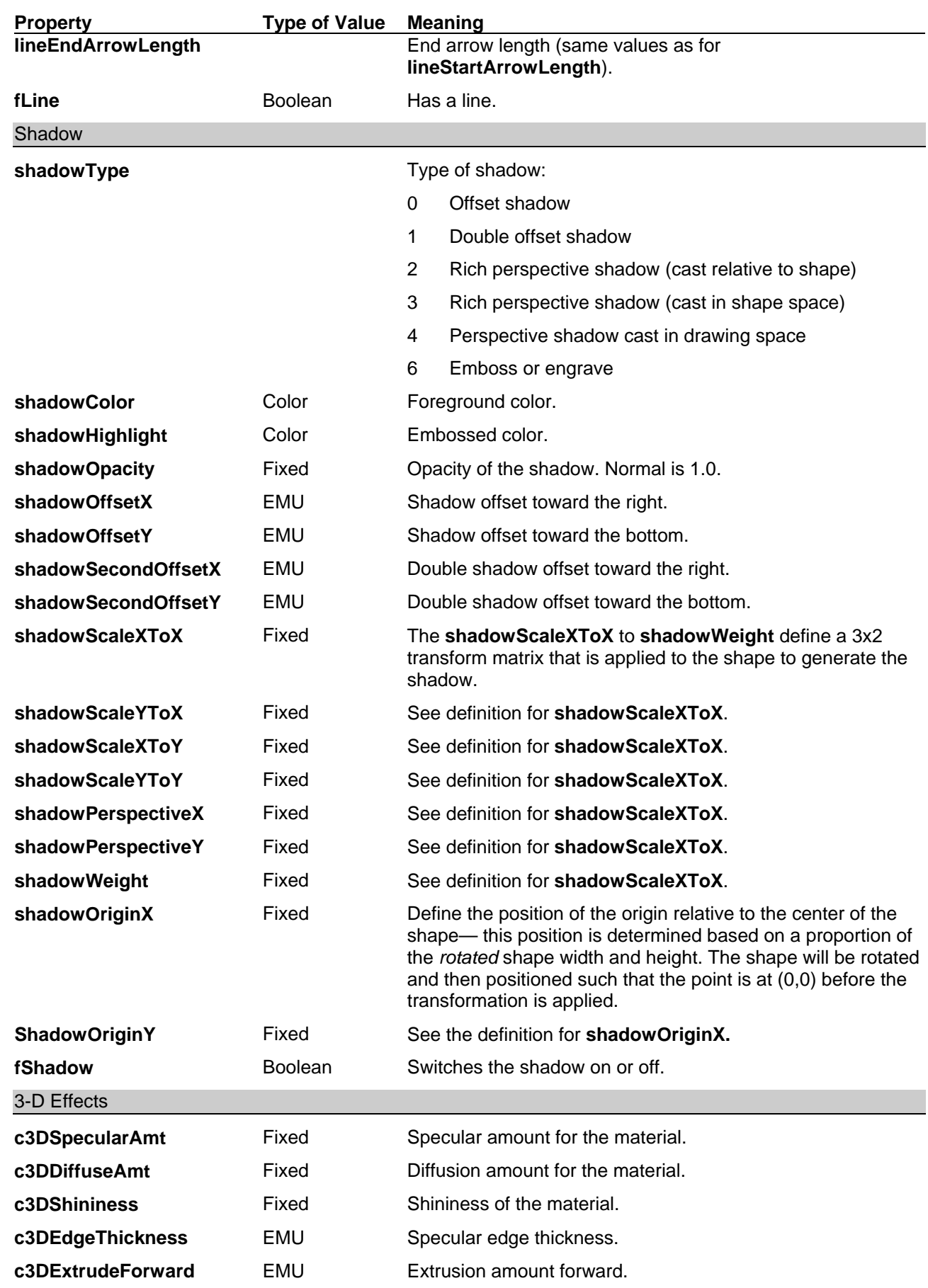

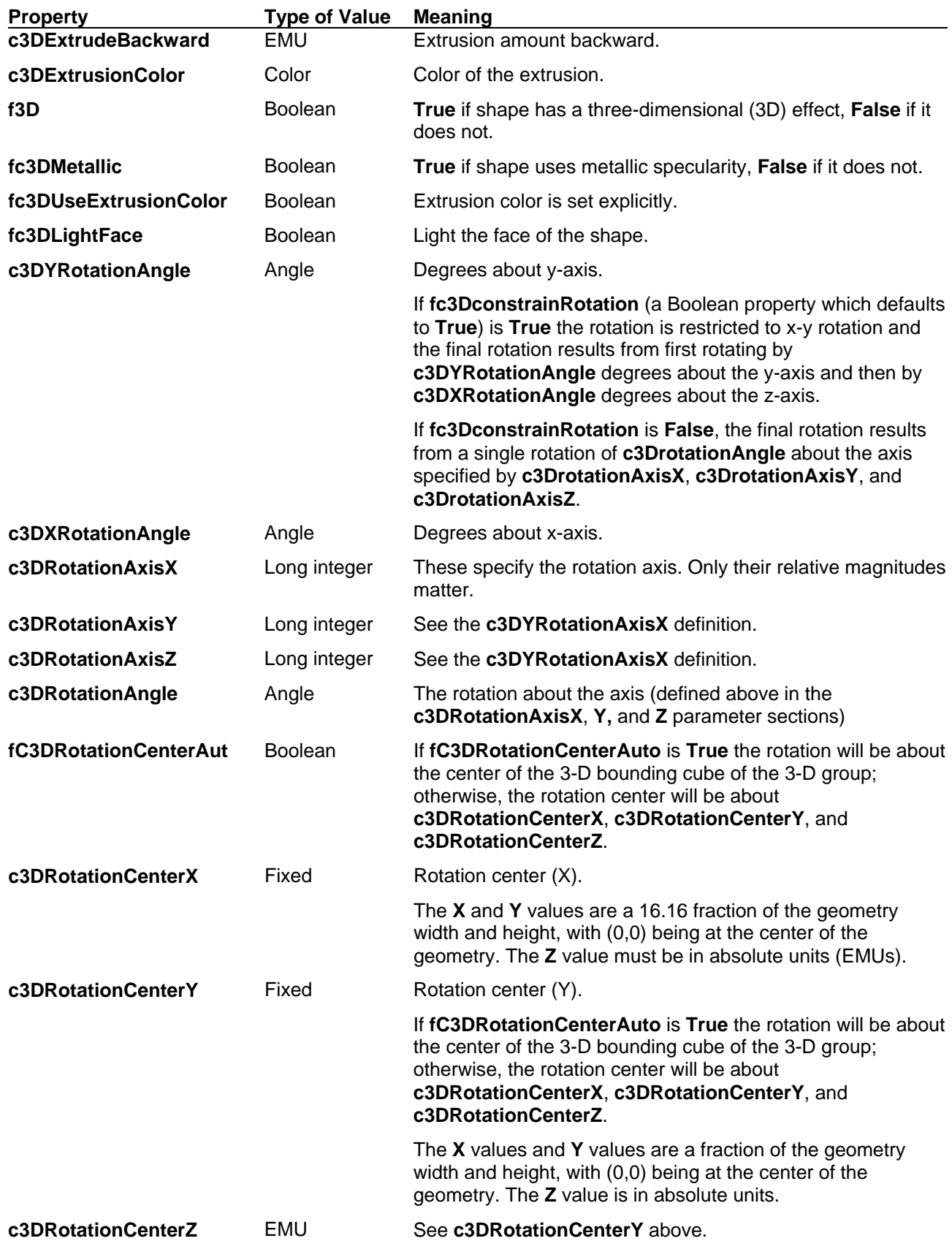

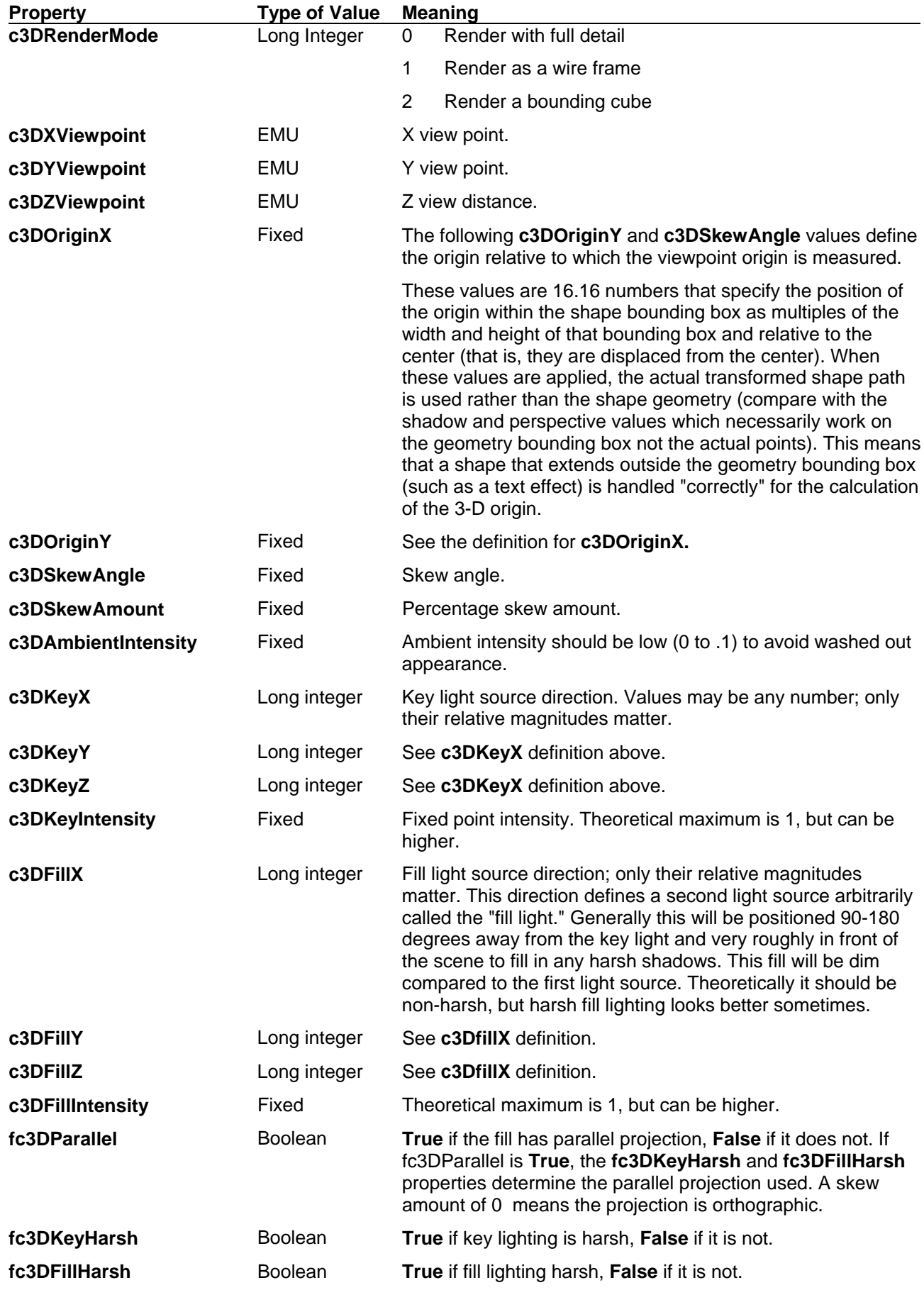

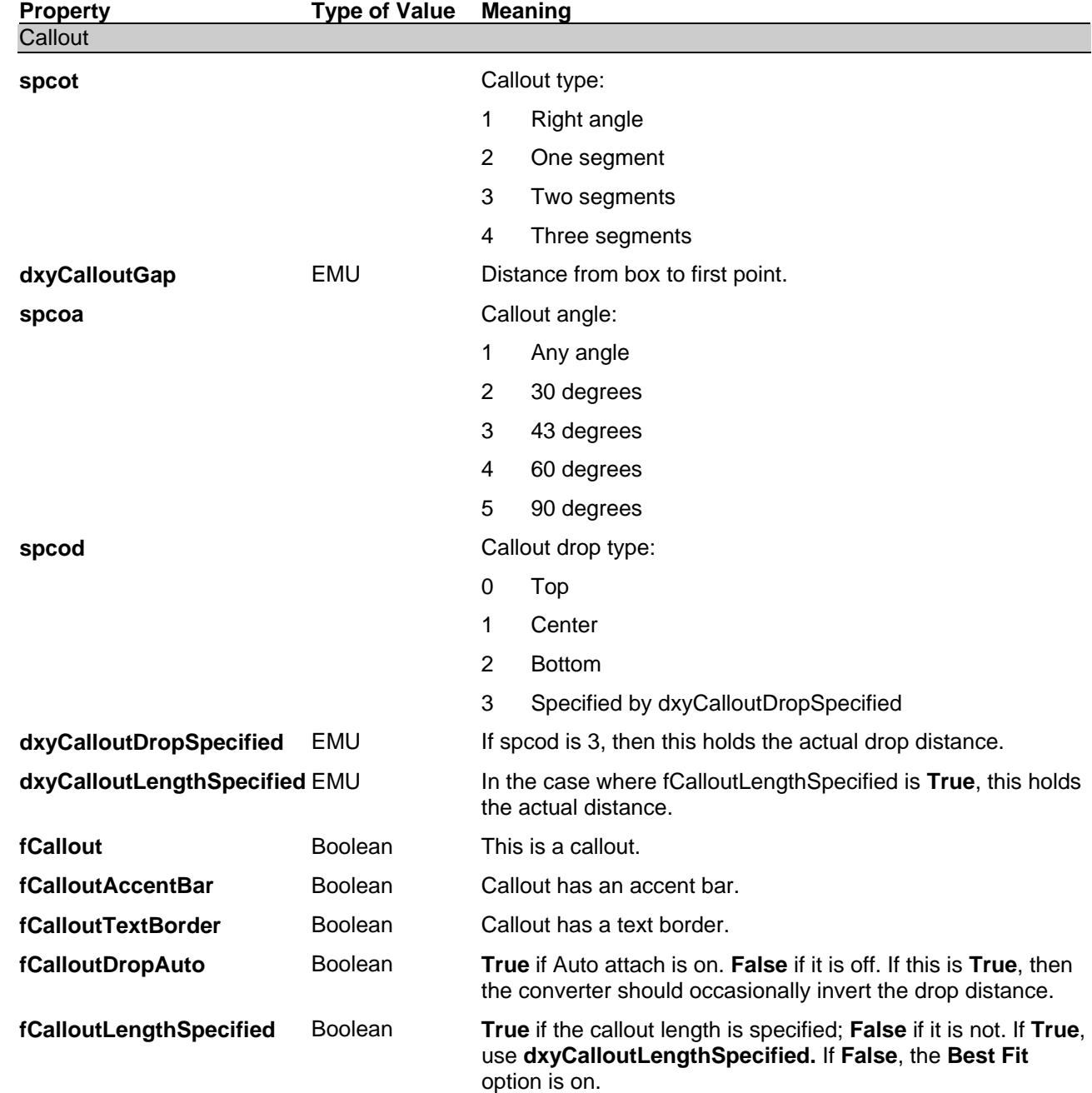

The format of the value depends on the property name it is paired with. Many values are simple single numbers. Distances are expressed in EMU units. There are 12700 EMU units in a point hence 914400 in an inch and 360000cm $^{-1}$ . Fractional or fixed values are expressed using units that are 1/65536<sup>th</sup> of a whole. Angles are expressed as fractions of a degree. Colors are 24 bit color values. Booleans have two possible values: 1 for **True** and 0 for **False**.

Arrays are formatted as a sequence of number separated by semicolons. The first number tells the size of each element in the array in bytes. The number of bytes per element may be 2, 4, or 8. When the size of the element is 8, each element is represented as a group of two numbers. The second number tells the number of elements in the array. For example, the points of a square polygon are written as:

{**sv** 8;4;{0,0};{100,0};{100,100};{0,100}}

The **ShapeType** property can have the following possible values.

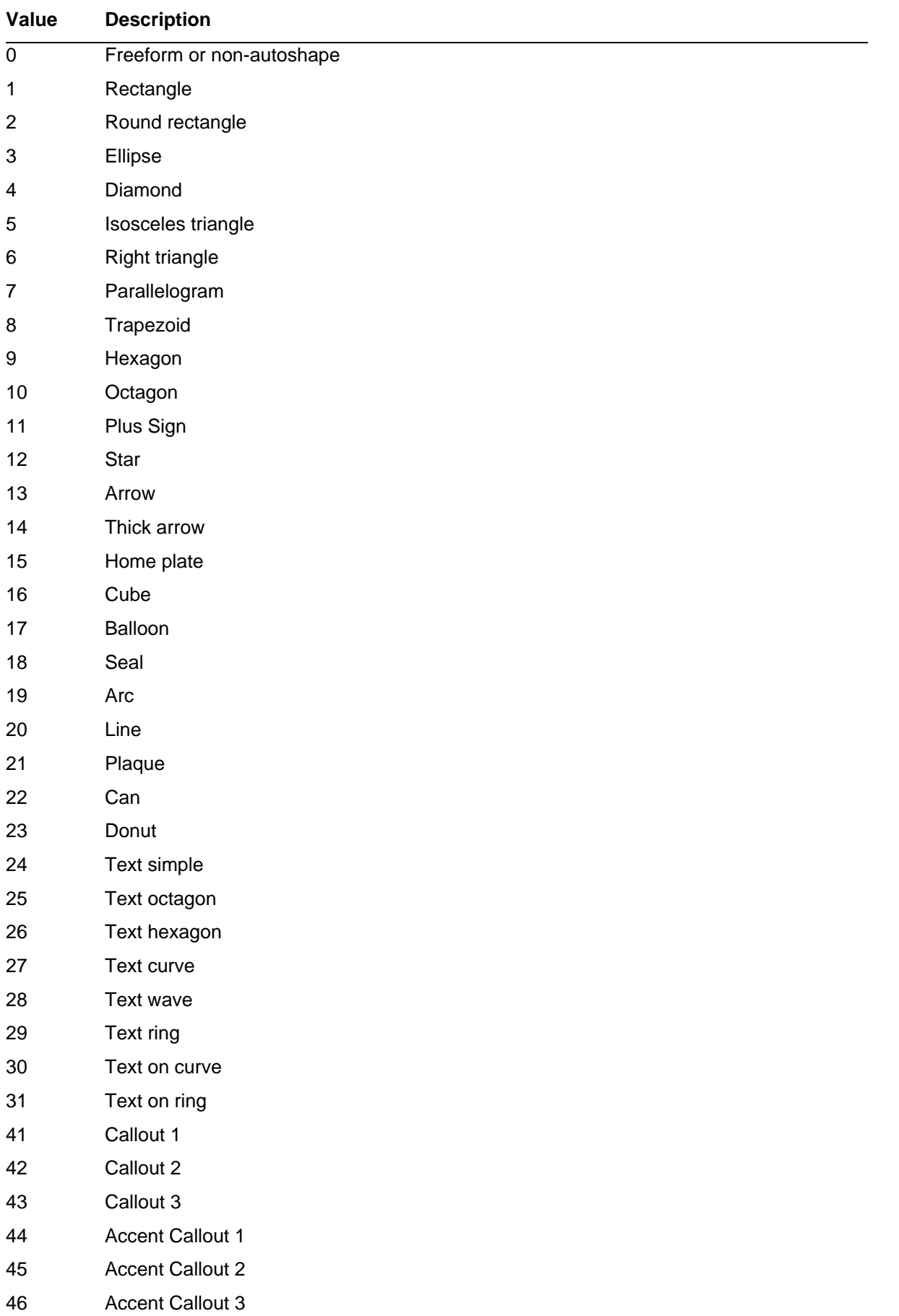

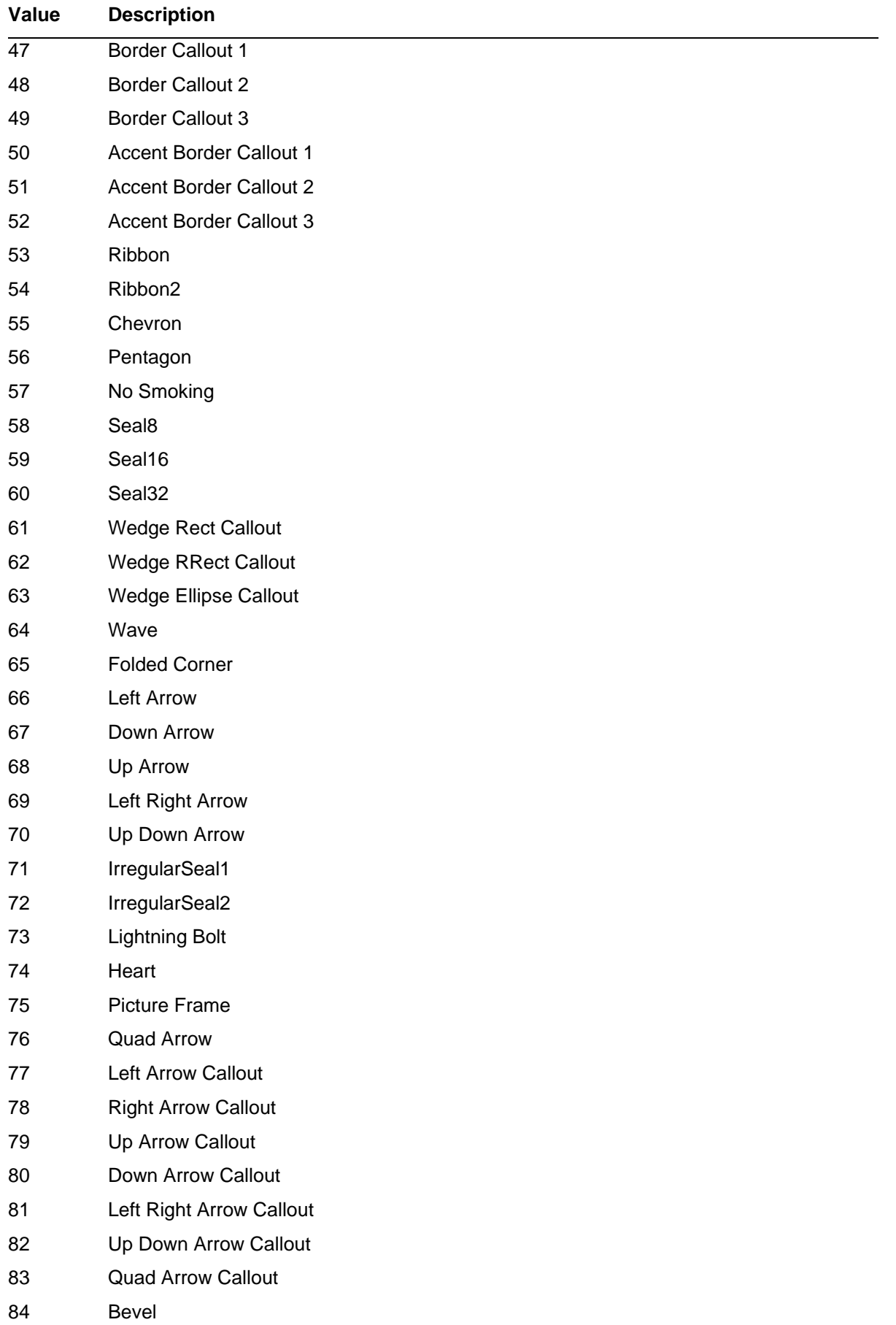

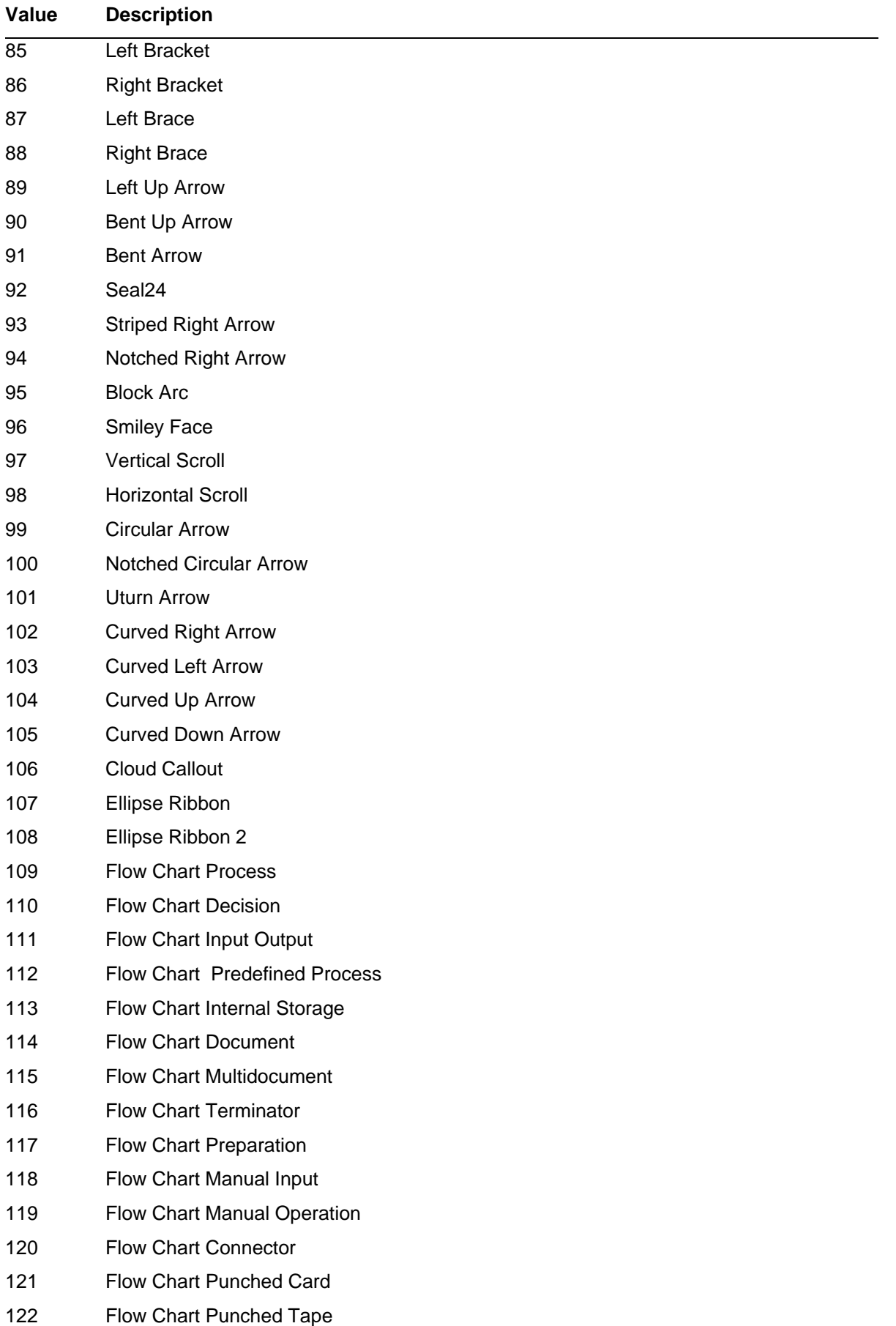

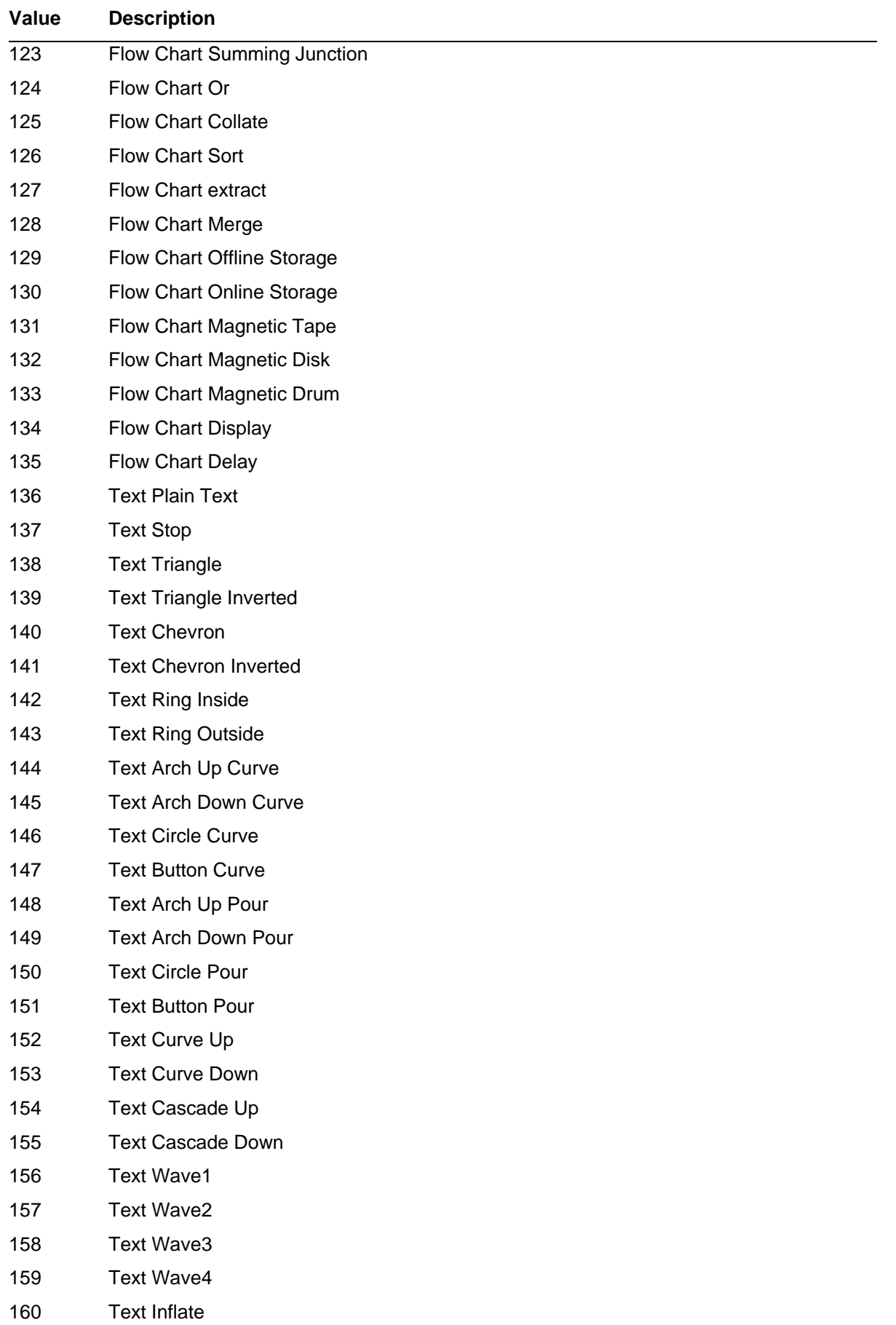

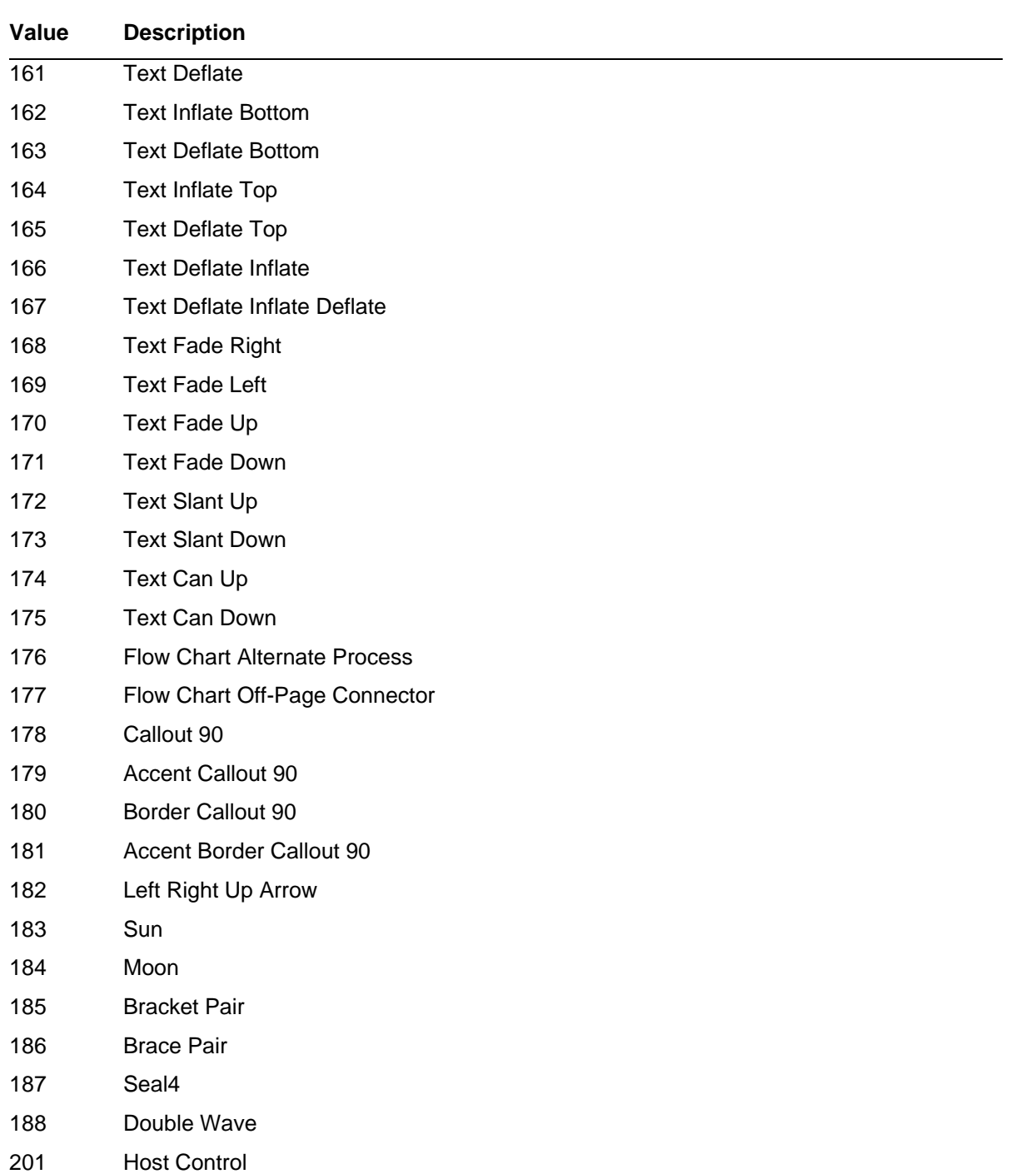

202 Text Box

The following keywords are related to defining a hyperlink hanging off of a shape (that is, all of them are inside of a  ${\text{sgn} ... } {\text{sgn} ...}$ . These specifically can occur in the \sp to define a property that is a hyperlink. They are used like this:

 $\ \hbox{\label{thm} {\hbox{thm} {\rm M} KTF-string } \ \hbox{\label{thm} {\rm MTr} FTF-string } \ \hbox{\label{thm} {\rm MTr} FTF-string } \$ 

The three groups can be in any order. These provide the three strings needed to describe a hyperlink fully.

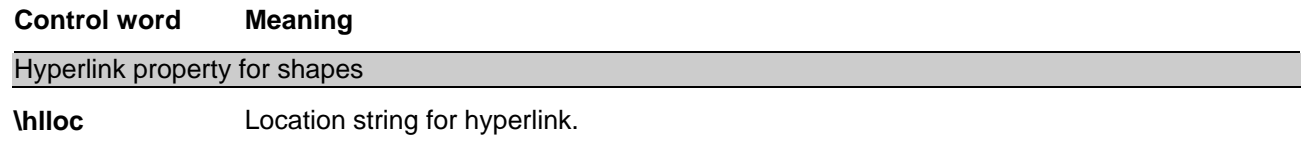

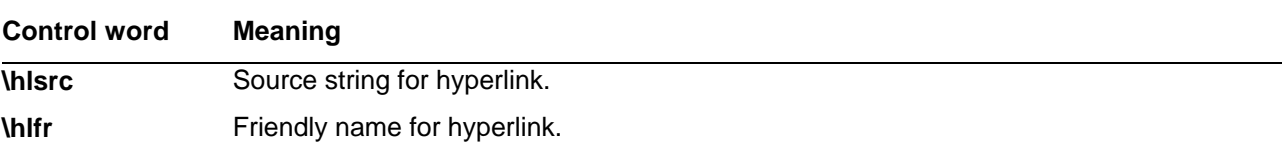

## **Footnotes**

The \**footnote** control word introduces a footnote. Footnotes are destinations in RTF. A footnote is anchored to the character that immediately precedes the footnote destination (that is, the footnote moves with the character to which it is anchored). If automatic footnote numbering is defined, the destination can be preceded by a footnote reference character, identified by the control word \**chftn**. No Microsoft product supports footnotes within headers, footers, or comments (annotations). Placing a footnote within headers, footers, or comments (annotations) will often result in a corrupted document.

Footnotes have the following syntax.

<foot> '{' **\footnote** <para>+ '}'

Here is an example of a destination containing footnotes:

\ftnbj\ftnrestart \sectd \linemod0\linex0\endnhere \pard\plain \ri1170 \fs20 {\pu6 Mead's landmark study has been amply annotated.\chftn {\footnote \pard\plain \s246 \fs20 {\up6\chftn }See Sahlins, Bateson, and Geertz for a complete bibliography.} It was her work in America during the Second World War, however, that forms the basis for the paper. As others have noted, \chftn  ${\footnotesize\verb|\footnote\pard\plain\s246\ts20 {\upsilon\chftn}}$ A complete bibliography will be found at the end of this chapter.} this period was a turning point for Margaret Mead.} \par

To indicate endnotes, the following combination is emitted: **\footnote\ftnalt.** Existing readers will ignore the **\ftnalt** control word and treat everything as a footnote.

For other control words relating to footnotes, see the sections titled "Document Formatting Properties" (page 16), "Section Formatting Properties" (page 20), and "Special Characters" (page 38) in this Application Note.

## **Comments (Annotations)**

RTF comments (annotations) have two parts; the author ID (introduced by the control word \**atnid**) and the annotation text (introduced by the control word \**annotation**); there is no group enclosing both parts. No Microsoft product supports comments (annotations) within headers, footers, or footnotes. Placing an annotation within headers, footers, or footnotes will often result in a corrupted document. Each part of the annotation is an RTF destination. Comments (annotations) are anchored to the character that immediately precedes the annotation.

If an annotation is associated with an annotation bookmark, the following two destination control words precede and follow the bookmark. The alphanumeric string *N*, such as a long integer, represents the bookmark name.

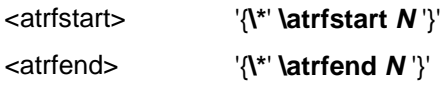

Comments (annotations) have the following syntax:

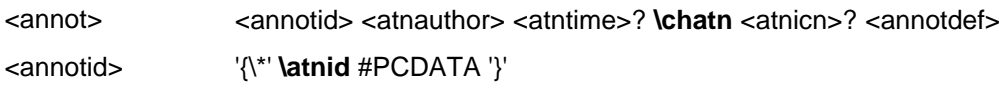

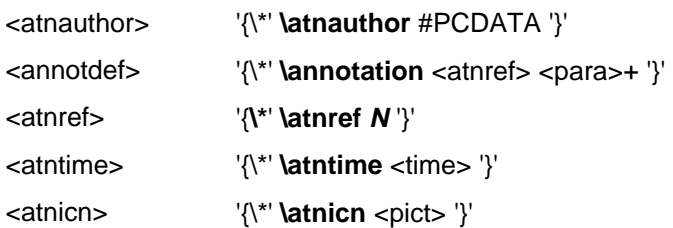

#### An example of annotation text follows:

```
An example of a paradigm might be Newtonian physics or 
Darwinian biology.{\vfs16 \ {\atop{\n * \an\n } \ch{}}\pard\plain \s224 \fs20 {\field{\fldinst page \\#'"Page: 
'#'\line'"}{\fldrslt}}{\fs16 \chatn }
How about some examples that deal with social science? 
That's what this paper is about.}}
```
Comments (annotations) may have optional time stamps (contained in the \**atntime** destination) or icons (contained in the \**atnicn** destination).

### **Fields**

The \**field** control word introduces a field destination, which contains the text of fields. Fields have the following syntax:

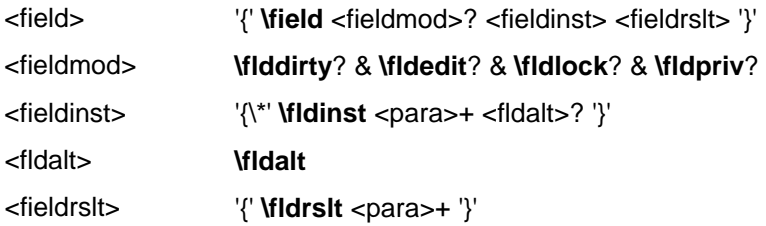

There are several control words that alter the interpretation of the field. These control words are listed in the following table.

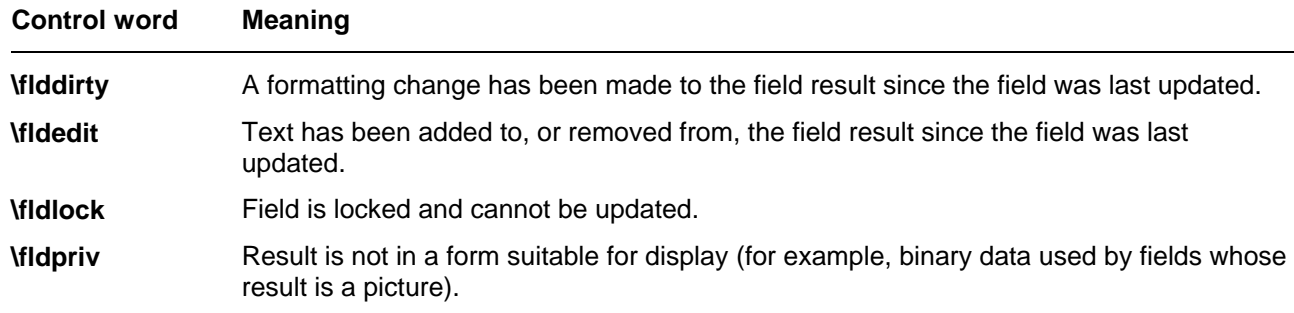

Two subdestinations are required within the \**field** destination. They must be enclosed in braces ({ }) and begin with the following control words.

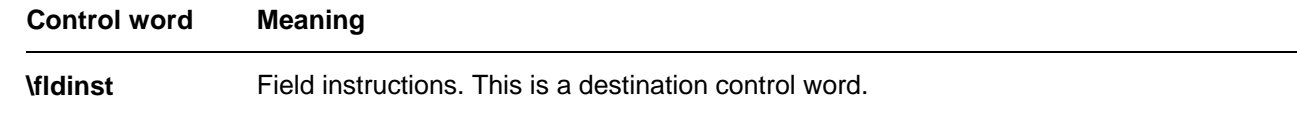

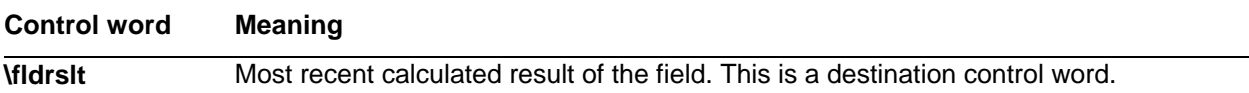

If the instruction for a field contains a file name, then the \**cpg** control can be used to define the character set of the file name. See "Code Page Support" on page 9 of this Application Note for details.

The **\fldrslt** control word should be included even if no result has been calculated because most readers (even those readers that do not recognize fields) can generally include the value of the **\fldrslt** destination in the document. A field result should not start with a table, because this will break some RTF readers.

An example of some field text follows:

```
{\left\{\{\dagger\}\}\rield {\left\{\dagger\}\{\left\{\star\filan{t * }\filan{t} \geq "h:mm AM/PM"\}^{\filar{t 8:12 AM}\}
```
You can use the **\fldalt** control word to specify that the given field reference is to an endnote. For example, the following field in RTF is a reference to a footnote

 ${\left\{\star\filal\,} \quad \text{NOTE} \quad \; \{ \tl{ldr1t 1} \}$ 

The following is an example of a reference to an endnote

 $\label{thm:rel} $$ \field\{\*\fildinst\m{N+m\refNumber \fldalt } {\fldrslt I} \}$$$ 

If the specified field is a form field, the **\\*\datafield** destination appears as a part of <char> and contains the binary data of a form field instruction. For example:

```
\left\{\hat{\t*}\fd\hat{\t*}\right\} FORMTEXT \left\{\hat{\t*}\fd\hat{\td}00000000000000000554657874310008476565207768697a0000000000000000000000}}}{\fldrslt Default 
Result}}{\*\bkmkend Text1}
```
Note that the **\datafield** destination requires the **\\*** prefix. The \**fldtype**, \**date**, \**time,** and \**wpeqn** field keywords should be ignored.

### **Form Fields**

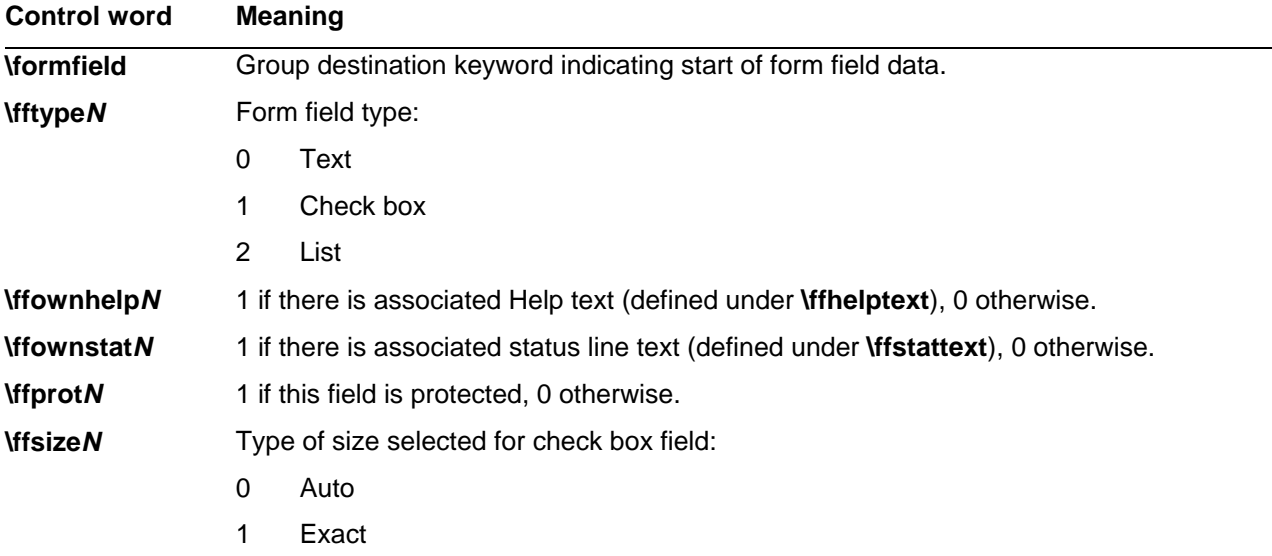

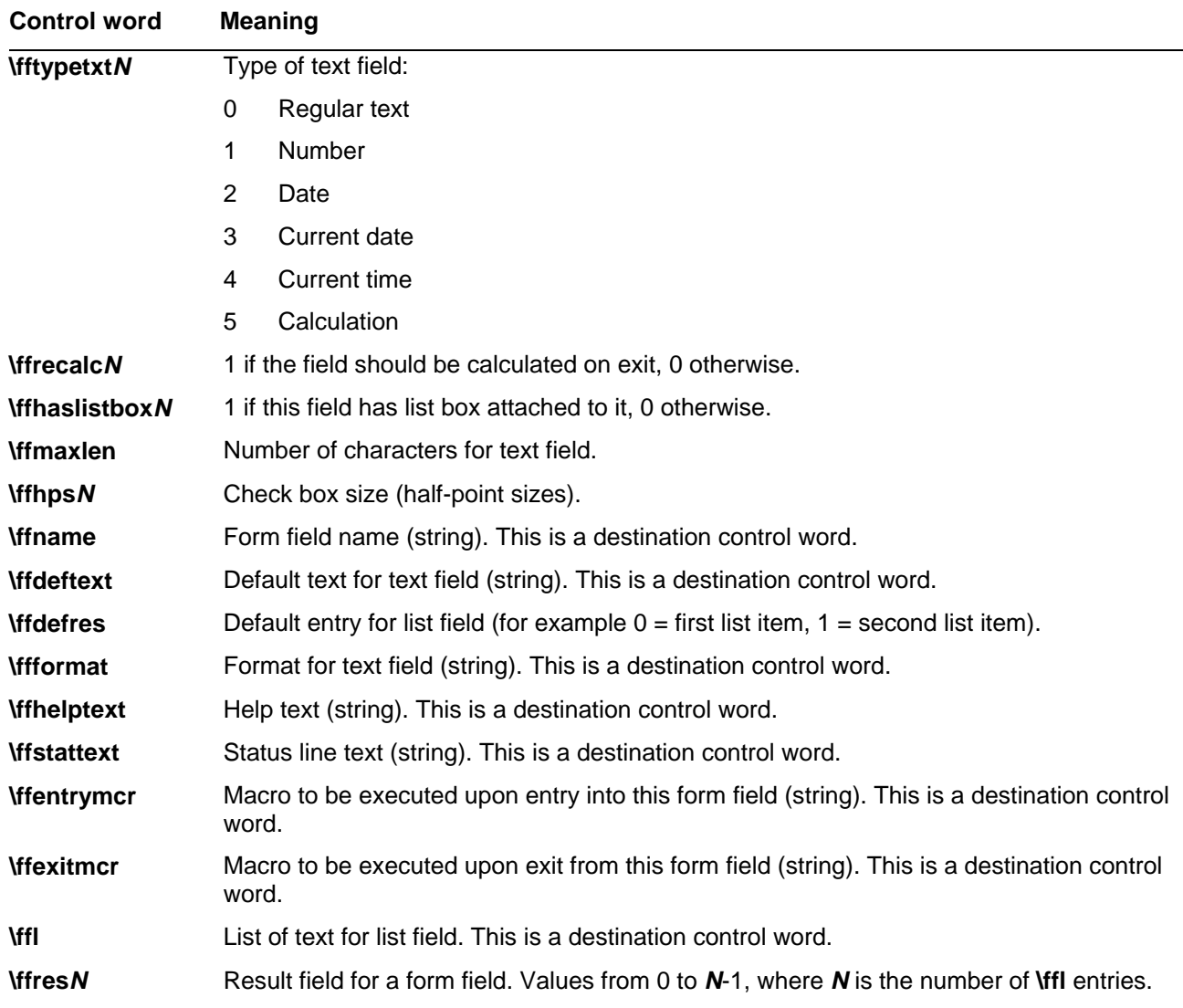

### **Index Entries**

The \**xe** control word introduces an index entry. Index entries in RTF are destinations. An index entry has the following syntax:

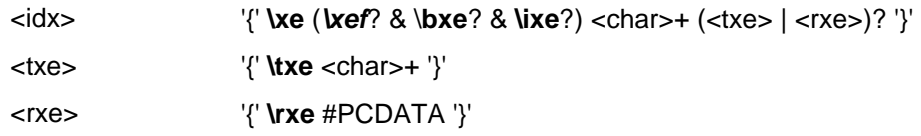

If the text of the index entry is not formatted as hidden text with the \**v** control word, the text is put into the document as well as into the index. For more information on the \**v** control word, see "Character Formatting Properties" on page 34 of this Application Note. Similarly, the text of the \**txe** subdestination, described later in this section, becomes part of the document if it is not formatted as hidden text.

The following control words may also be used.

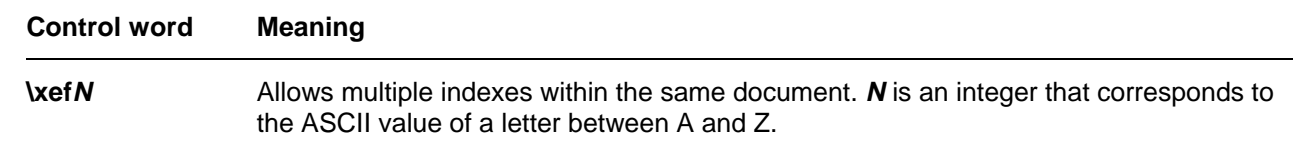

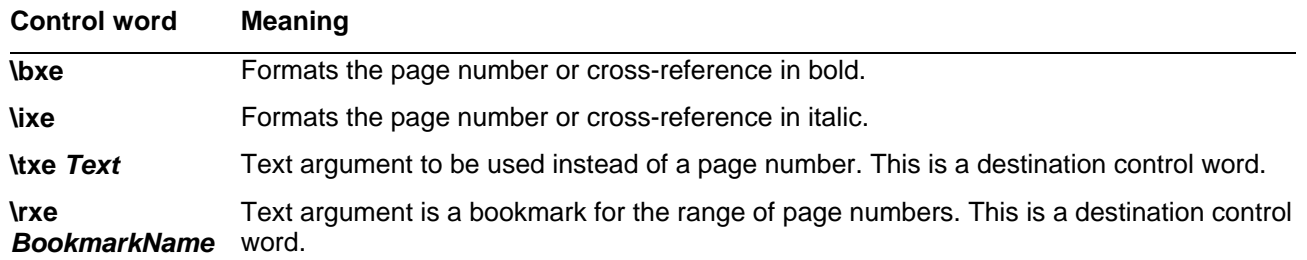

## **Table of Contents Entries**

The \**tc** control word introduces a table of contents entry, which can be used to build the actual table of contents. The **\tcn** control word marks a table of contents entry that will not have a page number associated with it; this is used in place of **\tc** for such entries. Table of contents entries are destinations, and they have the following syntax:

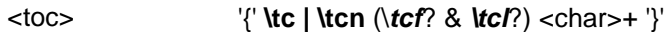

As with index entries, text that is not formatted as hidden with the \**v** character-formatting control word is put into the document. The following control words can also be used in this destination.

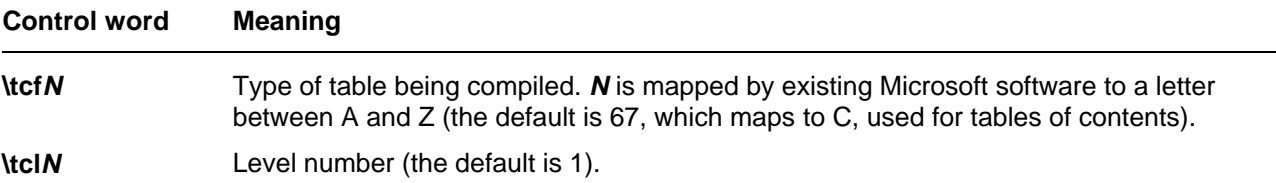

### **Bidirectional Language Support**

RTF supports bidirectional writing orders for languages such as Arabic. The controls are described below (as well as in the appropriate sections throughout this Application Note). Also refer to the associated character properties defined in "Associated Character Properties" on page 37 of this Application Note.

All the control words relating to bidirectional language support are repeated here for convenience.

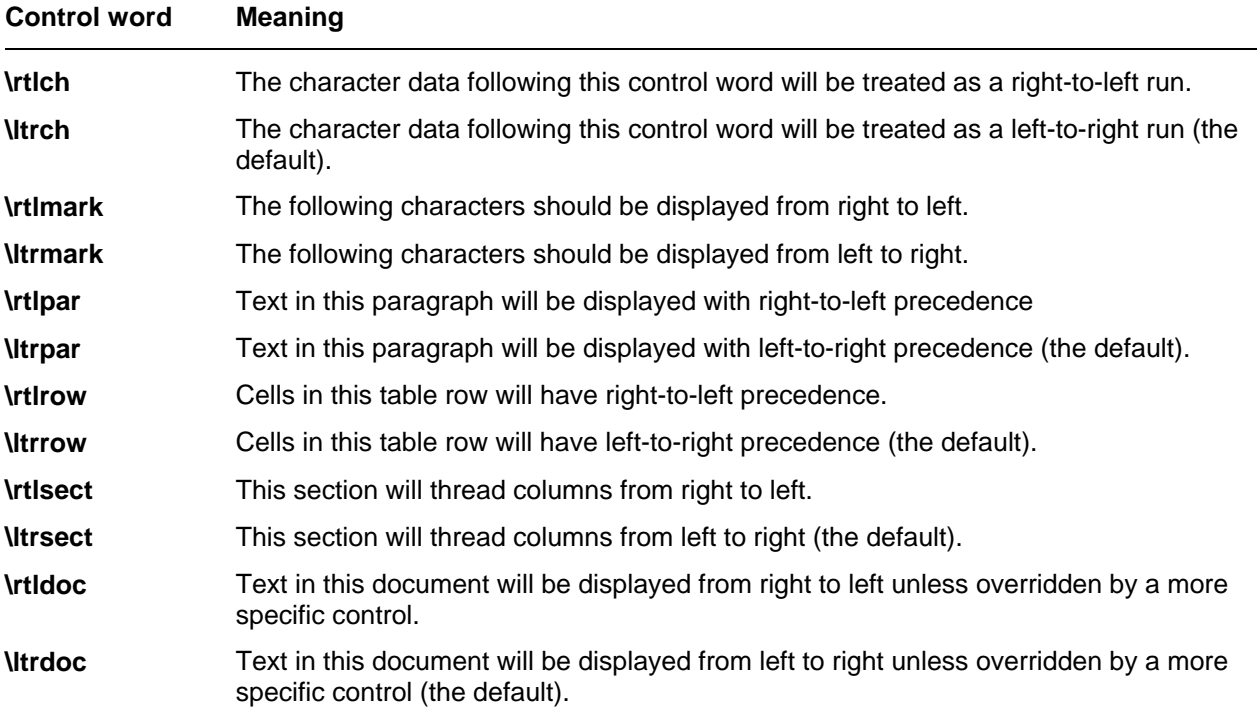

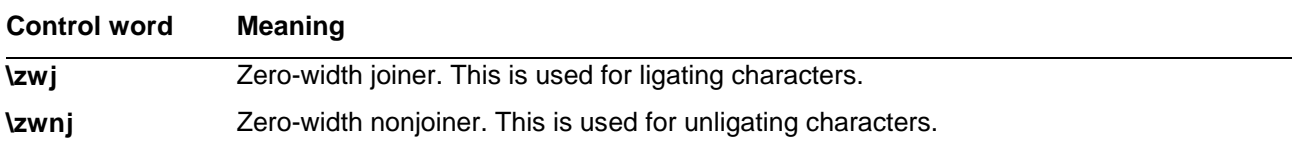

# **APPENDIX A: SAMPLE RTF READER APPLICATION**

The GC0165 disk included with this Application Note contains the sample RTF reader program RTFREADR.EXE, which will help you create an RTF reader for your own application when used in conjunction with the Microsoft Rich Text Format Specification and the information below.

*Note The sample RTF reader is not a for-sale product, and Microsoft does not provide technical or any other type of support for the sample RTF reader code or the RTF specification.* 

# **How to Write an RTF Reader**

There are three basic things that an RTF reader must do:

- 1. Separate text from RTF controls.
- 2. Parse an RTF control.
- 3. Dispatch an RTF control.

Separating text from RTF controls is relatively simple, because all RTF controls begin with a backslash. Therefore, any incoming character that is not a backslash is text and will be handled as text. (Of course, what one *does* with that text may be relatively complicated.)

Parsing an RTF control is also relatively simple. An RTF control is either (a) a sequence of alphabetic characters followed by an optional numeric parameter, or (b) a single non-alphanumeric character.

Dispatching an RTF control, on the other hand, is relatively complicated. A recursive-descent parser tends to be overly strict because RTF is intentionally vague about the order of various properties relative to one another. However, whatever method you use to dispatch an RTF control, your reader should do the following:

**Ignore control words you don't understand.** 

Many readers crash when they come across an unknown RTF control. Because Microsoft is continually adding new RTF controls, this limits an RTF reader to working with the RTF from one particular product (usually some version of Word for Windows).

**Always understand \\*.** 

One of the most important things an RTF reader can do is to understand the \\* control. This control introduces a destination that is not part of the document. It tells the RTF reader that if the reader does not understand the next control word, then it should skip the entire enclosing group. If your reader follows this rule and the one above, your reader will be able to cope with any future change to RTF short of a complete rewrite.

**Remember that binary data can occur when you're skipping RTF.** 

A simple way to skip a group in RTF is to keep a running count of the opening braces that the reader has encountered in the RTF stream. When the reader sees an opening brace, it increments the count; when the reader sees a closing brace, it decrements the count. When the count becomes negative, the end of the group has been found. Unfortunately, this doesn't work when the RTF file contains a **\bin** control; the reader must explicitly check each control word found to see if it's a **\bin** control, and, if a **\bin** control is found, skip that many bytes before resuming its scanning for braces.

# **A Sample RTF Reader Implementation**

The Microsoft Word Processing Conversions group uses a table-driven approach to reading RTF. This approach allows the most flexibility in reading RTF, with the corresponding problem that it's difficult to detect incorrect RTF. An RTF reader that is based on this approach is presented below. This reader works exactly as described in the RTF specification and uses the principles of operation described in the RTF specification. This reader is designed to be simple to understand but is not intended to be very efficient. This RTF reader also implements the three design principles listed in the previous section.

The RTF reader consists of four files:

- Rtfdecl.h, which contains the prototypes for all the functions in the RTF reader
- Rtftype.h, which contains the types used in the RTF reader
- Rtfreadr.c, which contains the main program, the main loop of the RTF reader, and the RTF control parser
- Rtfactn.c, which contains the dispatch routines for the RTF reader

# **Rtfdecl.h and Rtfreadr.c**

Rtfdecl.h is straightforward and requires little explanation.

rtfreadr.c is also reasonably straightforward; the function **ecRtfParse** separates text from RTF controls and handles text, and the function **ecParseRtfKeyword** parses an RTF control and also collects any parameter that follows the RTF control.

# **Rtftype.h**

Rtftype.h begins by declaring a sample set of character, paragraph, section, and document properties. These structures are present to demonstrate how the dispatch routines can modify any particular property and are not actually used to format text.

For example, the following enumeration describes which destination text should be routed to:

typedef enum { rdsNorm, rdsSkip } RDS;

Because this is just a sample RTF reader, there are only two destinations; a more complicated reader would add an entry to this enumeration for each destination supported [for example, headers, footnotes, endnotes, comments (annotations), bookmarks, and pictures].

The following enumeration describes the internal state of the RTF parser:

typedef enum { risNorm, risBin, risHex } RIS;

This is entirely separate from the state of the dispatch routines and the destination state; other RTF readers may not necessarily have anything similar to this.

The following structure encapsulates the state that must be saved at a group start and restored at a group end:

```
typedef struct save 
{ 
struct save *pNext; 
CHP chp; 
PAP pap; 
SEP sep; 
DOP dop; 
RDS rds; 
RIS ris; 
} SAVE;
```
The following enumeration describes a set of classes for RTF controls:

typedef enum {kwdChar, kwdDest, kwdProp, kwdSpec} KWD;

Use **kwdChar** for controls that represent special characters (such as **\-**, **\{**, or **\}**).

Use **kwdDest** for controls that introduce RTF destinations.

Use **kwdProp** for controls that modify some sort of property.

Use **kwdSpec** for controls that need to run some specialized code.

The following enumeration defines the number of PROP structures (described below) that will be used. There will typically be an **iprop** for every field in the character, paragraph, section, and document properties.

typedef enum {ipropBold, ipropItalic, ipropUnderline, ipropLeftInd, ipropRightInd, ipropFirstInd, ipropCols, ipropPgnX, ipropPgnY, ipropXaPage, ipropYaPage, ipropXaLeft, ipropXaRight, ipropYaTop, ipropYaBottom, ipropPgnStart, ipropSbk, ipropPgnFormat, ipropFacingp, ipropLandscape, ipropJust, ipropPard, ipropPlain, ipropMax} IPROP;

The following structure is a very compact way to describe how to locate the address of a particular value in one of the property structures:

typedef enum {actnSpec, actnByte, actnWord} ACTN; typedef enum {propChp, propPap, propSep, propDop} PROPTYPE; typedef struct propmod  $\left\{ \right.$ ACTN actn; PROPTYPE prop; int offset; } PROP;

The **actn** field describes the width of the value being described: if the value is a byte, then **actn** is **actnByte;** if the value is a word, then **actn** is **actnWord;** if the value is neither a byte nor a word, then you can use **actnSpec** to indicate that some C code needs to be run to set the value. The **prop** field indicates which property structure is being described; **propChp** indicates that the value is located within the CHP structure; **propPap** indicates that the value is located within the PAP structure, and so on. Finally, the offset field contains the offset of the value from the start of the structure. The **offsetof()** macro is usually used to initialize this field.

The following structure describes how to parse a particular RTF control:

```
typedef enum {ipfnBin, ipfnHex, ipfnSkipDest } IPFN; 
typedef enum {idestPict, idestSkip } IDEST; 
typedef struct symbol 
{ 
char *szKeyword;
int dflt; 
bool fPassDflt; 
KWD kwd; 
int idx;
} SYM;
```
**szKeyword** points to the RTF control being described; **kwd** describes the class of the particular RTF control (described above); **dflt** is the default value for this control, and **fPassDflt** should be nonzero if the value in **dflt** should be passed to the dispatch routine. (**fPassDflt** is only nonzero for control words that normally set a particular value. For example, the various section break controls typically have nonzero **fPassDflt** controls, but controls that take parameters should not.)

**Idx** is a generalized index; its use depends on the **kwd** being used for this control.

If **kwd** is **kwdChar,** then **idx** is the character that should be output.

- If **kwd** is **kwdDest,** then **idx** is the **idest** for the new destination.
- If **kwd** is **kwdProp,** then **idx** is the **iprop** for the appropriate property.
- If **kwd** is **kwdSpec,** then **idx** is an **ipfn** for the appropriate function.

With this structure, it is very simple to dispatch an RTF control word. Once the reader isolates the RTF control word and its (possibly associated) value, the reader then searches an array of SYM structures to find the RTF control word. If the control word is not found, the reader ignores it, unless the previous control was **\\***, in which case the reader must scan past an entire group.

If the control word is found, the reader then uses the **kwd** value from the SYM structure to determine what to do. This is, in fact, exactly what the function **ecTranslateKeyword** in the file RTFACTN.C does.

### **Rtfactn.c**

Rtfactn.c contains the tables describing the properties and control words, and the routines to evaluate properties (**ecApplyPropChange**) and to dispatch control words (**ecTranslateKeyword**).

The tables are the keys to understanding the RTF dispatch routines. The following are some sample entries from both tables, along with a brief explanation of each entry.

**The Property Table.** This table must have an entry for every **iprop.**

actnByte, propChp, offsetof(CHP, fBold), // ipropBold

This property says that the *ipropBold* property is a byte parameter bound to **chp.fBold**.

actnWord, propPap, offsetof(PAP, xaRight), // ipropRightInd

This property says that *ipropRightInd* is a word parameter bound to **pap.xaRight**.

actnWord, propSep, offsetof(SEP, cCols), // ipropCols

This property says that *ipropCols* is a word parameter bound to **sep.cCols.**

actnSpec, propChp, 0,  $\sqrt{p^2 + 4p^2}$ 

This property says that *ipropPlain* is a special parameter. Instead of directly evaluating it, **ecApplyPropChange** will run some custom C code to apply a property change.

#### **The Control Word Table.**

"b", 1, fFalse, kwdProp, ipropBold,

This structure says that the control **\b** sets the ipropBold property. Because **fPassDflt** is **False**, the reader only uses the default value if the control does not have a parameter. If no parameter is provided, the reader uses a value of 1.

"sbknone", sbkNon, fTrue, kwdProp, ipropSbk,

This entry says that the control **\sbknone** sets the **ipropSbk** property. Because **fPassDflt** is **True**, the reader always uses the default value of **sbkNon**, even if the control has a parameter.

"par", 0, fFalse, kwdChar, 0x0a,

This entry says that the control **\par** is equivalent to a 0x0a (linefeed) character.

"tab", 0, fFalse, kwdChar, 0x09,

This entry says that the control **\tab** is equivalent to a 0x09 (tab) character.

"bin", 0, fFalse, kwdSpec, ipfnBin,

This entry says that the control **\bin** should run some C code. The particular piece of C code can be located by the **ipfnBin** parameter.

"fonttbl", 0, fFalse, kwdDest, idestSkip,

This entry says that the control **\fonttbl** should change to the destination **idestSkip**.

# **Notes on Implementing Other RTF Features**

The table-driven approach to dispatching RTF controls used by the sample converter does not implement any syntax checking. For most controls, this is not a problem; a control simply modifies the appropriate property. However, some controls, such as those for tabs and borders, are dependent on other control words either before or after the current control word.

There are some standard techniques for handling these features.

# **Tabs and Other Control Sequences Terminating in a Fixed Control**

The best way to implement these types of control sequences is to have a global structure that represents the current state of the tab descriptor (or other entity). As the modifiers come in, they modify the various fields of the global structure. When the fixed control at the end of the sequence is dispatched, it adds the entire descriptor and reinitializes the global variable.

## **Borders and Other Control Sequences Beginning with a Fixed Control**

The best way to implement these types of control sequences is to have a global pointer that is initialized when the fixed control is dispatched. The controls that modify the fixed control then modify fields pointed to by the control.

# **Other Problem Areas in RTF**

## **Style Sheets**

Style sheets can be handled as destinations; however, styles have default values, just as every other control does. RTF readers should be sure to handle a missing style control as the default style value (that is, 0).

# **Property Changes**

Some RTF readers use various bits of RTF syntax to mark property changes. In particular, they assume that property changes will occur only after a group start, which is not correct. Because there is a variety of ways to represent identical property changes in RTF, RTF readers should look at the changes in the properties and not at any particular way of representing a property change. In particular, properties can be changed explicitly with a control word or implicitly at the end of a group. For example, these three sequences of RTF have exactly the same semantics, and should be translated identically:

- {\b bold \i Bold Italic \i0 Bold again}
- ${\b{b} bold}$   ${\i{a} Bold}$  Italic }Bold again}
- {\b bold \i Bold Italic \plain\b Bold again}

# **Fields**

All versions of Microsoft Word for Windows and version 6.0 and later of Microsoft Word for the Macintosh have fields. If you're writing an RTF reader and expect to do anything with fields, keep the following notes in mind:

 Field instructions may have arbitrary amounts of character formatting and arbitrarily nested groups. While the groups will be properly nested within the field instructions, you may be inside an arbitrary number of groups by the time you know which field you are working with. If you then expect to be able to skip to the end of the field instructions, you'll have to know how many groups have started so that you can skip to the end properly.

 Some fields, the INCLUDE field in particular, can have section breaks in the field results. If this occurs, then the text after the end of the field does not have the same section properties as the text at the start of the field; the section properties must not be restored when the field results contain section breaks.

# **Tables**

Tables are probably the trickiest part of RTF to read and write correctly. Because of the way Microsoft word processors implement tables, and the table-driven approach of many Microsoft RTF readers, it is very easy to write tables in RTF that will crash Microsoft word processors when you try to read the RTF. Here are some guidelines to reduce problems with tables in RTF:

- Place the entire table definition before any paragraph properties, including **\pard**.
- Make sure the number of cells in the RTF matches the number of cell definitions.
- Some controls must be the same in all paragraphs in a row. In particular, all paragraphs in a row must have the same positioning controls, and all paragraphs in a row must have **\intbl** specified.
- Do not use the **\sbys** control inside a table. **\sbys** is a holdover from Word for MS-DOS and early versions of Word for the Macintosh. Word for Windows and current versions of Word for the Macintosh translate **\sbys** as a table. Because Word for Windows and Word for the Macintosh do not support nested tables, these products will probably crash if you specify **\sbys** in a table.
- Cell definitions starting before the left margin of the paper begins (that is, the parameter plus the left margin is negative) are always in error.
- Even though nested tables are not explicitly defined in RTF, and Word for Windows and Word for the Macintosh do not support nested tables, you must still save table properties when changing destinations because tables can be nested inside other destinations—that is, you can have a table that contains a footnote or an annotation, and the footnote or annotation can contain another table.

# **Appendix A-1: Listings**

### **Rtfdecl.h**

```
// RTF parser declarations 
int ecRtfParse(FILE *fp); 
int ecPushRtfState(void); 
int ecPopRtfState(void); 
int ecParseRtfKeyword(FILE *fp); 
int ecParseChar(int c); 
int ecTranslateKeyword(char *szKeyword, int param, bool fParam); 
int ecPrintChar(int ch); 
int ecEndGroupAction(RDS rds); 
int ecApplyPropChange(IPROP iprop, int val); 
int ecChangeDest(IDEST idest); 
int ecParseSpecialKeyword(IPFN ipfn); 
int ecParseSpecialProperty(IPROP iprop, int val); 
int ecParseHexByte(void); 
// RTF variable declarations 
extern int cGroup; 
extern RDS rds; 
extern RIS ris; 
extern CHP chp; 
extern PAP pap; 
extern SEP sep; 
extern DOP dop; 
extern SAVE *psave; 
extern long cbBin; 
extern long lParam; 
extern bool fSkipDestIfUnk; 
extern FILE *fpIn; 
// RTF parser error codes 
#define ecOK 0 \sqrt{2} // Everything's fine!
#define ecStackUnderflow 1 // Unmatched '}' 
#define ecStackOverflow 2 // Too many '{' -- memory exhausted
#define ecUnmatchedBrace 3 // RTF ended during an open group.
#define ecInvalidHex 4 // invalid hex character found in data 
#define ecBadTable 5 // RTF table (sym or prop) invalid 
#define ecAssertion 6 // Assertion failure
```
Microsoft Product Support Services

#define ecEndOfFile 7 // End of file reached while reading RTF

### **Rtftype.h**

```
typedef char bool; 
#define fTrue 1 
#define fFalse 0 
typedef struct char_prop 
{ 
    char fBold; 
    char fUnderline; 
    char fItalic; 
} CHP; // CHaracter Properties 
typedef enum {justL, justR, justC, justF } JUST; 
typedef struct para_prop 
{ 
   int xaLeft; \frac{1}{2} // left indent in twips
    int xaRight; // right indent in twips 
   int xaFirst; \frac{1}{2} // first line indent in twips
    JUST just; // justification 
} PAP; // PAragraph Properties 
typedef enum {sbkNon, sbkCol, sbkEvn, sbkOdd, sbkPg} SBK;
typedef enum {pgDec, pgURom, pgLRom, pgULtr, pgLLtr} PGN; 
typedef struct sect_prop 
{ 
    int cCols; // number of columns 
   SBK sbk; \frac{1}{2} section break type
    int xaPgn; // x position of page number in twips 
    int yaPgn; // y position of page number in twips 
   PGN pgnFormat; \frac{1}{2} // how the page number is formatted
} SEP; // SEction Properties 
typedef struct doc_prop 
{ 
    int xaPage; // page width in twips 
    int yaPage; // page height in twips 
   int xaLeft; \frac{1}{2} // left margin in twips
    int yaTop; // top margin in twips 
   int xaRight; \frac{1}{2} // right margin in twips
    int yaBottom; // bottom margin in twips 
   int pgnStart; \frac{1}{2} // starting page number in twips
    char fFacingp; // facing pages enabled? 
    char fLandscape; // landscape or portrait?? 
} DOP; // DOcument Properties
```

```
typedef enum { rdsNorm, rdsSkip } RDS; // Rtf Destination State
typedef enum { risNorm, risBin, risHex } RIS; // Rtf Internal State 
typedef struct save // property save structure 
{ 
    struct save *pNext; // next save
     CHP chp; 
     PAP pap; 
     SEP sep; 
     DOP dop; 
     RDS rds; 
    RIS ris; 
} SAVE; 
// What types of properties are there? 
typedef enum {ipropBold, ipropItalic, ipropUnderline, ipropLeftInd, 
               ipropRightInd, ipropFirstInd, ipropCols, ipropPgnX, 
               ipropPgnY, ipropXaPage, ipropYaPage, ipropXaLeft, 
               ipropXaRight, ipropYaTop, ipropYaBottom, ipropPgnStart, 
               ipropSbk, ipropPgnFormat, ipropFacingp, ipropLandscape, 
               ipropJust, ipropPard, ipropPlain, ipropSectd, 
               ipropMax } IPROP; 
typedef enum {actnSpec, actnByte, actnWord} ACTN; 
typedef enum {propChp, propPap, propSep, propDop} PROPTYPE; 
typedef struct propmod 
{ 
    ACTN actn; \frac{1}{2} // size of value
    PROPTYPE prop; \frac{1}{1} structure containing value
     int offset; // offset of value from base of structure 
} PROP; 
typedef enum {ipfnBin, ipfnHex, ipfnSkipDest } IPFN; 
typedef enum {idestPict, idestSkip } IDEST; 
typedef enum {kwdChar, kwdDest, kwdProp, kwdSpec} KWD;
typedef struct symbol 
{ 
     char *szKeyword; // RTF keyword 
    int dflt; \frac{1}{2} // default value to use
    bool fPassDflt; // true to use default value from this table 
   KWD kwd; \frac{1}{2} // base action to take
    int idx; \frac{1}{2} // index into property table if kwd == kwdProp
                             // index into destination table if kwd == kwdDest 
                             // character to print if kwd == kwdChar 
} SYM;
```
### **Rtfreadr.c**

```
#include <stdio.h> 
#include <stdlib.h> 
#include <ctype.h> 
#include "rtftype.h" 
#include "rtfdecl.h" 
int cGroup; 
bool fSkipDestIfUnk; 
long cbBin; 
long lParam; 
RDS rds; 
RIS ris; 
CHP chp; 
PAP pap; 
SEP sep; 
DOP dop; 
SAVE *psave; 
FILE *fpIn; 
// 
// %%Function: main 
// 
// Main loop. Initialize and parse RTF. 
// 
main(int argc, char *argv[]) 
{ 
     FILE *fp; 
     int ec; 
    fp = fpIn = fopen("test.rtf", "r"); if (!fp) 
     { 
          printf ("Can't open test file!\n"); 
          return 1; 
     } 
     if ((ec = ecRtfParse(fp)) != ecOK) 
          printf("error %d parsing rtf\n", ec); 
     else 
          printf("Parsed RTF file OK\n"); 
     fclose(fp); 
     return 0; 
}
```

```
// 
// %%Function: ecRtfParse 
// 
// Step 1: 
// Isolate RTF keywords and send them to ecParseRtfKeyword; 
// Push and pop state at the start and end of RTF groups; 
// Send text to ecParseChar for further processing. 
// 
int 
ecRtfParse(FILE *fp) 
{ 
     int ch; 
     int ec; 
     int cNibble = 2; 
    int b = 0;
    while ((ch = getc(fp)) != EOF) { 
         if (cGroup < 0) 
             return ecStackUnderflow; 
         if (ris == risBin) // if we're parsing binary data, handle it 
directly 
         { 
              if ((ec = ecParseChar(ch)) != ecOK) 
                 return ec; 
         } 
         else 
         { 
              switch (ch) 
              { 
              case '{': 
                  if ((ec = ecPushRtfState()) != ecOK) 
                     return ec; 
                 break; 
              case '}': 
                  if ((ec = ecPopRtfState()) != ecOK) 
                      return ec; 
                  break; 
              case '\\': 
                  if ((ec = ecParseRtfKeyword(fp)) != ecOK) 
                      return ec; 
                  break; 
              case 0x0d: 
             case 0x0a: \frac{1}{2} or and 1f are noise characters...
                 break; 
              default: 
                  if (ris == risNorm)
```

```
{
                  if ((ec = ecParseChar(ch)) != ecOK) 
                     return ec; 
 } 
               else 
               { // parsing hex data 
                  if (ris != risHex) 
                     return ecAssertion; 
                 b = b \ll 4; if (isdigit(ch)) 
                    b == (char) ch - '0'; else 
\{ if (islower(ch)) 
{
                        \begin{array}{ccc} \texttt{if (ch < 'a' || ch > 'f')} \end{array} return ecInvalidHex; 
                        b \leftarrow \text{(char)} \text{ch} - 'a'; } 
                     else 
{
                        if (ch < 'A' || ch > 'F') return ecInvalidHex; 
                        b \leftarrow (\text{char}) \text{ch} - 'A';
 } 
 } 
                  cNibble--; 
                  if (!cNibble) 
\{if ((ec = ecParseChar(b)) := ecOK) return ec; 
                      cNibble = 2; 
                    b = 0;ris = risNorm; 
 } 
               } // end else (ris != risNorm) 
              break; 
           } // switch 
        } // else (ris != risBin) 
    } // while 
    if (cGroup < 0) 
       return ecStackUnderflow; 
    if (cGroup > 0) 
       return ecUnmatchedBrace; 
    return ecOK; 
}
```

```
// %%Function: ecPushRtfState 
// 
// Save relevant info on a linked list of SAVE structures. 
// 
int 
ecPushRtfState(void) 
{ 
     SAVE *psaveNew = malloc(sizeof(SAVE)); 
     if (!psaveNew) 
         return ecStackOverflow; 
     psaveNew -> pNext = psave; 
     psaveNew -> chp = chp; 
     psaveNew -> pap = pap; 
     psaveNew -> sep = sep; 
     psaveNew -> dop = dop; 
     psaveNew -> rds = rds; 
     psaveNew -> ris = ris; 
     ris = risNorm; 
     psave = psaveNew; 
     cGroup++; 
     return ecOK; 
} 
// 
// %%Function: ecPopRtfState 
// 
// If we're ending a destination (that is, the destination is changing), 
// call ecEndGroupAction. 
// Always restore relevant info from the top of the SAVE list. 
// 
int 
ecPopRtfState(void) 
{ 
    SAVE *psaveOld;
     int ec; 
     if (!psave) 
         return ecStackUnderflow; 
     if (rds != psave->rds) 
     { 
         if ((ec = ecEndGroupAction(rds)) != ecOK) 
             return ec; 
     } 
     chp = psave->chp;
```

```
 pap = psave->pap; 
     sep = psave->sep; 
     dop = psave->dop; 
     rds = psave->rds; 
     ris = psave->ris; 
     psaveOld = psave; 
     psave = psave->pNext; 
     cGroup--; 
     free(psaveOld); 
     return ecOK; 
} 
// 
// %%Function: ecParseRtfKeyword 
// 
// Step 2: 
// get a control word (and its associated value) and 
// call ecTranslateKeyword to dispatch the control. 
// 
int 
ecParseRtfKeyword(FILE *fp) 
{ 
     int ch; 
     char fParam = fFalse; 
     char fNeg = fFalse; 
     int param = 0; 
     char *pch; 
     char szKeyword[30]; 
     char szParameter[20]; 
    szKeyword[0] = '0';szParameter[0] = '\\0';if ((ch = getc(fp)) == EOF) return ecEndOfFile; 
     if (!isalpha(ch)) // a control symbol; no delimiter. 
     { 
         szKeyword[0] = (char) ch; 
        szKeyword[1] = '\0'; return ecTranslateKeyword(szKeyword, 0, fParam); 
     } 
    for (pch = szKeyword; isalpha(ch); ch = getc(fp))
        *pch++ = (char) ch;
    *pch = \sqrt{0'i}if (ch == '--') { 
         fNeg = fTrue;
```

```
if ((ch = getc(fp)) == EOF) return ecEndOfFile; 
     } 
     if (isdigit(ch)) 
     { 
        fParam = fTrue; // a digit after the control means we have a parameter
        for (pch = szParameter; isdigit(ch); ch = getc(fp))
             *pch++ = (char) ch;
        *pch = \sqrt{0'i} param = atoi(szParameter); 
         if (fNeg) 
             param = -param; 
         lParam = atol(szParameter); 
         if (fNeg) 
             param = -param; 
     } 
    if (ch != ' ' ) ungetc(ch, fp); 
     return ecTranslateKeyword(szKeyword, param, fParam); 
} 
// 
// %%Function: ecParseChar 
// 
// Route the character to the appropriate destination stream. 
// 
int 
ecParseChar(int ch) 
{ 
     if (ris == risBin && --cbBin <= 0) 
         ris = risNorm; 
     switch (rds) 
     { 
     case rdsSkip: 
         // Toss this character. 
         return ecOK; 
     case rdsNorm: 
         // Output a character. Properties are valid at this point. 
         return ecPrintChar(ch); 
     default: 
     // handle other destinations.... 
         return ecOK; 
     } 
} 
// 
// %%Function: ecPrintChar 
//
```

```
// Send a character to the output file. 
// 
int 
ecPrintChar(int ch) 
{ 
     // unfortunately, we don't do a whole lot here as far as layout goes... 
    putchar(ch);
    return ecOK; 
}
```

```
RTFACTN.C 
#include <stdio.h> 
#include <string.h> 
#include <stddef.h> 
#include <ctype.h> 
#include "rtftype.h" 
#include "rtfdecl.h" 
// RTF parser tables 
// Property descriptions 
PROP rgprop [ipropMax] = { 
   actnByte, propChp, offsetof(CHP, fBold), // ipropBold
   actnByte, propChp, offsetof(CHP, fItalic), // ipropItalic
    actnByte, propChp, offsetof(CHP, fUnderline), // ipropUnderline 
   actnWord, propPap, offsetof(PAP, xaLeft), // ipropLeftInd
    actnWord, propPap, offsetof(PAP, xaRight), // ipropRightInd 
   actnWord, propPap, offsetof(PAP, xaFirst), // ipropFirstInd
   actnWord, propSep, offsetof(SEP, cCols), // ipropCols
   actnWord, propSep, offsetof(SEP, xaPgn), // ipropPgnX
   actnWord, propSep, offsetof(SEP, yaPgn), // ipropPgnY
   actnWord, propDop, offsetof(DOP, xaPage), // ipropXaPage
   actnWord, propDop, offsetof(DOP, yaPage), // ipropYaPage
   actnWord, propDop, offsetof(DOP, xaLeft), // ipropXaLeft
    actnWord, propDop, offsetof(DOP, xaRight), // ipropXaRight 
   actnWord, propDop, offsetof(DOP, yaTop), // ipropYaTop
    actnWord, propDop, offsetof(DOP, yaBottom), // ipropYaBottom 
   actnWord, propDop, offsetof(DOP, pgnStart), // ipropPgnStart
   actnByte, propSep, offsetof(SEP, sbk), \frac{1}{2} // ipropSbk
    actnByte, propSep, offsetof(SEP, pgnFormat), // ipropPgnFormat 
    actnByte, propDop, offsetof(DOP, fFacingp), // ipropFacingp 
    actnByte, propDop, offsetof(DOP, fLandscape), // ipropLandscape 
   actnByte, propPap, offsetof(PAP, just), // ipropJust
   \verb|actnSpec|, \quad \text{propPap}, \quad \quad \text{0}\,, \quad \quad \text{non-const} \qquad \qquad \text{for} \qquad \text{propPard}actnSpec, propChp, 0, \sqrt{2} // ipropPlain
   actnSpec, propSep, 0, \sqrt{2} // ipropSectd
}; 
// Keyword descriptions 
SYM rgsymRtf[] = { 
// keyword dflt fPassDflt kwd idx 
    "b", 1, fFalse, kwdProp, ipropBold, 
    "u", 1, fFalse, kwdProp, ipropUnderline, 
    "i", 1, fFalse, kwdProp, ipropItalic, 
    "li", 0, fFalse, kwdProp, ipropLeftInd, 
    "ri", 0, fFalse, kwdProp, ipropRightInd, 
    "fi", 0, fFalse, kwdProp, ipropFirstInd, 
    "cols", 1, fFalse, kwdProp, ipropCols,
```
Microsoft Product Support Services

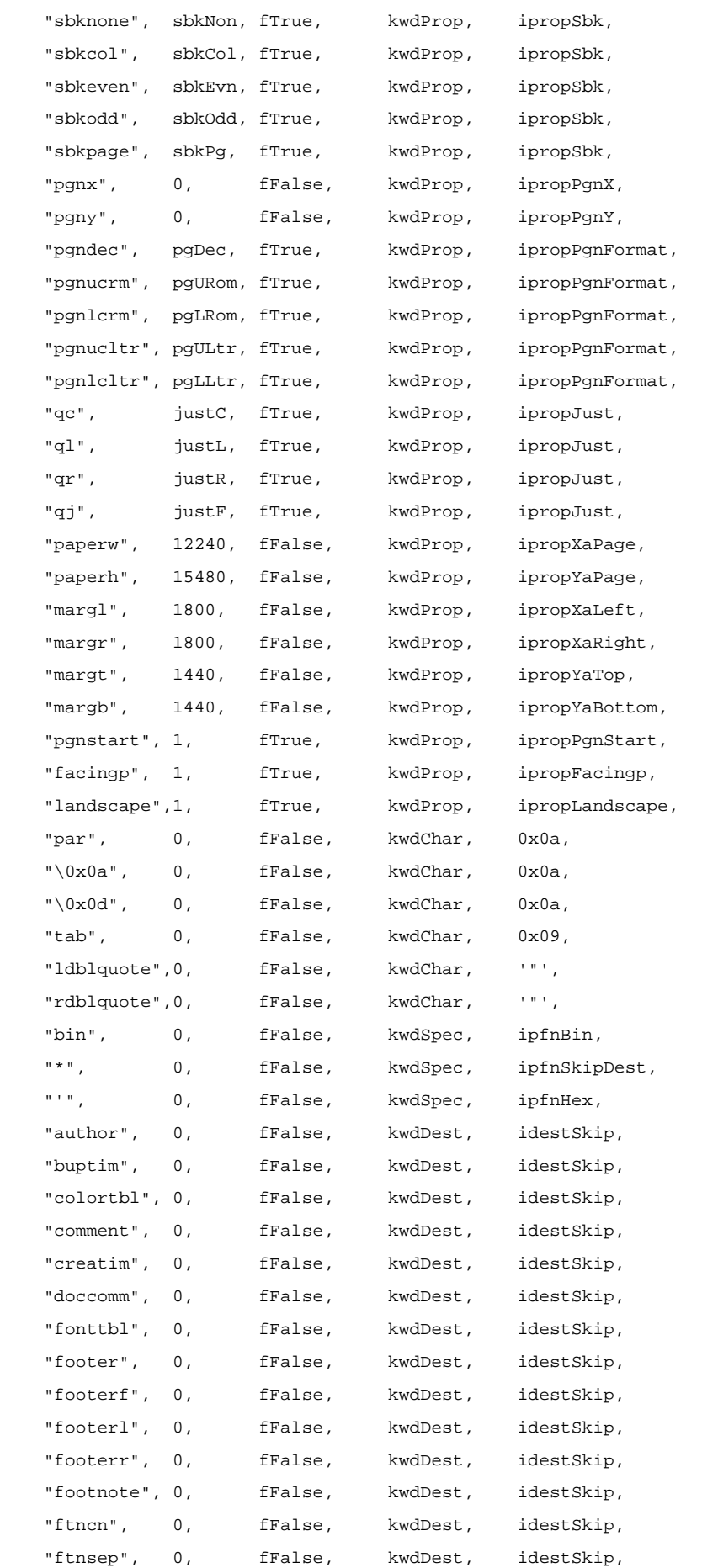

Microsoft Product Support Services

```
 "ftnsepc", 0, fFalse, kwdDest, idestSkip, 
    "header", 0, fFalse, kwdDest, idestSkip, 
    "headerf", 0, fFalse, kwdDest, idestSkip, 
    "headerl", 0, fFalse, kwdDest, idestSkip, 
    "headerr", 0, fFalse, kwdDest, idestSkip, 
    "info", 0, fFalse, kwdDest, idestSkip, 
    "keywords", 0, fFalse, kwdDest, idestSkip, 
    "operator", 0, fFalse, kwdDest, idestSkip, 
    "pict", 0, fFalse, kwdDest, idestSkip, 
    "printim", 0, fFalse, kwdDest, idestSkip, 
    "private1", 0, fFalse, kwdDest, idestSkip, 
    "revtim", 0, fFalse, kwdDest, idestSkip, 
    "rxe", 0, fFalse, kwdDest, idestSkip, 
    "stylesheet", 0, fFalse, kwdDest, idestSkip, 
    "subject", 0, fFalse, kwdDest, idestSkip, 
    "tc", 0, fFalse, kwdDest, idestSkip, 
    "title", 0, fFalse, kwdDest, idestSkip, 
    "txe", 0, fFalse, kwdDest, idestSkip, 
   "xe", 0, fFalse, kwdDest, idestSkip,
   "\{",\qquad \qquad 0, \qquad \qquad \text{fFalse}, \qquad \text{kwdChar}, \qquad '\{",\}"}", 0, fFalse, kwdChar, '}',
   "\setminus"\,, 0, fFalse, kwdChar, '\setminus\setminus" }; 
int isymMax = sizeof(rgsymRtf) / sizeof(SYM); 
// 
// %%Function: ecApplyPropChange 
// 
// Set the property identified by _iprop_ to the value _val_.
// 
// 
int 
ecApplyPropChange(IPROP iprop, int val) 
{ 
    char *pb; 
    if (rds == rdsSkip) // If we're skipping text, 
       return ecOK; \frac{1}{2} // don't do anything.
    switch (rgprop[iprop].prop) 
   \left\{ \right. case propDop: 
       pb = (char *)*dop; break; 
    case propSep: 
       pb = (char *)*sep;
```

```
 break;
```

```
 case propPap: 
        pb = (char *)*app; break; 
     case propChp: 
        pb = (char *)&chp;
         break; 
     default: 
          if (rgprop[iprop].actn != actnSpec) 
             return ecBadTable; 
         break; 
     } 
     switch (rgprop[iprop].actn) 
     { 
     case actnByte: 
          pb[rgprop[iprop].offset] = (unsigned char) val; 
         break; 
     case actnWord: 
          (*(int *) (pb+rgprop[iprop].offset)) = val; 
         break; 
     case actnSpec: 
          return ecParseSpecialProperty(iprop, val); 
         break; 
     default: 
          return ecBadTable; 
     } 
     return ecOK; 
} 
// 
// %%Function: ecParseSpecialProperty 
// 
// Set a property that requires code to evaluate. 
// 
int 
ecParseSpecialProperty(IPROP iprop, int val) 
{ 
     switch (iprop) 
     { 
     case ipropPard: 
         memset(&pap, 0, sizeof(pap)); 
          return ecOK; 
     case ipropPlain: 
          memset(&chp, 0, sizeof(chp)); 
          return ecOK; 
     case ipropSectd: 
          memset(&sep, 0, sizeof(sep));
```
return ecOK;

```
 default: 
         return ecBadTable; 
     } 
     return ecBadTable; 
} 
// 
// %%Function: ecTranslateKeyword. 
// 
// Step 3. 
// Search rgsymRtf for szKeyword and evaluate it appropriately. 
// 
// Inputs: 
// szKeyword: The RTF control to evaluate. 
// param: The parameter of the RTF control. 
// fParam: fTrue if the control had a parameter; (that is, if param is valid) 
// fFalse if it did not. 
// 
int 
ecTranslateKeyword(char *szKeyword, int param, bool fParam) 
{ 
     int isym; 
     // search for szKeyword in rgsymRtf 
     for (isym = 0; isym < isymMax; isym++) 
         if (strcmp(szKeyword, rgsymRtf[isym].szKeyword) == 0) 
             break; 
     if (isym == isymMax) // control word not found 
     { 
         if (fSkipDestIfUnk) // if this is a new destination 
             rds = rdsSkip; // skip the destination 
                                     // else just discard it 
         fSkipDestIfUnk = fFalse; 
         return ecOK; 
     } 
     // found it! use kwd and idx to determine what to do with it. 
     fSkipDestIfUnk = fFalse; 
     switch (rgsymRtf[isym].kwd) 
     { 
     case kwdProp: 
         if (rgsymRtf[isym].fPassDflt || !fParam) 
             param = rgsymRtf[isym].dflt; 
         return ecApplyPropChange(rgsymRtf[isym].idx, param); 
     case kwdChar:
```
```
 return ecParseChar(rgsymRtf[isym].idx); 
     case kwdDest: 
         return ecChangeDest(rgsymRtf[isym].idx); 
     case kwdSpec: 
         return ecParseSpecialKeyword(rgsymRtf[isym].idx); 
     default: 
         return ecBadTable; 
     } 
    return ecBadTable; 
} 
// 
// %%Function: ecChangeDest 
// 
// Change to the destination specified by idest. 
// There's usually more to do here than this... 
// 
int 
ecChangeDest(IDEST idest) 
{ 
     if (rds == rdsSkip) // if we're skipping text, 
        return ecOK; \sqrt{2} // don't do anything
     switch (idest) 
     { 
     default: 
         rds = rdsSkip; // when in doubt, skip it... 
         break; 
     } 
    return ecOK; 
} 
// 
// %%Function: ecEndGroupAction 
// 
// The destination specified by rds is coming to a close. 
// If there's any cleanup that needs to be done, do it now. 
// 
int 
ecEndGroupAction(RDS rds) 
{ 
    return ecOK; 
} 
// 
// %%Function: ecParseSpecialKeyword
```

```
// 
// Evaluate an RTF control that needs special processing. 
// 
int 
ecParseSpecialKeyword(IPFN ipfn) 
{ 
     if (rds == rdsSkip && ipfn != ipfnBin) // if we're skipping, and it's not 
        return ecOK; \frac{1}{\pi} // the \bin keyword, ignore it.
     switch (ipfn) 
     { 
     case ipfnBin: 
         ris = risBin; 
         cbBin = lParam; 
         break; 
     case ipfnSkipDest: 
         fSkipDestIfUnk = fTrue; 
         break; 
     case ipfnHex: 
  ris = risHex; 
 break; 
     default: 
         return ecBadTable; 
     } 
     return ecOK; 
}
```
### **Makefile**

```
rtfreadr.exe: rtfactn.obj rtfreadr.obj 
     link rtfreadr.obj rtfactn.obj <nul 
rtfactn.obj: rtfactn.c rtfdecl.h rtftype.h 
rtfreadr.obj: rtfreadr.c rtfdecl.h rtftype.h
```
# **APPENDIX B: WORD (ASIAN VERSIONS) TEXT FORMAT**

This appendix contains the changes to the Rich Text Format (RTF) specification for the Japanese version of Word (all platforms). In this section, Word J refers to the Japanese version of Word and *RTF-J* refers to the RTF specification described below. This document also contains some information about the interpretation of RTF-J and some behaviors of Word J.

This appendix is meant to be used in conjunction with the full RTF specification, assumes you have read the rest of this document, and does not contain the necessary information to implement an RTF reader or writer by itself. If you have any questions, please refer to the main specification first.

# **RTF-J**

There is a Japanese local RTF specification, called RTF-J, that is somewhat different from the standard RTF specification. Although Word 7.0 J does not write RTF-J, it can read RTF-J files. It retains the text strings in the file and disregards unknown control words.

## **Escaped Expressions**

An escape expression (for example,  $\forall$ hh,  $\forall$ , or  $\forall$ ) is usable in all RTF control words.

### **Writer:**

In general RTF should be written out with all characters above 0x80 in the escaped form, \'hh.

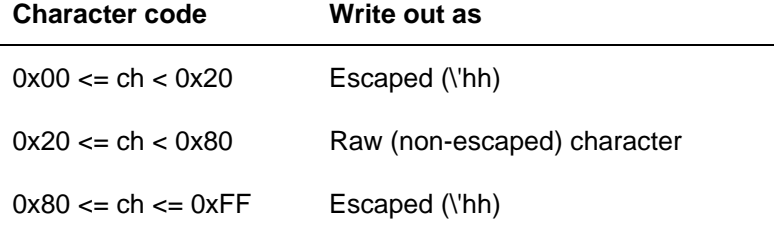

#### For compatibility, there is an **RTFParam** option in the

**HKEY\_CURRENT\_USERF\Software\Microsoft\Word\7.0FE\** section of the registry database that determines whether raw 8-bit characters or escaped characters are used for the double-byte characters in **\stylesheet**, **\fonttbl**, **\bkmkstart**, and **\bkmkend**. This option is valid only when writing out the RTF; it does not affect RTF reading behavior.

[Microsoft Word]

RTFParam=7 (the default) uses an escaped expression when the character is above 0x80.

RTFParam=8 uses raw 8-bit characters for **\stylesheet**, **\fonttbl**, **\bkmkstart**, and **\bkmkend** (does not escape even if trailing-byte was an RTF special character such as  $\setminus$  {, or }).

#### **Reader:**

When the RTF reader encounters raw characters in the leading-byte range of the double-byte character, it regards the next character as the trailing byte of the double-byte character and combines the two characters into one double-byte character.

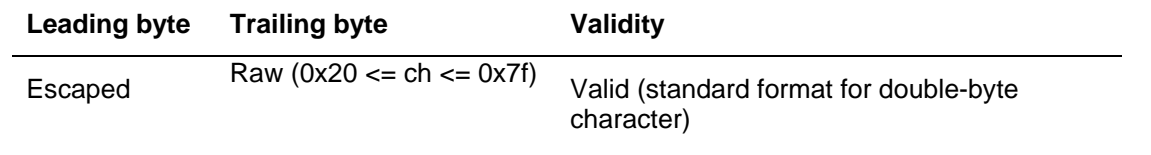

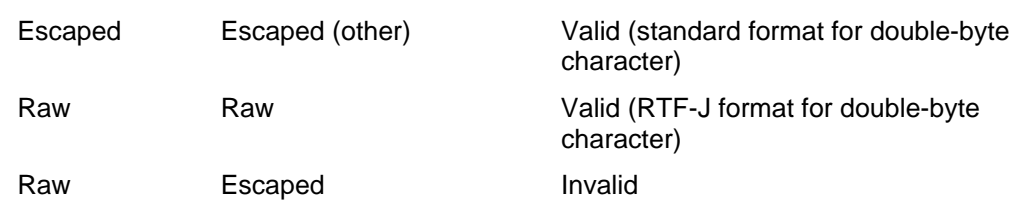

### **Character Set**

Word J specifies the character set in the font table using **\fcharset**. Word J interprets **\cpg437** as **\fcharset0** and **\cpg932** as **\fcharset128** if it encounters these control words when reading RTF. If both **\fcharset** and **\cpg** appear in the font table, **\cpg** is ignored.

## **Character Mapping**

Word maps single-byte characters according to character set information (for example, Macintosh to ANSI) and leaves double-byte characters unmapped.

## **Font Family**

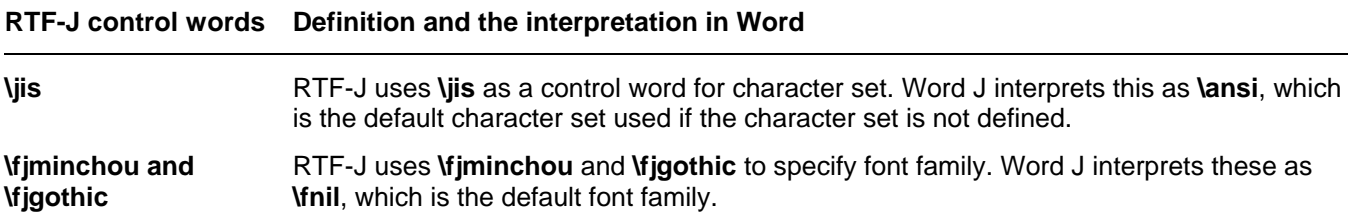

### *ShiftJIS Font Without \cpg or \fcharset*

If **\cpg** or **\fcharset** control words are not present, Word J uses the text metrics of the font before determining the character set of these fonts. If the font is unknown, Word J assumes it is SHIFTJIS\_CHARSET.

### **Composite Fonts (Associated Fonts for International Runs)**

Word J defines control words to specify composite fonts as associated character properties. These control words follow the rule of associated character properties and understand font designation (*\af*). All other <aprops> are ignored in Word J.

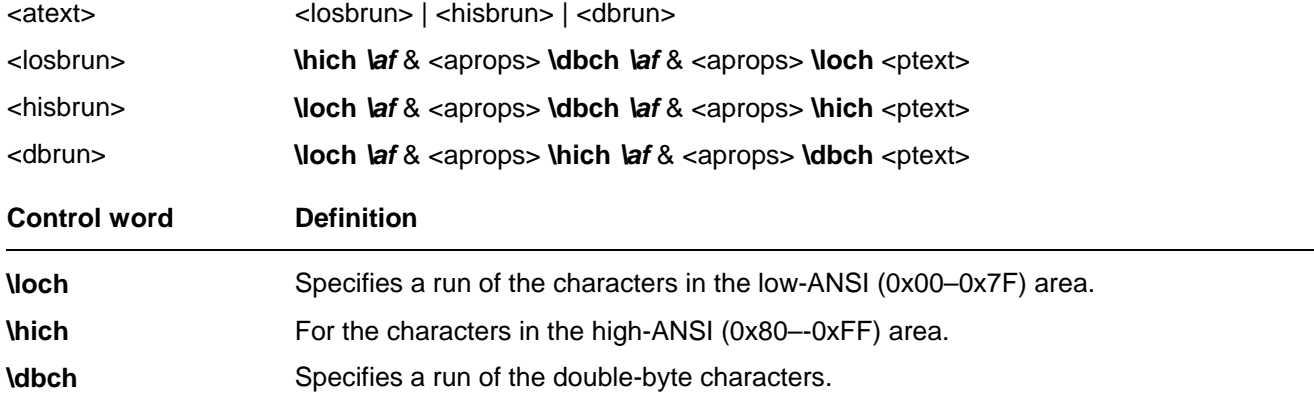

Word J writes out associated character properties in the styles. In the style sheet, the <dbrun> definition should be used for compatibility with applications that have transparent readers.

 ${\scriptstyle\verb|\\of|}\label{f27\fs20}\snextchar|$ 

If the composite font definition matches the style, only the control word (**\loch**, **\hich**, or **\dbch**) will be used to distinguish the type of run, along with the font information for transparent readers.

```
{\fonttbl{\f5\fswiss\fcharset0\fprq2 Arial;}{\f27\froman\fcharset128\fprq1 Mincho;}} 
{\stylesheet{\loch\af5\hich\af5\dbch\f27\fs20\snext0 Normal;}} 
\pard\plain 
{\dbch\f27\fs20 \'82\'b1\'82\'ea\'82\'cd} 
{\loch\f5 Test } 
{\dbch\f27\'82\'c5\'82\'b7\'81B} 
\par}
```
If one or all of **\loch**, **\hich**, and **\dbch** are missing from the style sheet definition (or the character set doesn't match), Word J will apply appropriate fonts to each character run in the style using the bulleted rules below.

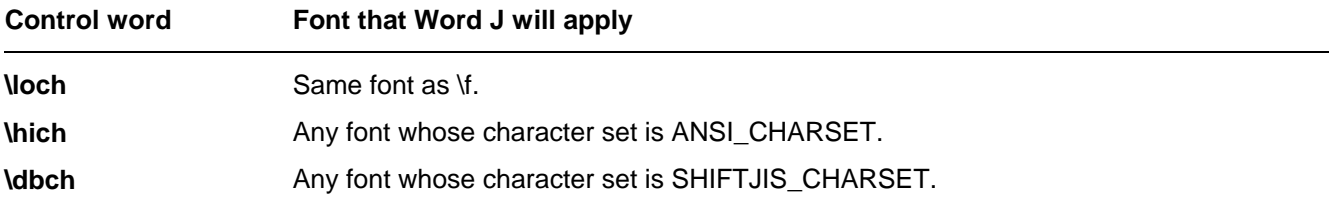

If the composite font control words are missing from the character run, Word J will interpret all characters below 0x80 as a **\loch** run. Characters above or equal to 0x80 will be determined using the following rules:

 If the character is in the leading-byte range and the next character is in the trailing-byte range of a doublebyte character, it will be treated as a **\dbch** run (one double-byte character). For example:

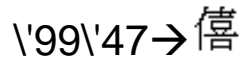

 If the character is in the leading-byte range of a double-byte character but the next character is not in the trailing-byte range, it will be treated as a **\hich** run (two high-ANSI or low-ANSI characters). For example:

### $\vee$ 99 $\vee$ FF $\rightarrow$ ÿ

 If the character is in the leading-byte range of a double-byte character and is the last character in the run, it will be treated as a **\hich** run (one high-ANSI character). For example:

### $\\$

 If the character is not in the leading-byte range of a double-byte character, it will be treated as a **\hich** run (one high-ANSI character). For example:

## **\'FF→ÿ**

### **New Control Words Created by Word 6J**

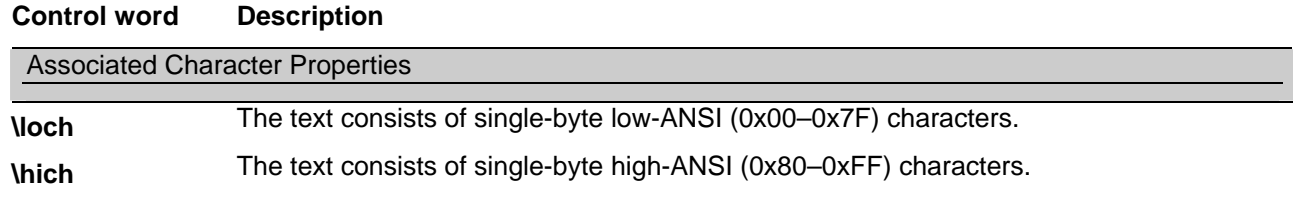

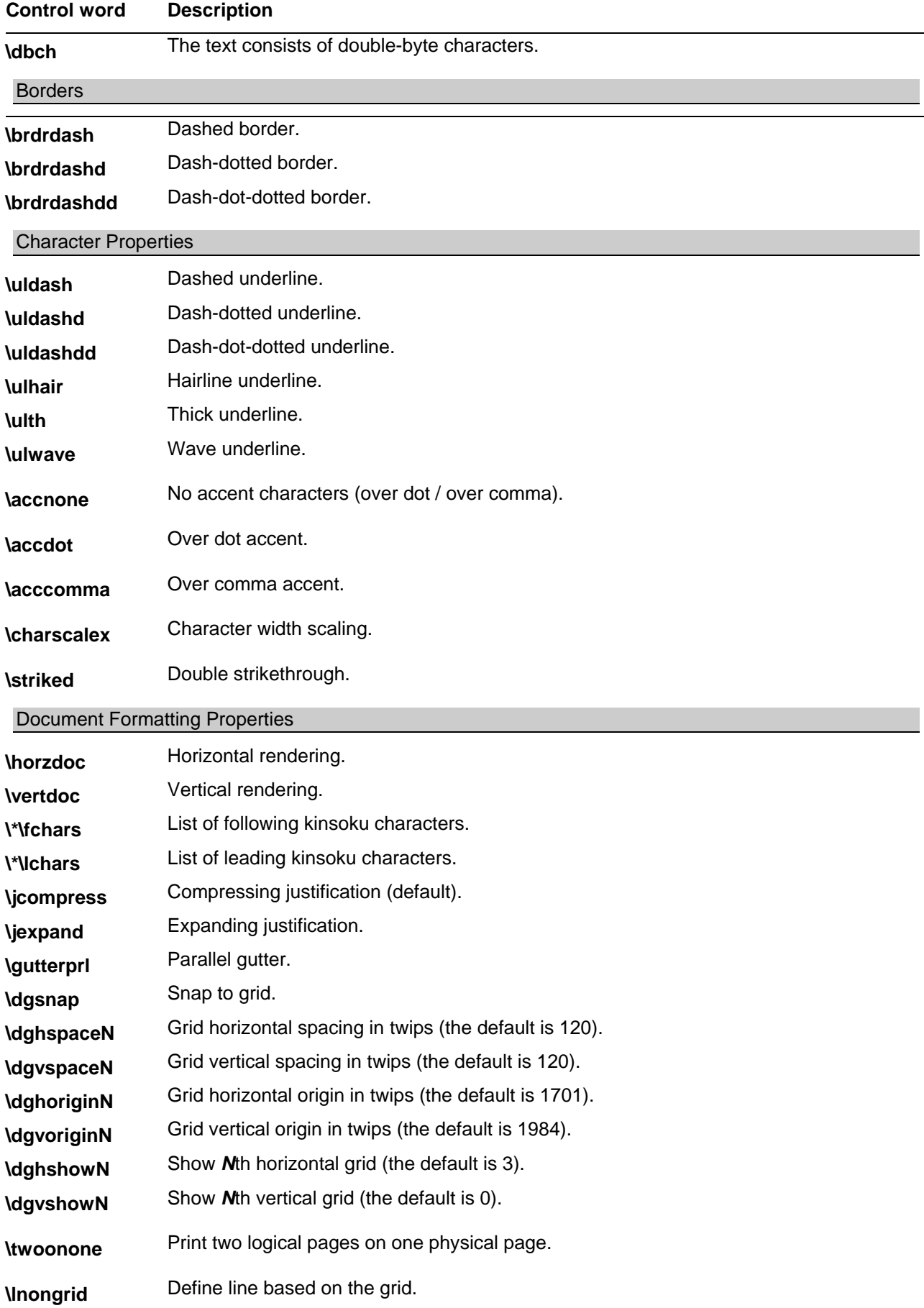

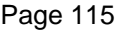

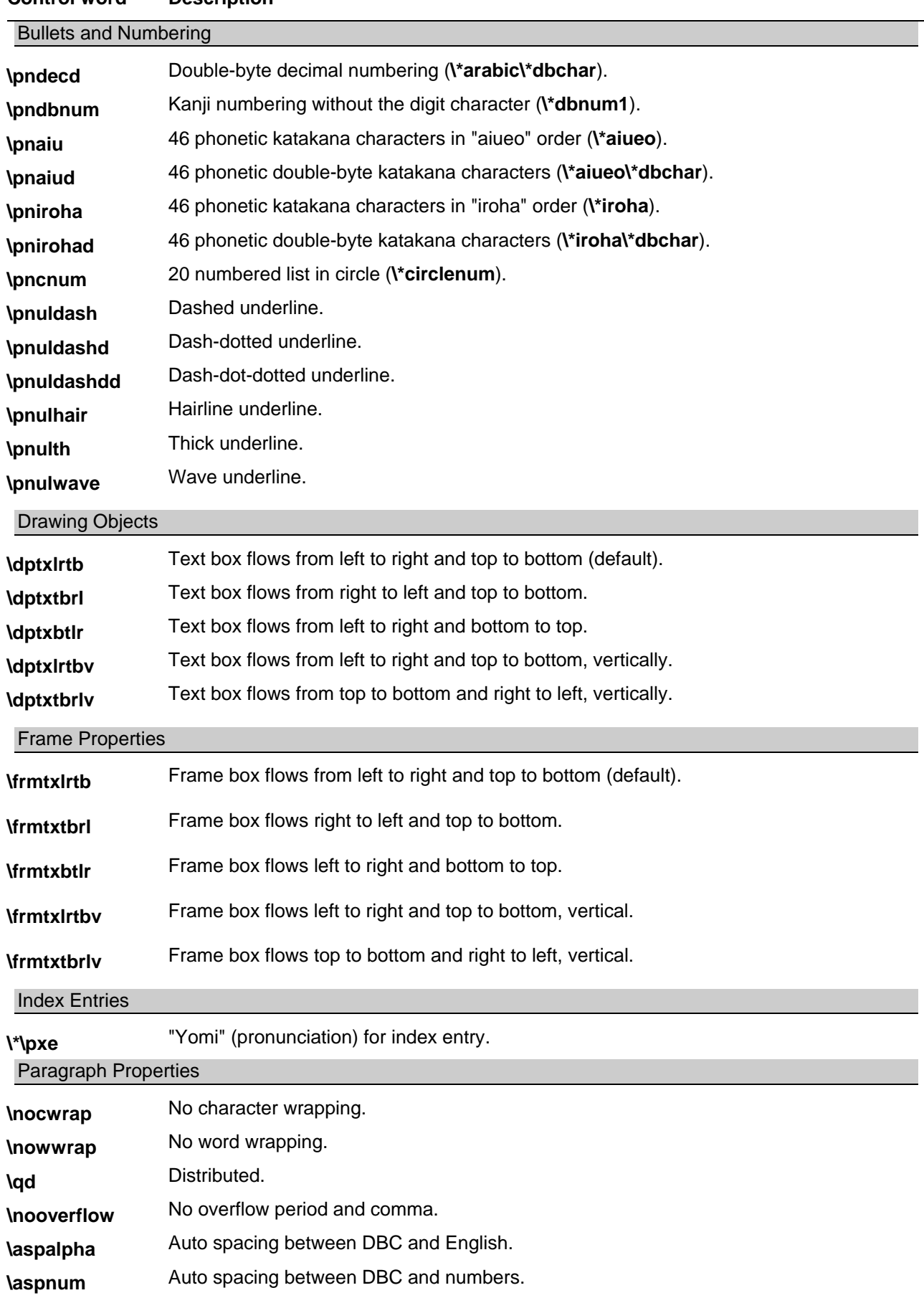

### **Control word Description**

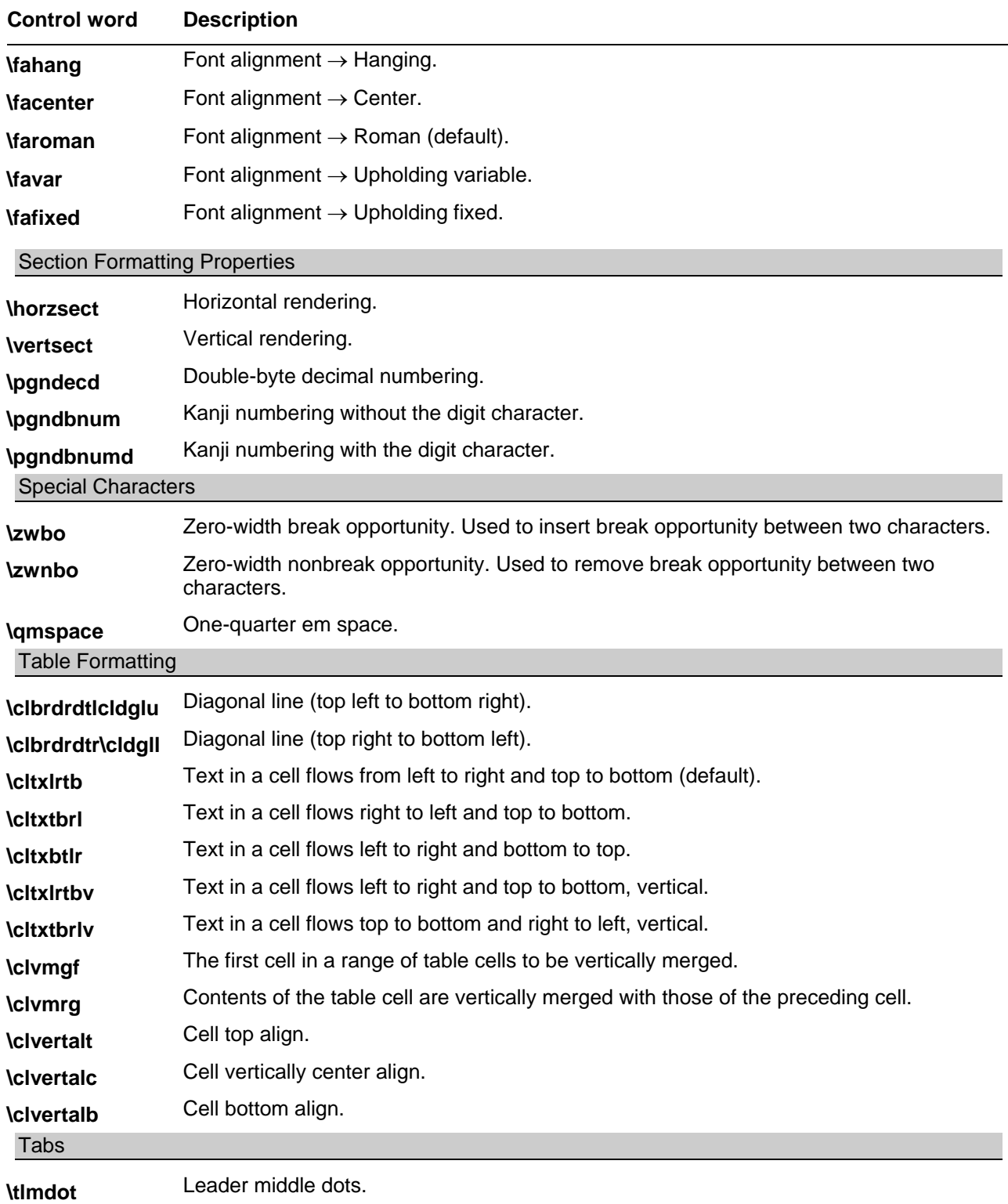

## **New Control Words Created by Asian Versions of Word 97**

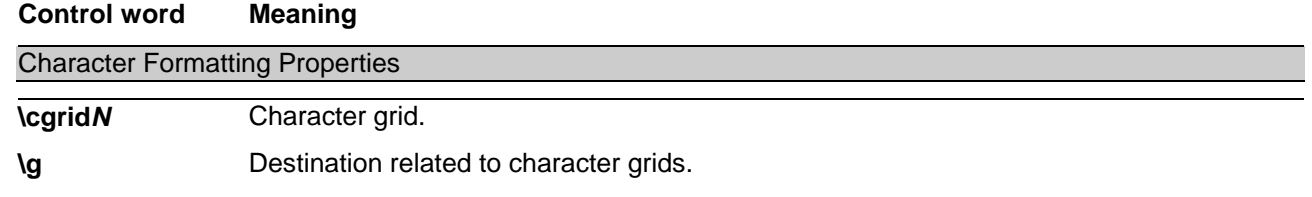

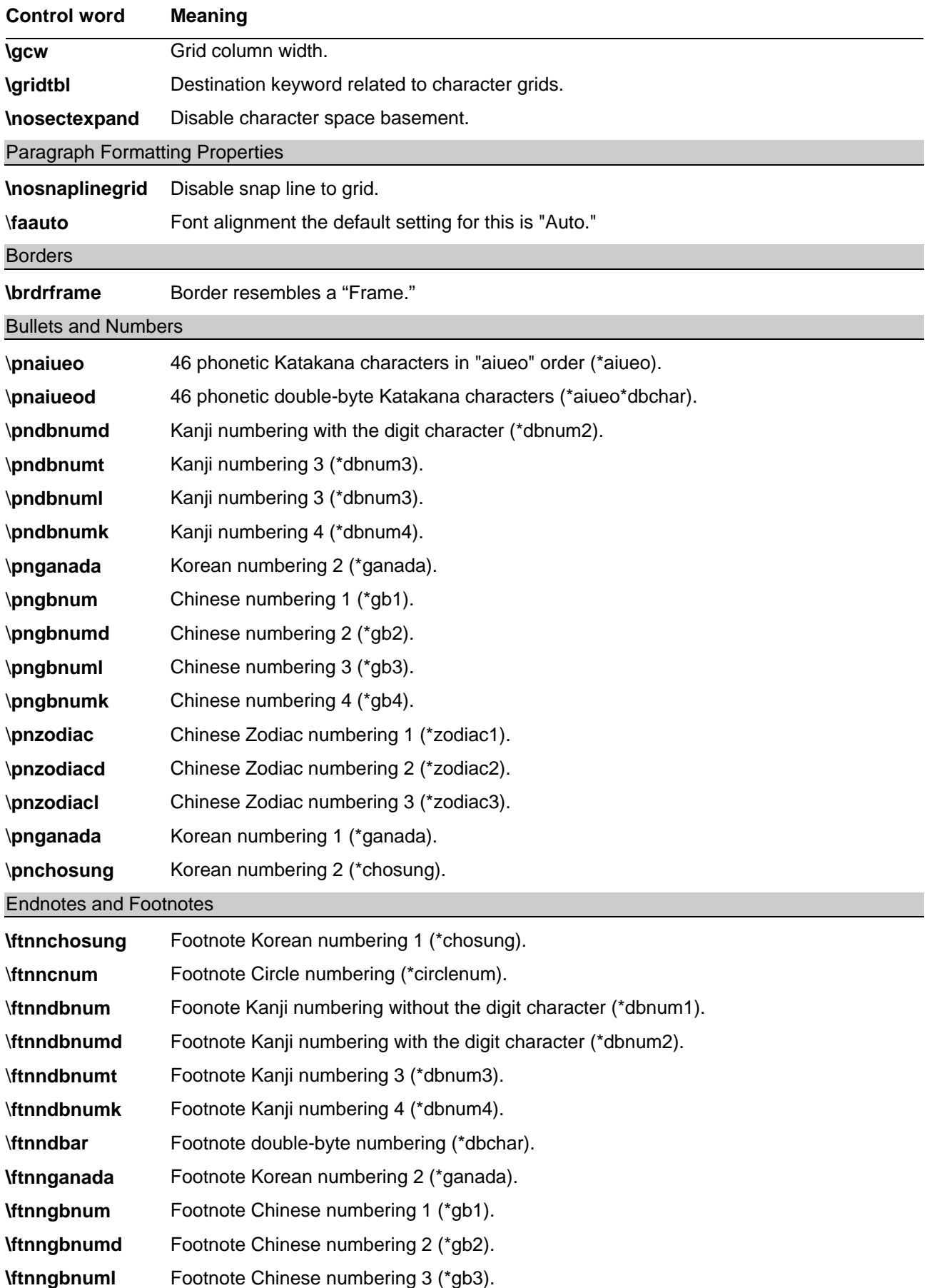

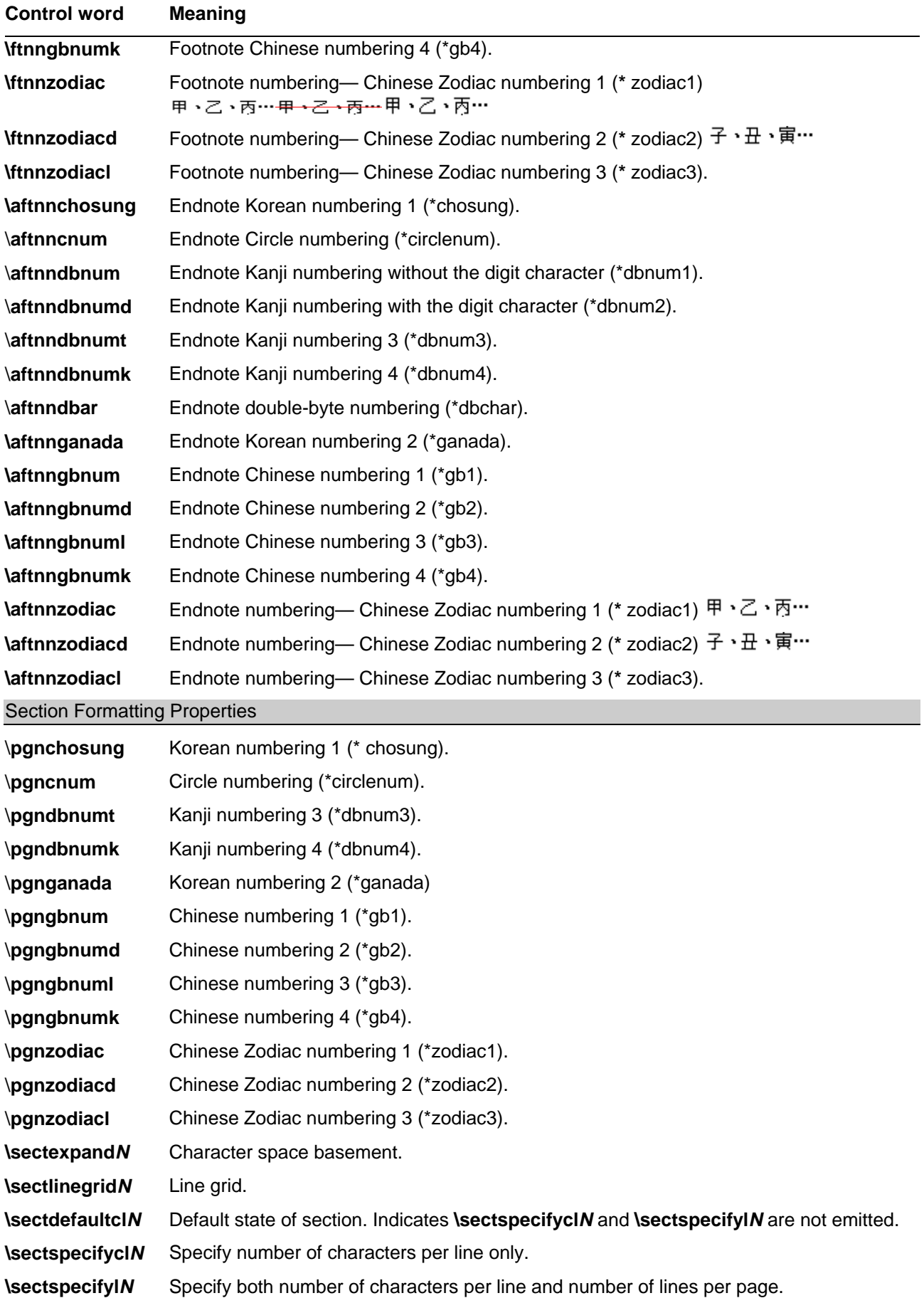

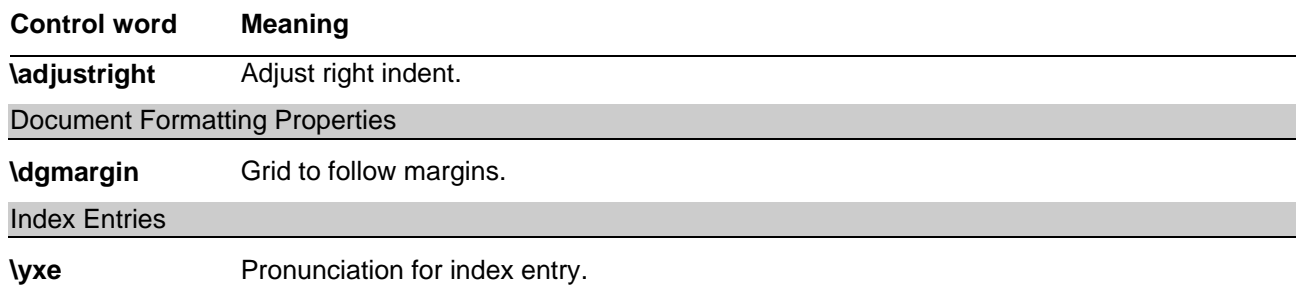

## **APPENDIX C: INDEX OF RTF CONTROL WORDS**

The following table contains a list of each RTF control word, the name of the section where it may be found, and a brief description of the type of control word. The types are described in the following table.

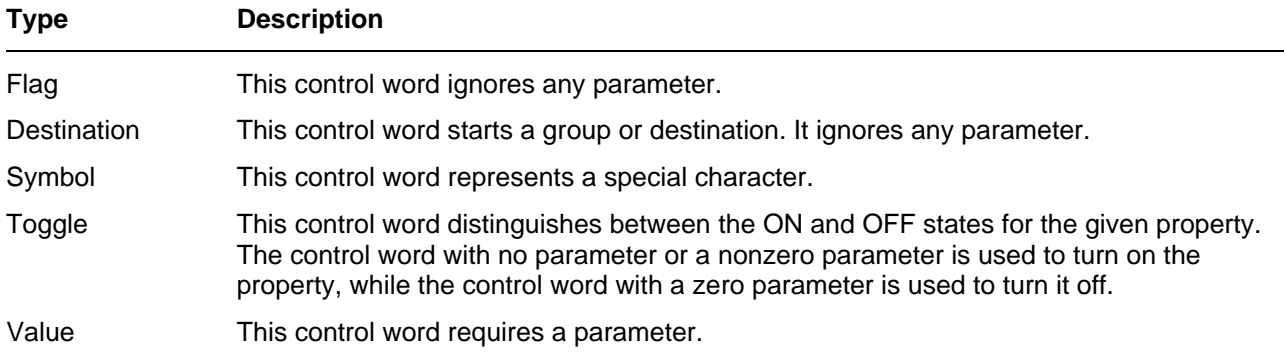

*Note In the following comprehensive table, the names of all control words that are new to Microsoft Word version 7.0 are followed by an asterisk (\*) and the names of all control words that are new to Microsoft Word 97 are followed by two asterisks (\*\*).* 

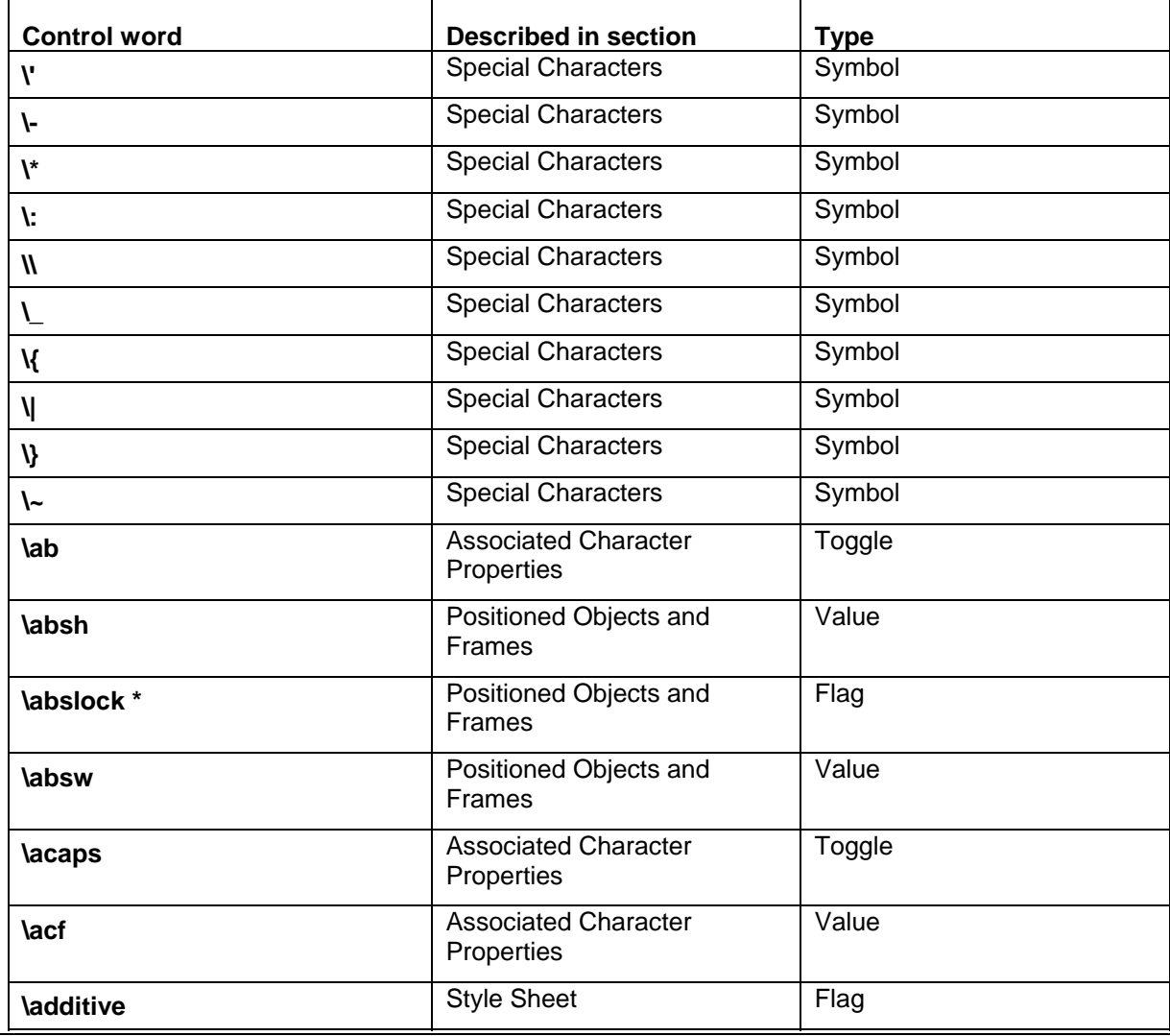

Microsoft Product Support Services

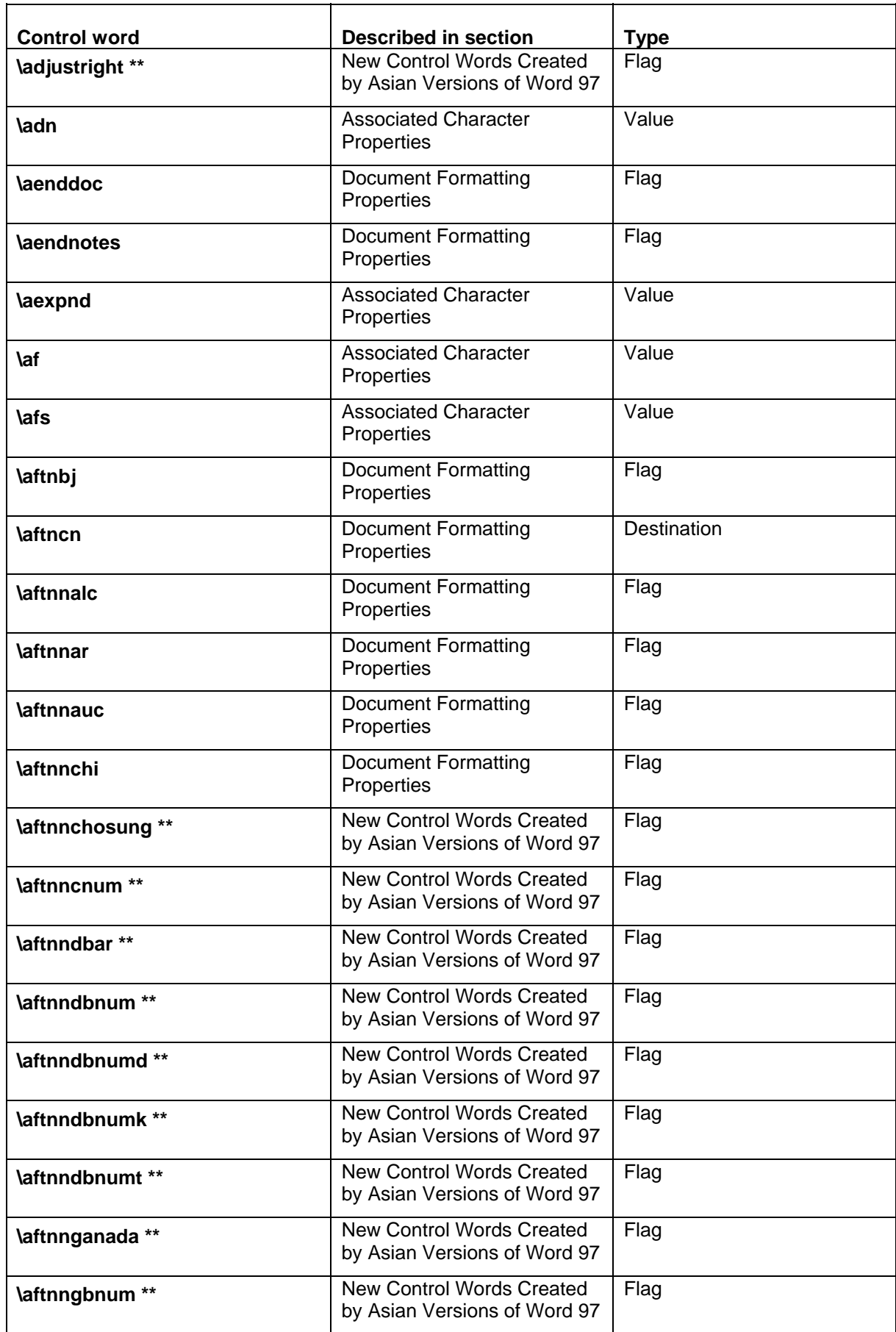

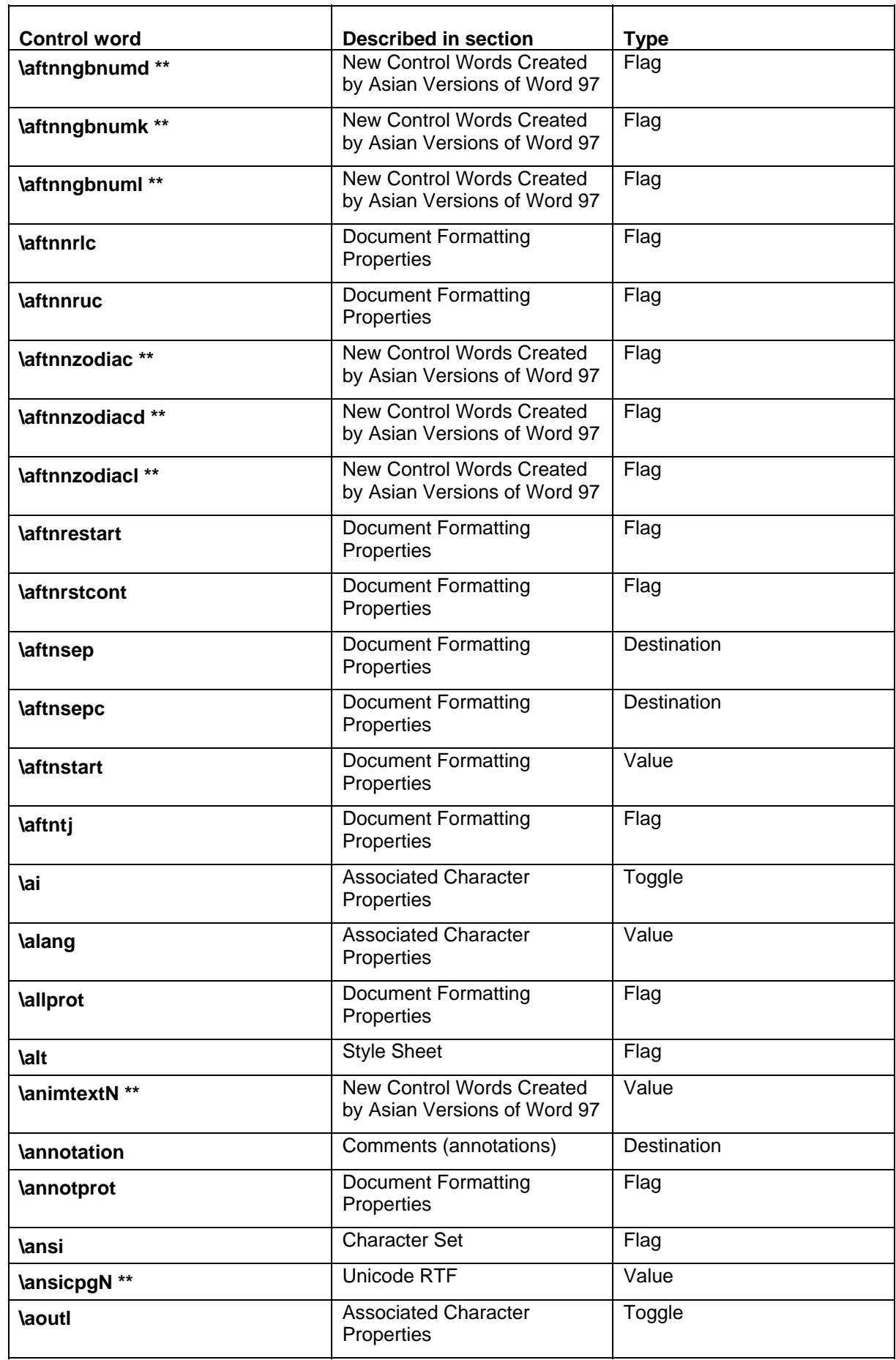

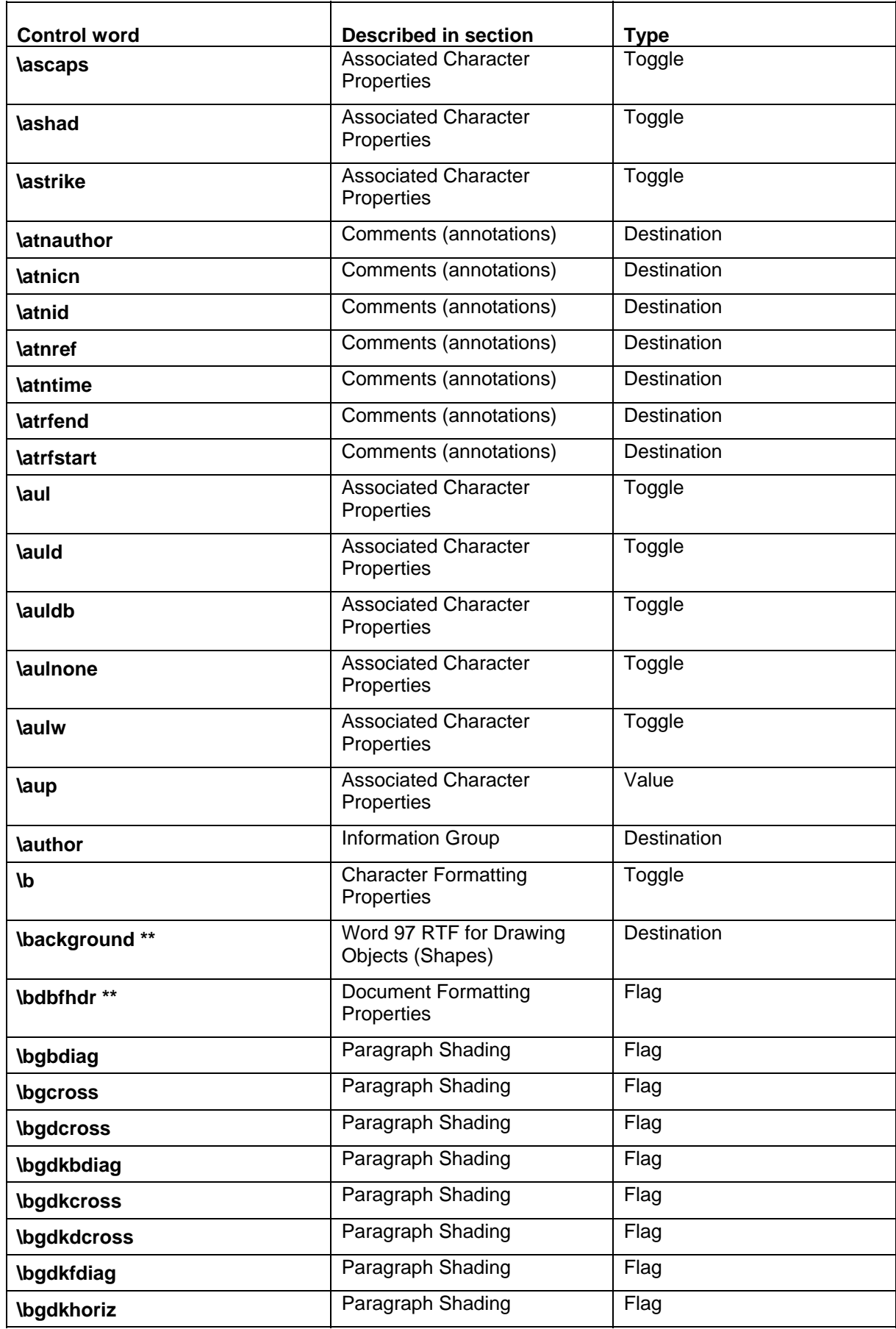

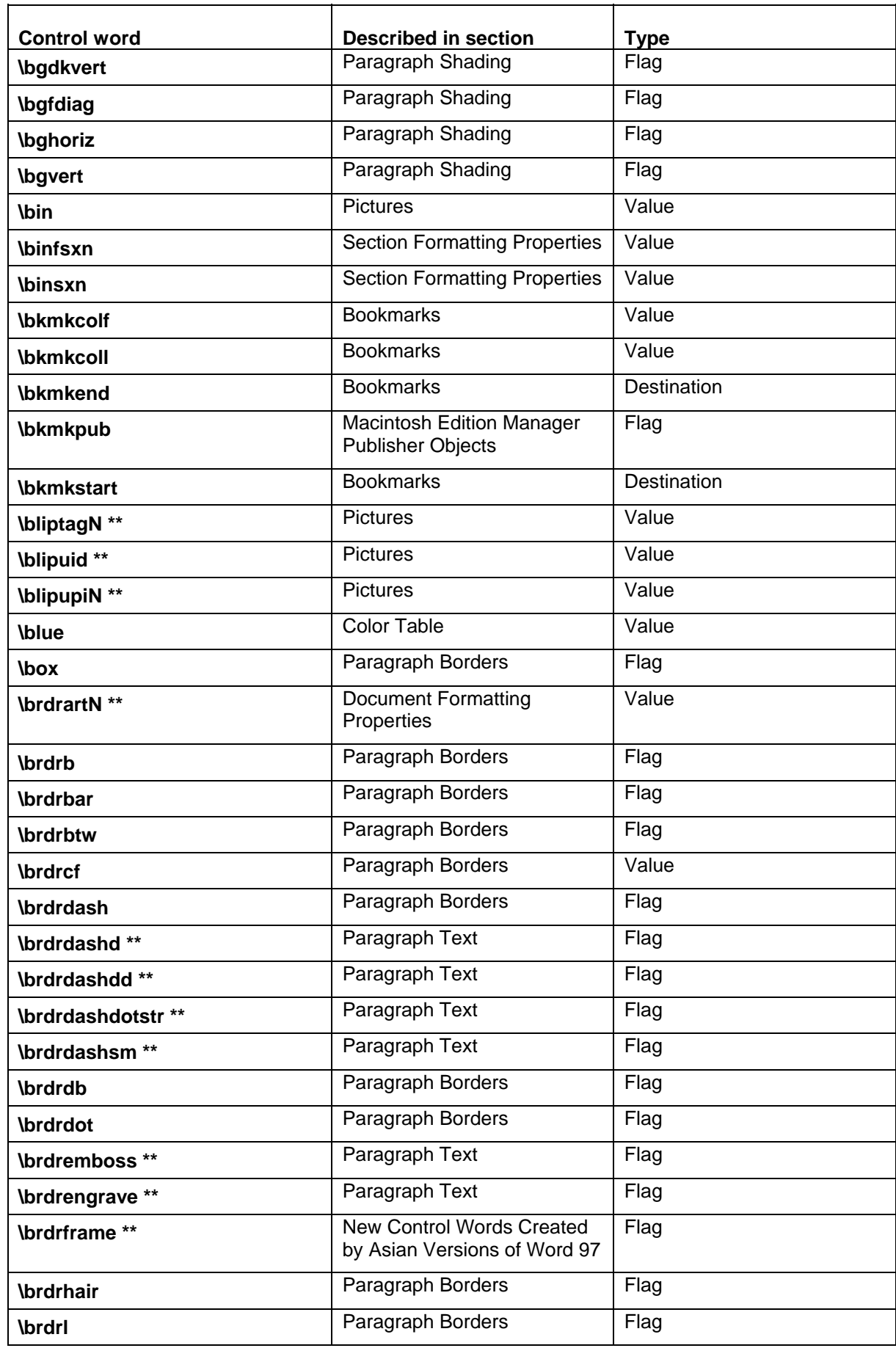

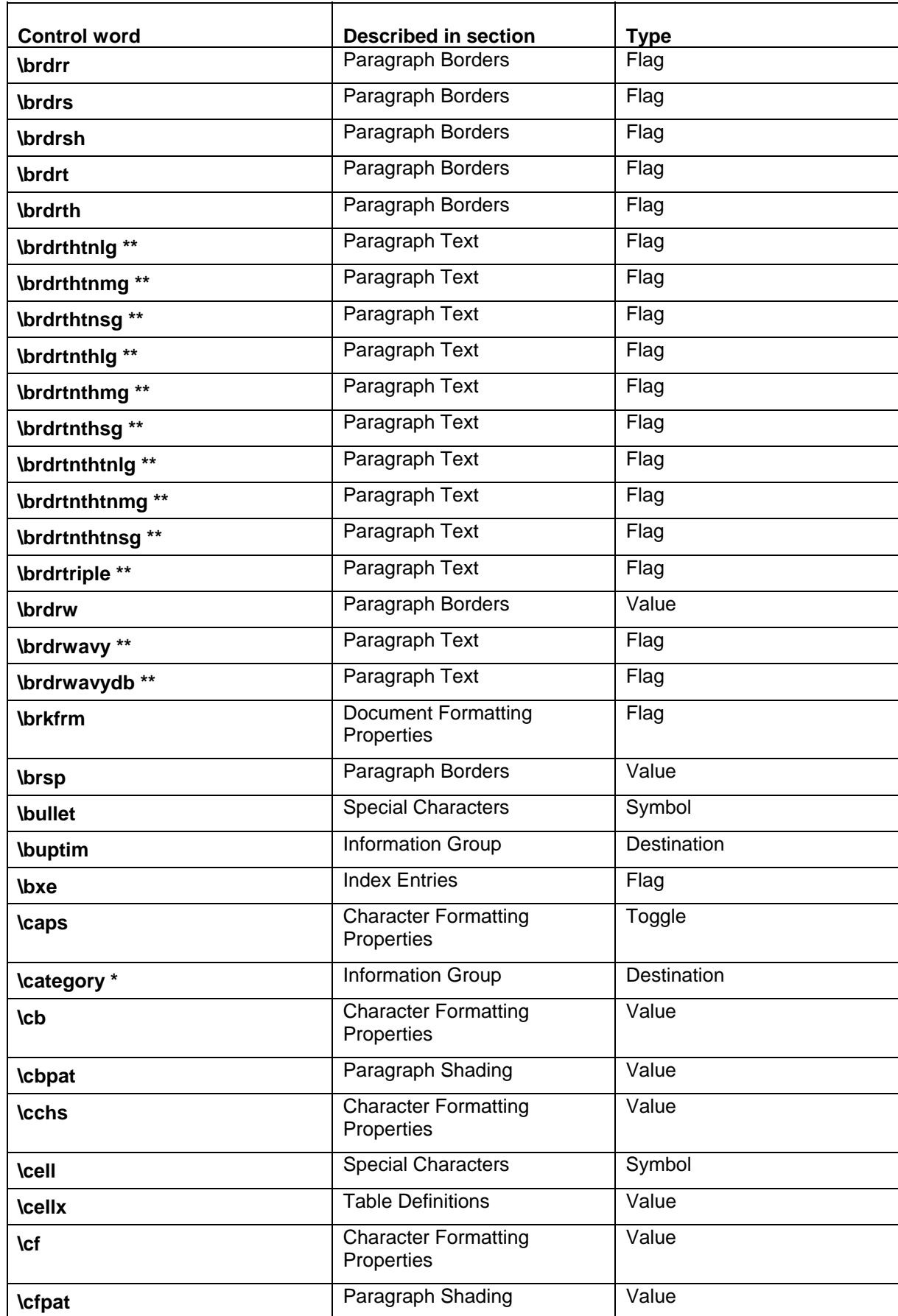

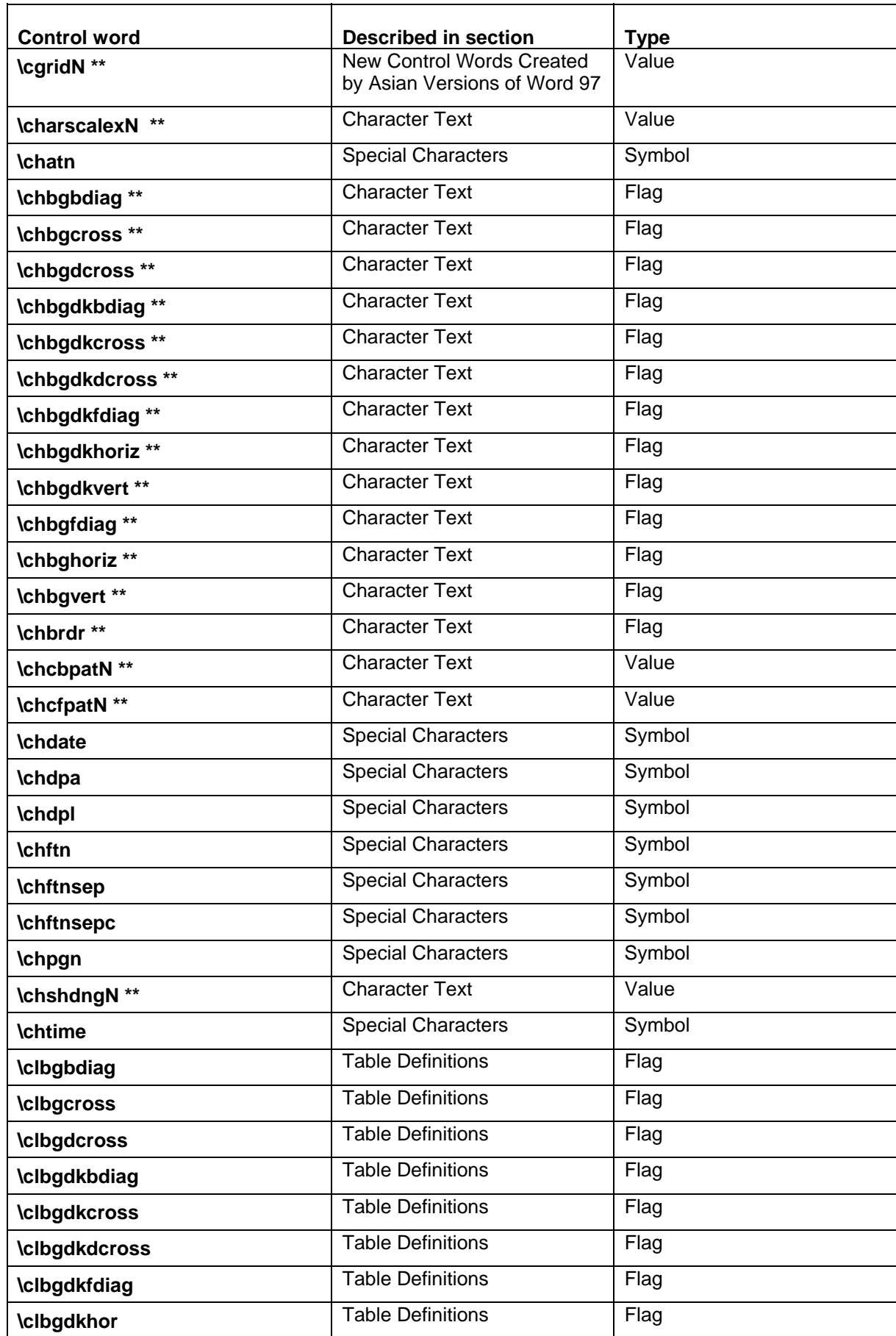

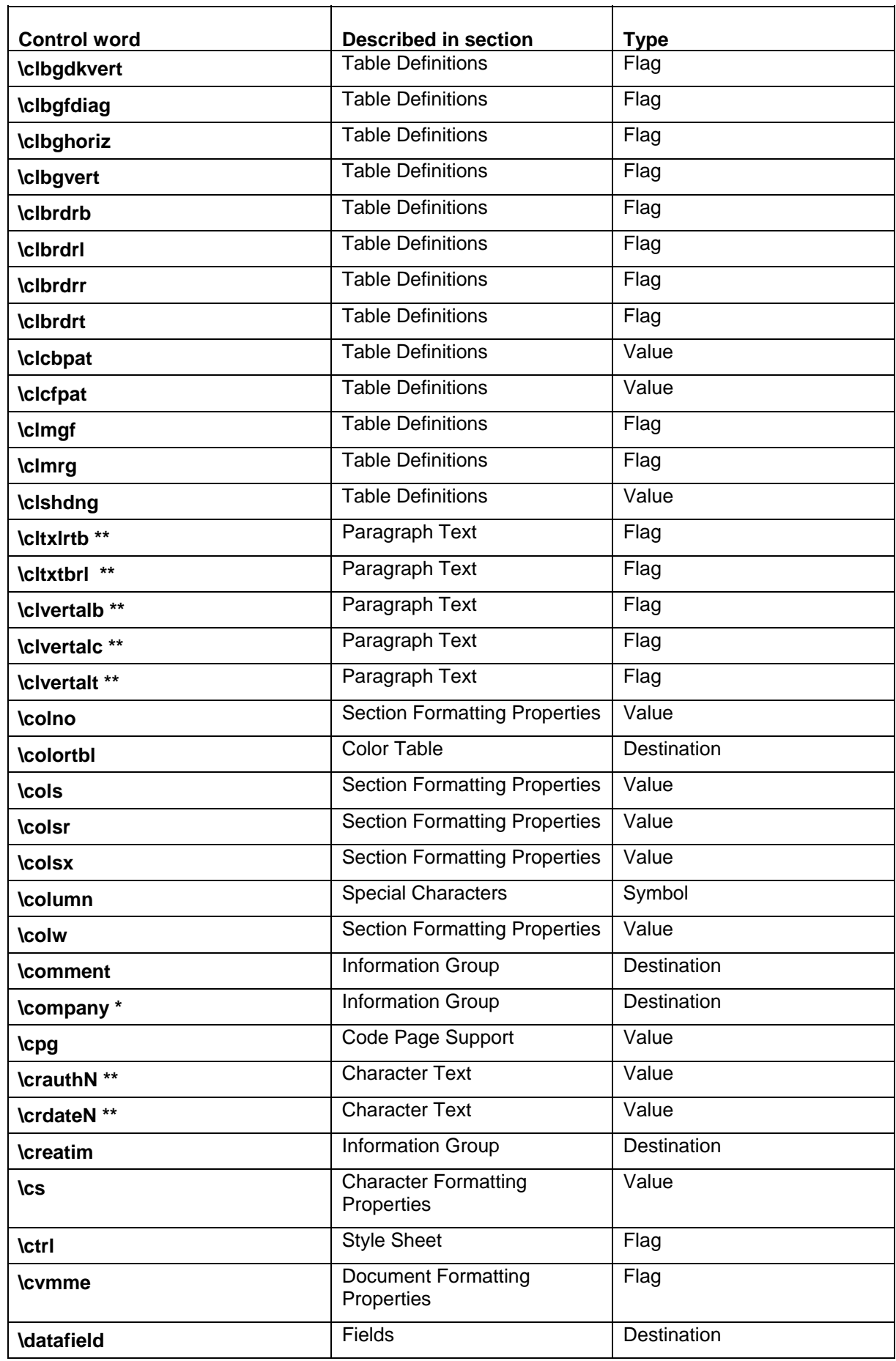

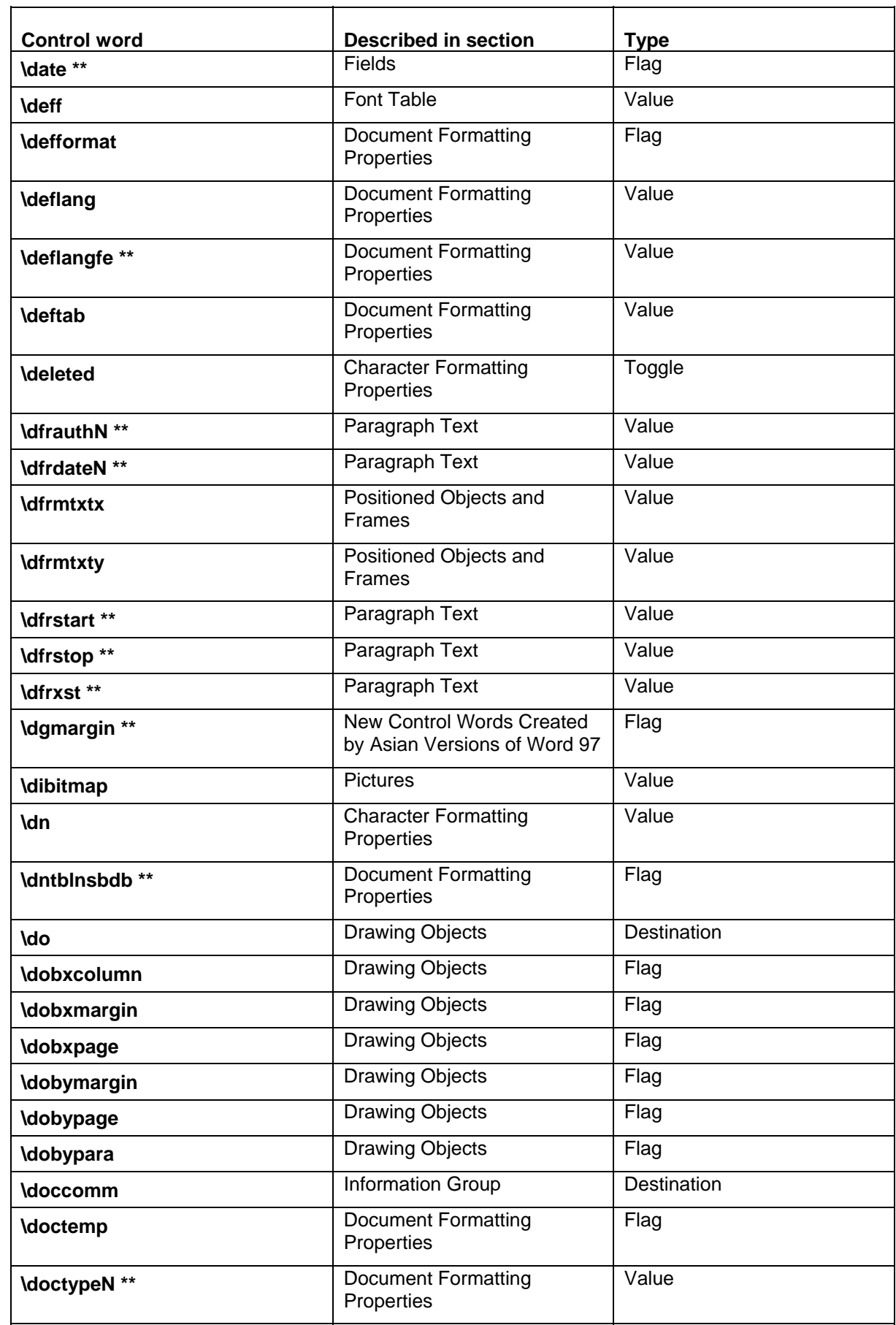

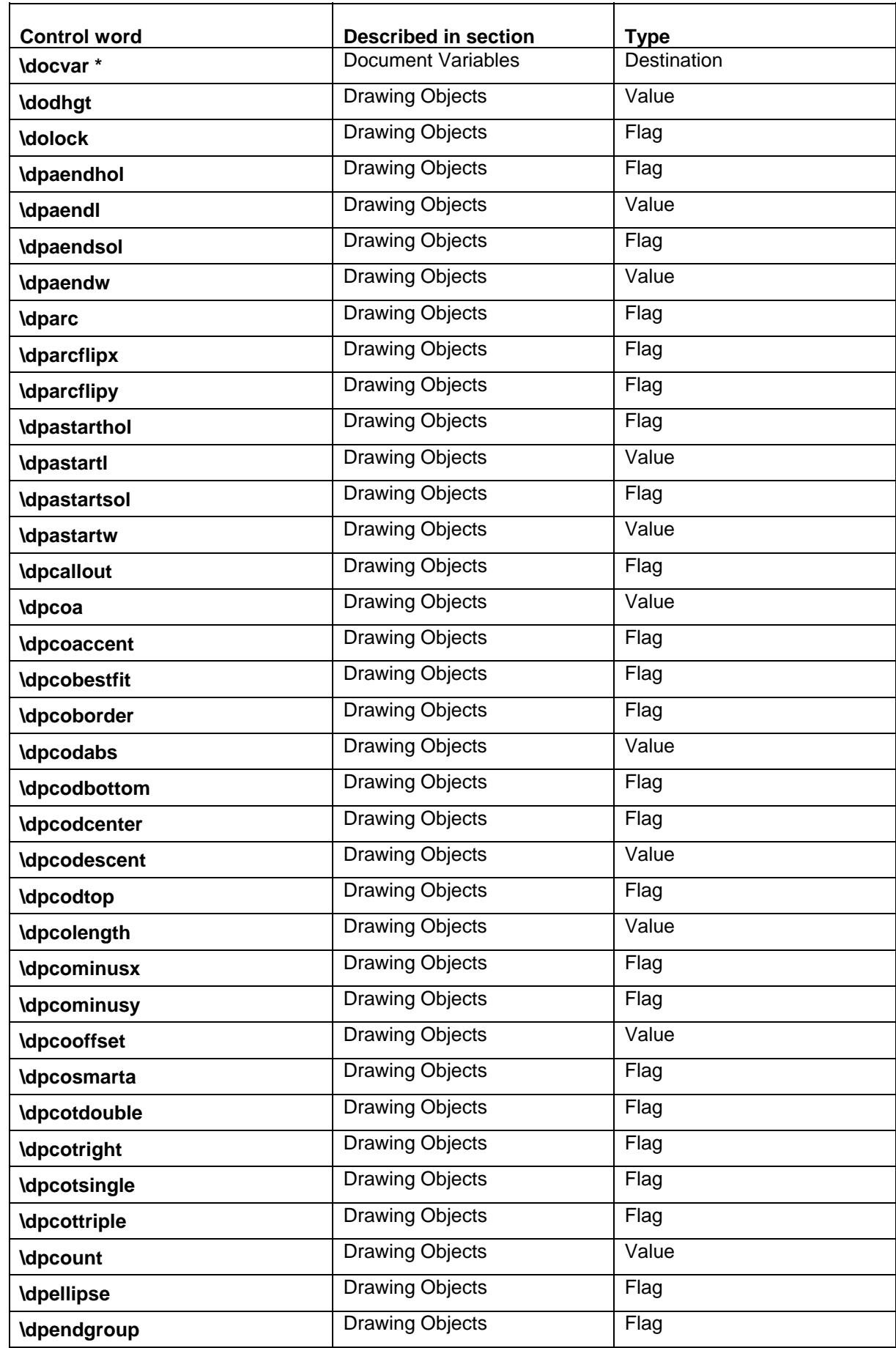

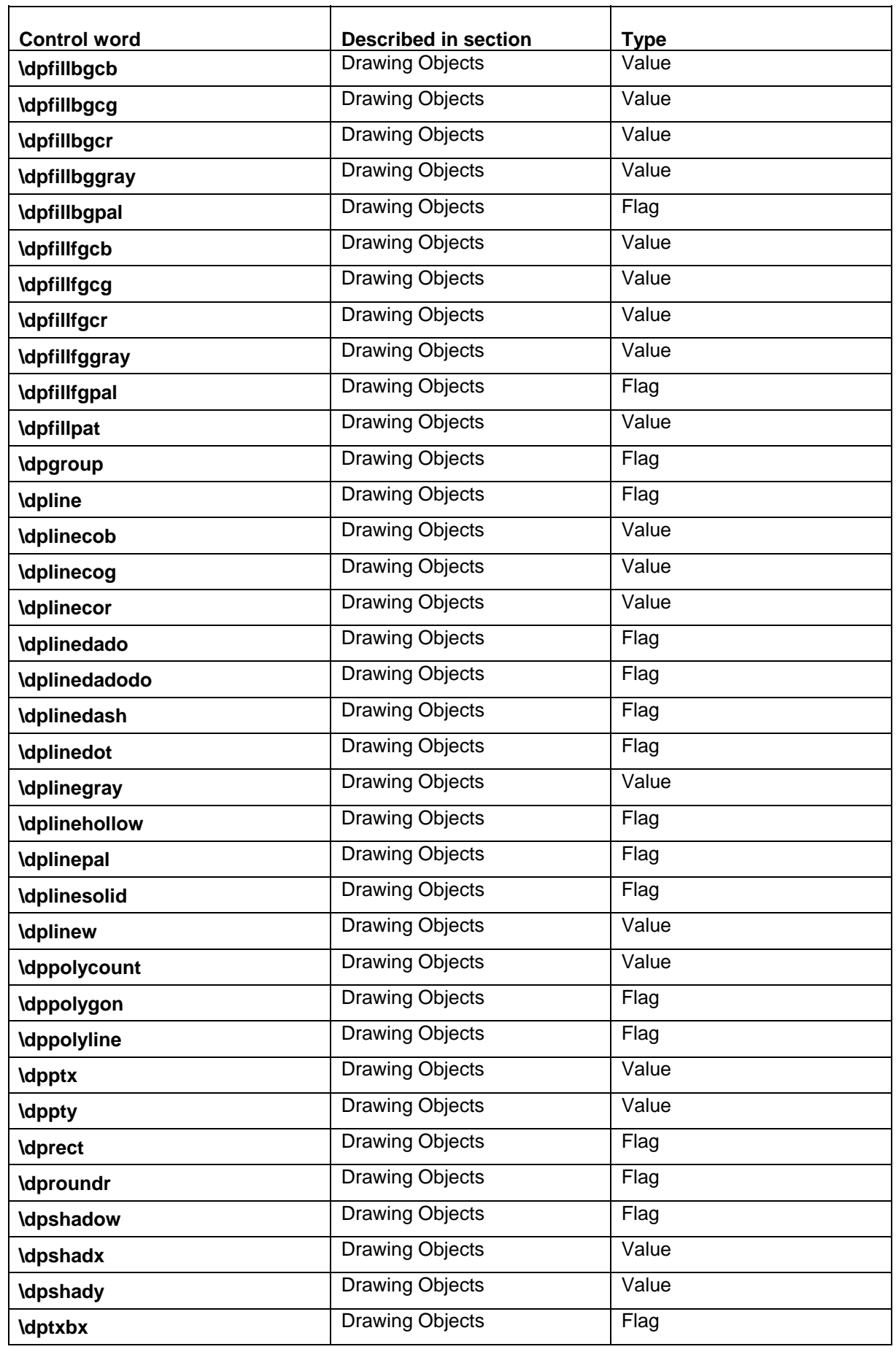

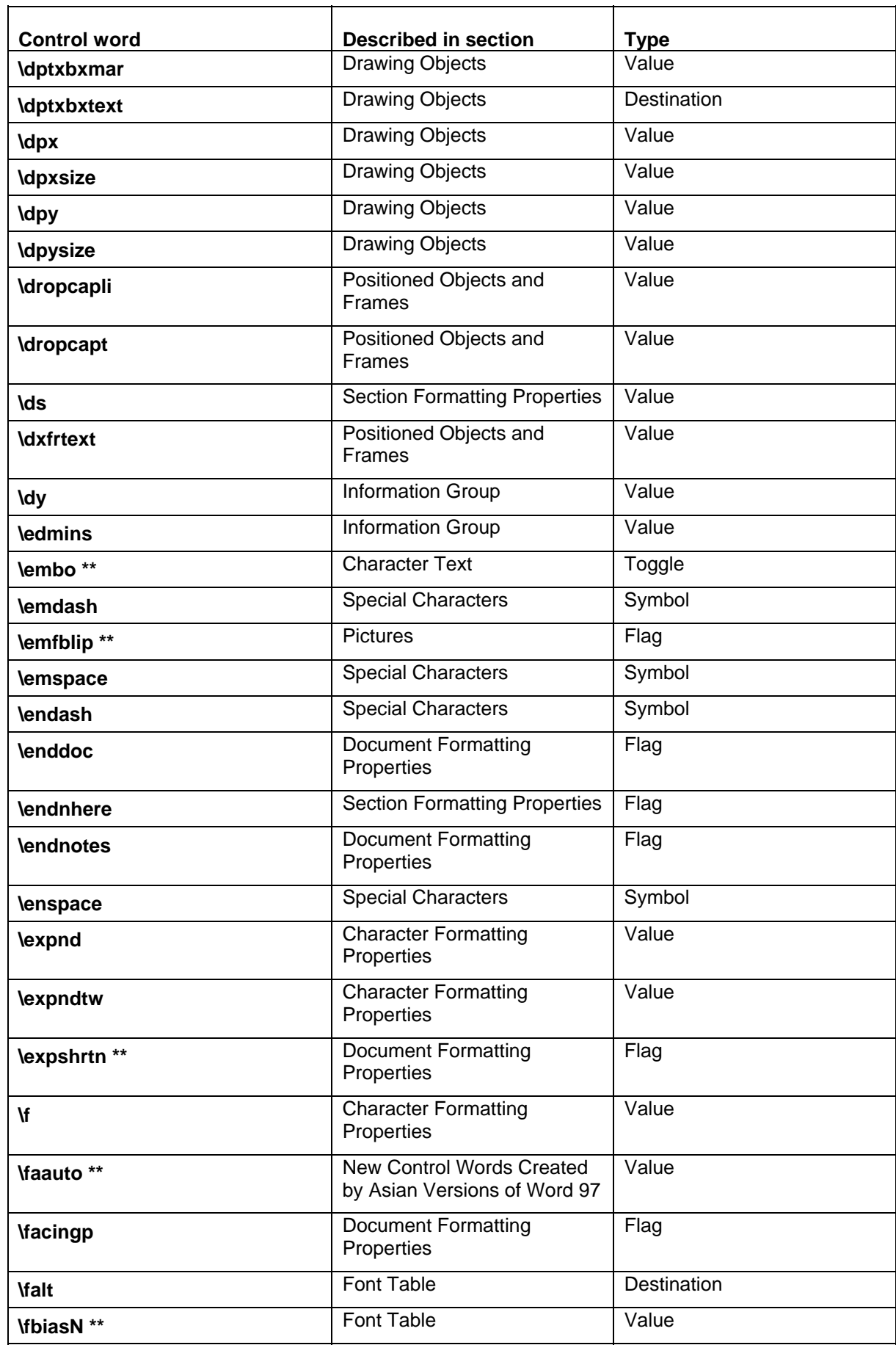

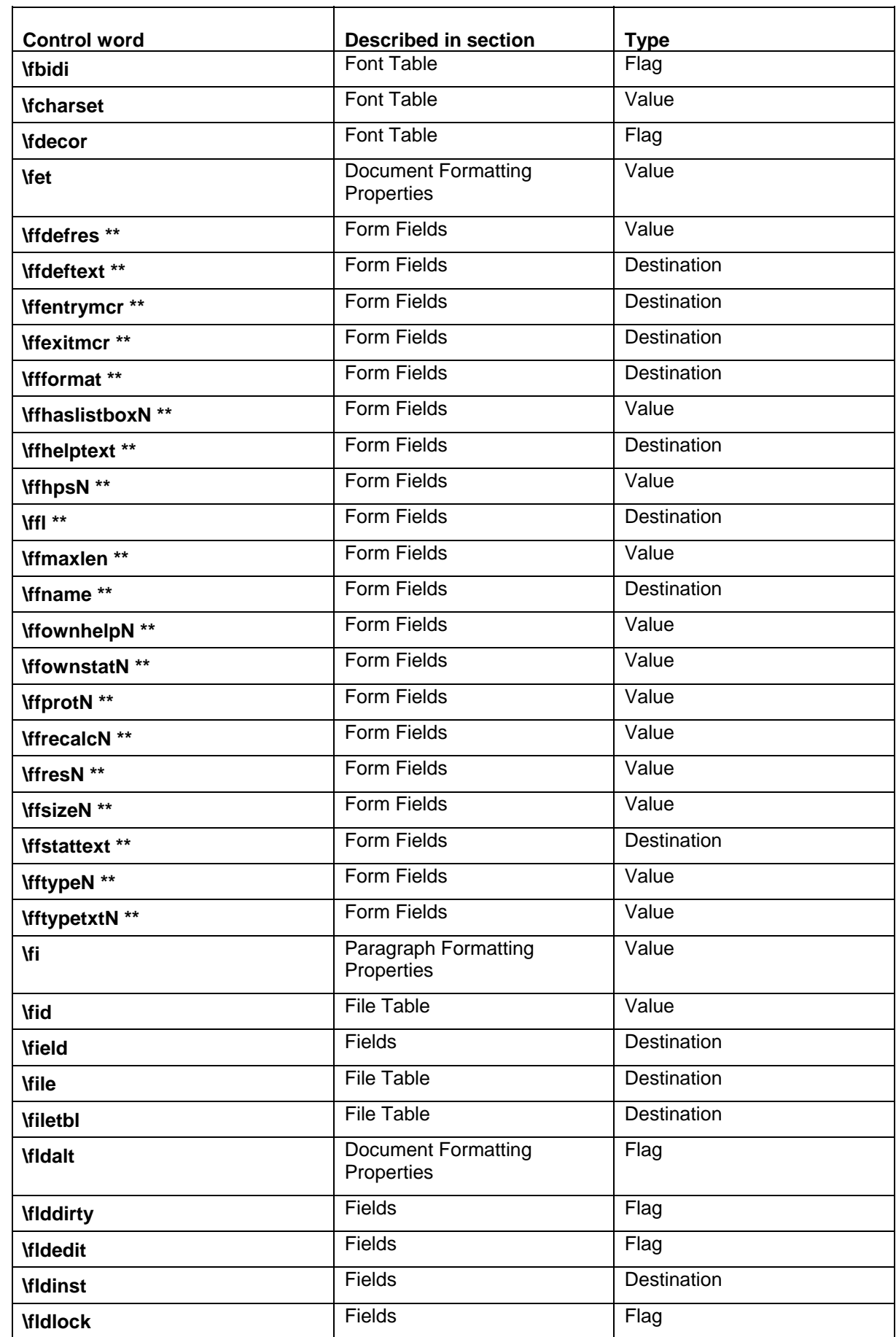

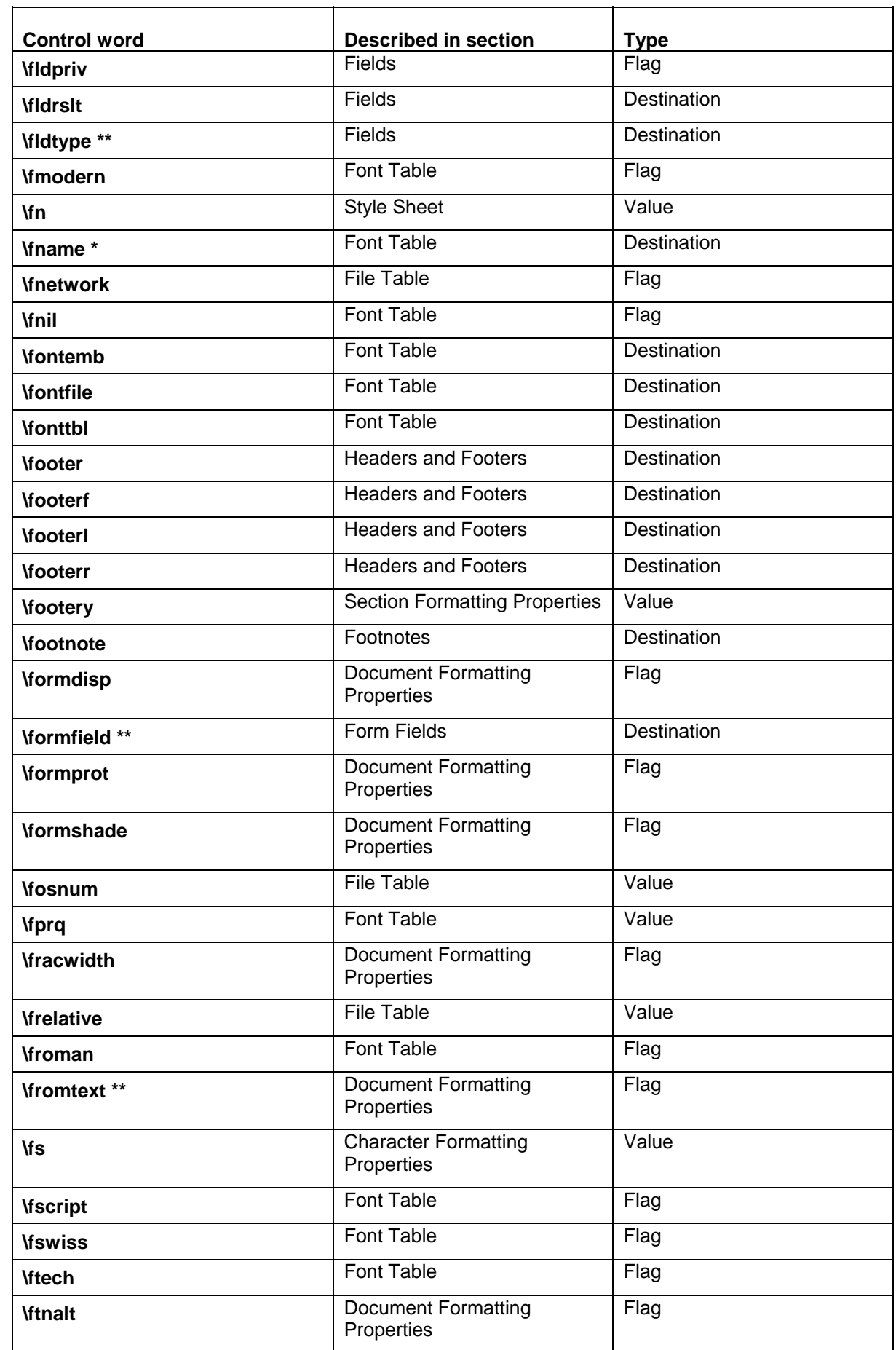

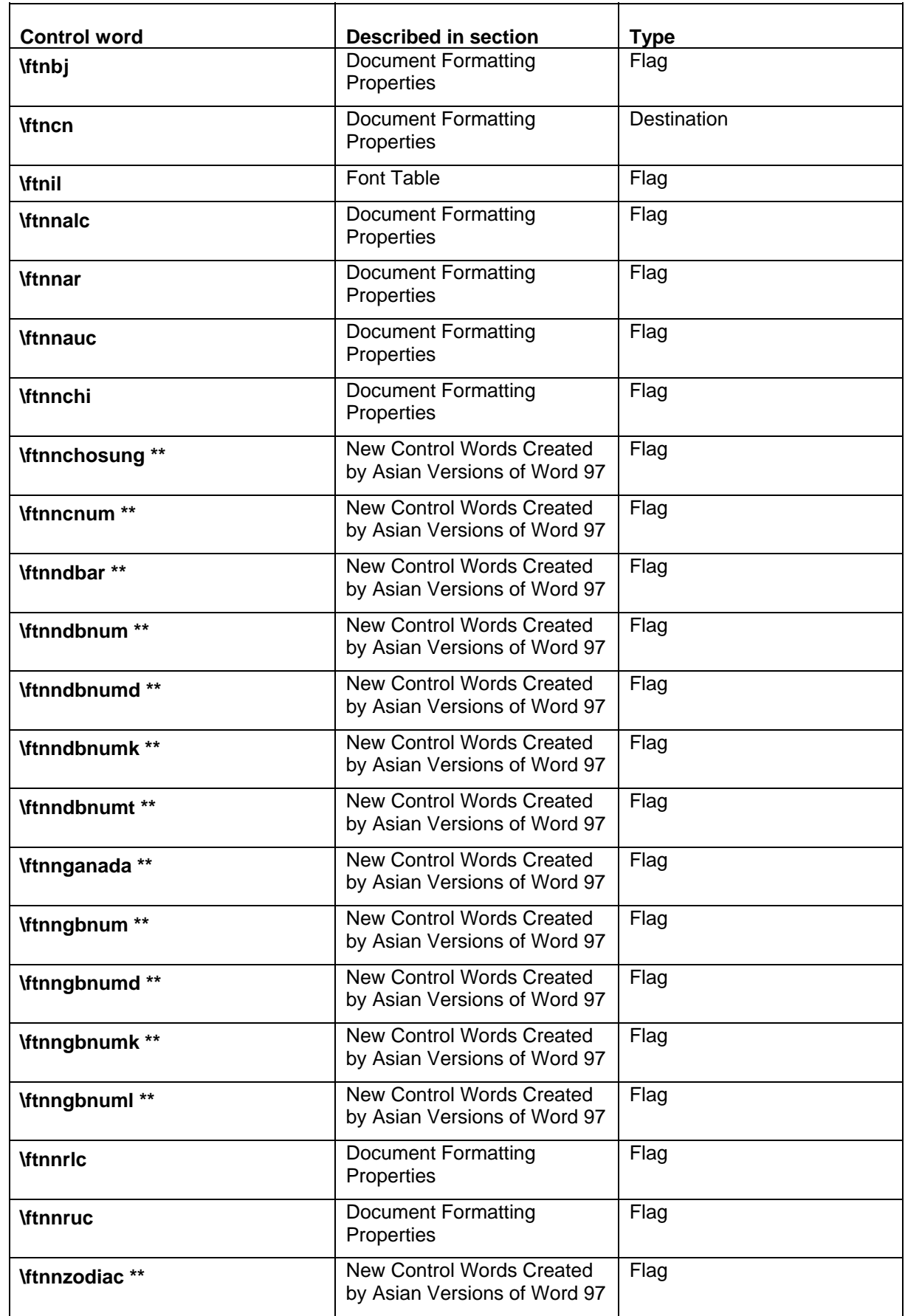

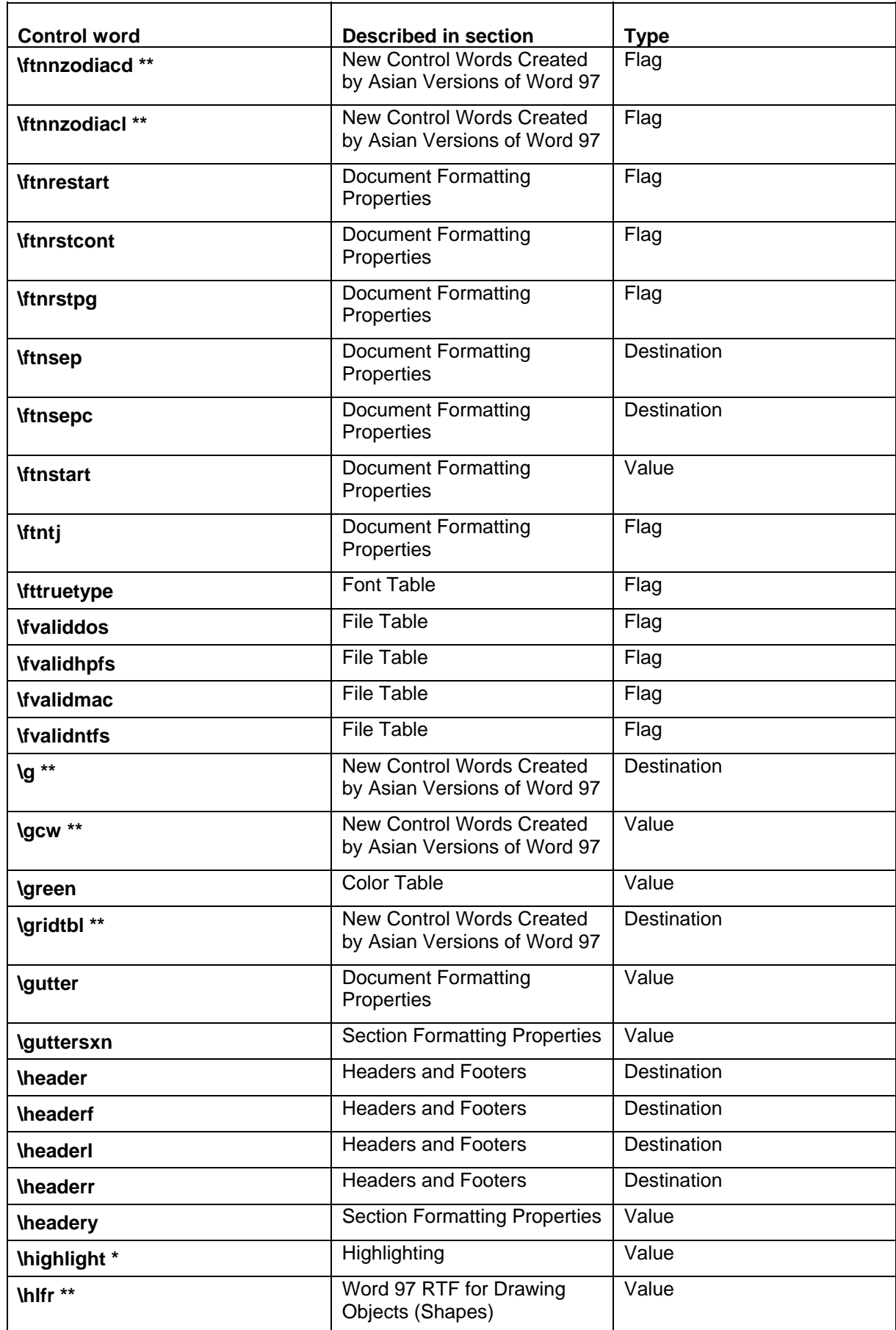

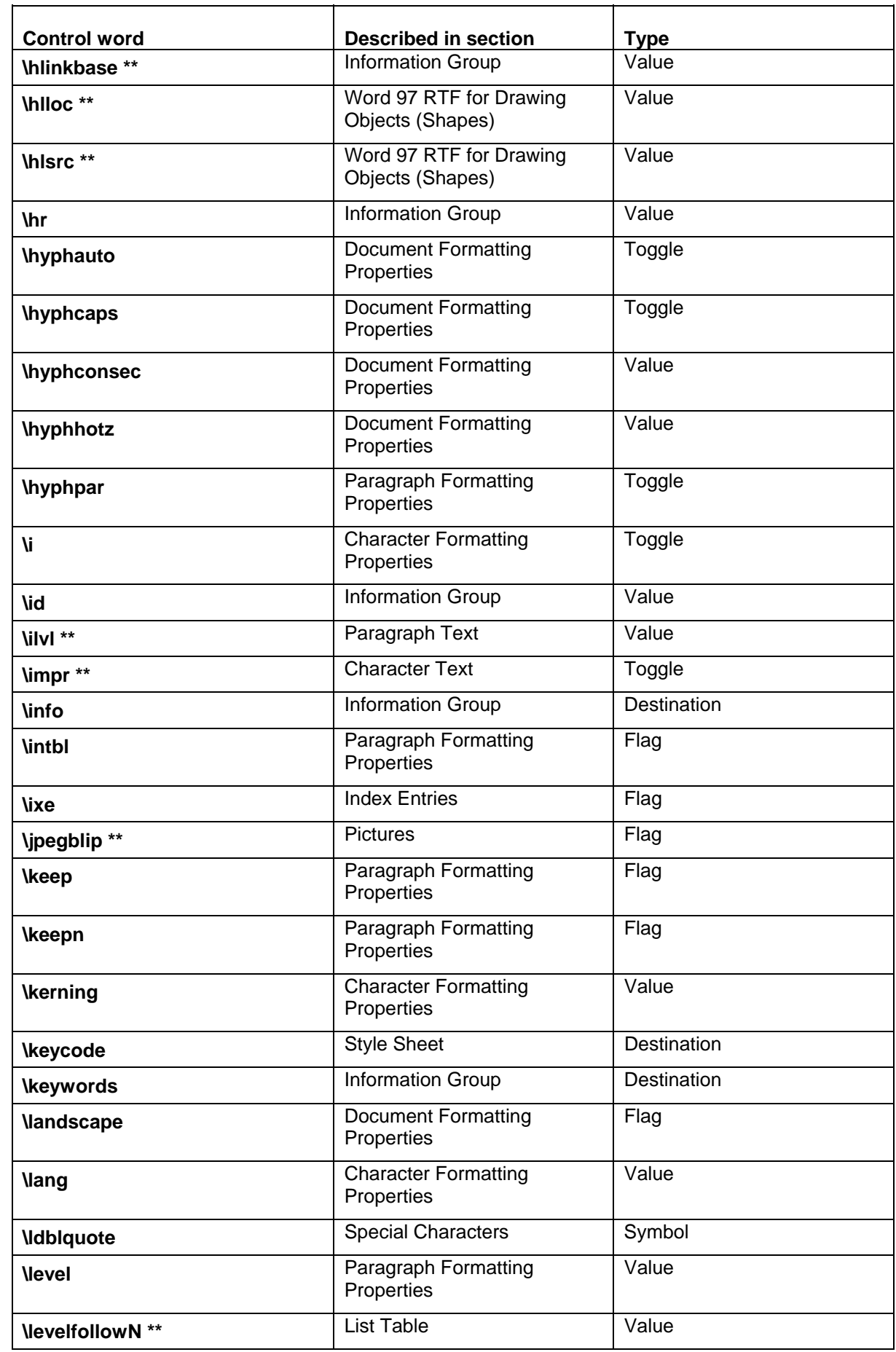

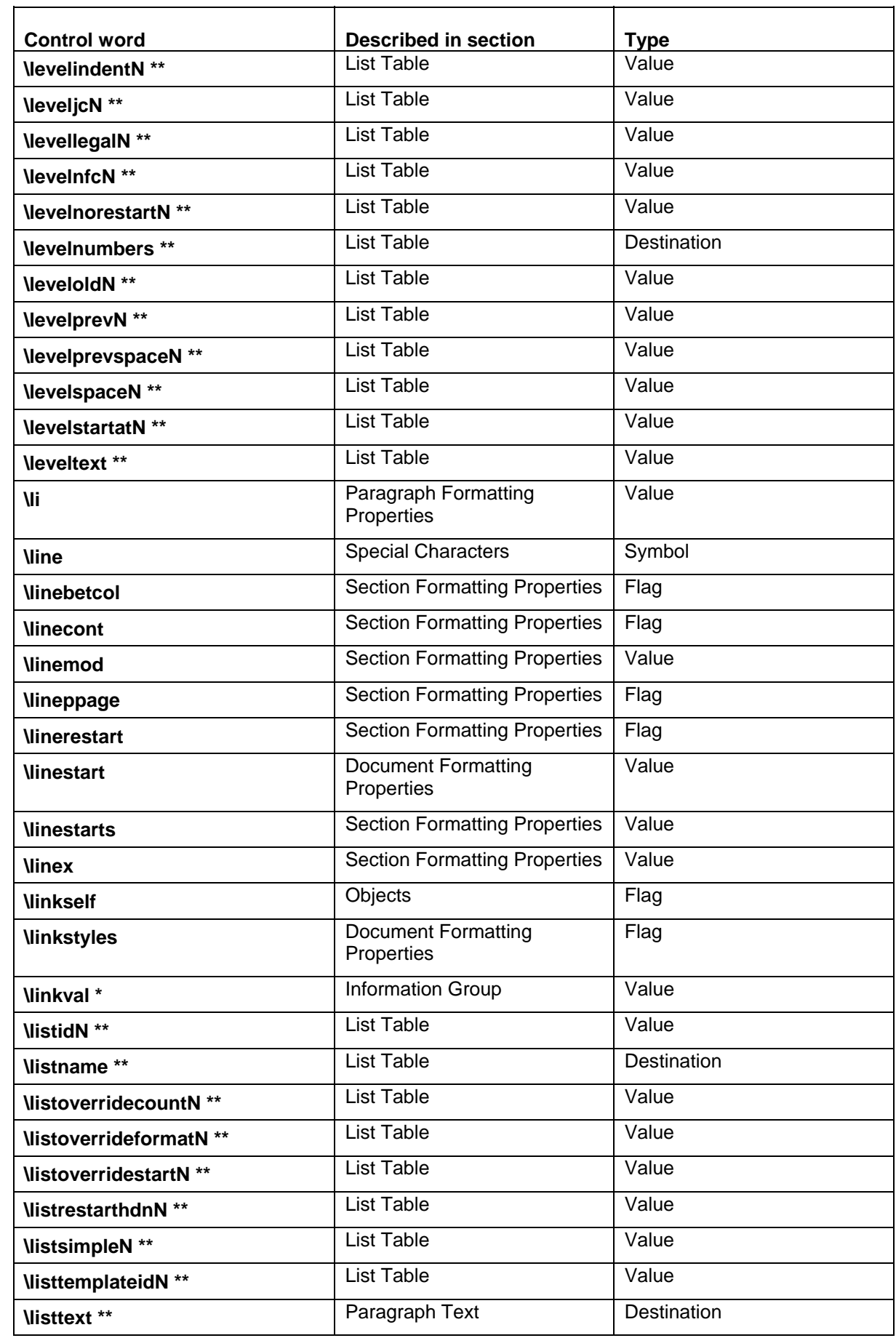

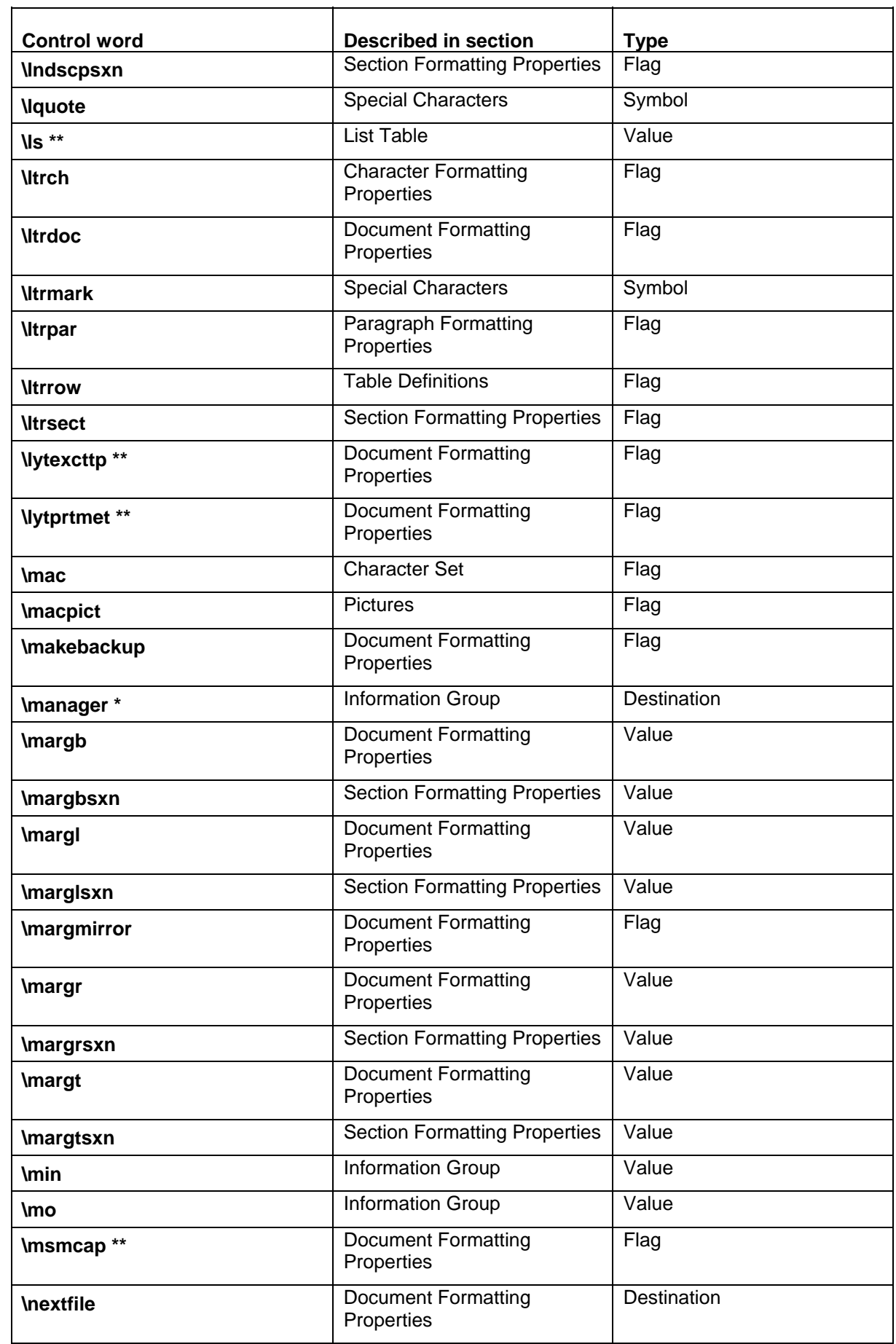

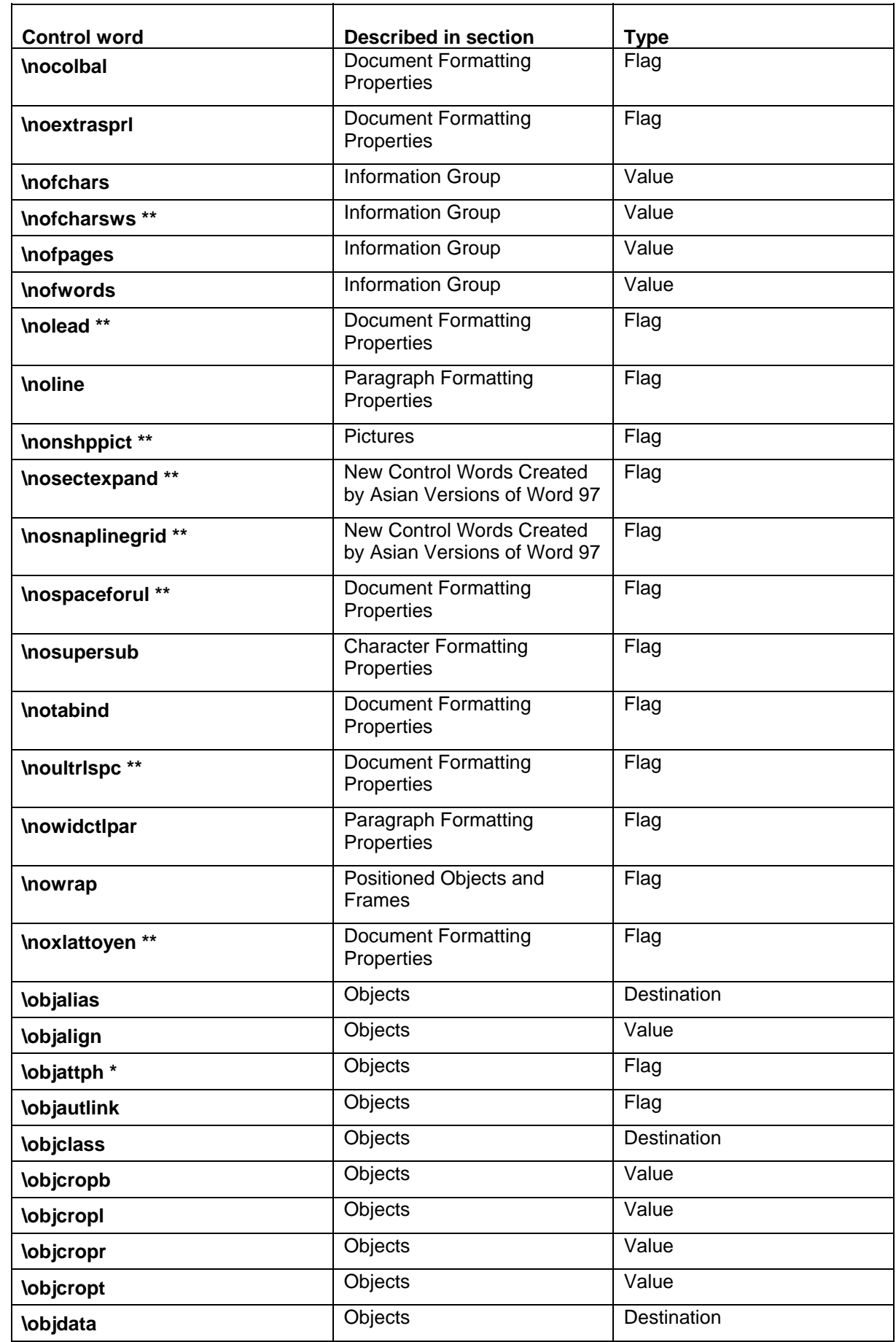

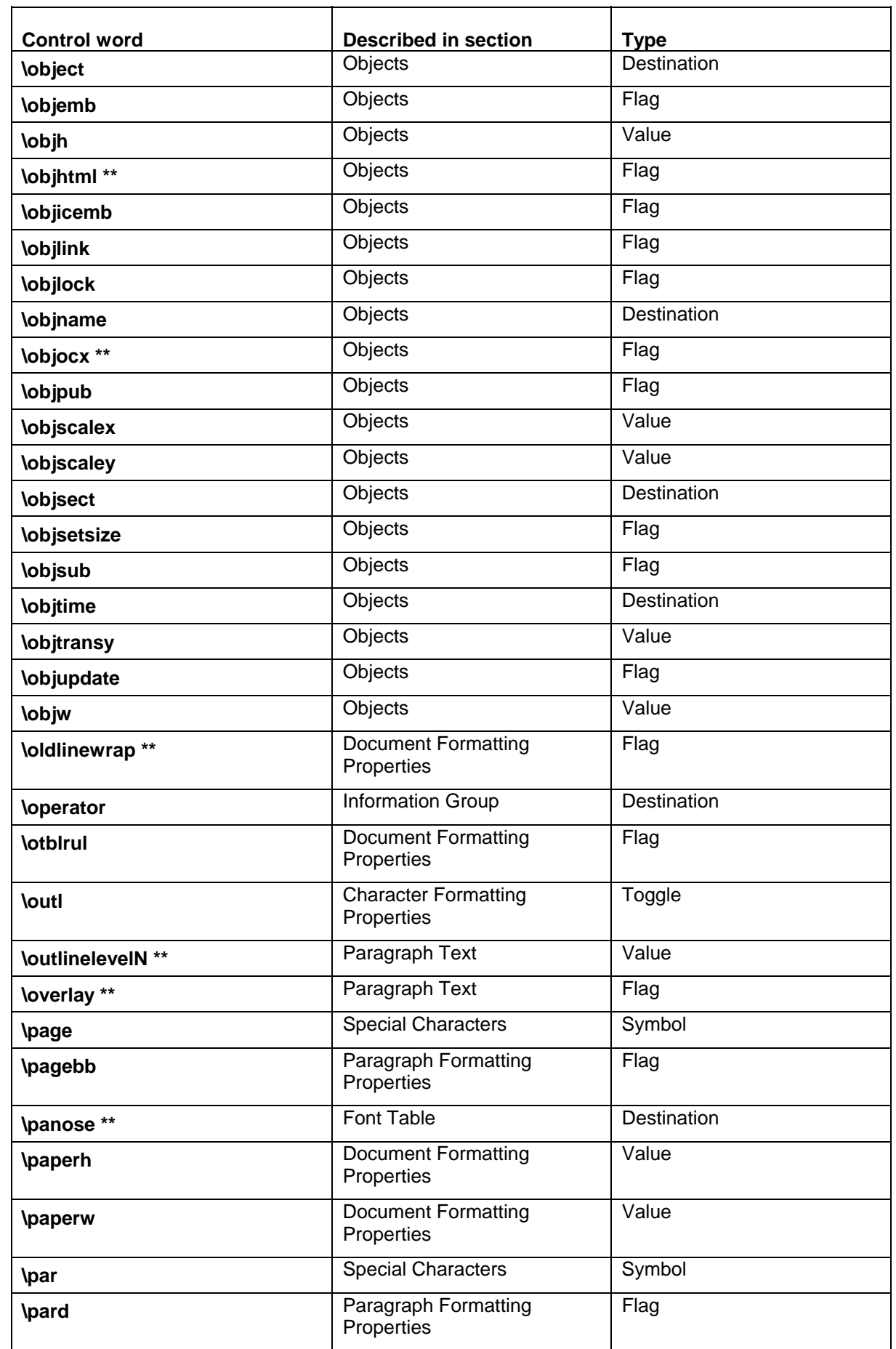

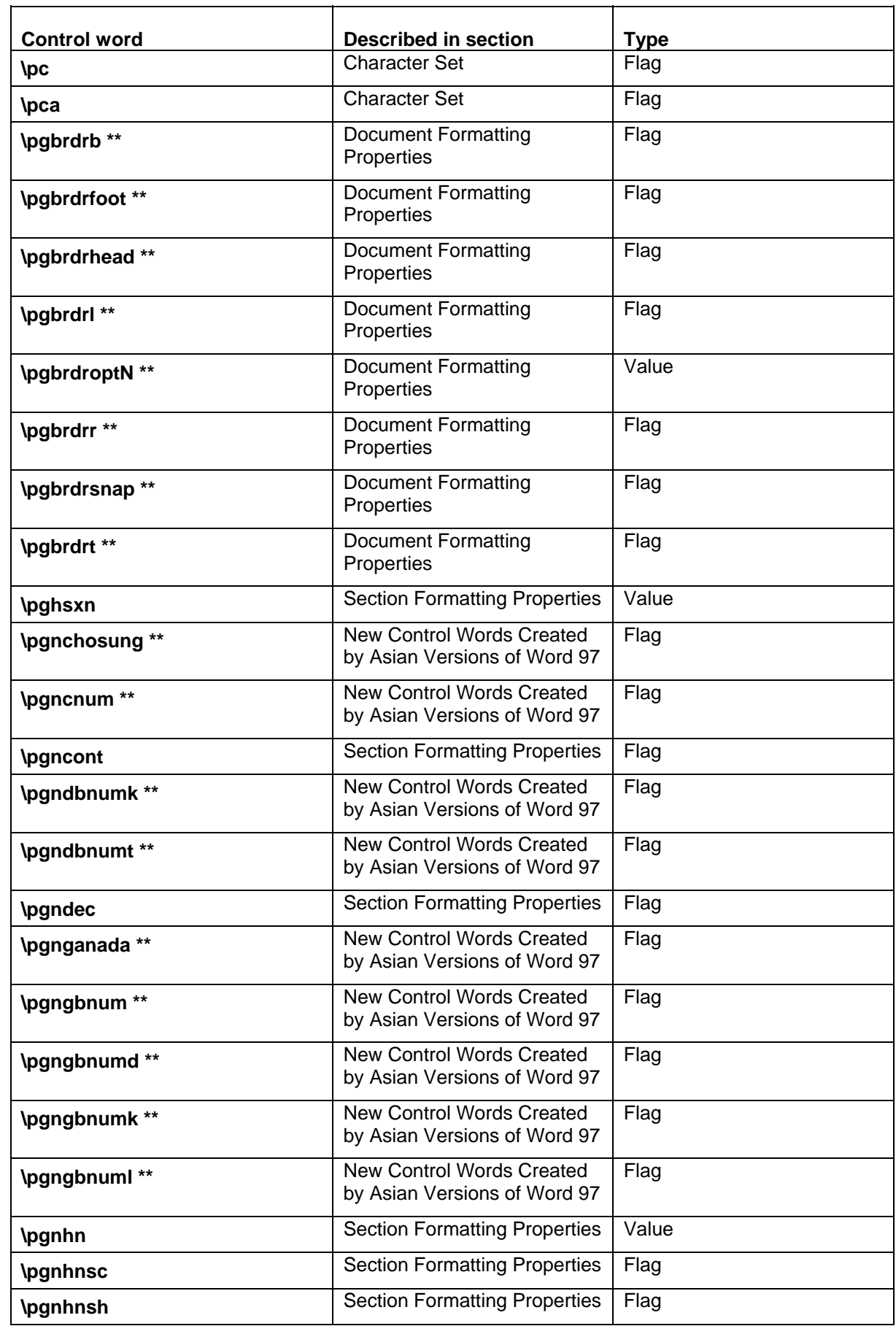

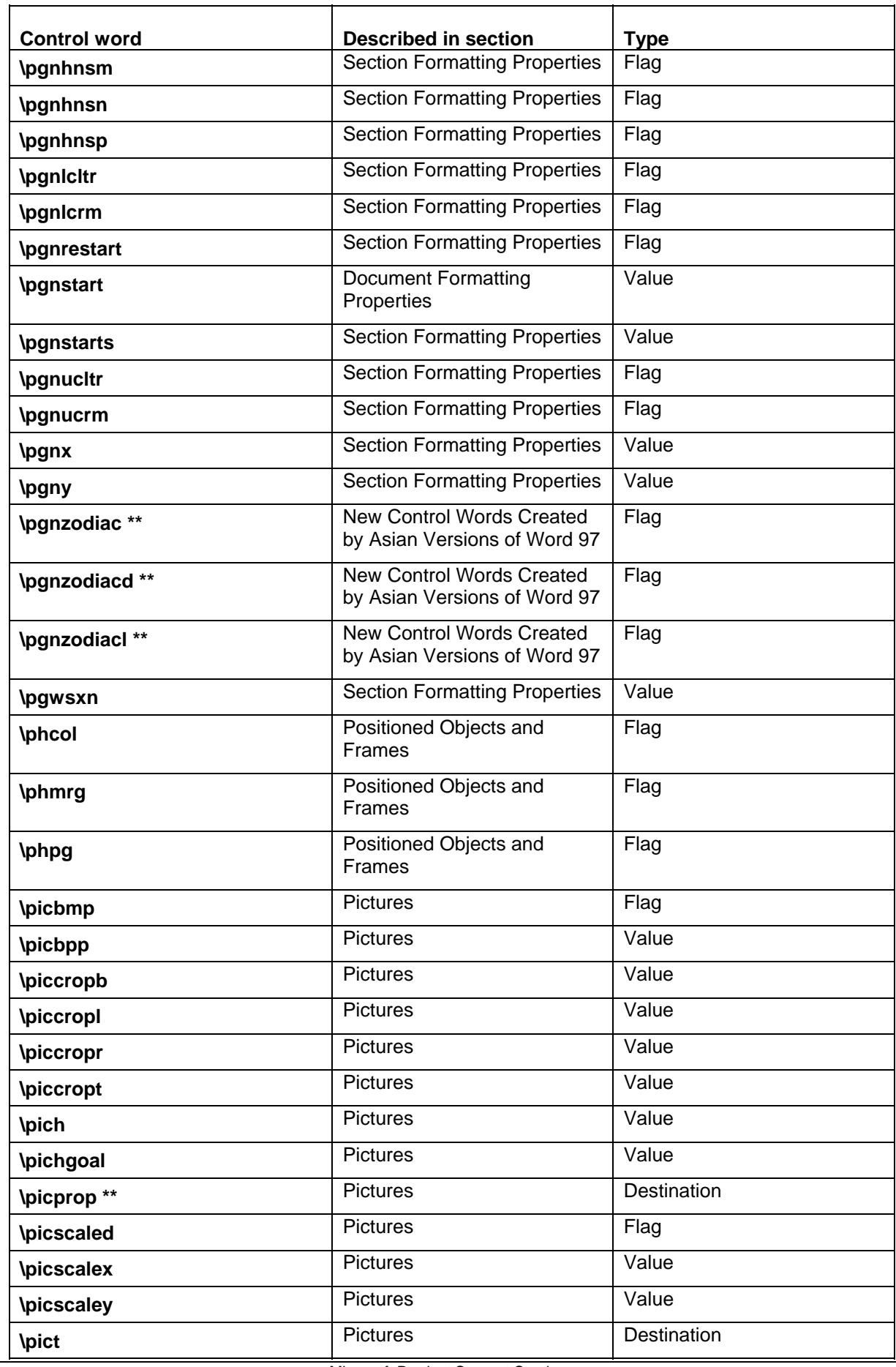

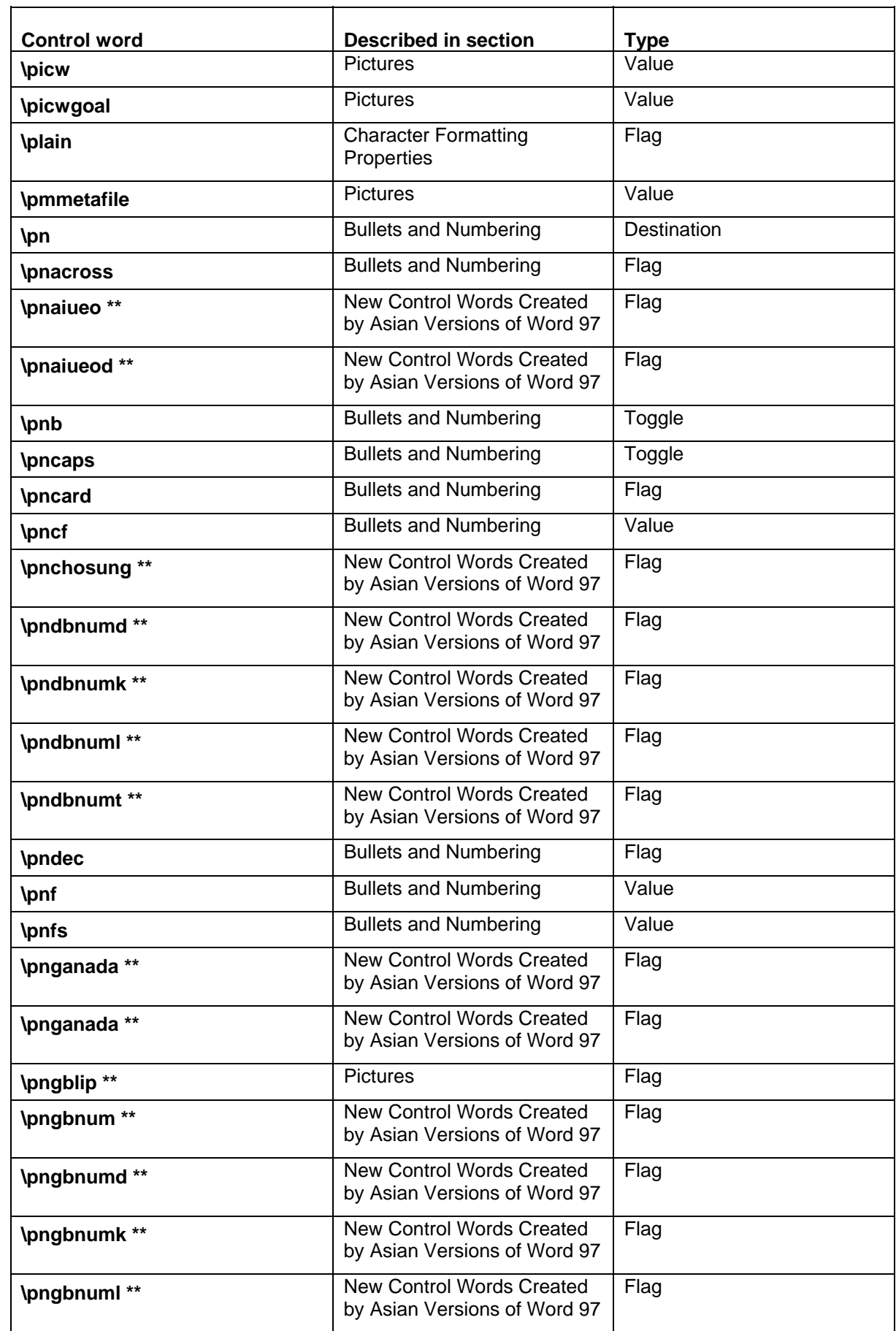

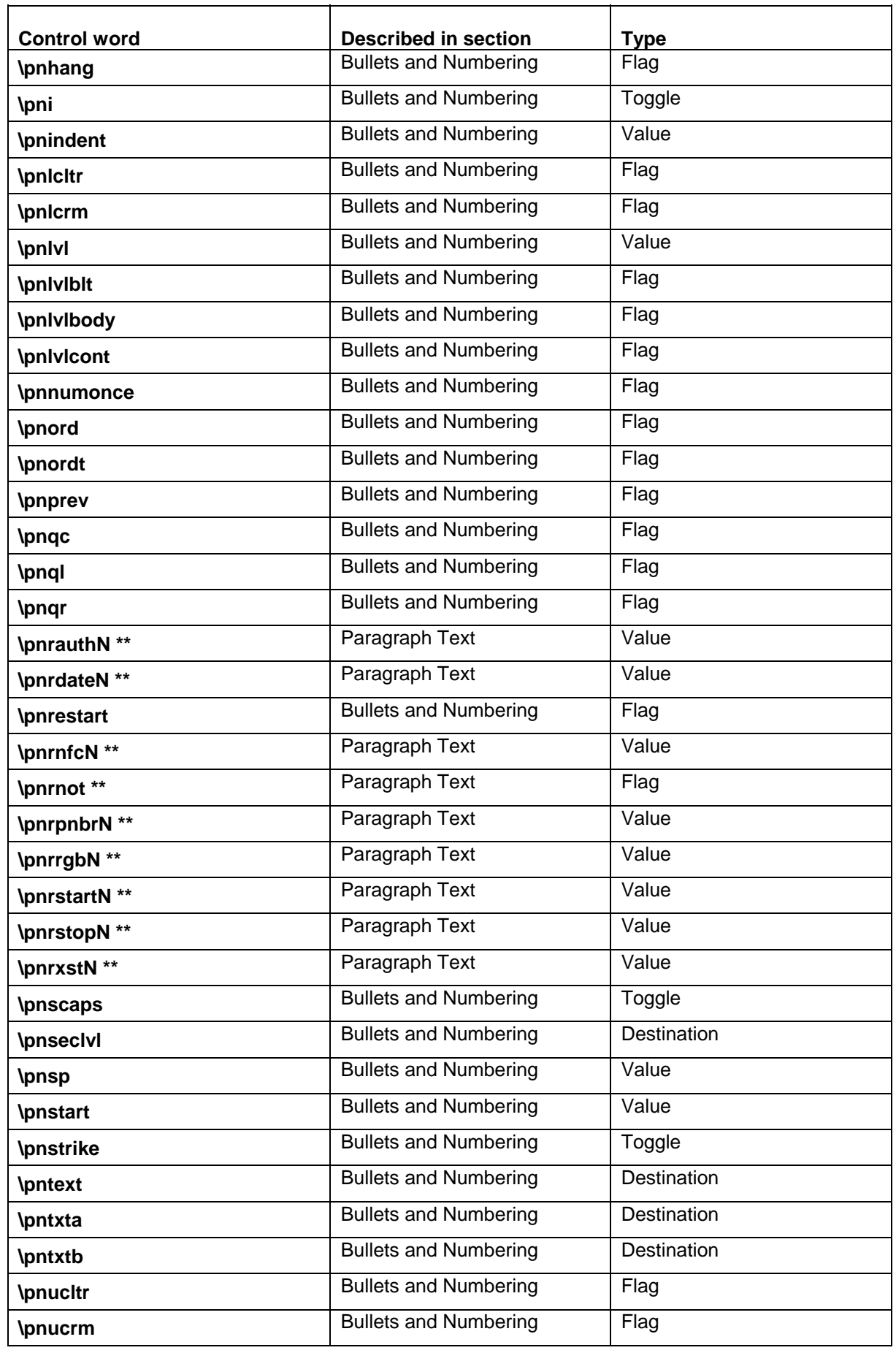
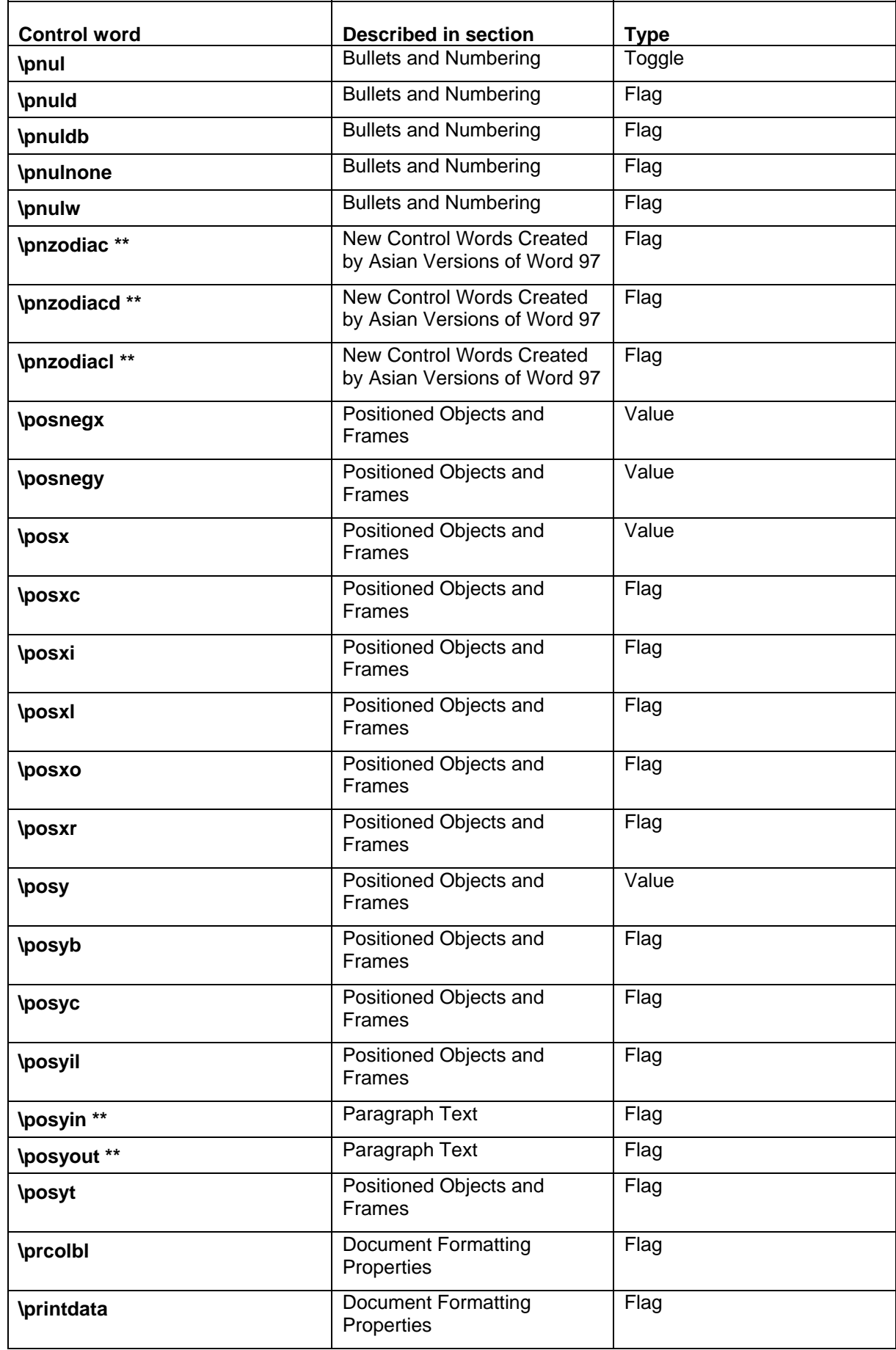

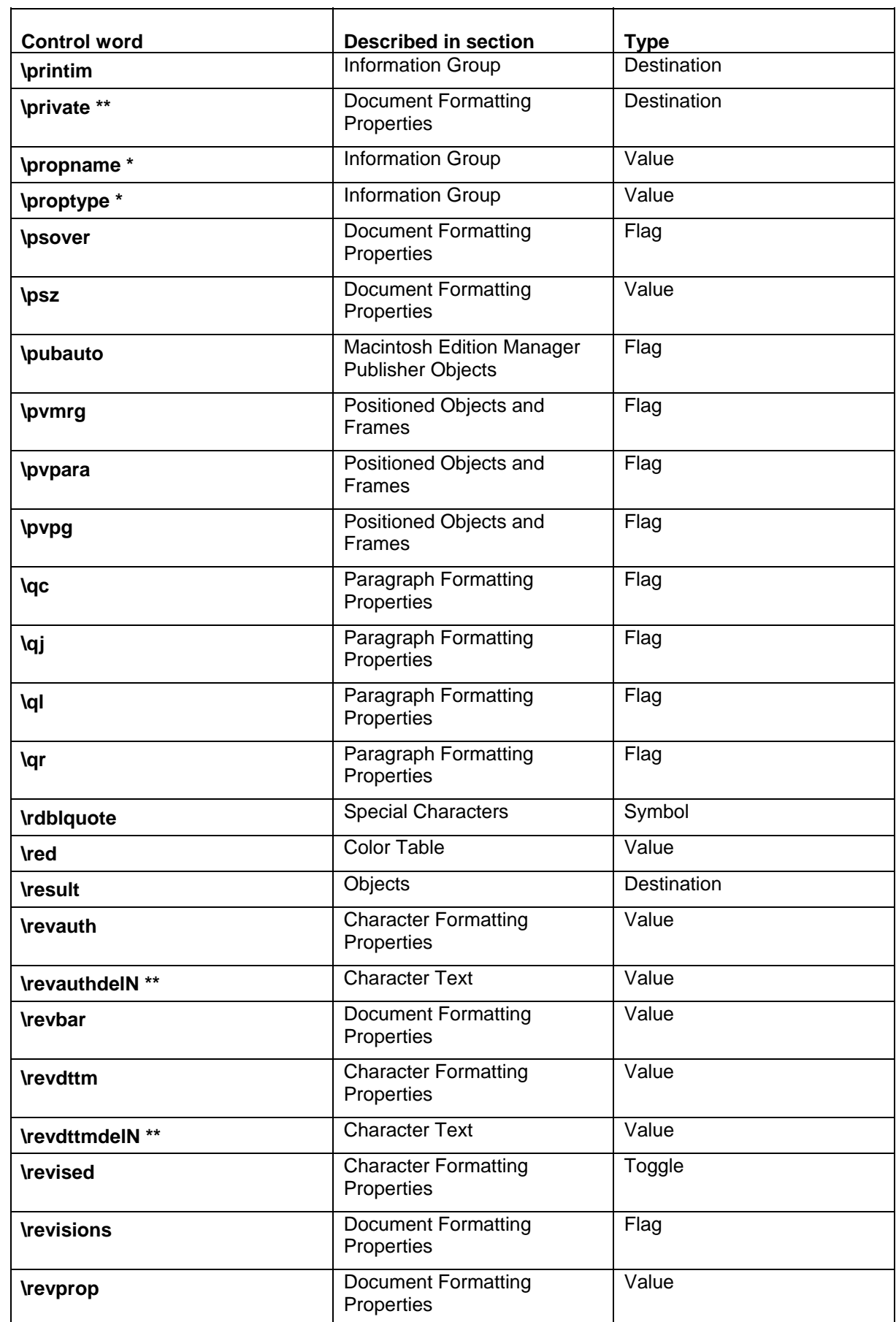

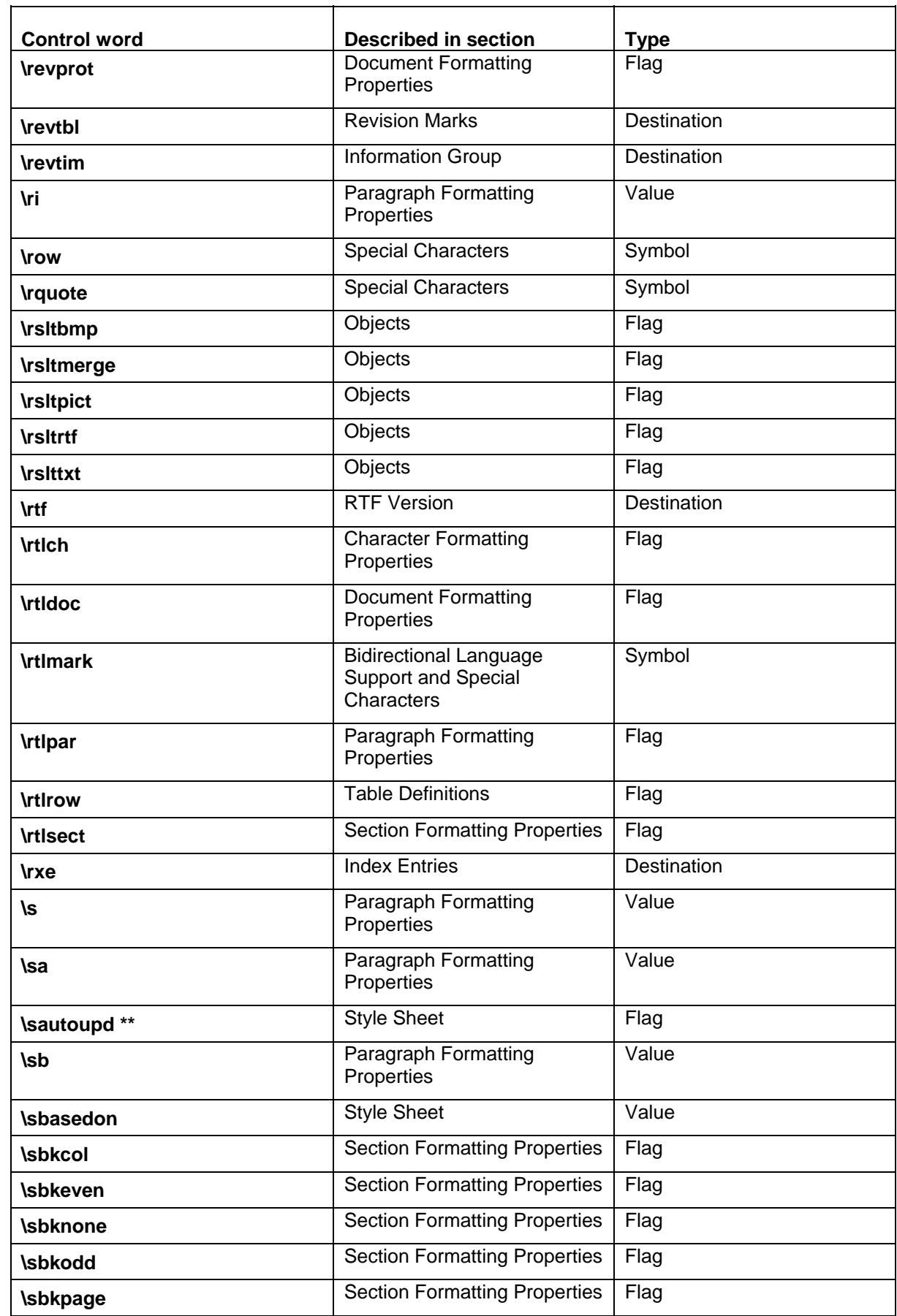

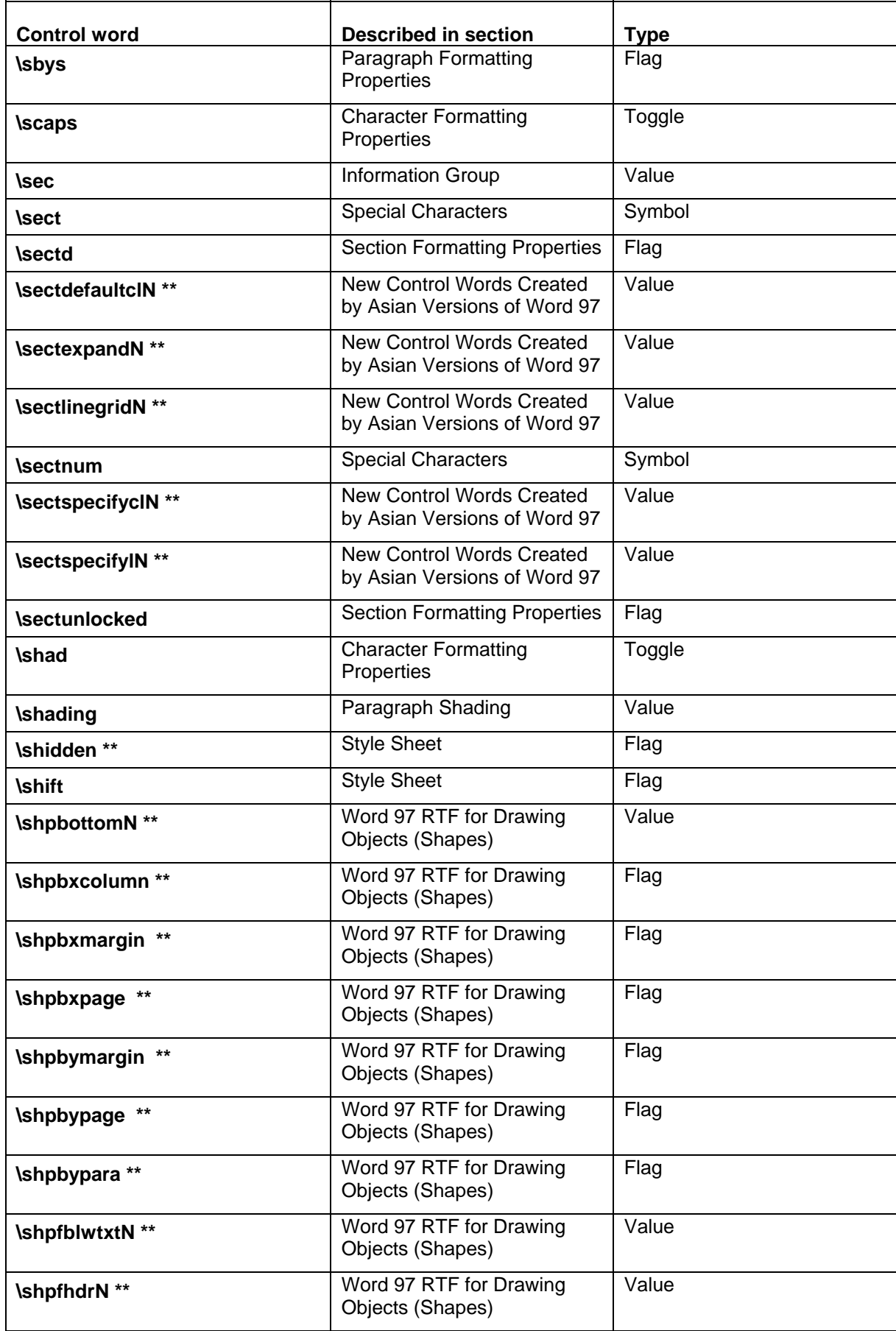

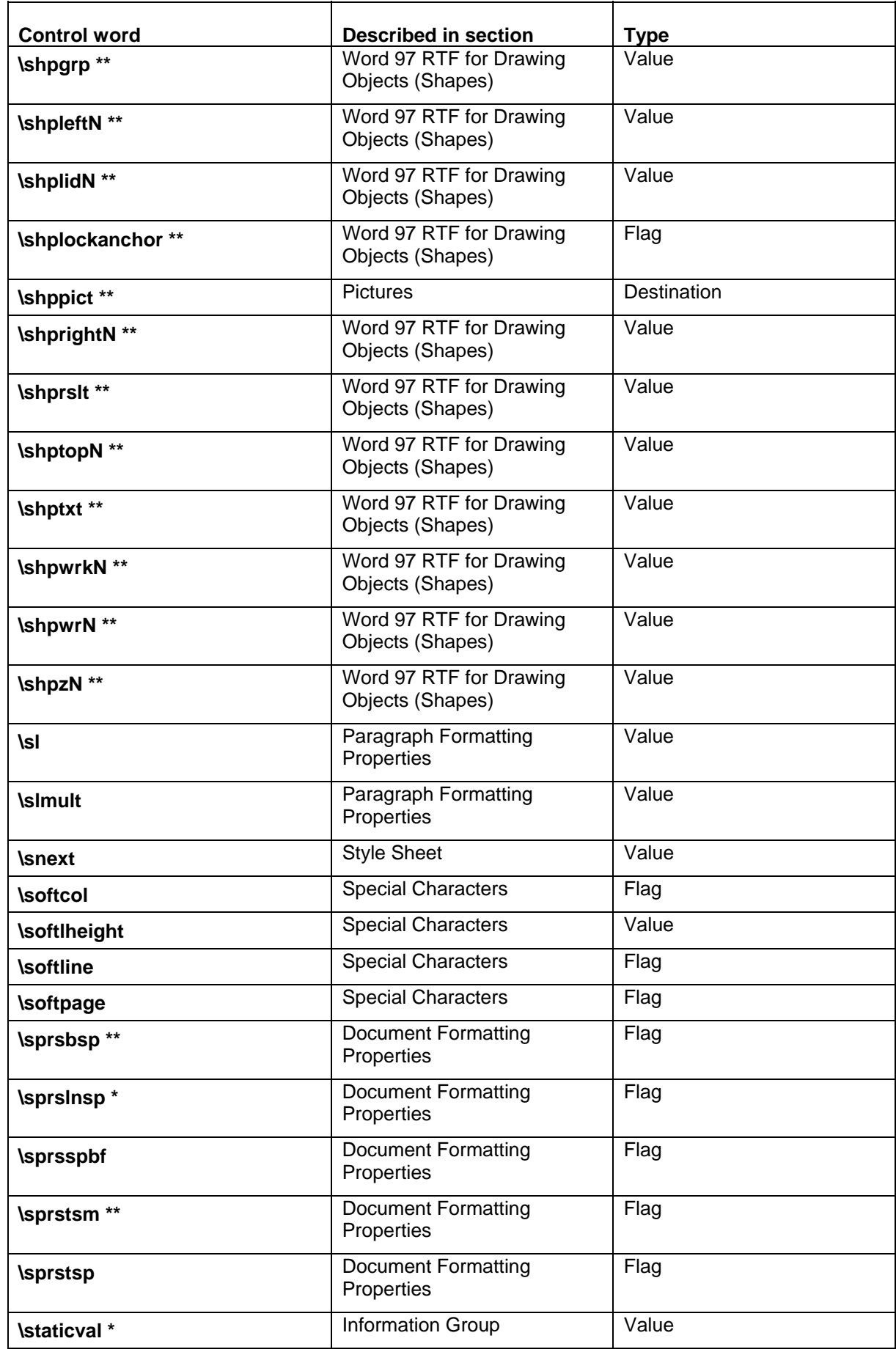

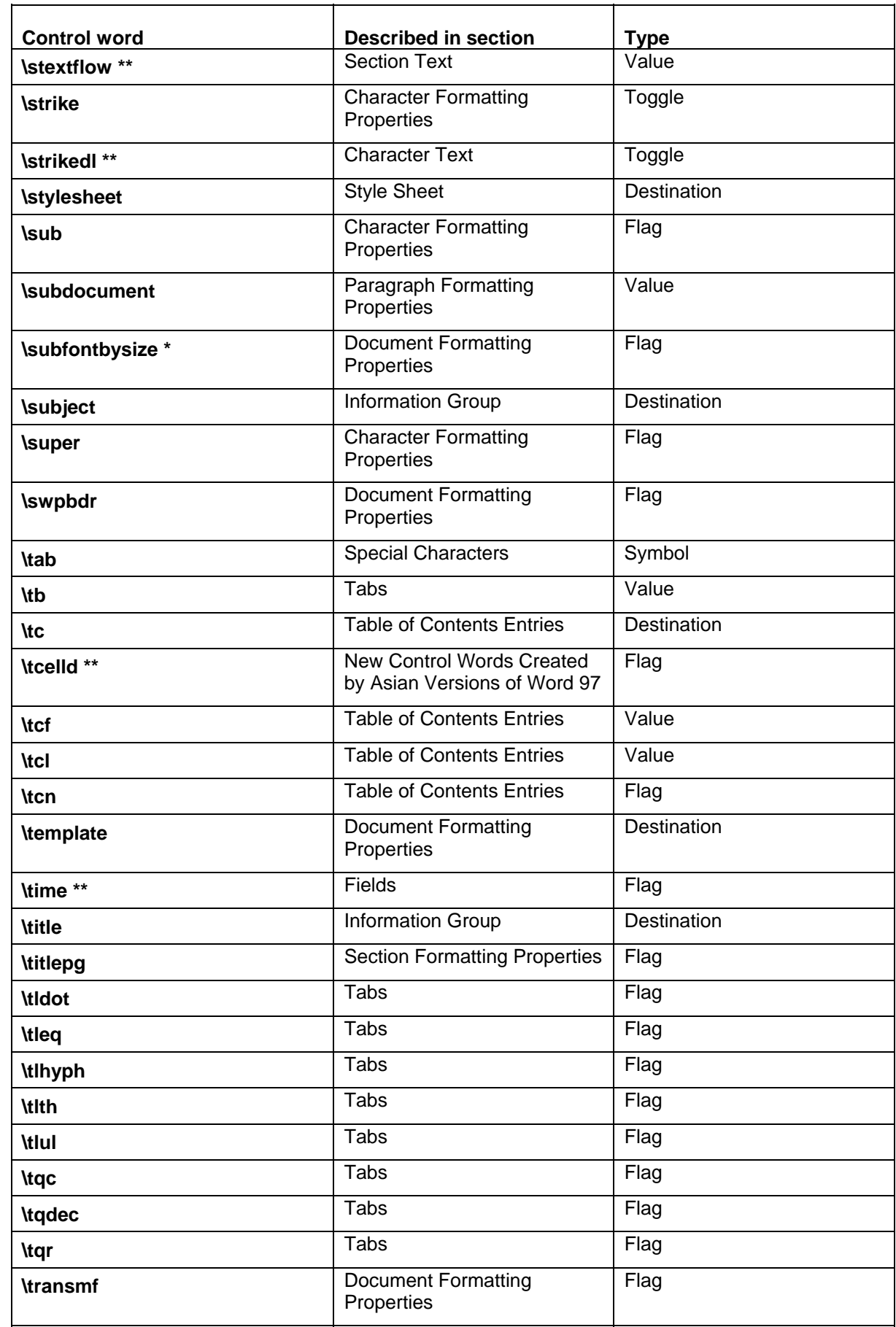

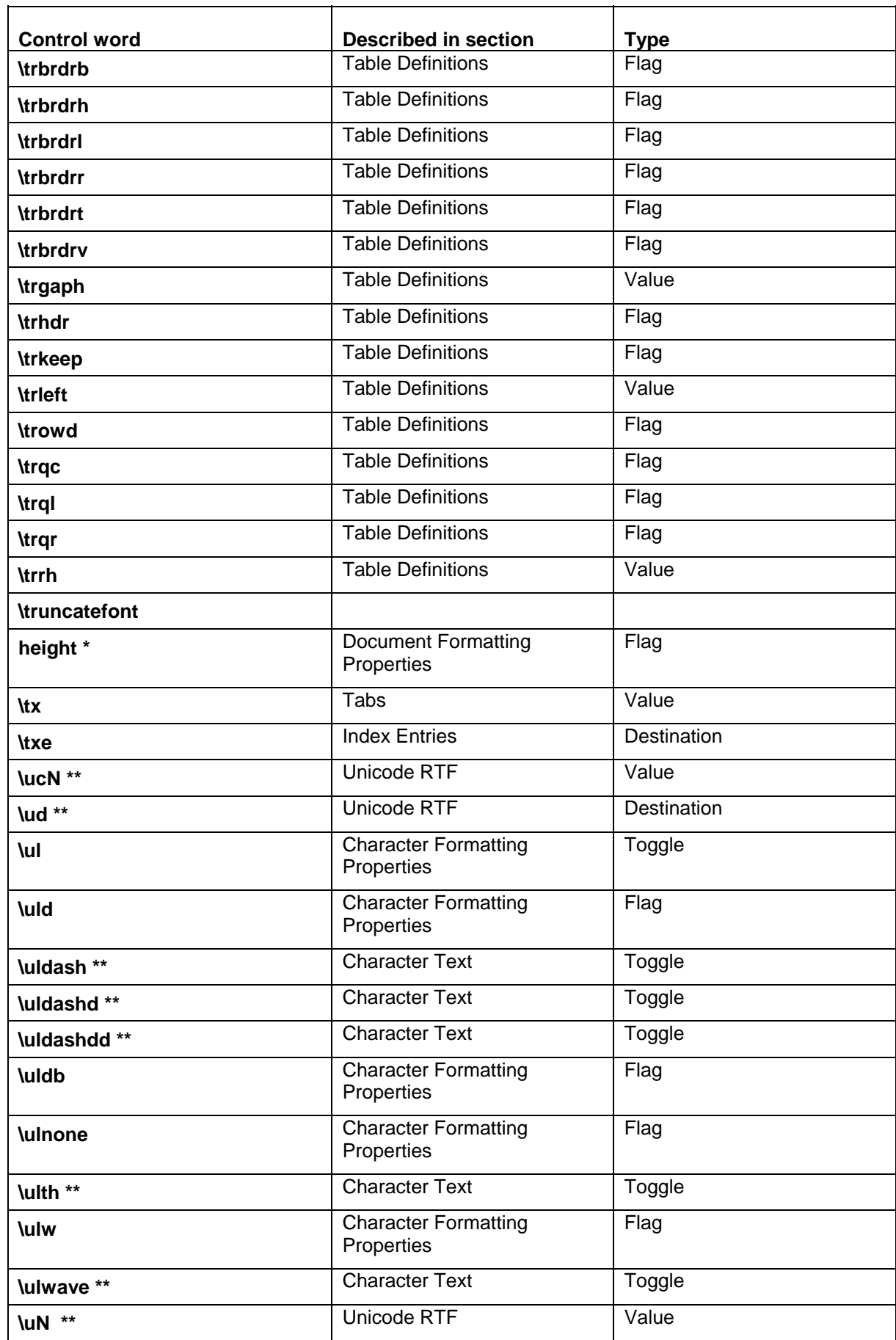

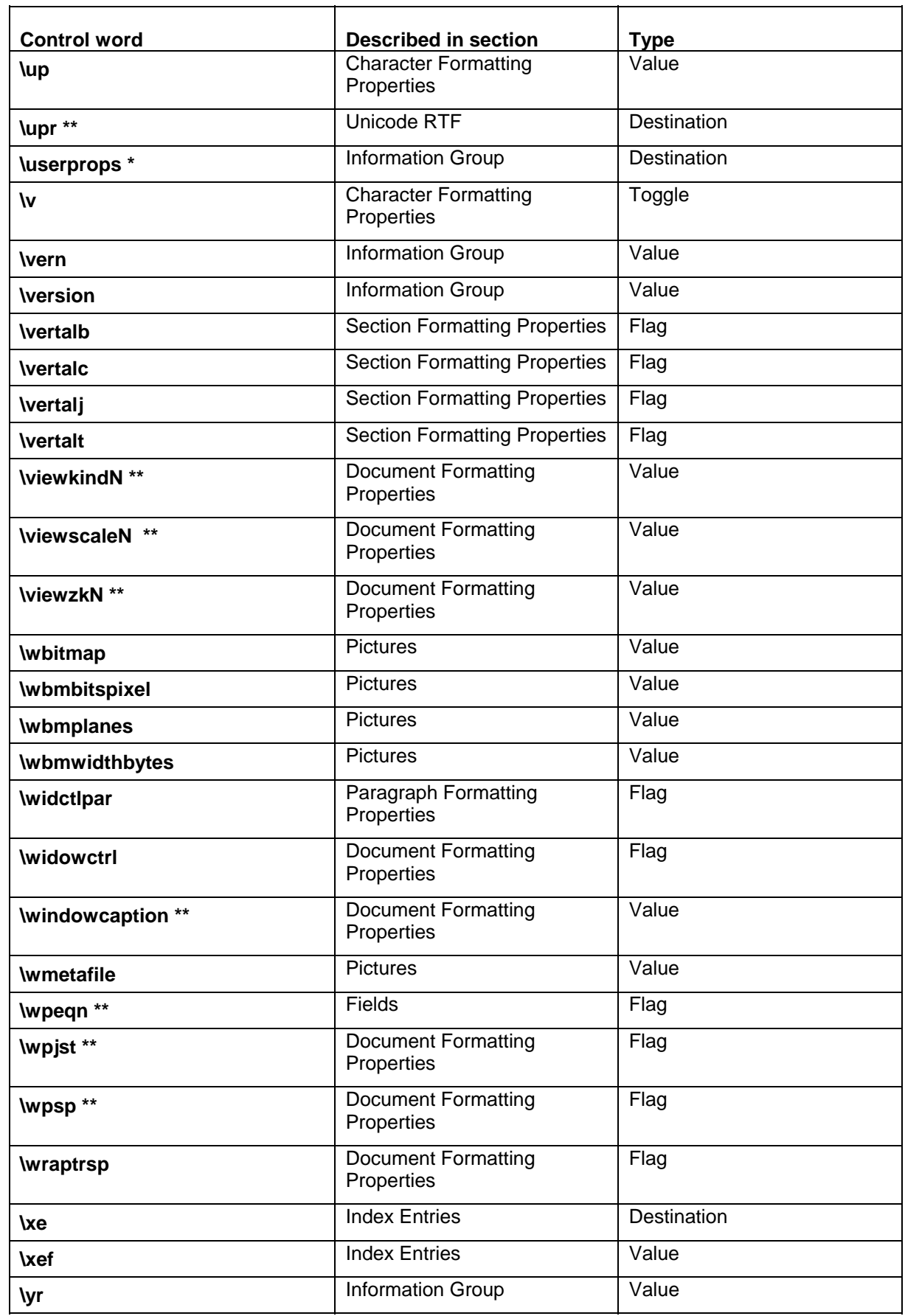

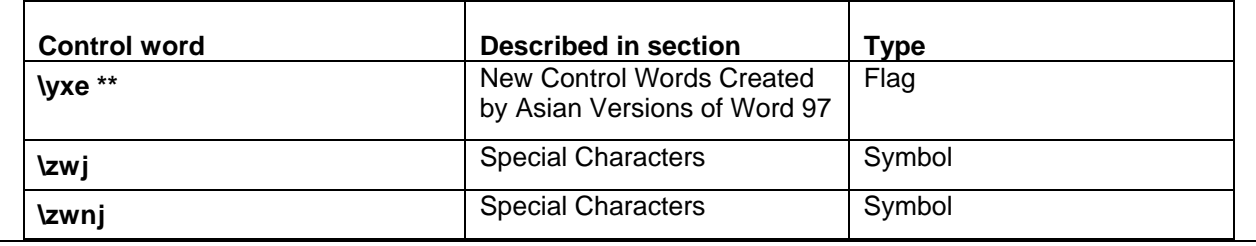

**#######** 

**The disk and software contained on it, including any accompanying documentation (the "Software"), are provided to you at no additional charge. Microsoft Corporation owns all rights, title, and interest in and to the Software. The user assumes the entire risk as to the accuracy and the use of the Software.** 

**COPYRIGHT NOTICE. Copyright © 1995-1997 Microsoft Corporation. Microsoft and/or its suppliers, One Microsoft Way, Redmond, Washington 98052-6399 U.S.A. All rights reserved.** 

**TRADEMARKS. Microsoft, Windows, Windows NT, MSN, The Microsoft Network and/or other Microsoft products referenced herein are either trademarks or registered trademarks of Microsoft. Other product and company names mentioned herein may be the trademarks of their respective owners.** 

**The names of companies, products, people, characters and/or data mentioned herein are fictitious and are in no way intended to represent any real individual, company, product or event, unless otherwise noted.** 

**NO WARRANTY. THE SOFTWARE IS PROVIDED "AS-IS," WITHOUT WARRANTY OF ANY KIND, AND ANY USE OF THIS SOFTWARE PRODUCT IS AT YOUR OWN RISK. TO THE MAXIMUM EXTENT PERMITTED BY APPLICABLE LAW, MICROSOFT AND ITS SUPPLIERS DISCLAIM ALL WARRANTIES AND CONDITIONS, EITHER EXPRESS OR IMPLIED, INCLUDING BUT NOT LIMITED TO THE IMPLIED WARRANTIES AND CONDITIONS OF MERCHANTABILITY AND/OR FITNESS FOR A PARTICULAR PURPOSE, TITLE, AND NON-INFRINGEMENT, WITH REGARD TO THE SOFTWARE.** 

**LIMITATION OF LIABILITY. TO THE MAXIMUM EXTENT PERMITTED BY APPLICABLE LAW, IN NO EVENT SHALL MICROSOFT OR ITS SUPPLIERS BE LIABLE FOR ANY SPECIAL, INCIDENTAL, INDIRECT, OR CONSEQUENTIAL DAMAGES WHATSOEVER (INCLUDING, WITHOUT LIMITATION, DAMAGES FOR LOSS OF BUSINESS PROFITS, BUSINESS INTERRUPTION, LOSS OF BUSINESS INFORMATION, OR ANY OTHER PECUNIARY LOSS) ARISING OUT OF THE USE OF OR INABILITY TO USE THE SOFTWARE, EVEN IF MICROSOFT HAS BEEN ADVISED OF THE POSSIBLITY OF SUCH DAMAGES. BECAUSE SOME STATES AND JURISDICTIONS DO NOT ALLOW THE EXCLUSION OR LIMITATION OF LIABILITY FOR CONSEQUENTIAL OR INCIDENTAL DAMAGES, THE ABOVE LIMITATION MAY NOT APPLY. MICROSOFT'S ENTIRE LIABILITY AND YOUR EXCLUSIVE REMEDY UNDER THIS EULA SHALL NOT EXCEED FIVE DOLLARS (US\$5.00).** 

**The following conditions also apply to your use of the Software:** 

**The Software may be copied and distributed internally only, subject to the following conditions:** 

**All text must be copied without modification and all pages must be included;** 

**If software is included, all files on the disk(s) |must be copied without modification [the MS-DOS(R) utility diskcopy is appropriate for this purpose];** 

**All components of this Software must be distributed together; and** 

**This Software may not be distributed to any third party.** 

**If you are not a Microsoft Premier customer, Microsoft shall not provide technical support for this Software.** 

**The Software is provided with RESTRICTED RIGHTS. Use, duplication, or disclosure by the Government is subject to restrictions set forth in subparagraph (c)(1)(ii) of the Rights in Technical Data and Computer Software clause at DFARS 252.227-7013 or subparagraphs (c)(1) and (2) of the Commercial Computer Software—Restricted Rights at 48 CFR 52.227-19, as applicable. Manufacturer is Microsoft Corporation, One Microsoft Way, Redmond, WA 98052-6399. Any transfer of the Software must be accompanied by this statement and may only be transferred if first approved by Microsoft.** 

**You agree that you will not export or re-export the Software to any country, person, entity or end user subject to U.S.A. export restrictions, and you are responsible for complying with all applicable U.S. and local export laws in connection with the use of this Software. You warrant and represent that neither the U.S.A. Bureau of Export Administration nor any other federal agency has suspended, revoked or denied you export privileges.** 

**This EULA is governed by the laws of the State of Washington, U.S.A.**